## **POLITECNICO DI MILANO**

Facoltà di Ingegneria Industriale e dell'Informazione

Corso di Laurea Magistrale in Ingegneria Meccanica

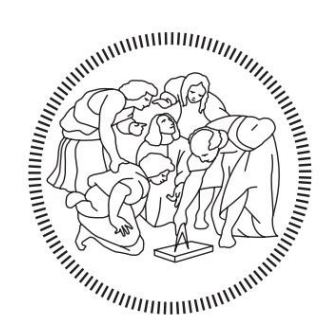

## Analisi numerica e sperimentale del processo di piegatura lamiera mediante Rapid Tools

Relatore: Prof. Ing. Matteo STRANO Co-relatore: Ing. Lorenzo IORIO

> Tesi di Laurea di : Gerardo Davide CITRO Matricola 816037 Carlo GHEZZI Matricola 816266

Politecnico di Milano

# Sommario

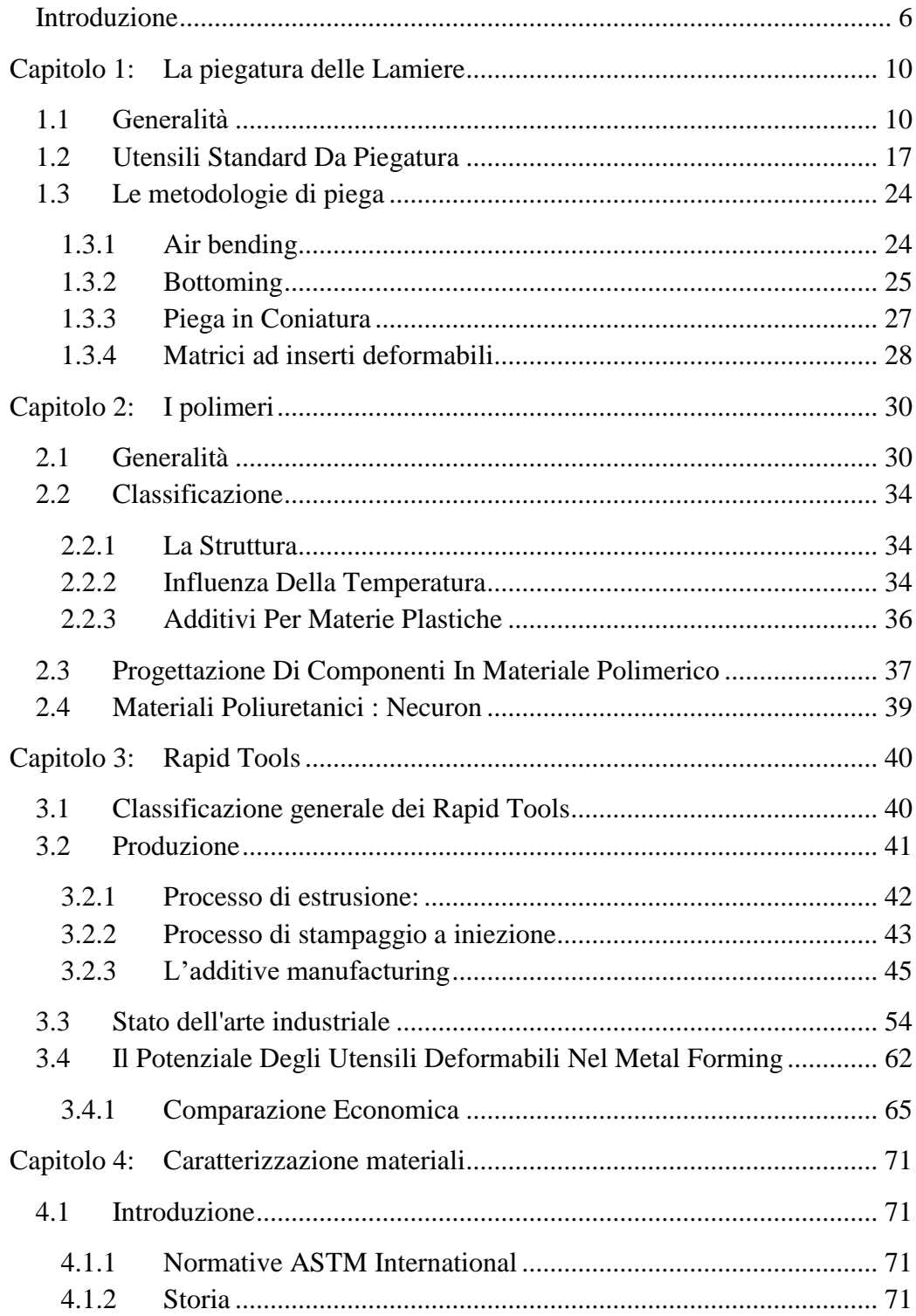

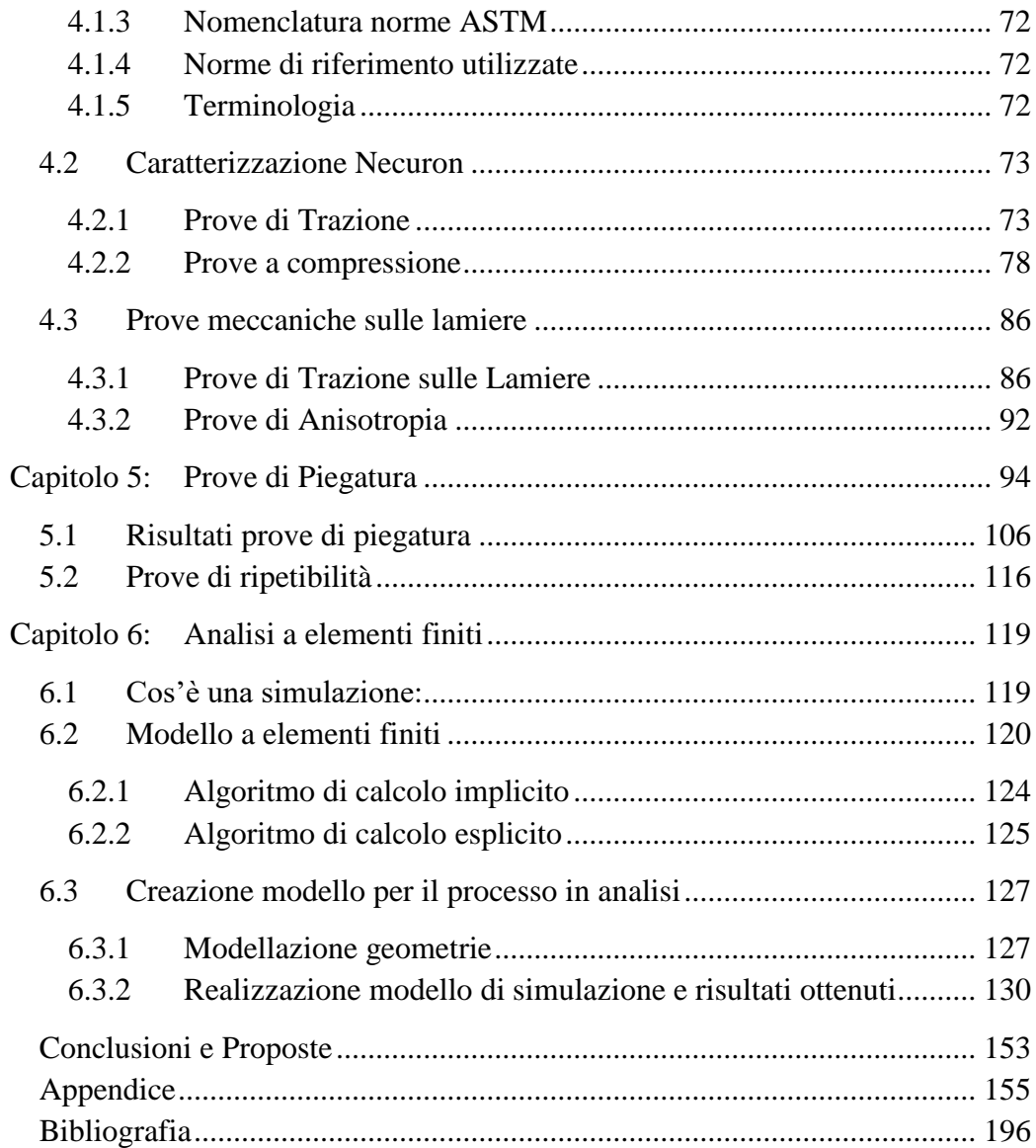

## **Introduzione**

<span id="page-5-0"></span>La tendenza del mercato è sempre più rivolta verso una riduzione dei lotti di produzione, un più rapido sviluppo dei prodotti e una diminuzione dei tempi di commercializzazione. Sono inoltre richiesti un livello di qualità sempre più alto e una drastica riduzione dei costi, unita ad una maggiore efficienza dei processi.

Durante gli ultimi 10-15 anni ciò ha portato ad una notevole trasformazione dei piani produttivi che si può riassumere con il concetto di *produzione di classe mondiale* (World Class Manufacturing).

I principi base del WCM sono, infatti, la massima qualità possibile, l'ingegnerizzazione simultanea e la capacità di accogliere rapidi cambiamenti di volume e di mix produttivo con un lead-time di produzione contenuto. Questa struttura di base è di fatto accettata da tutte le società che aspirano ad essere costruttori competitivi a livello mondiale.

Normalmente, prima della messa in produzione di un particolare, si procede con la realizzazione di un suo prototipo, studiato dai progettisti che lo disegnano e ne affidano la produzione ad un modellista, il quale lo realizza con operazioni semi-manuali che si tramutano in tempi e costi troppo elevati per un'azienda che punta al mercato globale.

Per ridurre il tempo di sviluppo del prodotto e diminuire i costi di produzione, sono state sviluppate la nuove tecnologie di prototipazione rapida (RP), che hanno le potenzialità per rivoluzionare completamente i processi di fabbricazione. Sebbene le tecniche RP siano ancora in fase di sviluppo, sono considerate un importante passo avanti nell'ingegneria di produzione.

L'avvento di queste tecniche ha portato i seguenti vantaggi:

- È possibile visualizzare il modello geometrico nella sua interezza e da diverse angolazioni, attraverso i sistemi CAD 3D
- La prototipazione avviene in tempi brevi e a costi inferiori rispetto alle metodologie tradizionali
- Il prototipo viene studiato approfonditamente nei suoi aspetti funzionali, tecnici ed estetici

La tecnologia per la prototipazione rapida ha portato quindi all'idea che sta alla base dello sviluppo dei Rapid Tools.

Il cosiddetto *Rapid Tooling* (RT) si riferisce alla rapida realizzazione di particolari che svolgono la funzione di veri e propri utensili pronti all'uso.

Essi non costituiscono semplici prototipi per uno studio preliminare del componente (come avveniva nella RP), ma possiedono le necessarie capacità meccaniche per la realizzazione della lavorazione che sono chiamati a svolgere.

Per la loro produzione vengono utilizzati materiali alternativi al metallo (tipicamente plastici) e tecnologie realizzative tipiche della RP.

Lo scopo di questa tesi è di studiare il processo di piegatura di lamiere mediante l'utilizzo di utensili in materiale polimerico.

Per fare ciò verranno caratterizzati i materiali oggetto di studio con test in laboratorio e si svolgeranno prove sperimentali al fine di verificare la resistenza degli utensili e la qualità della lavorazione. In seguito verranno simulate, mediante software ad elementi finiti, le lavorazioni di piegatura svolte, allo scopo di creare un modello valido per la progettazione di dettaglio e l'analisi numerica di utensili in poliuretano.

Infine, verrà proposto un confronto economico tra gli utensili standard in commercio e le configurazioni modulari proposte.

## **Abstract**

The market trend is increasingly facing a reduction of production batches, faster product development and reduced time to market. A higher and higher level of quality and a drastic reduction in costs are also required, combined with increased process efficiency.

During the last 10-15 years this has led to a remarkable transformation of the production plans that can be summed up with the world-class production concept (World Class Manufacturing).

The WCM principles are, in fact, the highest possible quality, simultaneous engineering and the ability to accommodate rapid changes in volume and product mix with short production lead-time. This basic structure is in fact accepted by all companies aspiring to be competitive manufacturers worldwide.

Normally, before starting the production of a specific part, companies proceed with the construction of a prototype, studied by engineers which draw it and commit it to a modeler, who realizes the model with semi-manual operations.

This turns out in a heavy increase of costs and production times, unacceptable for a company that aims at the global market.

In order to reduce product development time and production costs, new technologies of rapid prototyping (RP) have been developed, which have the potential to completely revolutionize the manufacturing processes.

Although RP techniques are still under development, they are considered a major breakthrough in engineering production.

These techniques brought the following advantages:

• The 3D CAD systems make possible to see the entire geometric model as a whole and from different angles.

• The prototyping process happens in short times and with lower costs compared to traditional methods.

• The prototype is deeply studied in its functional, technical and aesthetic aspect.

The technology for rapid prototyping has led to the development of Rapid Tools.

The so-called *rapid tooling* (RT) refers to the rapid production of parts which perform the function of ready-to-use tools, instead of pre-production prototypes.

Innovative materials (generally plastics) are used to produce rapid tools, according to RP's manufacturing technologies.

The purpose of this thesis is to study the sheet metal bending process by the use of tools made of polymeric material.

In order to perform this analysis, all the materials will be characterized with specific laboratory tests.

After that experimental tests will be performed in order to verify the resistance of the tools and the quality of the process.

Then, the bending process operations will be simulated by means of a finite element software, in order to create a realistic model for the detailed design and the numerical analysis of polyurethane tools.

Finally, it will be shown an economic comparison between standard tools available on the market and the proposed modular configurations.

## <span id="page-9-0"></span>**Capitolo 1: La piegatura delle Lamiere**

### <span id="page-9-1"></span>**1.1 Generalità**

Tra i processi di deformazione plastica a freddo delle lamiere metalliche, i più diffusi sono stampaggio e piegatura.

Dopo il taglio, la piegatura della lamiera può essere approssimativamente considerato uno dei processi più semplici da progettare ed eseguire. La caratteristica essenziale affinché un materiale possa essere lavorato con tale processo è la ''piegabilità'', ovvero l'attitudine di un materiale a subire operazioni di piegatura a freddo senza screpolarsi o rompersi; questa proprietà richiede buona malleabilità e allungamento, purezza e bassa durezza. I materiali più commercialmente utilizzati in questo processo sono gli acciai dolci a bassa percentuale di carbonio, inferiore a 0,2%, e gli acciai debolmente legati, in cui nessuno degli elementi in lega raggiunge il 5% della composizione chimica.

Le altre lavorazioni per deformazione plastica,come l'imbutitura e lo stampaggio, permettono di ottenere componenti con features multiple e complesse, ma allo stesso tempo necessitano di una progettazione complessa ed accurata dello stampo e della sequenza di formatura, con calcoli precisi ed eventualmente algoritmi di compensazione per ovviare a problemi sulla forma del pezzo finito.

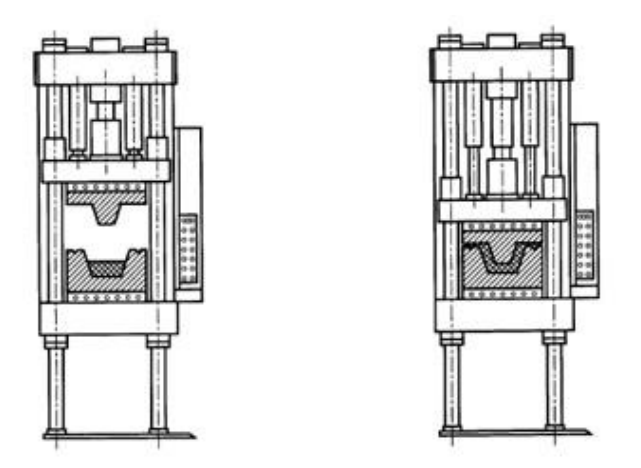

**Figura 1.1.1 - configurazione standard per stampaggio di lamiere**

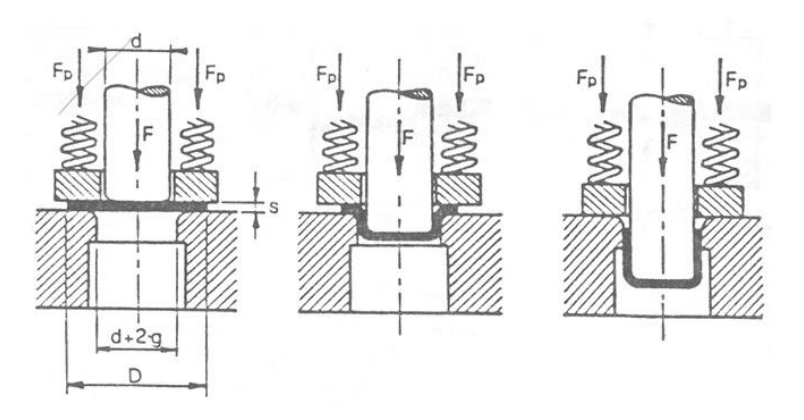

**Figura 1.1.2 - configurazione standard per imbutitura**

Lo stampaggio avviene tra due stampi che deformano la lamiera al di fuori del piano ed eventualmente la tranciano, mentre l'imbutitura consente di deformare la lamiera al di fuori del piano, ottenendo un oggetto tridimensionale.

Comporta una deformazione più severa rispetto alla piegatura.

Viene effettuata in stampi e richiede che il materiale di partenza abbia una geometria definita (disco primitivo).

Per quanto riguarda, invece, la piegatura, essa nella pratica gestisce un'unica feature (angolo di apertura) e quindi risulta molto più standardizzabile e riconfigurabile, godendo di tempi di programmazione delle macchine piegatrici ridottissimi, che consentono di variare a piacimento le caratteristiche che deve avere il pezzo finale, e risultando quindi vantaggiose, a differenza di stampaggio e imbutitura, anche per produzioni di quantitativi non elevati.

Il procedimento di piegatura trova dunque un impiego più vasto.

La piegatura avviene ponendo la lamiera tra due utensili, punzone e matrice, i quali, avvicinandosi progressivamente e comprimono il materiale interposto e ne determinano una deformazione plastica permanente. L'utensile che effettua la corsa e che quindi impone la deformazione alla lamiera normalmente è il punzone, mentre la matrice è solitamente vincolata al basamento della pressa. Eseguendo un'adeguata successione di pieghe, abbinate all'utilizzo di utensili specifici, è possibile ricavare componenti più complessi. Da sottolineare che la manipolazione del pezzo in lavorazione viene effettuata generalmente a mano o, nel caso di grandi produzioni, in maniera automatica tramite l'utilizzo di robot antropomorfi.

Il materiale grezzo normalmente utilizzato in questo processo viene venduto in "fogli" aventi dimensioni standard e spessore generalmente costante. Ulteriori caratteristiche che possono influenzare la geometria finale, richiedendo un controllo costante da parte dell'operatore al fine di ottimizzare i parametri operativi, sono:

- 1. **Composizione chimica:** talvolta la composizione chimica, e quindi la metallurgia, del materiale non risulta costante al variare delle colate, perciò la risposta alla deformazione potrebbe variare a seconda del lotto di lamiere utilizzate.
- 2. **Temperatura:** altro fattore che incide sul risultato è la temperatura della lamiera, infatti l'elasticità dell'acciaio varia a seconda dello stato del materiale. Per questo motivo i risultati ottenuti sulla pressa piegatrice possono cambiare al variare dei parametri ambientali nel luogo di lavoro.
- 3. **Taglio:** la lamiera subisce un incrudimento nei pressi delle linee di taglio, l'entità di questo fenomeno è dipendente dalla tecnologia utilizzata e determina risposte non omogenee del materiale alla deformazione imposta. Anche microgiunzioni e bave risultato dalla stessa operazione di taglio determinano problemi di posizionamento della lamiera sui riscontri della pressa piegatrice. Per questo si rende necessaria l'asportazione di tutti questi residui per evitare di avere risultati poco precisi.
- 4. **Fibre di Laminazione:** è inoltre importante valutare durante la fase di programmazione del taglio che le pieghe avvengano sempre nello stesso senso rispetto alle fibre di laminazione: la resistenza del materiale varia, infatti, a seconda che la deformazione avvenga parallelamente o meno alle fibre. In generale la direzione lungo la quale è stato laminato il foglio da cui si è ricavata la lamiera è anche la direzione delle fibre delle lamiera stessa e determina una resistenza meccanica inferiore. Ciò potrebbe rendere più probabile il generarsi di crepe sul bordo della lamiera.
- 5. **Finitura superficiale:** un aspetto critico nella piegatura delle lamiere è il ritorno elastico, questo varia in relazione al materiale e ai trattamenti subiti. L'elasticità del componente non si elimina del tutto nemmeno oltrepassando il valore di sforzo che ne definisce il comportamento elastico, perciò l'angolo di piega ottenuto nel punto di massimo avanzamento del punzone sarà sempre minore del reale angolo finale che si ha dopo la fase di scarico del punzone. Limite di snervamento, velocità di deformazione e spessore della lamiera sono tutti parametri che hanno una relazione di proporzionalità diretta con l'entità del ritorno elastico.
- 6. **Geometria degli utensili:** il raggio di punta del punzone e il raccordo nella cava del V della matrice, i raccordi sulle spalle della matrice e gli angoli di apertura del V e di inclinazione del punzone, comportano risultati differenti e devono essere lavorati con una buona tolleranza al fine di mantenere una buona qualità del pezzo finito.

Il rapporto tra raggio di curvatura interno (raggio del punzone) e spessore della lamiera è generalmente compreso tra 0.5 e 5.[1]

Lo spessore della lamiera rimane pressoché invariato.

Durante la piegatura la sollecitazione all'interno della lamiera cresce partendo dall'asse neutro (in prima approssimazione posizionato a metà dello spessore) fino alle superfici della lamiera (in trazione la superficie esterna, in compressione quella interna).

Inizialmente la sollecitazione è in campo elastico (a e b), ma al procedere della deformazione le fibre più esterne plasticizzano (c). La plasticizzazione procede dalle superfici esterne verso l'interno fino a coinvolgere tutta la sezione (d).

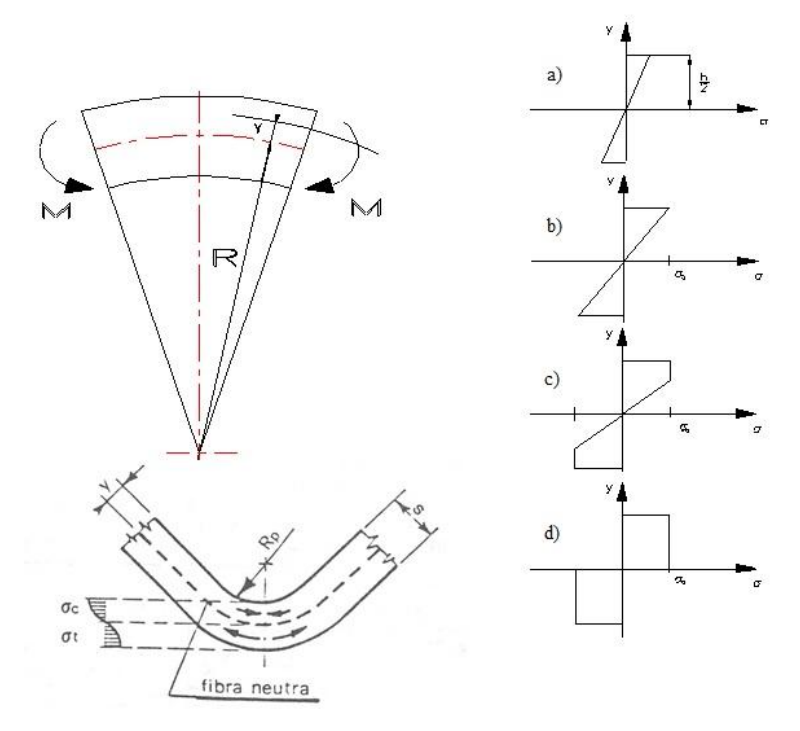

**Figura 1.1.3 - sforzi in piegatura**

Per quanto riguarda il calcolo della forza di piegatura si deve tenere conto che in ogni istante il momento esterno  $M_e$  deve equilibrare il momento interno  $M_i$ . Si ha quindi:

$$
M_e = F\frac{l}{2} \quad ; \quad M_i = b \int_{-\frac{s}{2}}^{\frac{s}{2}} \sigma_y(y) \cdot y \cdot dy
$$

In campo elastico (a), indicando con  $\sigma_{\text{max}}$  la tensione massima in superficie si ha:

$$
\sigma_{y}(y) = \sigma_{\max} \frac{y}{l/2}
$$

Quindi il massimo momento in campo elastico (b) si ha quando  $\sigma_{\text{max}} = \sigma_0$ :

$$
F_e = \sigma_0 \frac{b \cdot s^2}{3 \cdot l}
$$

Se tutta la sezione è invece in campo plastico (d) si ha:

$$
\sigma_{y}(y) = \pm \sigma_{0}
$$

da cui:

$$
F_p = \sigma_0 \frac{b \cdot s^2}{2 \cdot l}
$$

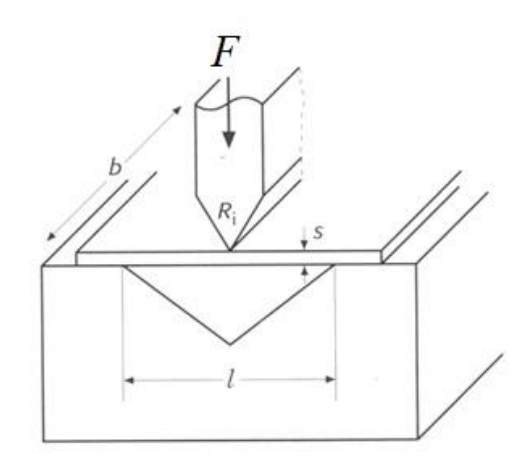

**Figura 1.1.4 - configurazione standard per la piegatura di lamiere**

Di conseguenza, la forza necessaria per effettuare la lavorazione sarà compresa fra *F<sup>e</sup>* e *F<sup>p</sup>* a seconda della porzione di sezione plasticizzata:

$$
F_e \leq F \leq F_p
$$

cioè:

$$
\sigma_0 \frac{b \cdot s^2}{3 \cdot l} \le F \le \sigma_0 \frac{b \cdot s^2}{2 \cdot l}
$$

In realtà, a causa degli attriti, la forza richiesta è leggermente superiore al valore teorico qui ricavato. Si preferisce allora la formula semi-empirica:

$$
F \approx \sigma_0 \frac{b \cdot s^2}{1, 5 \cdot l}
$$

Uno degli avvenimenti che deve essere previsto da una buona progettazione di un processo di piegatura è il ritorno elastico.

Se la piegatura impone alla lamiera un angolo α, al momento dello scarico si ottiene un angolo α' che è minore di α in quanto il materiale recupera la componente elastica delle deformazione imposta.

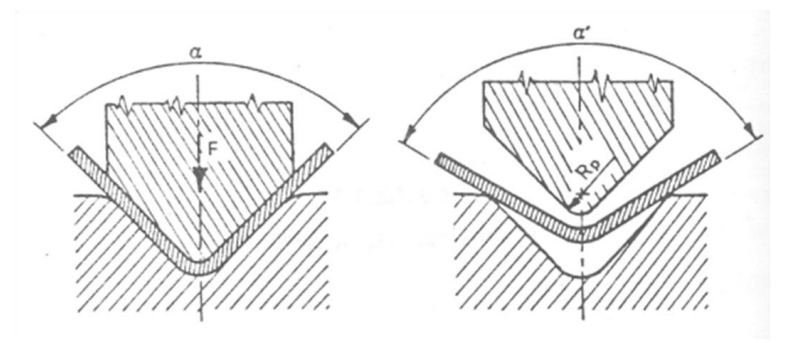

**Figura 1.1.5 - ritorno elastico (springback)**

La differenza tra i due angoli è in generale compresa tra 0 e 10 gradi a seconda del materiale, dello spessore della lamiera e del raggio di curvatura del punzone. In realtà dipende anche dallo stato della lamiera, ed è quindi difficilmente prevedibile.[1].

In fase di produzione, generalmente il fenomeno del ritorno elastico viene compensato tramite:

- L'applicazione di una piega proporzionalmente eccessiva con una discesa sovradimensionata del punzone: *over bending.*
- Una piegatura a fondo matrice: *bottoming.*
- Impiego un punzone con raggiatura della punta minore.
- Aumento della forza di pressata.
- Incremento del tempo di permanenza a fondo corsa del punzone.

Nel caso di lamiere sottili piegate in aria, *Air bending,* la misura media del ritorno elastico e, quindi, l'overbending necessario per la sua compensazione di questo fenomeno è circa pari a:

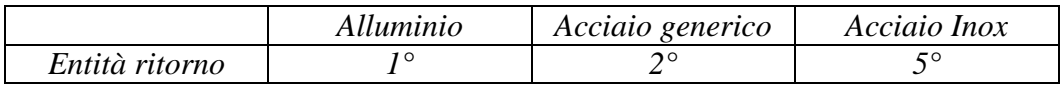

In caso si effettui una piega a fondo matrice i valori riportati nella tabella soprastante vengono circa dimezzati[2].

In genere vengono impiegate lamiere con spessori inferiori ai 6mm. Le macchine utensili comunemente usate nella piegatura della lamiera sono le *presse piegatrici*,

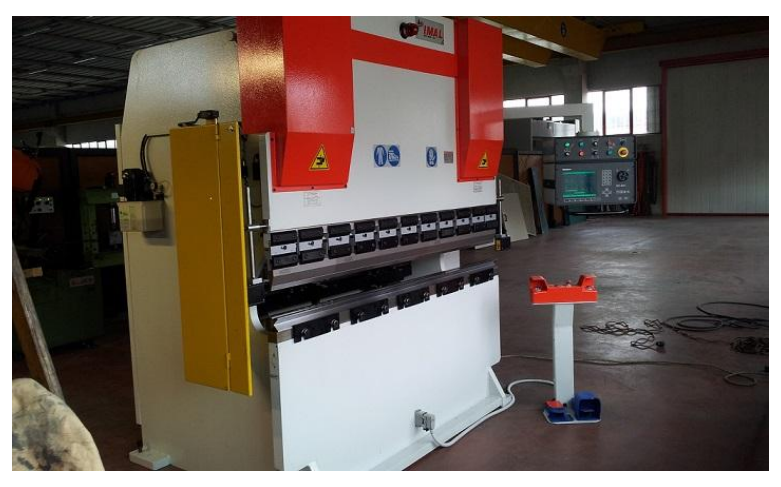

**Figura 1.1.6 - esempio di pressa piegatrice con punzone e matrice installati**

nello specifico sono presse a controllo numerico ad azionamento idraulico o elettrico. Il loro meccanismo si basa sull'imprimere alla lamiera una curvatura netta o tondeggiante grazie all'utilizzo di un punzone e di una matrice concava. Durante il processo di piegatura la movimentazione della pressa avviene con velocità differenti a seconda della fase di lavorazione:

 Discesa rapida di avvicinamento alla lamiera, con una velocità data dal peso della pressa in caduta libera non gestibile nella programmazione del ciclo di lavoro.

- Velocità di lavoro gestibile a piacimento dal controllo numerico: massima consentita 10 mm/s, come previsto dalle normative in materia di sicurezza. La fase di rallentamento avviene in maniera automatica ad una distanza prossima a circa 20 mm dalla lamiera.
- Tempo di permanenza in pressata. Raggiunta la quota Y necessaria per ottenere l'angolo desiderato, la macchina permane per qualche secondo nella posizione finale. E' possibile regolare il tempo di permanenza con il controllo numerico, aumentandolo il materiale viene maggiormente snervato e di conseguenza viene ridotta l'entità del ritorno elastico della lamiera.
- Risalita veloce. Terminata la fase di piegatura, la tavola risale velocemente verso l'alto. Se il pezzo in lavorazione ha un elevata massa, si rende necessario un rallentamento della macchina onde evitare un pericolo per l'operatore.

Oltre alle velocità è importante fissare la quota Y relativa alla corsa della traversa superiore, infatti per ridurre i tempi del ciclo di piegatura è importante regolare la risalita affinché la macchina salga lo stretto necessario per permettere la manipolazione del pezzo ed eventualmente una facile estrazione.

### <span id="page-16-0"></span>**1.2 Utensili Standard Da Piegatura**

Per garantire nel tempo un buon risultato gli utensili devono avere un elevata resistenza. Questa è attribuita grazie a specifici trattamenti termici. Si utilizzano due differenti tecniche per migliorare le caratteristiche degli utensili: la tempra e la bonifica. La *Bonifica* è un trattamento termico che prevede una fase di riscaldamento del materiale e una di rinvenimento per allentare le tensioni interne. La struttura cristallina dell'acciaio, sopra determinate temperature, è di tipo martensitico. Questa ha un'elevata durezza e notevole carico di rottura, ma una resilienza piuttosto bassa che può dar luogo a rotture in seguito ad urti. Per evitare questi fenomeni si sottopone l'acciaio a *Rinvenimento*: cioè un raffreddamento controllato. La velocità di raffreddamento durante questa fase esercita un'importante influenza sul valore delle tensioni residue, infatti, più il raffreddamento è lento, più le tensioni residue sono deboli. In genere gli acciai destinati a questo trattamento hanno lo  $0.4 \div 0.6\%$  di Carbonio e sono detti, appunto, acciai da bonifica. La *Tempra* è un trattamento effettuato al fine di aumentare la durezza del materiale. L'acciaio viene riscaldato ad una determinata temperatura per poi essere rapidamente raffreddato. Il metodo per misurare la durezza degli utensili è solitamente la prova di durezza Rockwell che si realizza con penetratori di forma conica (HRC) o sferica (HRB) e avviene

secondo più stadi successivi di carico. La durezza è determinata in base alla profondità raggiunta dal penetratore nel pezzo testato.

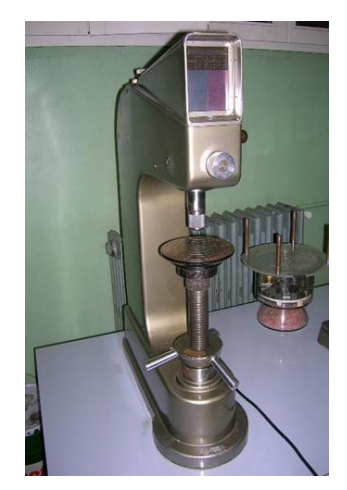

**Figura 1.2.1 - penetratore per prova di durezza Rockwell**

I due tipi di tempra a cui sono solitamente sottoposti gli utensili da piegatura sono: tempra a cuore e tempra ad induzione. La tempra ad **induzione** è la più utilizzata sugli utensili per presse piegatrici, fa parte della categoria dei trattamenti termici superficiali e consiste in una tempra limitata alle fibre esterne del materiale. Il calore per temprare l'acciaio viene generato tramite induzione elettromagnetica con una *bobina*, cioè un corpo costituito da materiale avente caratteristiche buona conducibilità elettrica, che si riscalda per effetto Joule grazie alle correnti indotte. Questo fenomeno permette di portare ad alta temperatura il pezzo che viene poi rapidamente raffreddato mediante un getto di emulsione. Questa tipologia di tempre permette di ottenere superfici molto dure, resistenti all'usura e alla fatica, mantenendo inalterate le caratteristiche di tenacità del cuore.

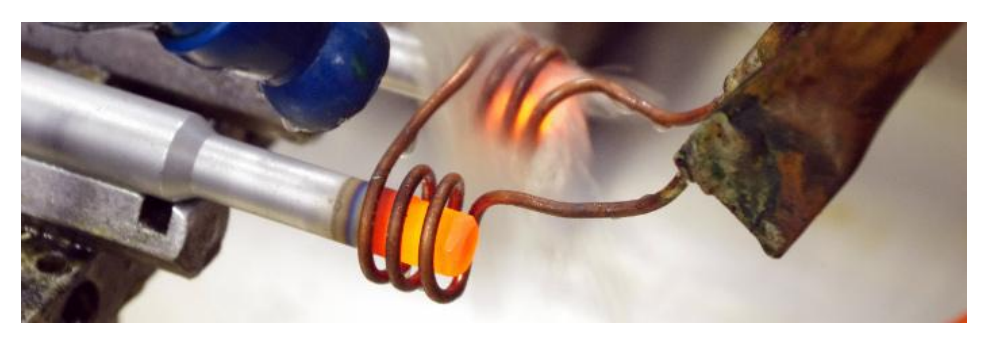

**Figura 1.2.2 - tempra a induzione**

La tempra a cuore è utilizzata da alcuni costruttori per ottenere una durezza omogenea in tutto l'utensile con valori più bassi nella parte superficiale solitamente soggetta ad usura. [3]

Essa consiste in una tempra dove tutto il componente viene riscaldato in profondità (non solo superficialmente) ad una temperatura scelta in base alla quantità di Carbonio del cuore stesso. A causa del pericolo di elevata distorsione, in questo caso è opportuno prevedere una tempra in bagno caldo.

Durante le operazioni di piegatura l'utensile è sottoposto a ripetuti carichi e sollecitazioni: un utensile impiegato su macchine automatizzate può arrivare a 3000 cicli giornalieri e, quindi, circa 1.000.000 all'anno.

L'attento studio di questi carichi, variabili a seconda del materiale spessore della lamiera, la sagoma del profilo da ottenere e la geometria dell'utensile, permette di scegliere il corretto tipo di acciaio e il giusto trattamento termico con cui costruire l'utensile. Il C45 e il 42CrMo4 sono i due acciai più comunemente utilizzati per questo scopo.

Qui di seguito verranno brevemente illustrate le diverse caratteristiche fra i materiali presi in considerazione nelle configurazioni standard matrice-punzone:

- **42CrMo4**: è un acciaio da bonifica al Cromo Molibdeno ed è caratterizzato da buona temprabilità, anche superficiale. La struttura molecolare particolarmente omogenea gli permette di sopportare senza problemi gli stress dovuti alla tempra ad induzione. Normalmente è fornito ricotto con un  $R_{max} = 800$  [MPa] oppure, se sottoposto a bonifica, può raggiungere valori di resistenza fino a  $1000$  [MPa]. Grazie all'elevata resistenza viene impiegato generalmente allo stato bonificato per la costruzione di utensili sottoposti ad elevati sforzi.
- **C45**: acciaio impiegato per particolari meccanici che debbano sopportare sforzi non particolarmente elevati, possiede una resistenza  $R_{max}$  =  $450 \div 700$  [MP]. E' solitamente destinato al trattamento di bonifica che ne eleva al massimo le caratteristiche di resistenza allo sforzo fino ad  $R_{max} = 850$  [MPa]. Questo acciaio si presta per la tempra superficiale, garantendo un'elevata resistenza esterna.

In passato venivano prodotti esclusivamente utensili per presse piegatrici in un unico pezzo, cioè utensili lunghi come la pressa piegatrice oppure come la piega da ottenere. Si trattava di utensili piallati in acciaio che non poteva essere temprato e rettificato in quanto, a causa della lunghezza, tali lavorazioni ne avrebbero deformato il profilo. L'impossibilità di sfruttare lavorazioni di finitura limitava quindi la precisione di produzione dell'utensile, che poteva raggiungere al massimo 0,1 mm al metro.

Con l'avvento delle nuove tecnologie è notevolmente aumentata la precisione ottenibile; oggi gli utensili vengono prodotti in unità più corte temprate e rettificate. Si ottengono così precisioni superiori al passato, fino a 0,01 mm per

metro su ogni utensile. Le stesse caratteristiche meccaniche hanno subito un notevole miglioramento. La lunghezza degli utensili partizionati varia a seconda dello standard, ad esempio gli utensili *Promecam* hanno una lunghezza fino a 835mm senza frazionatura e fino a 805mm con frazionatura [4].

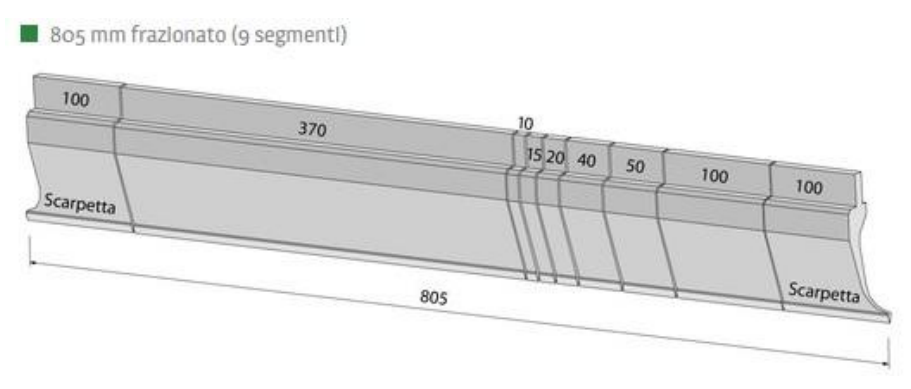

**Figura 1.2.3 - esempio di punzone frazionato**

Gli utensili di lunghezza ridotta posseggono ulteriori vantaggi tra cui:

- 1. Lunghezze standard componibili.
- 2. Facilità nella manipolazione con notevole risparmio di tempo nell'attrezzaggio della macchina.
- 3. In caso di usura, possibilità di sostituire solo la sezione compromessa.
- 4. Possibilità di attrezzare la macchina con diverse stazioni di lavoro utilizzabili in sequenza montando anche utensili con geometrie differenti.

Le corrette dimensioni dell'utensile e la sua perfetta intercambiabilità ed accoppiamento diventano così fattori indispensabili per sfruttare al massimo le potenzialità delle moderne presse piegatrici, mantenendo un'ottima ripetibilità e un elevato standard qualitativo della piega ottenuta. Inoltre, grazie alla finitura superficiale di rettifica, gli utensili moderni possono essere costruiti con raggi sul fondo della cava a *V* delle matrici e sulle punte dei punzoni: questo permette di piegare con uniformità, senza lasciare segni indesiderati sulla lamiera, e di conoscere esattamente il punto di contatto degli utensili con la lamiera stessa, informazione indispensabile al controllo numerico della pressa piegatrice per l'impostazione automatica dei parametri di piega. I costruttori di utensili sono dotati di un sistema di gestione qualità che registra i dati di ogni singolo utensile, con lo scopo di dimostrare la propria capacità di fornire con regolarità prodotti che ottemperino ai requisiti dei clienti. Particolare attenzione viene sempre prestata al processo produttivo dei propri utensili che vengono ricavati

esclusivamente da acciai certificati, per poi essere lavorati con macchine utensili ad alta tecnologia.

Le caratteristiche del pezzo da piegare e della pressa sulla quale vengono montati punzoni e matrici condizionano il profilo dell'utensile da preferire, esistono quindi utensili per la piegatura con forme diverse per permettere varie lavorazioni.

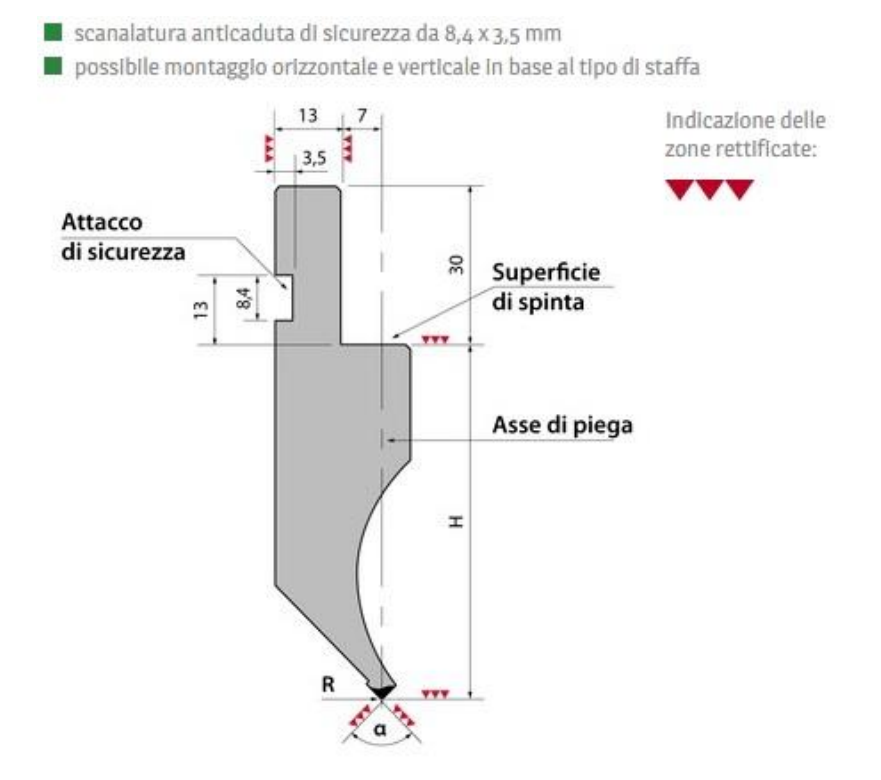

**Figura 1.2.4 - esempio di punzone (tipo R1 Rolleri)**

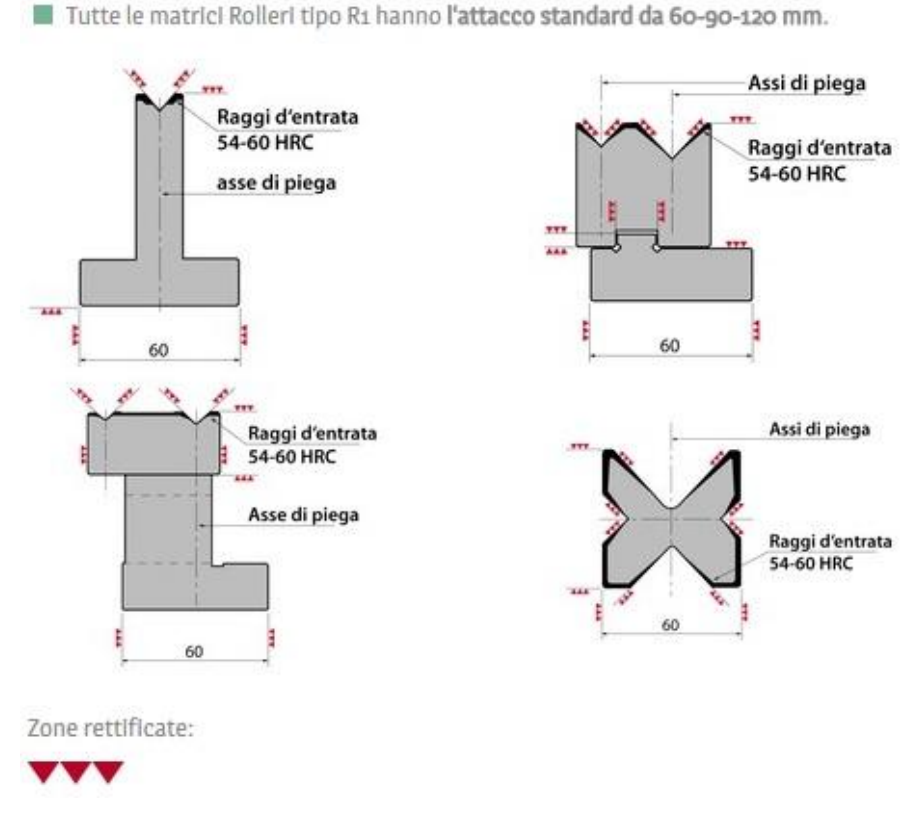

Matrici Rolleri tipo R1:

**Figura 1.2.5 - esempio matrici Rolleri R1**

E' importante valutare gli ingombri della lamiera in fase di piegatura per evitare collisioni e per facilitare le operazioni sulla piegatrice, ad esempio esistono punzoni con grande incavo, detto *collo di cigno,* per permettere la realizzazione di profili ad U oppure matrici a T per contropieghe strette.

Al fine di scegliere l'utensile corretto, si effettua una simulazione geometrica le varie fasi di piega disegnando su carta millimetrata attorno all'utensile la lamiera nelle varie fasi di piega. Importante considerare che il profilo dell'utensile condiziona il tonnellaggio, ad esempio a parità di materiale punzoni a collo di cigno portano meno tonnellate rispetto ad uno standard. Gli utensili standard hanno angoli da 26° a 90°.

La scelta dell'angolo dipende dal profilo da realizzare, si devono quindi montare in macchina punzoni con angolo inferiore all'angolo obiettivo, tenendo conto anche dell'*overbending* necessario alla compensazione del ritorno elastico. Anche il raggio di punta del punzone deve essere inferiore al raggio da ottenere sul profilo; bisogna, però, tenere presente che un raggio di raccordo su punzone troppo piccolo lascia un segno evidente all'interno della lamiera piegata.

Il raggio indicato sulle matrici è, invece, il raccordo tra la superficie piana superiore e quelle inclinate della *V*. Maggiore è questo raggio, minore è l'usura della lamiera durante le fasi di piegatura.

L'apertura della *V* della matrice risulta determinante per:

- Ottenere il raggio desiderato sul pezzo piegato.
- Definire il tonnellaggio necessario per piegare il pezzo.
- Definire il bordo interno minimo di piega.
- Identificare lo spessore massimo piegabile.

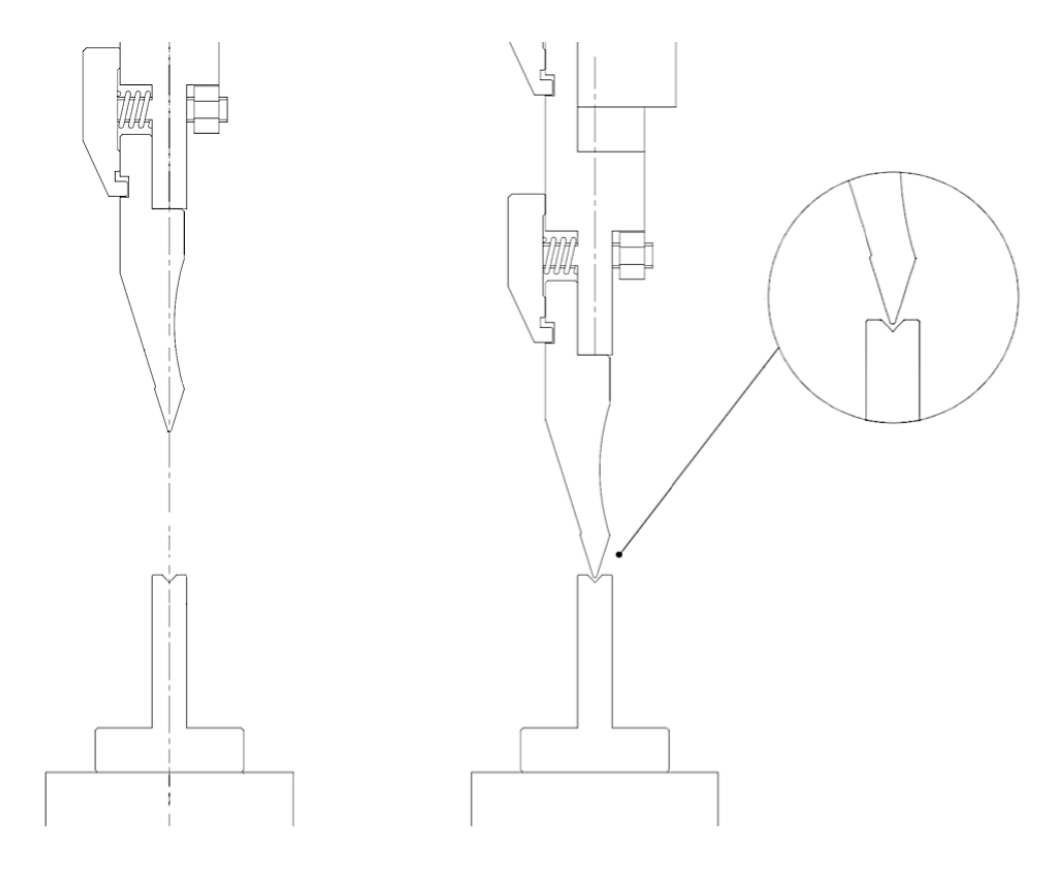

**Figura 1.2.1: Simulazione grafica di un'operazione di piegatura**

### <span id="page-23-0"></span>**1.3 Le metodologie di piega**

#### <span id="page-23-1"></span>**1.3.1 Air bending**

La piega in aria è la metodologia usata più frequentemente grazie anche all'evoluzione tecnologica delle presse piegatrici che oggi garantiscono un buon controllo del ritorno elastico. Si utilizza questa tipologia quando rimane aria tra la lamiera e la cava della matrice. Il nome *piega parziale* è dovuto al fatto che la lamiera viene a contatto solo parzialmente, in tre zone, con gli utensili durante il procedimento di piega.

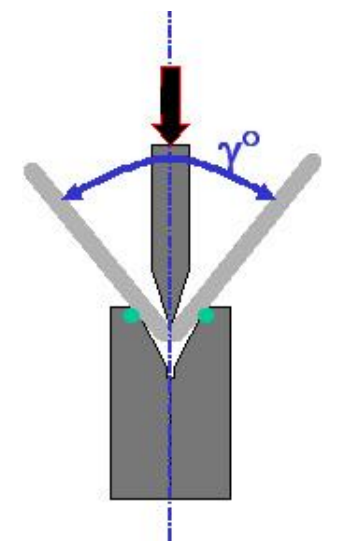

**Figura 1.3.1 - piega in aria**

Vantaggi:

 Questo metodo permette di ottenere un'ampia gamma di angoli di piega utilizzando punzoni con angoli acuti. Per esempio nella piega parziale con un punzone 30° e matrice a 30°, il pezzo può essere piegato in qualsiasi angolo tra 30°e 180°.

- La piega in aria è più veloce delle altre tipologie, questo è dovuto all'avanzamento inferiore ed alla possibilità di gestire il ritorno elastico chiudendo l'angolo di piega, cioè aumentando la discesa del punzone, e non aumentando i tempi di attesa o il tonnellaggio.
- Il tonnellaggio richiesto è inferiore alle altre tipologie grazie anche alla possibilità di aumentare la larghezza della *V* della matrice.
- La lamiera risulta meno usurata dallo sfregamento con gli utensili.
- Gli utensili e la pressa piegatrice si usurano meno.
- Per la piega in aria può essere usata una macchina a basso tonnellaggio in quanto la piega in aria permette una relativa facilità di piega. Il costo è basso quindi il metodo è molto economico.

Svantaggi:

- La precisione dell'angolo di piega è inferiore rispetto a quella delle altre tipologie di piega. La tolleranza è circa pari a  $0.75^{\circ}$ .
- L'angolo di piega ottenuto non è molto preciso, il risultato infatti è un ellisse in punta.
- Non snervando le il ritorno elastico del materiale sarà superiore e meno prevedibile rispetto alle altre tipologie di piega, bisogna quindi scegliere l'angolo degli utensili considerando di dover andare qualche grado oltre l'angolo desiderato.
- Nel caso siano presenti dei fori vicino all'asse di piega verranno deformati.

#### <span id="page-24-0"></span>**1.3.2 Bottoming**

Nella piega a fondo matrice il punzone prosegue la corsa fino a schiacciare la lamiera contro le pareti della matrice. E' preferibile usare questo tipo di piega se viene richiesta una buona precisione, infatti, come anticipato nel sottoparagrafo precedente, la piega in aria ha una qualità ed una costanza di risultato inferiori. La migliore qualità è determinata dal fatto che la lamiera venendo schiacciata tra utensile superiore ed inferiore presenta un raggio concentrato nella zona di piega. Questo determina maggiore accuratezza del raggio, maggiore snervamento della lamiera e di conseguenza minor ritorno elastico. Diventa essenziale scegliere utensili corretti, considerando quale accoppiamento punzone/matrice meglio si adatta all'angolo di piega richiesto dal prodotto e dal ritorno elastico previsto. Inoltre gli utensili, punzone e matrice, devono avere il medesimo raggio di raccordo; questa è una condizione necessaria per ottenere una precisione soddisfacente del prodotto finito.

Vantaggi:

- Buona precisione con basso tonnellaggio.
- Maggiore ripetibilità del risultato finale di piega nel caso di grandi serie.
- Ridotto ritorno elastico.
- In presenza di fori, questi vengono schiacciati tra gli utensili e quindi risultano meno ovalizzati dopo la piegatura rispetto alla piega in aria.
- La tolleranza è circa pari a  $0.5^{\circ}$ .

Svantaggi:

- Impossibile chiudere maggiormente l'angolo aumentando l'avanzamento del punzone lungo l'asse verticale in quanto gli utensili sono completamente a contatto con la lamiera; unica soluzione è l'aumento del tempo in pressata o del tonnellaggio.
- Utilizzabile solo per piegare angoli tra i 90 e 80 gradi.
- Necessario utilizzare utensili adatti alla specifica lavorazione.
- Peggiore qualità estetica dei pezzi piegati.

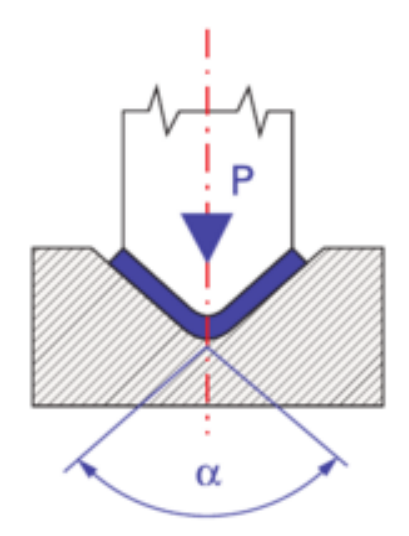

**Figura 1.3.2 - Bottoming**

#### <span id="page-26-0"></span>**1.3.3 Piega in Coniatura**

E' un metodo di piegatura con cui viene ottenuta con costanza una piega molto accurata.

Essa consiste nel comprimere la lamiera fra punzone e matrice fino ad assumerne la forma [5]

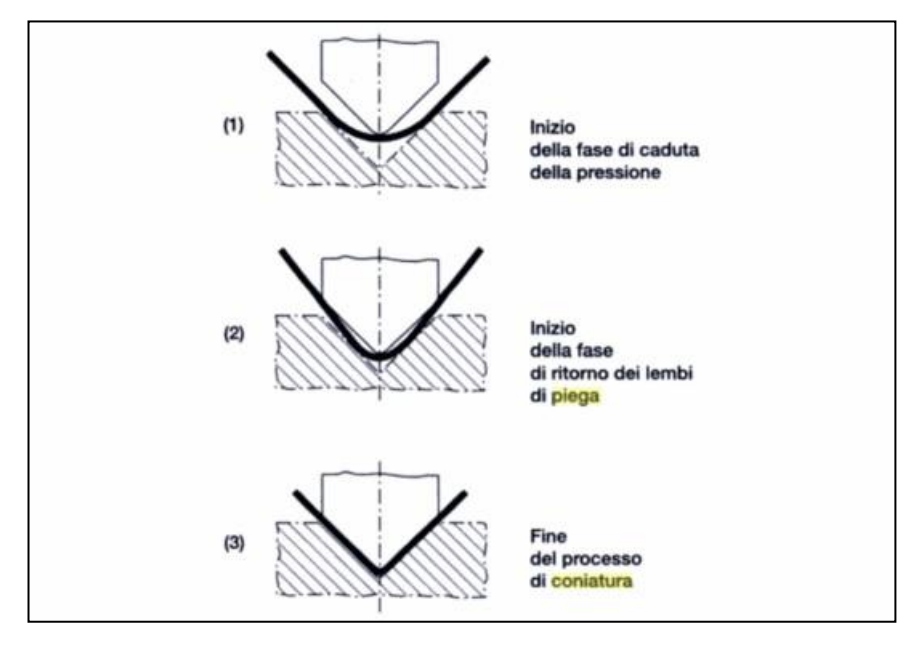

**Figura 1.3.3 - piega in coniatura**

Per effettuare la coniatura, è richiesta una forza  $4 \div 5$  volte superiore rispetto a quella applicata per la piegatura in aria, si rendono necessari, quindi, macchina e utensili ad alto tonnellaggio. Nella coniatura gli angoli del punzone e della matrice sono uguali all'angolo obiettivo. La larghezza della cava *V* della matrice è minore rispetto alla piega a fondo matrice, solitamente 5 volte lo spessore della lamiera. L'obiettivo è ridurre il valore della penetrazione del punzone nel pezzo, in seguito alla riduzione del raggio.

Vantaggi:

- Risultato costante.
- Tolleranze molto strette:  $0.25^\circ$ .
- Possibilità di piegare lamiere aventi tolleranze grossolane.
- Il punzone penetra il materiale in lavorazione. Questa penetrazione dell'estremità del punzone nel pezzo, insieme ad un alta pressione prodotta dal punzone sulla matrice, elimina il ritorno elastico.
- Possibilità di ottenere raggi molto contenuti, circa la metà dello spessore della lamiera piegata.

Svantaggi:

- Usura della pressa e degli utensili.
- Scarsa qualità estetica della lamiera piegata.
- $\bullet$  Solo per angoli a 90 $^{\circ}$ .
- Non applicabile oltre i  $2mm$  di spessore della lamiera.

#### <span id="page-27-0"></span>**1.3.4 Matrici ad inserti deformabili**

Generalmente si tratta di inserti in poliuretano flessibile e il loro impiego è adatto per lamiere con spessore massimo pari a 3mm. E' possibile piegare anche lamiere aventi un bordo interno minimo di modesta entità. L'inserto in materiale deformabile ha la caratteristica di andare a schiacciare la lamiera contro il punzone come ad avvolgerlo. Se forati, la spinta sulla lamiera sarà di maggior entità ottenendo un avvicinamento ancora più pronunciato verso il punzone.

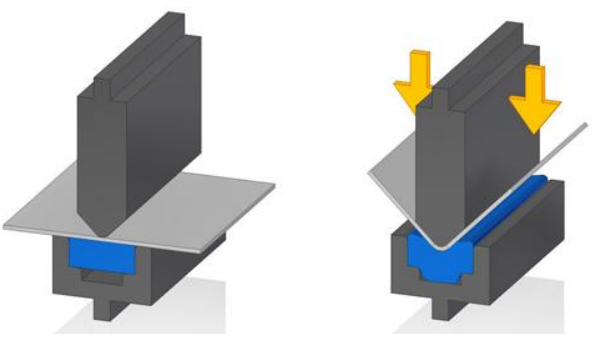

**Figura 1.3.4 - Piegatura su matrice deformabile**

Vantaggi:

 Non è richiesto l'allineamento dell'utensile diminuendo così i tempi di set-up macchina.

- Riduzione del ritorno elastico.
- Flessibilità d'impiego: dalla medesima configurazione si può ottenere un ampio range di angoli a fronte, anche, di spessori lamiera differenti.
- Assorbimento forze laterali.
- Pieghe raggiate senza difetti estetici.
- Angoli finali minori di 90°.

Svantaggi:

- Tonnellaggio necessario maggiore rispetto a quello per matrici metalliche a parità di piega.
- Usura considerevole nei punti di contatto.
- Vita breve rispetto alle matrici di metallo.
- Limitato spessore piegabile.
- Ripetibilità ridotta del risultato
- Scarsa precisione e controllo del processo

La geometria dell'inserto può essere a *V* oppure piena se la matrice ha il compito di fungere da premi-lamiera come spiegato in precedenza.

In commercio esistono matrici plastiche per l'ottenimento di pieghe senza segno; esse sono costituite da un telaio in materiale ferroso e una sede per l'alloggiamento dell'inserto; solitamente fissato con dei grani alla struttura. Il materiale più comunemente impiegato per la realizzazione di inserti aventi questo scopo è il Nylon. Questi utensili, molto efficaci nell'eliminazione dei difetti estetici, subiscono, però, una forte usura. Si rende necessaria quindi la sostituzione ad intervalli d'operazione ristretti. La tendenza ad usurarsi rapidamente può essere oltremodo accentuata se impiegati per la piegatura di lamiere con elevato spessore.

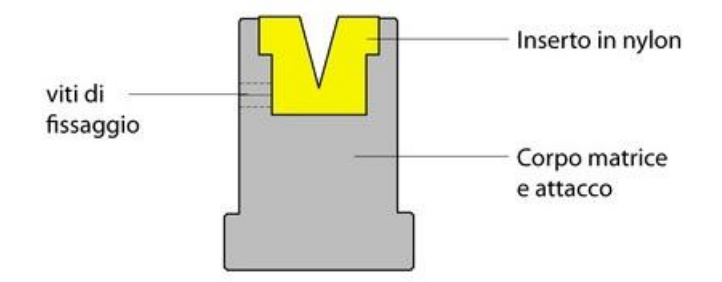

**Figura 1.3.5 - esempio di matrice con inserto plastico (nylon , Rolleri)**

## <span id="page-29-0"></span>**Capitolo 2: I polimeri**

### <span id="page-29-1"></span>**2.1 Generalità**

I materiali polimerici, detti anche materie plastiche o resine sintetiche, sono sostanze formate da molecole organiche molto grandi, macromolecole, derivanti dall'unione, mediante legami chimici, di piccole unità chiamate monomeri. Queste unità possono essere di una o più specie.

Alcuni polimeri come la cellulosa, la gomma naturale, le resine sono di origine naturale; la stragrande maggioranza è di origine artificiale e recente, tenuto conto che i primi polimeri industriali, cioè la celluloide e la bakelite, sono stati prodotti rispettivamente nel 1870 e 1907.

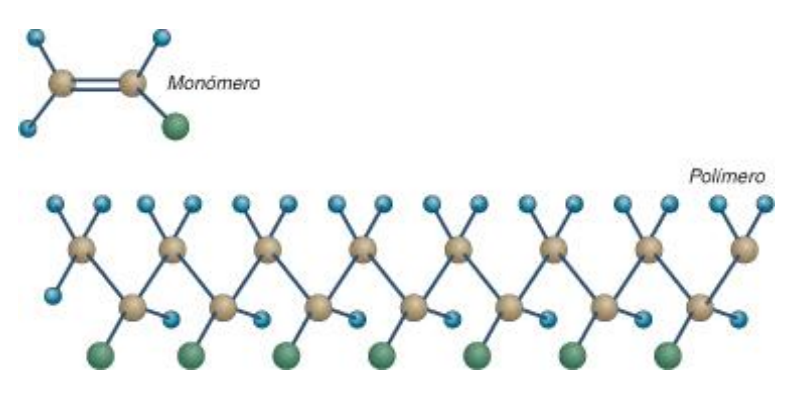

**Figura 2.1.1 - polimero e monomero**

Alcune caratteristiche principali:

- Notevole inerzia chimica.
- Carico di snervamento modesto.
- Allungamento a rottura elevato.
- Scarsa resistenza alle alte temperature, pochissimi possono essere impiegati a temperature superiori ai  $250 \div 300^{\circ}C$ .
- Scarsamente solubili nei comuni solventi, salvo il caso in cui la struttura chimica sia molto affine.
- Scarsa conducibilità termica.

 Coefficiente di dilatazione elevato; di questo è necessario tenere conto quando è previsto un accoppiamento con componenti metallici.

Le proprietà meccaniche di resistenza allo snervamento, resistenza a rottura, durezza sono in assoluto piuttosto modeste e variabilissime da caso a caso. Come mostra la Fig.3.1.1, si possono avere materiali teneri e deboli, deboli e fragili, forti e tenaci oppure forti e fragili.

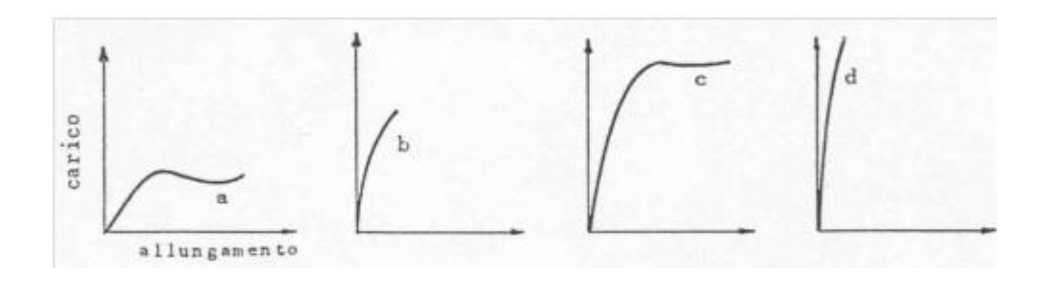

**Figura 2.1.1 - Curve Sforzo-Deformazione esemplificative di polimeri generici** 

In ogni caso, come mostra la Fig.3.1.2, la resistenza a trazione varia fortemente con la temperatura.

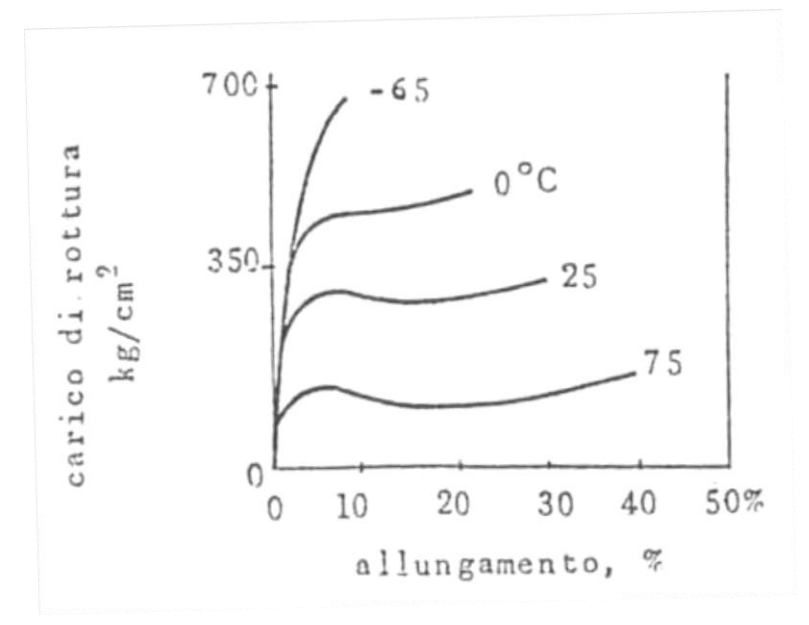

**Figura 2.1.2 - Influenza della T sulla resistenza a trazione**

Il carico di rottura indicativamente può variare dai 10  $[MPa]$  del polietilene a bassa densità, fino ai 90  $[MPa]$  delle resine epossidiche e alcuni poliuretani.

Altre caratteristiche che è importante conoscere dei materiali polimerici sono:

- Comportamento a flessione: in genere si valutano la resistenza e il modulo elastico a flessione per sollecitazioni in tre punti.
- Temperatura di deflessione sotto carico: serve per valutare l'attitudine a sopportare, senza deformarsi, sollecitazioni meccaniche a caldo. In pratica si valuta la temperatura alla quale una provetta sollecitata a flessione a carico costante e a temperature crescenti subisce una data inflessione.
- Resistenza all'urto: si valuta l'energia di rottura rapportata alla sezione  $\left[\frac{I}{cm^2}\right]$  determinata con strumentazioni normate, ad es. con il pendolo di Charpy, oppure si valuta la risposta di una superficie polimerica vincolata urtata da un dardo semisferico di peso noto nel corso di una prova standardizzata di *caduta del dardo*. Con queste prove è possibile dedurre se il materiale si rompe in modo duttile o in modo fragile. In ogni caso è molto importante stabilire la variazione della resistenza all'urto in funzione della temperatura.
- Comportamento a trazione : valutabile, secondo le norme adeguate, utilizzando una macchina per la prova di trazione con provini di materiale polimerico realizzati con forma a ''manubrio'' con le dimensioni incluse nella norma dedicata
- Comportamento a compressione: valutabile con macchina automatica per la prova di compressione e con provini di forma adeguata secondo alla norma di riferimento e in base alla necessità o meno di ricavare da questa prova il modulo di elasticità.

Dati assai interessanti sulle caratteristiche dinamico-meccaniche possono essere ottenuti con un pendolo a torsione con oscillazione libera. Dalla misura dell'ampiezza delle oscillazioni si può ricavare il modulo elastico a torsione dinamica; dalle variazioni delle ampiezze si determina lo smorzamento interno.

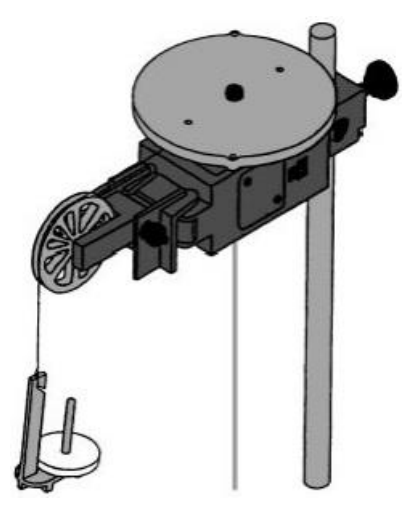

**Figura 2.1.3 - pendolo a torsione**

Effettuando le misure a temperature differenti si possono individuare gli intervalli termici in cui i materiali sono fragili, tenaci, altamente viscoelastici e le temperature di transizione vetrosa o di fusione dei cristalliti.

Dalla forma delle curve che registrano le oscillazioni del pendolo si possono distinguere i materiali termoplastici amorfi o cristallini, gli elastomeri e i termoindurenti. Per quanto concerne le proprietà elettriche si registrano nei polimeri non polari bassi valori per la costante dielettrica relativa e modeste perdite dielettriche poco dipendenti da temperatura e frequenza. L'opposto si riscontra nei polimeri che contengono dipoli elettrici permanenti dotati di mobilità.

La conducibilità elettrica è praticamente nulla nella maggior parte dei polimeri anche se in tempi relativamente recenti sono stati prodotti polimeri conduttori. Ne è un esempio il poliacetilene drogato con iodio che ha la stessa conducibilità elettrica del rame, ma è molto più leggero.

Per quanto riguarda le proprietà tecnologiche i polimeri sono facilmente formabili e, in conseguenza della loro modesta durezza, facilmente lavorabili alle macchine utensili. Possono infine essere agevolmente giuntati, incollati, saldati e brasati. [13]

### <span id="page-33-0"></span>**2.2 Classificazione**

#### <span id="page-33-1"></span>**2.2.1 La Struttura**

Valutando la struttura si possono distinguere:

- Polimeri lineari: le unità monomeriche sono legate a formare lunghe catene, più o meno raggomitolate.
- Polimeri ramificati: da una catena principale si dipartono ramificazioni laterali.
- Polimeri reticolati: quando alcune ramificazioni connettono chimicamente più catene.

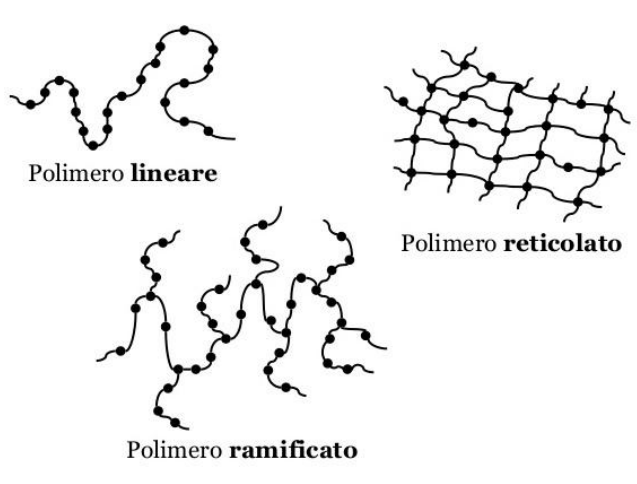

**Figura 2.2.1 - strutture polimeriche**

Le diverse strutture influenzano le proprietà: i polimeri lineari sono solubili in solventi e rammolliscono all'aumentare della temperatura fino a diventare liquidi; i polimeri reticolati sono invece insolubili e infusibili.

#### <span id="page-33-2"></span>**2.2.2 Influenza Della Temperatura**

Tutte le proprietà meccaniche, salvo la resilienza, diminuiscono all'aumentare della temperatura; se la temperature scende invece al di sotto di 0°C aumenta il modulo elastico, ma si riduce l'allungamento a rottura.

Se si progettano componenti destinati a sopportare sollecitazioni per tempi lunghi occorre valutarne la resistenza al *creep*, sapendo che nei materiali polimerici il fenomeno è rilevante anche a basse temperature. A sollecitazione costante l'allungamento aumenta con il tempo fino a quando, anche per carichi

modesti, il materiale si rompe. Se l'obiettivo è avere una deformazione costante allora il carico deve diminuire nel tempo. E' pertanto preferibile non lasciare a lungo i materiali polimerici sotto carico, neppure a temperature ambiente, salvo il caso in cui siano stati adeguatamente rinforzati.

I polimeri si possono dividere in due macrocategorie a seconda del loro comportamento alla variazione di temperatura:

Termoplastici: rammolliscono all'aumentare della temperatura per riacquistare consistenza solida tornando a bassa temperatura, secondo un ciclo che può essere ripetuto infinite volte.

Termoindurenti: dapprima rammolliscono, poi si consolidano definitivamente senza poter riacquistare fluidità.

I polimeri termoplastici costituiscono il gruppo più importante di materie plastiche e sono formati da catene lineari.

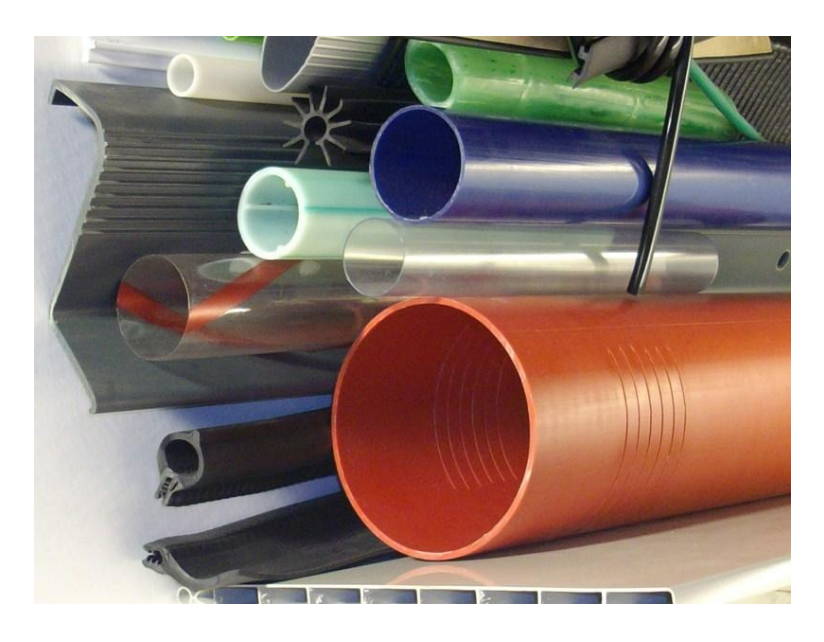

**Figura 2.2.2 - esempio di oggetti realizzati con polimeri termoplastici (tubi in PVC)**

I termoindurenti sono formati, invece, da grosse molecole reticolate. La produzione delle resine termoindurenti avviene in due stadi: dapprima si ottengono macromolecole semplici, dotate di gruppi reattivi; durante la formatura degli oggetti questi prodotti intermedi si saldano originando un reticolo tridimensionale rigido.[14]

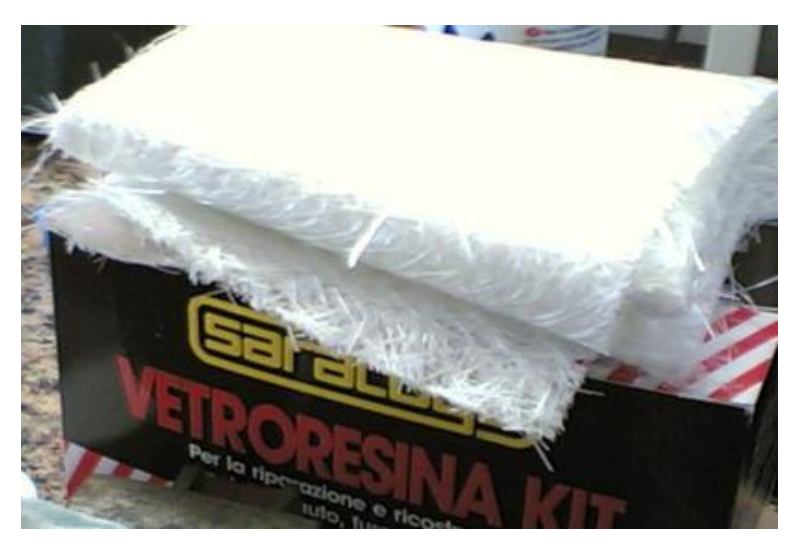

**Figura 2.2.3 - esempio di polimero termoindurente: la Vetroresina, ovvero resina epossidica rinforzata con vetro**

#### <span id="page-35-0"></span>**2.2.3 Additivi Per Materie Plastiche**

Gli oggetti realizzati con i materiali polimerici contengono, oltre alle macromolecole, sostanze aggiunte per migliorare alcune caratteristiche o per abbassare i costi.

Di seguito si riportano alcune categorie di additivi:

- I plastificanti: sono di natura organica, diminuiscono le forze attrattive tra le catene polimeriche dei polimeri termoplastici, specie di quelli, come il policloruro di vinile (PVC), che contengono dipoli permanenti; non devono essere volatili e/o essudare, devono essere insolubili nei solventi, non essere tossici ed essere stabili alla luce e al calore; così facendo vanno a migliorare flessibilità e morbidezza dei manufatti.
- I rinforzanti sono costituenti che incrementano la resistenza a trazione, a flessione, all'usura, alle alte temperature e all'urto. Sono costituiti da particelle, placchette, fibre corte o lunghe di natura inorganica disperse omogeneamente nella matrice polimerica oppure concentrate nelle zone più sollecitate. Le fibre, usualmente di vetro o di carbonio, possono costituire dal  $7 \div 50\%$  del prodotto che ha come matrice poliammidi, polipropilene, poliesteri termoindurenti insaturi, resine acetaliche. Questi polimeri rinforzati costano il  $20 \div 30\%$  in più rispetto ai polimeri non rinforzati. Le loro capacità di rinforzare dipendono dalla natura della interazione chimico-fisica che si instaura tra matrice e rinforzanti.
- Le cariche o riempitivi: vengono aggiunte in primo luogo per ridurre i costi trattandosi di materiali poveri, scarti di altre lavorazioni: caolino, talco, mica, polvere di marmo, farina di legno. Si aggiungono sistematicamente ai polimeri termoindurenti e al PVC migliorandone la resistenza termica, la stabilità dimensionale, la tenacità, la resistenza a trazione e all'abrasione.
- Gli antiossidanti (o stabilizzanti): vengono aggiunti per migliorare la stabilità verso gli agenti atmosferici contrastando il degrado provocato dall'ossigeno e favorito dalla luce e dal calore. Sono sostanze a base di sali di piombo o di saponi di Ba, Ca, Zn in grado di assorbire radiazioni ultraviolette e di migliorare la resistenza alle alte temperature di elaborazione e di esercizio.
- I lubrificanti: migliorano la lavorabilità del materiale facilitando lo scorrimento del fuso negli stampi e impedendo il suo surriscaldamento per attrito interno; sono di solito costituiti da stearati di Ca, Mg, Zn, Al.
- I coloranti e i pigmenti: vengono aggiunti con funzione estetica. I pigmenti sono ossidi inorganici tipo  $TiO<sub>2</sub>$ ,  $Fe<sub>2</sub>O<sub>3</sub>$ , ZnO, stabili alla luce e al calore, ma opachi; oppure sono di natura organica, disponibili in molti colori, brillanti, ma relativamente meno resistenti alla luce e al calore e usati per colorare materiali trasparenti o traslucidi.

# **2.3 Progettazione Di Componenti In Materiale Polimerico**

Nella fase di progettazione occorre aver presenti il tipo e l'entità delle sollecitazioni meccaniche che dovranno sopportare, le temperature minime e massime di funzionamento, l'ambiente in cui dovranno operare (acqua, liquidi vari, luce, agenti atmosferici), requisiti di finitura superficiale richiesti, il procedimento di formatura da adottare e il costo del materiale, delle operazioni di trasformazione, della prototipazione, dello smaltimento a fine vita del componente.

Per quanto concerne gli aspetti meccanici della progettazione occorre ricordare che quasi tutti i materiali termoplastici presentano uno snervamento graduale (Fig.8a); altri quali il polistirene, gli acrilici, i termoplastici rinforzati presentano uno snervamento brusco (Fig.8b); altri ancora come quelli termoindurenti, non mostrano alcun snervamento (Fig.8c).

Per quanto riguarda la loro tenacità si può avere un'indicazione orientativa dalla misura dell'area sottesa dalle curve.

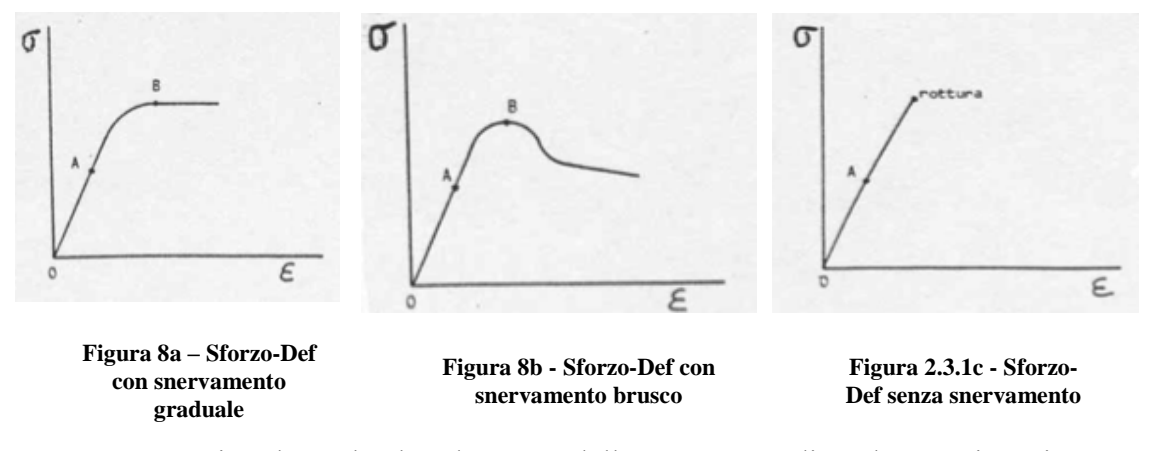

Occorre però ricordare che l'andamento della curva σ-ε dipende, specie nei materiali termoplastici, dalla velocità di deformazione. Nella Fig.9 sono riportate a scopo esemplificativo curve a velocità crescente, in particolare:  $v_3 > v_2 > v_1$ .

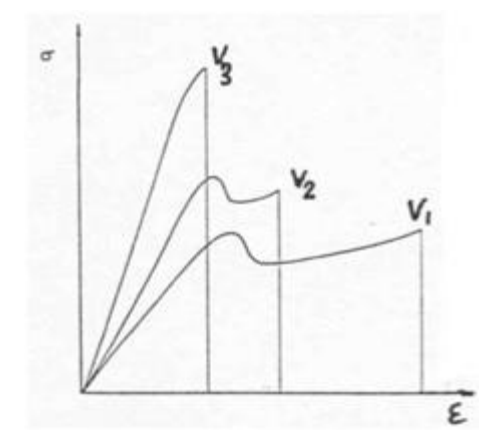

**Figura 2.3.2 - Influenza della velocità d'applicazione del carico sulla curva Sforzo-Deformazione**

Un altro aspetto progettuale importante concerne le tolleranze ammesse: per garantire l'intercambiabilità dei componenti occorre che i manufatti abbiano dimensioni costanti. E' pertanto necessario definire le tolleranze di lavorazione e tener conto delle variazioni dimensionali che si verificano nel corso dell'impiego.

Per quanto concerne i rinforzanti, quelli fibrosi rendono la superficie disomogenea per l'affiorare delle fibre; mentre quelli in polvere (talco, farina di legno) consentono una finitura discreta. La progettazione deve prendere in

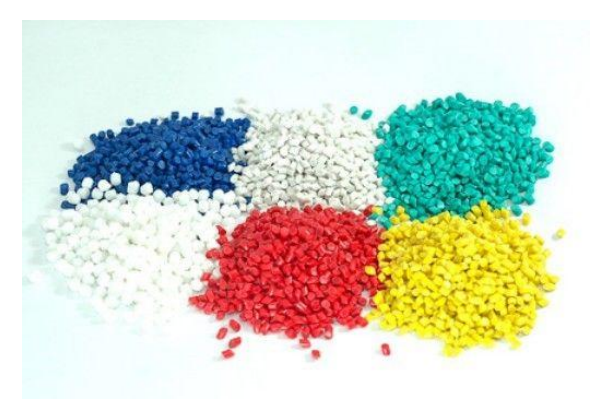

considerazione anche i requisiti estetici richiesti, potendo optare tra una pigmentazione in massa e una verniciatura [15].

**Figura 2.3.3 - esempi di pigmentazione dei polimeri**

# **2.4 Materiali Poliuretanici : Necuron**

I materiali Poliuretanici (PUR) sono generalmente caratterizzati da una elevata resistenza alla compressione, buona lavorabilità alle macchine utensili, resistenza all'usura e basso assorbimento di umidità. Queste caratteristiche garantiscono una buona stabilità dimensionale e rendono i materiali PUR adatti ad una vasta gamma di applicazioni industriali, quali: isolanti, rulli, custodie per componenti, ingranaggi per orologi, cuscinetti a strisciamento, ruote dentate, stampi per imbutitura, guarnizioni ecc. Poiché le applicazioni sono numerose, risulta fondamentale avere una buona conoscenza delle caratteristiche meccaniche di questi materiali, soprattutto perché i dati dei produttori mancano di informazioni affidabili relative alle proprietà del materiale e di solito differiscono da un produttore all'altro. Si può trovare, per esempio, nella descrizione di alcuni materiali poliuretanici, Necuron incluso, che la resistenza all'urto viene effettuata su campioni intagliati oppure su campioni non intagliati. Questo, sommato al fatto che i materiali poliuretanici hanno una composizione chimica disomogenea e vengono prodotti in condizioni differenti, rendere obbligatorio lo svolgimento di una analisi accurata per determinare le proprietà meccaniche necessarie per la descrizione del comportamento di questi materiali, in una simulazione numerica. Ciò verrà trattato esaustivamente nel capitolo di caratterizzazione dei materiali.

Il Necuron è un materiale PUR, della famiglia dei materiali polimerici; di solito vengono utilizzati per applicazioni come: modelli, utensili per produzione in

serie, utensili meccanici per maschere, modelli aventi un'elevata resistenza meccanica. Ultimamente questi materiali sono stati utilizzati in diverse applicazioni di ricerca come test di un'ala di aeroplano in galleria del vento o nel campo della bioingegneria per valutare i danni di una valvola cardiaca. Negli ultimi dieci anni i ricercatori hanno espresso interesse per il comportamento meccanico dei diversi tipi di materiali polimerici in diverse condizioni di carico, come prove di trazione e di compressione.

# **Capitolo 3: Rapid Tools**

# **3.1 Classificazione generale dei Rapid Tools**

I Rapid Tools si dividono in due categorie principali:

- 1. *Soft Tools:* possono essere prodotti direttamente o indirettamente e il loro impiego è limitato ad una singola lavorazione o, comunque, alla produzione di un piccolissimo lotto di pezzi.
- 2. *Hard Tools*: creati con materiali ceramici, metallici, compositi o polimerici che possono essere utilizzati per grandi volumi di produzione. I particolari creati con questi utensili presentano alta qualità, buona finitura superficiale e proprietà paragonabili a particolari realizzati mediante l'utilizzo di utensili tradizionali metallici.

Metodi realizzativi:

- *Indiretto*: viene realizzato un grezzo iniziale da cui poi verrà ottenuto l'utensile finale passando attraverso almeno uno step di lavorazione intermedio.
- *Diretto*: non ha bisogno di passaggi intermedi durante la produzione dell'utensile (si tratta infatti di utensili realizzati mediante metodi di additive manufacturing) .

Si possono quindi utilizzare le convenzionali tecniche di *Subtractive Manufacturing* per ottenere questi particolari tipi di utensili, come la fresatura frontale, la fresatura periferica, la tornitura e la rettifica.

In alternativa, essi possono essere realizzati mediante le innovative tecniche di *Additive Manufacturing.*

L'impiego dei rapid tools (o rapid prototypes) può essere diretto nel caso di stampi/matrici, oppure indiretto se essi vengono concepiti come modelli per la realizzazione di utensili convenzionali.

I materiali più largamente utilizzati per la loro realizzazione sono: cera, legno, fotopolimeri, termopolimeri, metalli, materiali ceramici e compositi.

Grazie a queste tecniche, derivanti dalla prototipazione rapida, e a questi particolari materiali è possibile realizzare matrici/stampi in configurazione Rapid Tools anche con elevate complessità di forma. I progetti realizzativi possono essere sviluppati senza incorrere in costi elevati se confrontati con i metodi di realizzazione convenzionali [6].

Il nostro interesse per un approfondimento e una proposta alternativa nel campo della realizzazione delle matrici da piegatura ricade quindi su questa famiglia di utensili.

Vantaggi:

- Promuovono la produzione di prodotti di elevata qualità, infatti gli utensili possono essere realizzati e testati su applicazioni reali al fine di rivelare difetti morfologici inaspettati. Ciò viene fatto per ridurre al massimo l'utilizzo di materiale, ottimizzare il disegno finale e quindi massimizzare il rapporto tra resistenza e peso.
- Permette una migliore customizzazione degli utensili in base alle richieste del committente. I particolari estetici o funzionali possono essere adattati in maniera semplice e veloce per raggiungere i requisiti richiesti.
- Consente la combinazione di diverse features in un unico pezzo finito. Sfruttando le tecniche standard questo poteva essere impossibile o di difficile realizzazione a causa della scarsa accessibilità della testa di taglio, ma ora l'ostacolo può essere superato grazie alle nuove tecniche di additive manufacturing[7].

# **3.2 Produzione**

I processi di produzione e lavorazione dei materiali polimerici sono diversi e si differenziano in base a vari fattori: materiale da formare, geometria da ottenere o prestazioni desiderate. Ogni tecnica di formatura di un polimero deve avvenire in un range di temperatura definito; più precisamente dovrà essere superiore alla Tg, ovvero alla temperatura di transizione vetrosa, ma non eccedendo troppo per non incorrere nella degradazione del polimero stesso. La temperatura di transizione vetrosa rappresenta la soglia al di sotto della quale sono congelati i movimenti traslazionali dell'intera molecola costituente il materiale; l'energia è sufficiente solo per le vibrazioni degli atomi intorno alle posizioni di equilibrio. In particolare per temperature d'esercizio inferiori a Tg si ha comportamento

vetroso del materiale, mentre per valori superiori si hanno caratteristiche più simili ad una gomma.

E' possibile distinguere processi di produzione usati per i polimeri termoplastici e quelli usati per i polimeri termoindurenti. Nel primo caso le polveri di partenza vengono scaldate sopra Tg per un amorfo e sopra Tm (temperatura di fusione) per un semi-cristallino e portate allo stato fuso. Lo stato solido si ottiene man mano che il polimero si raffredda.

Processi di produzione materiali termoplastici:

- Estrusione
- Stampaggio a iniezione
- Stampaggio mediante soffiatura
- Stampaggio rotazionale
- Colata

I termoindurenti coprono un fabbisogno più limitato di produzione mondiale  $(\sim 20\%)$ . L'ottenimento dello stato solido non si ottiene per raffreddamento in questo caso, infatti i pezzi vengono estratti ancora caldi dallo stampo.

I più importanti processi per ottenere i termoindurenti sono:

- Stampaggio a iniezione
- Stampaggio per compressione
- Colata

In seguito verranno approfonditi i più importanti metodi di produzione tradizionale, ovvero l'estrusione e lo stampaggio a iniezione.

#### **3.2.1 Processo di estrusione:**

I polimeri di partenza sono termoplastici grezzi sotto forma di granuli o polveri. Essi vengono versati in una tramoggia e introdotti nel cilindro dell'estrusore. Una vite provvede a miscelare e trasportare i granuli lungo il cilindro, fino ad arrivare alla matrice, dove il grezzo esce. Le viti sono suddivise in tre sezioni distinte, ovvero: una sezione di alimentazione (dove vengono inserite le polveri), una sezione di fusione (il polimero inizia a fondere) e una di trasporto (la fusione continua, e la pressione aumenta all'imbocco della matrice), come evidenziato nella figura 1.

Dopo essere uscito dalla matrice, l'estruso viene raffreddato con aria o con acqua. Durante il processo, è importante controllare i parametri della velocità e dell'uniformità del raffreddamento per minimizzare la distorsione del pezzo.

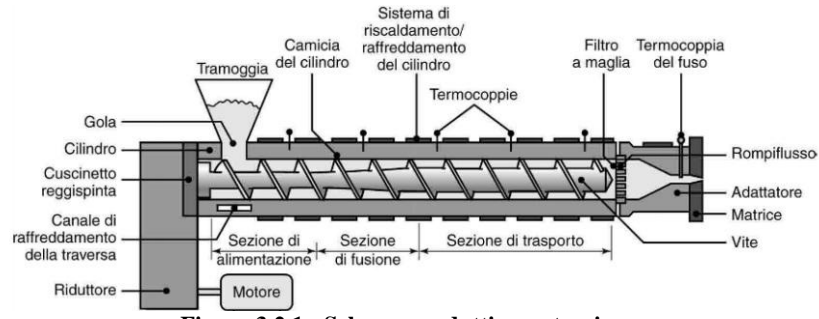

**Figura 3.2.1 - Schema produttivo: estrusione**

Il processo di estrusione richiede elevati costi di settaggio, è conveniente quindi installare un estrusore solo per volumi elevati di produzione. Dal processo si ottengono tipicamente prodotti allungati, con sezione uniforme. [8]

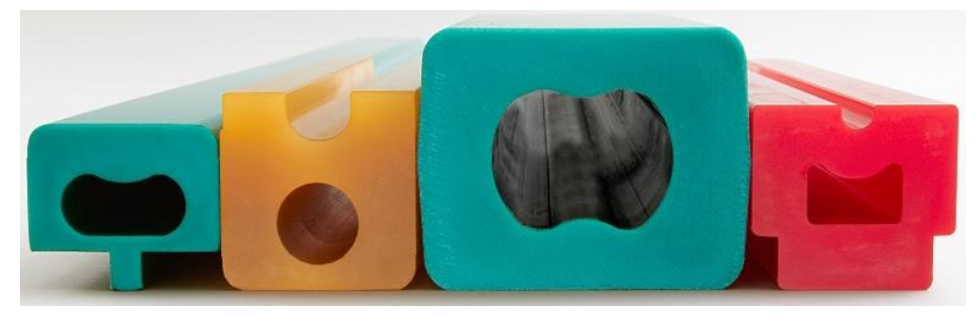

**Figura 3.2.2 - utensili prodotti per estrusione**

## **3.2.2 Processo di stampaggio a iniezione**

Lo stampaggio a iniezione è un processo di produzione industriale in cui il polimero viene fuso e iniettato ad elevata pressione all'interno di uno stampo chiuso, che viene aperto dopo il raffreddamento del manufatto. Generalmente l'iniezione avviene a pressioni e temperature elevate tanto da consentire lo scorrimento del materiale "plastificato" all'interno del macchinario. La maggior parte delle apparecchiature moderne è del tipo a vite pistonante (fig.2.2.3). La nuova tecnica si differenzia dal classico sistema a vite (fig.2.2.4) perché, nel corso della plastificazione, la vite viene posta in rotazione forzando il materiale ad attraversare lo stampo. L'accesso è tuttavia impedito dal materiale iniettato nel ciclo precedente. Quando aumenta la pressione all'interno del corpo, la vite arretra. Da questo punto in poi, essa smette di ruotare e viene spinta

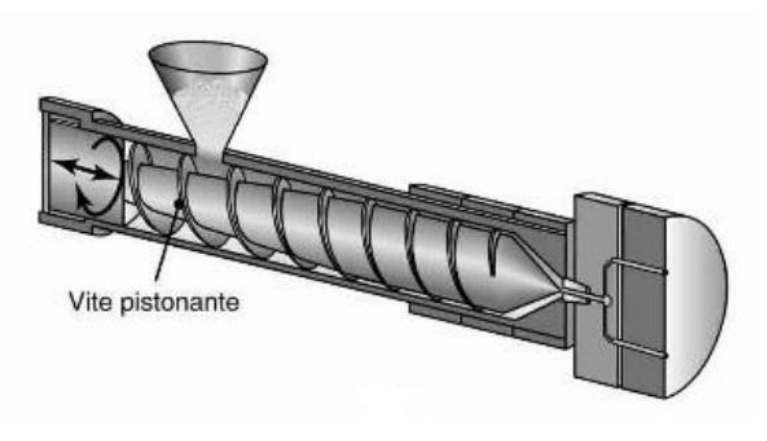

idraulicamente in avanti, forzando il polimero a riempire lo stampo. Tipicamente si possono raggiungere pressioni tra i 70 e i 200 MPa.

**Figura 3.2.3 - Sistema a vite pistonante**

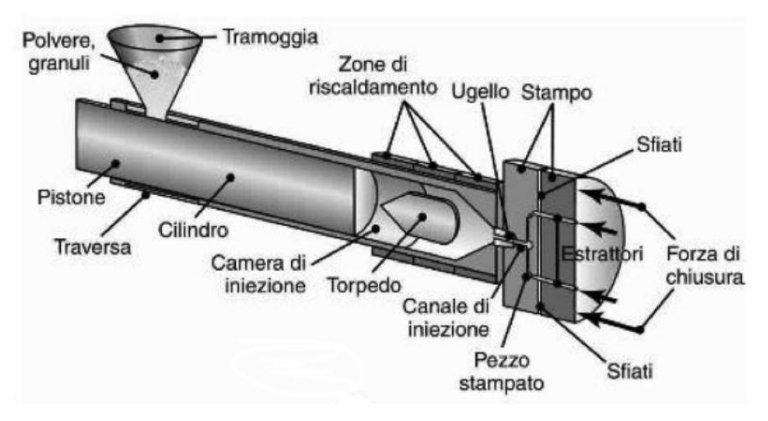

**Figura 3.2.4 - Sistema di stampaggio classico**

E' necessario fare una distinzione fra lo stampaggio di materiali termoplastici e termoindurenti. Per la produzione dei primi vengono adoperati stampi relativamente freddi, mentre i materiali termoindurenti vengono realizzati in stampi riscaldati, all'interno dei quali avviene la reticolazione. In entrambi i casi, quando il pezzo è raffreddato (termoplastici) o reticolato (termoindurenti) e quindi ha raggiunto una rigidezza sufficiente, viene estratto. I problemi che si possono presentare durante la formatura sono dovuti al ritiro che subisce il pezzo all'interno della cavità. I polimeri hanno una percentuale di ritiro in fase di solidificazione maggiore rispetto ad altri materiali (soprattutto acciaio), questo perché sono caratterizzati da un coefficiente di dilatazione termica di entità superiore. Nello stampaggio a iniezione, per compensare il ritiro del materiale in fase liquida, la pressione viene mantenuta costante fino a che il

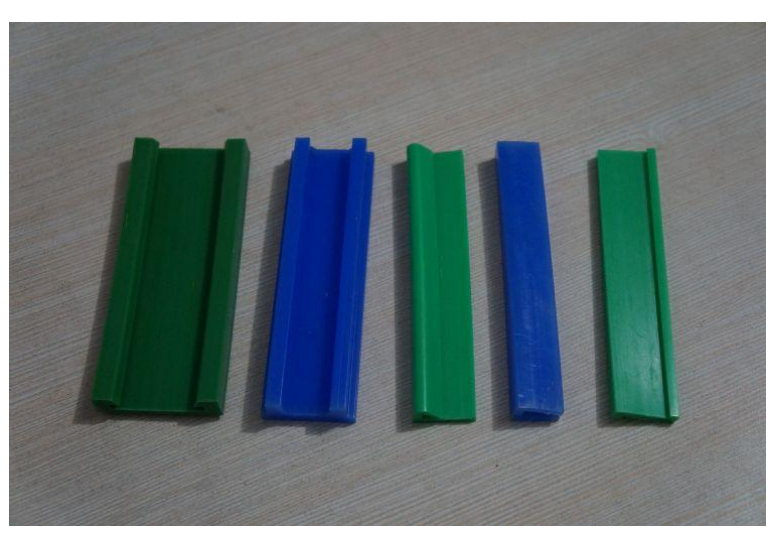

punto di iniezione solidifica. Invece, per compensare il ritiro che si presenta in fase solida, vengono sovradimensionate le cavità.

**Figura 3.2.5 - utensili ottenuti per stampaggio a iniezione**

L'alto costo delle attrezzature necessarie alla produzione degli stampi costituisce uno svantaggio considerevole e ha richiesto la programmazione di software dedicati alla pre-progettazione del manufatto, simulando il processo di stampaggio con algoritmi estremamente complessi. Il risultato di queste elaborazioni può essere utilizzato per progettare lo stampo in modo semidefinitivo [9].

## **3.2.3 L'additive manufacturing**

La realizzazione può avvenire anche sfruttando diverse tecniche di *additive manufacturing* (AM), utilizzate in precedenza per i processi di prototipazione rapida (RP). Questi processi sviluppano il componente mediante un modello fisico solido che viene realizzato direttamente a partire da un modello CAD 3D. L'Additive Manufacturing è un metodo di produzione additiva, cioè è un processo che "costruisce" i pezzi strato dopo strato. In gergo viene anche detto stampa 3D.

Il principio base su cui si basa la tecnica è quello che un modello, inizialmente disegnato al CAD, può essere fabbricato direttamente senza passare per la definizione di un piano di processo. [10]

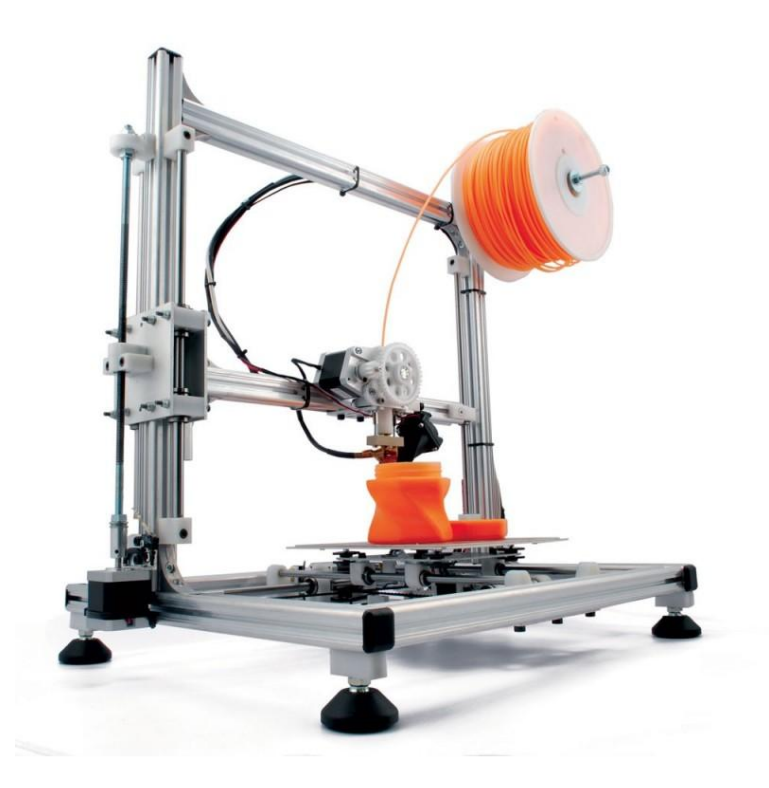

**Figura 3.2.6 - Stampante 3d**

I principali processi di additive manifacturing sono:

- 1) La **Stereolitografia**.
- 2) **FDM**: fused deposition modeling.
- 3) Sinterizzazione e fusione selettiva tramite Laser (**SLS/SLM**).
- 4) **EBM**: Electron Beam Melting.
- 5) **Polyjet** Technology (PJ)
- 6) **LOM** :Laminate object manufacturing: stratificazione di fogli di carta
- 7) **MJM** : Multi-Jet modeling, modellazione multigetto
- 8) **3DP** : three dimensional printing , ovvero stampa 3D
- 9) **OPTOFORM** : Paste-based Stereolithography

## *3.2.3.1 Stereolitografia*

La stereolitografia si basa sul processo della fotopolimerizzazione.

La *fotopolimerizzazione* è un processo di esposizione del polimero liquido a delle radiazioni ultraviolette. Il polimero in questione è fotosensibile (da qui il termine fotopolimero), ovvero polimerizza se viene sottoposto a radiazioni. In questo modo vengono a formarsi degli strati solidi di materiale polimerico.

Questo processo si basa sul principio della reticolazione di un fotopolimero liquido a cui viene conferita una data forma. A causare tale processo è un raggio laser che si sposta lungo la superficie che deve essere solidificata.

Il polimero assorbe l'energia necessaria per far avvenire la polimerizzazione. L'apparecchiatura per stereolitografia comprende una vasca riempita con un fotopolimero e una piattaforma movimentabile in direzione verticale.

Il liquido è una miscela di monomeri, oligomeri e un foto-iniziatore che fa partire la reazione quando viene esposto alle radiazioni laser.

La piattaforma viene quindi abbassata di una quantità sufficiente a ricoprire il polimero reticolato con dell'altro fotopolimero liquido. La procedura viene ripetuta fino all'ottenimento della forma desiderata. Nella stereolitografia vengono solitamente utilizzate delle resine liquide speciali in grado di fotopolimerizzare. Queste hanno diverse qualità interessanti, la prima è quella di avere una limitata sensibilità all'umidità e di garantire così una buona stabilità della forma. I materiali scelti devono combinare un'elevata stabilità di forma alle migliori proprietà dei materiali pregiati presenti in commercio. Solitamente la resina da fotopolimerizzare è di materiale termoindurente.

La tecnica di stereolitografia garantisce una buonissima precisione, in alcuni casi si può arrivare anche nell'ordine dei micron. La dimensione massima raggiunta dai pezzi è di 0,5 m x 0,5 m x 0,6 m. La tecnologia non è molto usata, se non per realizzare pezzi che hanno bisogno di elevatissima precisione, oppure per la produzione di stampi per stampaggio a iniezione[10].

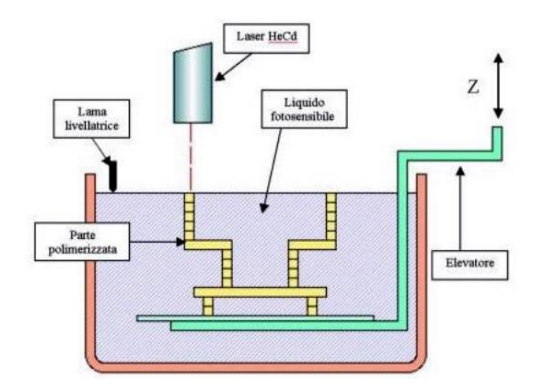

**Figura 3.2.7 - Stereolitografia**

#### *3.2.3.2 FDM*

Nel processo FDM, una testa di estrusione si muove su una tavola lungo due direzioni principali. Un filamento termoplastico viene fuso all'interno di una testa di costruzione e quindi estruso attraverso una piccola apertura della matrice riscaldata. Lo strato iniziale viene posto su un supporto di schiuma, mentre i successivi strati vengono ottenuti con lo stesso procedimento, abbassando la tavola.

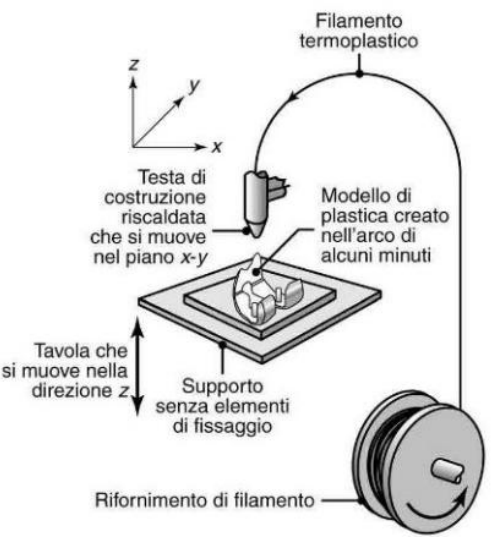

**Figura 3.2.8 - FDM**

Occasionalmente ci può essere bisogno di realizzare parti complicate, come quella in figura 2.2.9. Questo pezzo è difficile da realizzare direttamente perché, una volta che la costruzione ha raggiunto l'altezza ''a'', lo strato successivo richiederebbe che il filamento venga posizionato in un punto al di sotto del quale non c'è alcun materiale di supporto. La soluzione è quella di estrudere un materiale di supporto aggiuntivo, in modo tale che il filamento possa essere posto anche in zone non sopra il pezzo già formato.

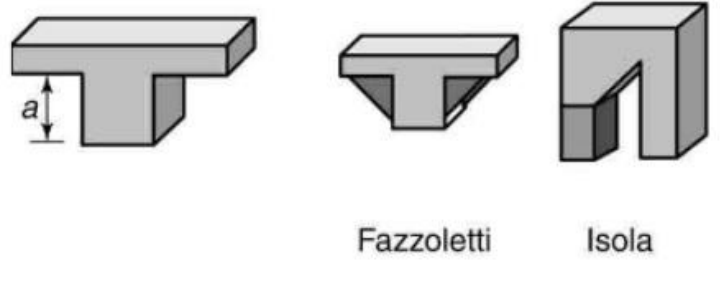

**Figura 3.2.9 - gestione pezzi complessi con FDM**

La tecnologia FDM è sicuramente la più utilizzata fra le tecnologie di Additive Manufacturing, possono essere utilizzati gli stessi polimeri termoplastici usati per i processi tradizionali.

Nel processo FDM, lo spessore dello strato estruso è tipicamente compreso tra 0,12 e 0,3 mm. Nel piano xy possiamo ottenere addirittura una precisione di 0,025 mm. Un esame accurato di un pezzo prodotto mediante FDM ci può indicare l'esistenza di "gradini" sui piani esterni obliqui. Nel caso in cui la rugosità fosse inaccettabile, può essere impiegata una lucidatura a vapori chimici oppure può essere applicato un rivestimento.

Le tolleranze dimensionali complessive possono essere compromesse se non si fanno questi accorgimenti. Questa tecnologia è la più diffusa, soprattutto per il suo basso costo [11].

Oltre al costo, vi sono tuttavia ulteriori vantaggi:

- I tempi di produzione sono abbastanza rapidi (da 4-5 ore fino a qualche giornata, in base alla complessità del pezzo)
- I prodotti sono stabili dal punto di vista meccanico e ambientale
- Geometrie complesse e cavità che sarebbero altrimenti problematiche divengono semplici con la tecnologia FDM.

#### *3.2.3.3 SLS*

La sinterizzazione laser selettiva (selective laser sintering, SLS) è un processo basato sulla sinterizzazione di una polvere polimerica per ottenere un oggetto finito. Il processo è complesso e verrà reso più chiaro mediante una figura. Vi sono due cilindri: uno di costruzione del pezzo, che viene abbassato incrementalmente, uno di alimentazione della polvere, che viene alzato incrementalmente per fornire la polvere all'altro cilindro. Uno strato sottile di polvere viene inizialmente posto nel cilindro di costruzione.

Un raggio laser viene focalizzato su quello strato, tracciando una particolare sezione, che solidificherà rapidamente. La polvere presente nella sezione non solidificata è inconsistente, ma riesce comunque a sostenere la porzione solida. Un altro strato di polvere viene depositato e il procedimento appena descritto si ripete. Le particelle non sinterizzate potranno essere recuperate.

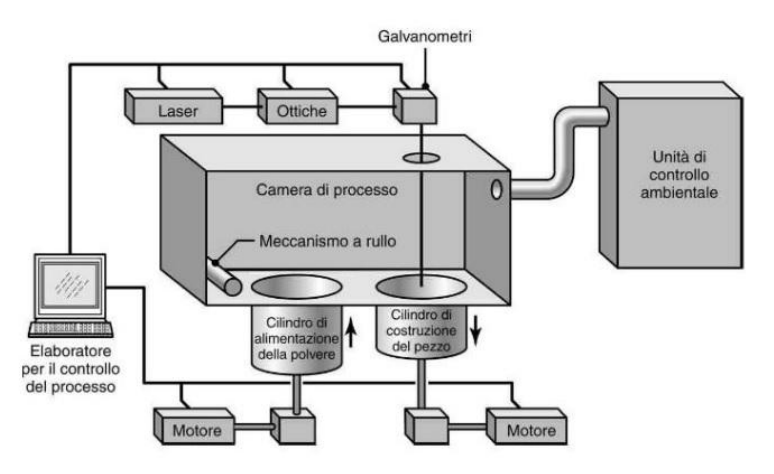

**Figura 3.2.10 - sinterizzazione laser selettiva**

Un processo simile alla SLS è la fusione a fascio elettronico (electron-beam melting, EBM). La differenza con la tecnologia SLS è quella che in questo caso viene impiegato un fascio elettronico per fondere le polveri (soprattutto di titanio e cromo-cobalto).

La SLS è una tecnologia usata non solo per i polimeri, ma anche per altri materiali, come ceramici e metalli. Infatti è anche possibile sinterizzare soltanto una miscela di legante polimerico e polveri ceramiche o metalliche. I più comuni polimeri utilizzati sono, PVC, nylon, PS (termoplastici) e resina epossidica (termoindurente).

La SLS è una delle tecnologie più nuove nel mercato (finora utilizzata solo per prototipi) e quindi si sta ancora espandendo. La precisione raggiungibile è nell'ordine dei 50 micron. Uno svantaggio di questa tecnologia è quella del tempo di produzione dei pezzi. Infatti, vista la complessità di pezzi che vengono prodotti con questo metodo, possono volerci anche diversi giorni per la produzione di un pezzo [10].

#### *3.2.3.4 Polyjet*

Il processo Polyjet è simile a una stampa a getto d'inchiostro, in cui otto testine da stampa depositano il fotopolimero sul vassoio da costruzione .

Il compito di reticolazione e l'indurimento di ciascuno strato è compiuto da delle lampade ultraviolette, poste lateralmente, che irradiano la zona da reticolare.

A differenza della SLS, in questa tecnologia ogni strato viene reticolato e indurito immediatamente dopo il passaggio del raggio delle lampade

ultraviolette, eliminando così la necessità di condurre successivamente l'operazione di reticolazione.

I fotopolimeri PolyJet offrono sorprendenti livelli di dettaglio e un realismo paragonabile ai prodotti finali che superano qualsiasi altra tecnologia di Additive Manufacturing.

Le proprietà dei materiali spaziano da simil-gomma a consistenze rigide, da superfici opache a trasparenti, da colori neutri a brillanti e da plastiche standard a biocompatibili.

I vantaggi principali sono costituiti dalla capacità di evitare le lunghe operazioni di pulizia, di reticolazione post-processo e lo spessore molto più sottile degli strati che permette una migliore risoluzione. Ogni strato infatti, può essere sottile fino a 16 micron. Anche in questo caso abbiamo delle buone dimensioni massime ottenibili, che arrivano fino a 0,5 m x 0,4 m x 0,2 m.

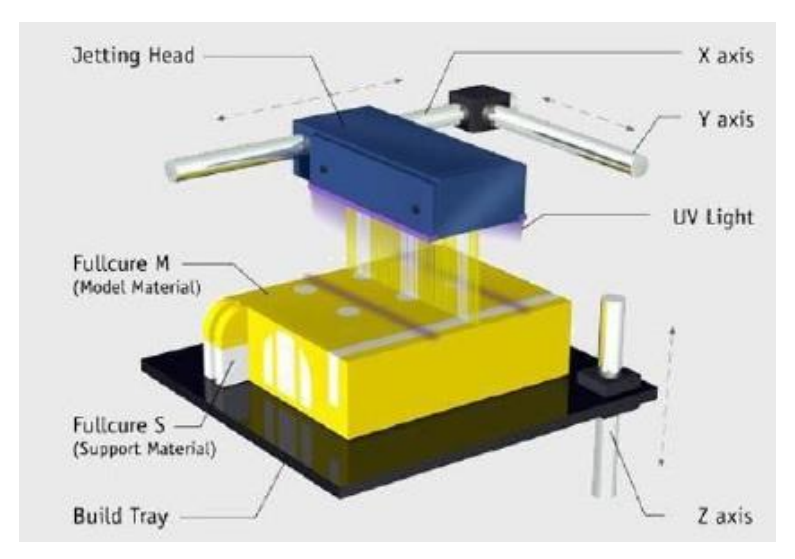

**Figura 3.2.11 - processo del Polijet**

#### *3.2.3.5 LOM*

La cosiddetta LOM (Laminate object manufacturing) è una tecnica sviluppata dall'americana Helysys nel 1985. Attualmente, a causa del fallimento dell'azienda nel 2000, la tecnica viene commercializzata dalla Cubic Technologies.

Il processo LOM è utile per costruire prototipi di grandi dimensioni in tempi ridotti. Il processo consiste in un progressivo incollaggio dei fogli di carta, rivestiti nella parte inferiore con del politene, sui quali viene successivamente ricavata la sezione del pezzo mediante taglio laser.

Un sistema di trascinamento posiziona il foglio di carta nella zona di lavoro, il passaggio del rullo caldo incolla il foglio sul supporto e il raggio laser opportunamente focalizzato taglia sul foglio la sezione dell'oggetto e anche una serie di riquadri che inviluppano la sezione, riquadri che costituiscono lo sfrido di contenimento dell'oggetto e verranno poi rimossi.

Successivamente il supporto si abbassa di una quantità pari allo spessore del foglio di carta e il sistema di trascinamento provvede ad un successivo posizionamento della carta in modo da avere un processo continuo fino alla completa realizzazione del prototipo.

Al termine si ottiene un parallelepipedo di materiale stratificato di aspetto simile al legno dal quale è necessario estrarre il pezzo attraverso un operazione di post trattamento molto complessa e delicata condotta manualmente.

Tale operazione consiste nella rimozione dei cubetti in eccesso tramite particolari utensili tipici della lavorazione del legno che vengono fatti passare tra lo sfrido e il pezzo.

Una volta estratto il modello per evitare rischi di delaminazione e distorsione si effettua un trattamento impermeabilizzazione con uretano ed eventuale finitura superficiale tramite sabbiatura, lucidatura e verniciatura.

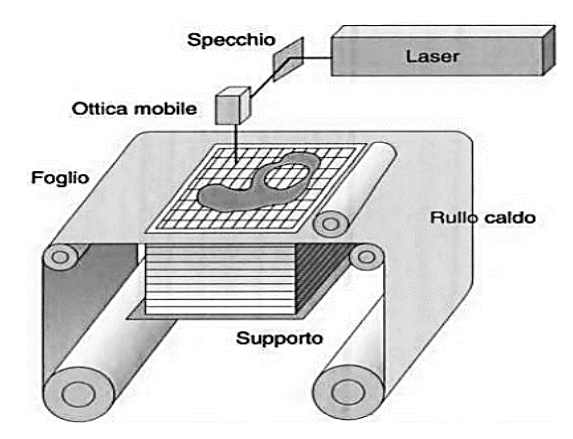

**Figura 3.2.12 - Processo Laminate object manufacturing (LOM)**

I vantaggi della tecnica LOM sono: possibilità di utilizzare diversi materiali, (tutti quelli che possano presentarsi sotto forma di fogli sottili come carta, plastiche, metalli, materiali compositi e ceramici), velocità del processo, alta precisione e accuratezzam, assenza di strutture di supporto e cambiamenti di stato di materiale durante il processo con risparmio di tempi e costi.

Gli svantaggi sono: difficoltà nel controllo della potenza laser durante il processo, bassa rigidezza della struttura e quindi impossibilità di creare elementi

sottili, resistenza alle sollecitazioni garantita solo all'adesione della colla, post processo impegnativo, costoso e lento.

#### *3.2.3.6 MJM*

E' una tecnica sviluppata dalla 3D System per la costruzione di modelli concettuali che siano di ausilio al progettista nella fase di sviluppo del prodotto. I prototipi vengono realizzati con una tecnica simile a quella della stampa a getto di inchiostro, aggiungendo però la terza dimensione ottenuta attraverso lo spostamento dell'asse Z della piattaforma di lavoro. La testa di stampa contiene 352 ugelli indipendenti che iniettano un termoplastico liquefatto. Esso solidifica e aderisce con il precedente strato depositato.

I vantaggi di questa tecnica sono la grande efficienza e facilità d'uso, il basso costo del processo e la elevata velocità costruttiva. D'altro canto seguono i seguenti svantaggi:

- materiali utilizzati sono limitati
- scarsa accuratezza
- piccolo volume costruttivo.

#### *3.2.3.7 3DP*

La tecnologia è stata creata presso Massachussets Institute of Technology e successivamente sviluppata e commercializzata dall'azienda americana Z Corporation.

La sequenza delle operazioni necessarie per realizzare il prototipo si differenzia rispetto a quella SLS nel metodo impiegato per aggregare le polveri, che nel processo in esame è costituito da un collante spruzzato da una testina con la tecnica della stampa a getto di inchiostro. Non sono necessari supporti per il particolare che deve però essere estratto con delicatezza dal letto di polvere.

La soluzione che viene spruzzata deve contenere un'alta percentuale di collante, avere bassa viscosità, essere leggermente conduttiva per agevolare il lavoro della testina di stampa e infine asciugare rapidamente prima dell'applicazione dello strato successivo di polvere.

Al termine del processo si effettua un post-trattamento di tipo combinato, termico e chimico, per evitare la segregazione di polvere e per conferire migliori caratteristiche meccaniche all'elemento prodotto.

#### *3.2.3.8 OPTOFORM*

Il processo OPTOFORM è stato sviluppato in Francia ed acquistato nel 2001 dalla 3D System.

E' una variante del processo di stereolitografia, in cui il monomero liquido viene sostituito da una pasta di polimero molto più viscosa, normalmente fotopolimero acrilato o epossidico con un grado di pre-polimerizzazione superiore.

Il principale vantaggio del processo è che permette non solo di produrre prototipi in plastica come nella tradizionale stereolitografia, ma la pasta, avente una elevata viscosità, può essere riempita con una grande percentuale di metallo o materiale ceramico in polvere senza avere la tendenza alla sedimentazione. Per i metalli, i tassi di riempimento possono arrivare addirittura al 60% del volume (90 % in peso). Successivamente, è possibile applicare un trattamento di deceraggio e sinterizzazione in forno per ricavare componenti con quasi il 100% di metallo o ceramica. Speciali impasti di rivestimento e modificatori di viscosità evaporativi sono stati introdotti per permettere l'uso di questa pasta di polimero più viscosa. Si è dimostrato che è possibile ottenere tramite questo processo parti in acciaio, titanio e ceramica di buona qualità [12].

## **3.3 Stato dell'arte industriale**

Nell'industria degli utensili per la formatura di lamiere, attualmente, sono già presenti, a cataloghi di alcune aziende soprattutto estere, vari utensili in materiale plastico studiati per diversi impieghi e applicazioni.

E' possibile trovare vari generi di materiali polimerici come elastomeri, nylon, poliuretani, utilizzati nell'industria manifatturiera in vari impieghi.

Gli utensili più diffusi sul mercato, parlando di materiali plastici, sono le matrici da piegatura in gomma, utilizzate con punzoni ad ampio raggio, che vengono quasi esclusivamente impiegate per la produzione di oggetti con raggi di curvatura di elevata entità. Essi necessitano quindi di uno speciale punzone e difficilmente possono sopperire alla necessità di pieghe più richieste come ad esempio quelle a 90, 120, 135 gradi, che coprono una grossa fetta del mercato.

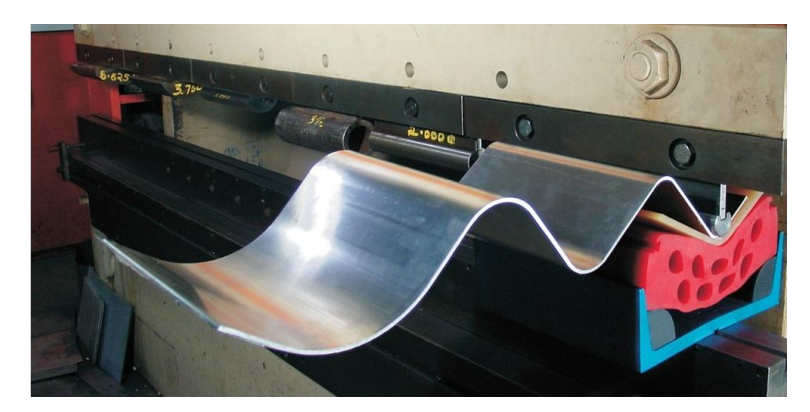

**Figura 3.3.1 - Esempio di punzone a raggio ampio accoppiato a matrice cedevole in gomma**

Come visibile in figura, il cuscino in gomma (rosso) è forato, tramite l'impiego di speciali inserti la sua cedevolezza può essere modificata.

Nei cataloghi di alcune aziende produttrici sono presenti anche molle poliuretaniche con funzione sostitutiva del punzone nelle lavorazioni di piegatura o generica formatura di lamiere. Queste molle vengono utilizzate al posto del normale punzone quando i materiali da lavorare sono particolarmente delicati e non possono subire alcuno sfregio causato dal processo, oppure se tra punzone, matrice e lamiera subentrano contributi non trascurabili di natura chimica o magnetica, per i quali si preferisce utilizzare materiali non metallici o autolubrificanti come alcuni poliuretani.

Le molle vengono anche utilizzate in alcuni processi di stampaggio come premilamiera, in alternativa a quelli standard ma in lavorazioni su materiali più delicati.

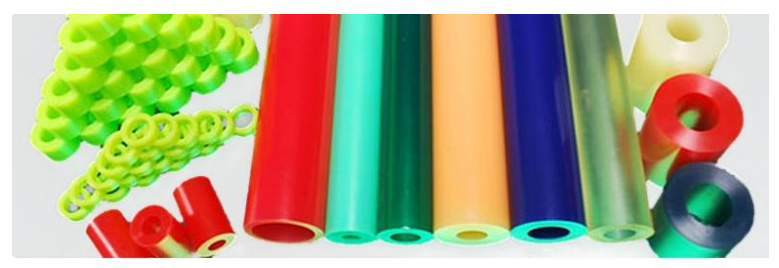

**Figura 3.3.2 - Molle poliuretaniche utilizzate in sostituzione del punzone**

Le stesse aziende produttrici sfruttano la tecnologia di questi materiali per la produzione di rulli e guide rotanti da utilizzare in alcuni componenti di macchine utensili automatiche. Questo perché i materiali di cui sopra sono autolubrificanti e presentano una discreta capacità di assorbire colpi e vibrazioni durante gli spostamenti e le lavorazioni.

Allo stato attuale, i produttori di utensili per la piegatura e la formatura delle lamiere non incoraggiano l'utilizzo di utensili plastici, rigidi e non, né per la produzione di lamiere con raggi di piegatura ampi, né per la produzione di particolari che devono essere privi di segni o rigature.

La tendenza generale dell'industria delle lamiere è quella di consigliare al cliente una matrice ed un punzone standard in acciaio temprato, anche per raggi di curvatura ampi, ottimizzare la geometria studiandone la forma più consona ed applicare una pellicola protettiva tra utensile e lamiera.

Questo tipo di applicazione è molto diffuso e consente di proteggere la lamiera che verrà piegata mediante l'utilizzo di un nastro in materiale plastico che consentirà di minimizzare i segni, ma dovrà essere sostituito dopo ogni lavorazione.

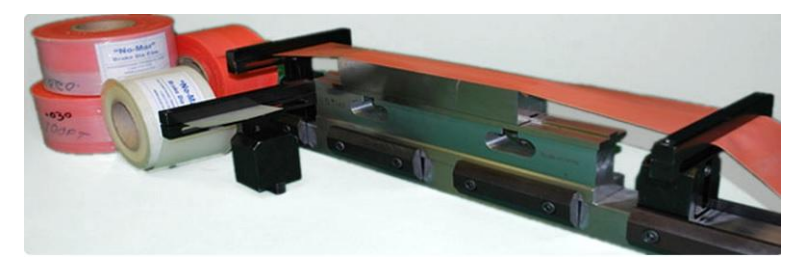

**Figura 3.3.3 - Nastro protettivo per lavorazioni senza segni in uso nell'industria attuale**

Questa soluzione è abbastanza pratica ed economica, ma non raggiunge i vantaggi che potrebbero portare matrici ricavate ad hoc da un grezzo di materiale polimerico, resistenti all'usura della lavorazione e che non necessitano lubrificazioni o sostituzioni nel breve/brevissimo termine.

Ciò che più si avvicina alla nostra idea, invece, sono gli utensili prodotti da alcune aziende nel settore e che presentano una V come le matrici standard metalliche, ma che sono costituiti di materiale plastico non cedevole come la gomma, bensì con una buona rigidezza.

Uno di questi utensili è stato anche testato nelle nostre prove sperimentali e presentava un contenitore in acciaio con un inserto in Nylon.

Questa matrice viene generalmente utilizzata allo scopo di realizzare piegature con basso attrito e per evitare i segni della piegatura. I materiali utilizzati per realizzare questi tipi di inserto sono vari ed alcune aziende presentano anche poliuretani a medio/alta resistenza. Questi utensili presentano una buona rigidezza e consentono di piegare con punzoni studiati per matrici metalliche rigide, non necessitano dunque dello studio di particolari punzoni raggiati. La grossa differenza tra gli utensili che vengono studiati e questi, già esistenti, sta nel metodo di produzione e nella loro versatilità.

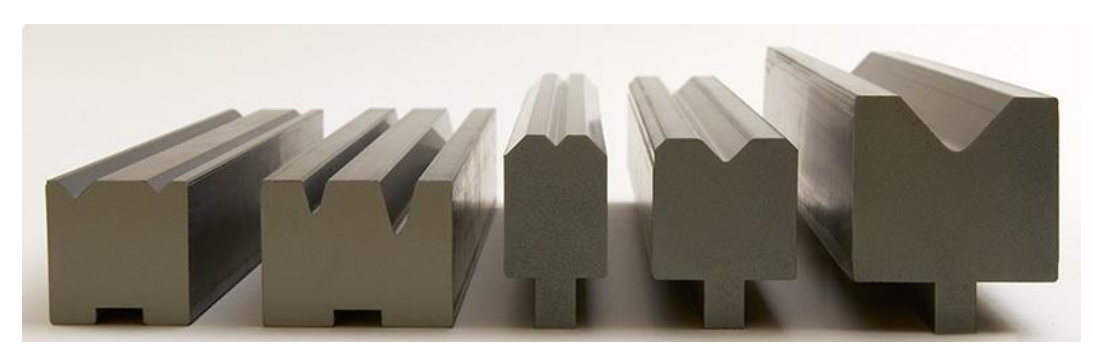

**Figura 3.3.4 - Esempio di utensili con V realizzati in materiale polimerico**

Gli utensili esistenti, come ad esempio quello in nylon, possono essere catalogati come Direct Rapid Tools. Questo significa che essi vengono realizzati direttamente per iniezione o estrusione con la forma desiderata, raggi di raccordo e di curvatura inclusi. Questo metodo di produzione consente di avere tempi di produzione contenuti e geometrie accurate, ma non permette né al produttore né al cliente di alterare in alcun modo la geometria della matrice.

Ciò comporta l'impossibilità dell'utensile di essere adattato o corretto secondo le esigenze del mercato o a seguito di leggere variazioni dell'oggetto da creare.

I materiali utilizzati con questi metodi di produzione, infatti, non hanno una buona lavorabilità e inoltre perdono le loro caratteristiche una volta lavorati con macchine utensili dopo l'iniezione.

Nel nostro caso, invece, le matrici possono essere ricavate da un grezzo di grandi dimensioni e possono essere lavorate alle macchine utensili generando una vasta gamma di geometrie e offrendo la possibilità di adattare o correggere le V in fase di utilizzo, senza che sia necessario ricorrere ad officine specializzate o ad utensili particolari.

Altri impieghi per i materiali polimerici che sono in fase di sperimentazione o, comunque, poco utilizzati, sono ad esempio gli utensili per stampaggio o imbutitura, per i quali esistono alcuni esempi di rapid prototyping ma non di vera e propria realtà industriale, ma sicuramente in un futuro saranno sviluppati per una produzione in serie.

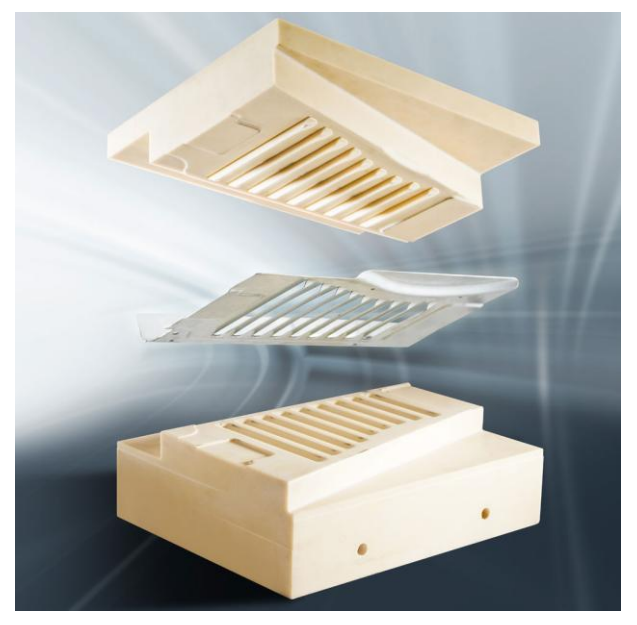

**Figura 3.3.5 - utensili per stampaggio in poliuretano**

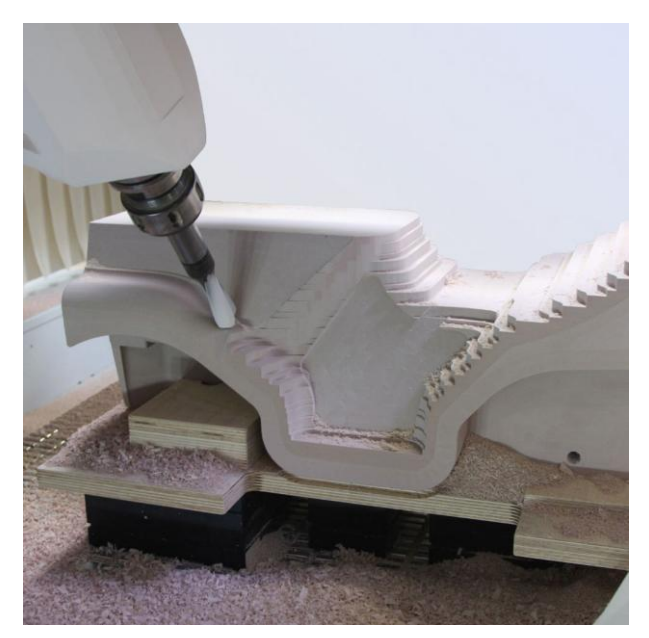

**Figura 3.3.6 - preparazione per fresatura di stampi in poliuretano**

Questi stampi sono, come gli utensili da noi studiati, esempio di Indirect Rapid Tools, ovvero utensili realizzati ricavando da un grezzo di poliuretano iniziale la geometria finale richiesta, utilizzando lavorazioni di asportazione di truciolo. I materiali utilizzati generalmente per questo tipo di stampi sono Poliuretani con

densità che può variare dagli 80 ai 1600 kg/ $m^3$ , a seconda della deformabilità e della resistenza richiesta dal componente.

Un'applicazione particolare di utensili speciali è la realizzazione in Zellamid (un particolare tipo di Nylon) di stampi utilizzati per l'imbutitura al tornio (detta più specificamente Tornitura in Lastra o Fluotornitura), metodo utilizzato per la realizzazione di lastre mediante uno speciale stampo montato sulla contropunta di un tornio, che permette di realizzare lastre partendo da una barra di materiale metallico.

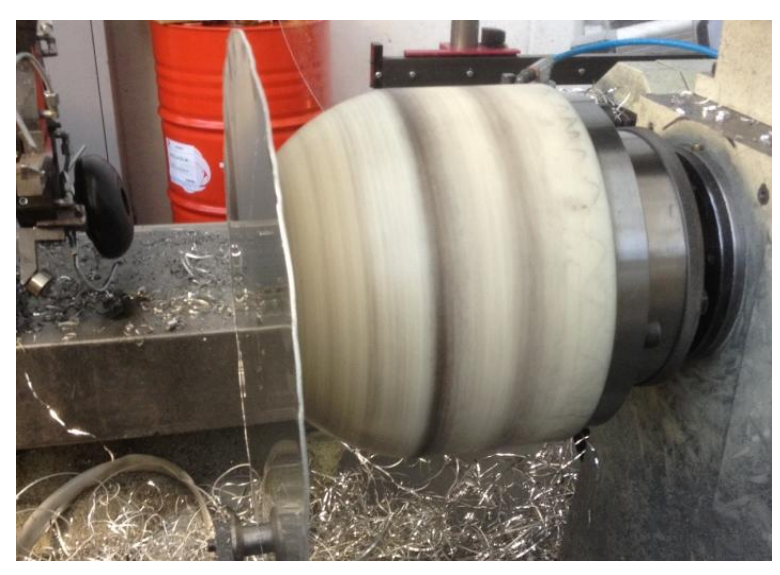

**Figura 3.3.7 - Fluotornitura con utensile in Zellamid**

In questo caso viene realizzato lo stampo generalmente con polimeri della categoria dei Nylon.

Tali materiali sono stati scelti per la loro buona resistenza alle alte temperature, all'usura e la loro elasticità. Essendo sottoposto a compressione e a flessione, durante la tornitura in lastra, lo stampo, per evitare deformazioni anche nel pezzo finale, non deve deformarsi, quindi deve avere buona rigidità e durezza; inoltre, grazie alla sua bassa densità, questo tipo di materiale permette di avere stampi più leggeri rispetto a quelli metallici standard, comportando risparmi dal punto di vista della potenza della macchina e della movimentazione da parte degli operatori. Secondo l'aspetto economico, sono la categoria di materiali polimerici più vantaggiosi tra quelli sperimentati.

I processi che possono, nel lungo termine, portare ad un grande incremento delle possibilità realizzative in ambito rapid tools sono i cosiddetti ''Active Tools''.

Essi consentono di attuare un metodo molto flessibile e modulare per la formatura di lamiere che si sta sviluppando ma che è ancora in fase di sperimentazione denominato Rapid tooling con active bed-of-pins.

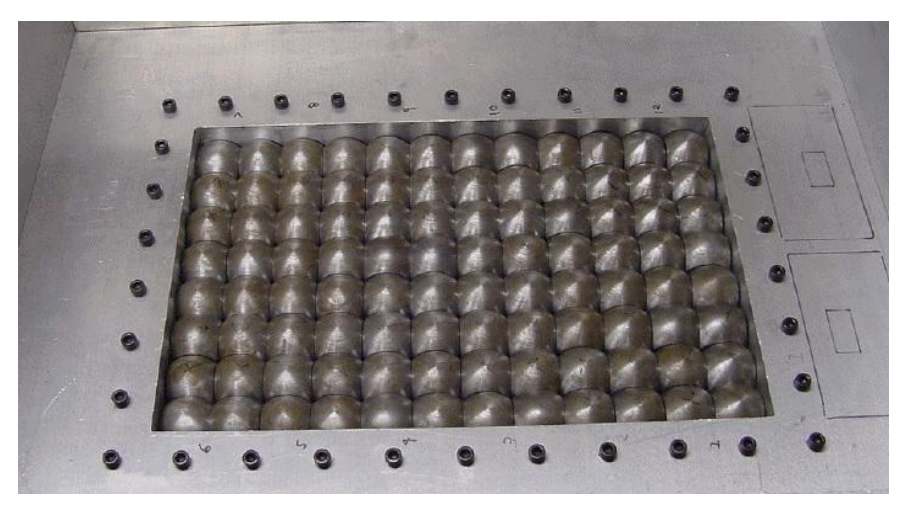

Con questo metodo si usa un ''letto'' di pistoncini che vengono alzati ed abbassati per ottenere la forma voluta dello stampato.

**Figura 3.3.8 - Bed-of-Pins**

Questi pistoni vengono poi rivestiti con un film di materiale plastico che svolge, insieme a quest'ultimi, la funzione di stampo da utilizzare in pressa. Nella figura seguente viene mostrato il metodo per la deposizione del film

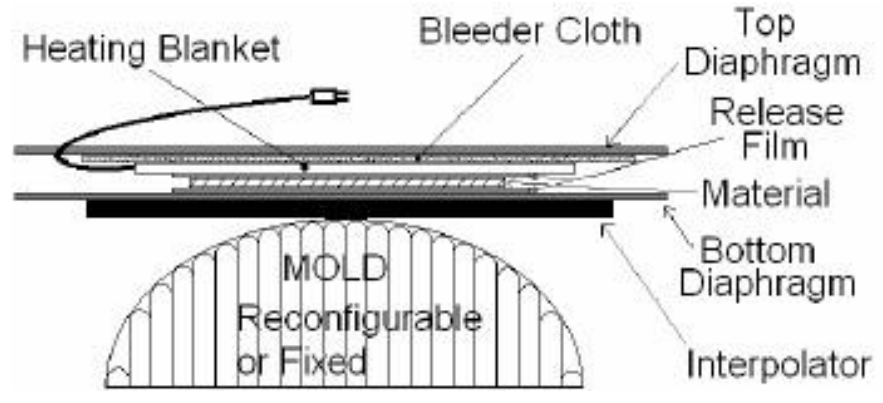

**Figura 3.3.9 - metodo di posizionamento del film plastico**

I metodi studiati per il posizionamento modulare del film sono due: controllo sequenziale della posizione dei pistoncini durante la deposizione del materiale plastico

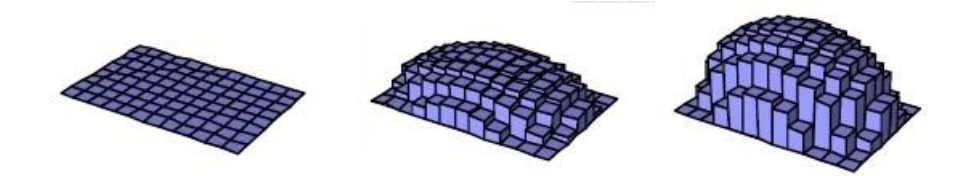

**Figura 3.3.10 - controllo sequenziale**

formazione sequenziale, sviluppando prima la forma lungo l'asse minore dell'ellisse dello stampo, poi si alzano i pistoni lungo l'asse maggiore

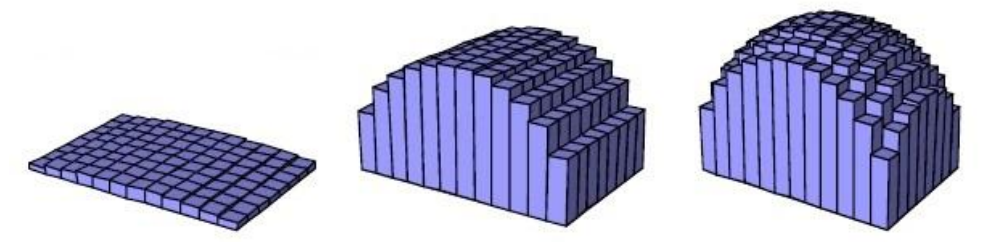

**Figura 3.3.11 - formazione sequenziale**

Il processo consente di avere quindi degli stampi adattabili per qualsiasi forma venga richiesta e si utilizza nella formatura delle lamiere posizionandolo direttamente nella pressa dedicata.

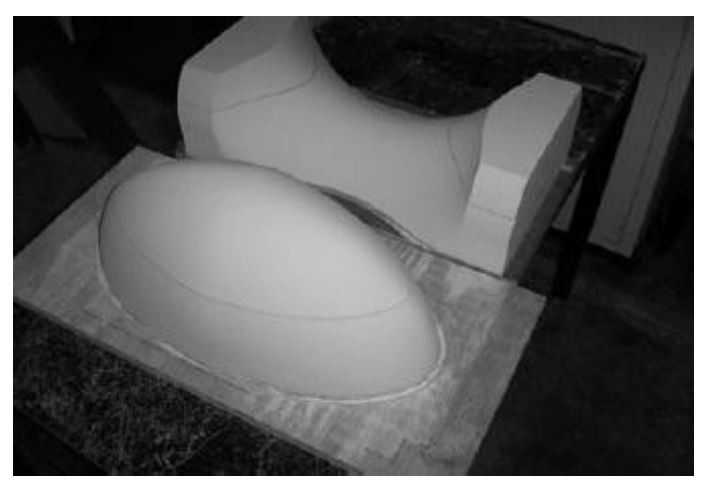

**Figura 3.3.12 - esempio di pistoni rivestiti**

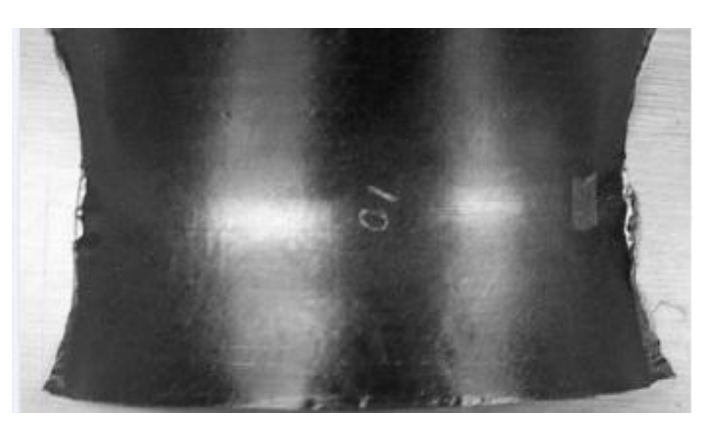

A causa delle irregolarità superficiali, i risultati sulle lamiere stampate lasciano ancora ampi margini di miglioramento del processo.

**Figura 3.3.13 - esempio di lamiera stampata con processo Bed-of\_Pins**

# **3.4 Il Potenziale Degli Utensili Deformabili Nel Metal Forming**

I Rapid Tools dimostrano di essere popolari in diversi settori: aerospaziale, automotive, medico, sportivo e nella realizzazione di gioielli.

Alcuni esempi: *AlliedSignal Aerospace* ha impiegato la tecnica dei Rapid Tools ottenuti per microfusione per la realizzazione dei componenti dei motori *fanjet* ottenendo una riduzione del tempo di produzione di  $8 \div 10$  settimane e un risparmio netto di 50000\$ nella realizzazione degli utensili specifici. *Ford Motor* utilizza Rapid Tools per produrre inserti per pressofusione con una riduzione dei costi del 45% e una diminuzione dei tempi di oltre il 40%.

Come si può notare i Rapid Tools giocano un importante ruolo nel manufacturing e di conseguenza nello sviluppo dei prodotti. Geometrie complesse, in precedenza irrealizzabili possono ora essere progettate grazie alla maggiore flessibilità e al contenimento dei tempi e quindi costi di messa in produzione.

In generale, i Rapid Tools rimuovono i vincoli sul design e l'ingegnerizzazione che mettono in contrasto lo studio e la realizzabilità di un componente con la ricerca del punto di convenienza nella produzione in piccoli volumi, come indicato nella figura seguente [6].

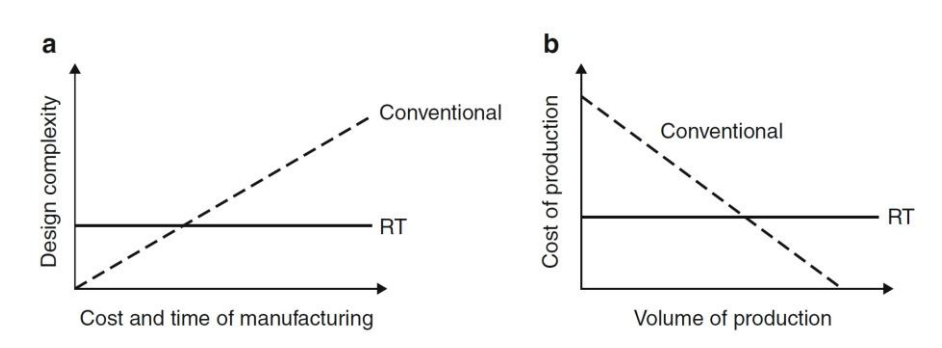

**Figura 3.4.1 - confronto Rapid Tools vs Utensili standard**

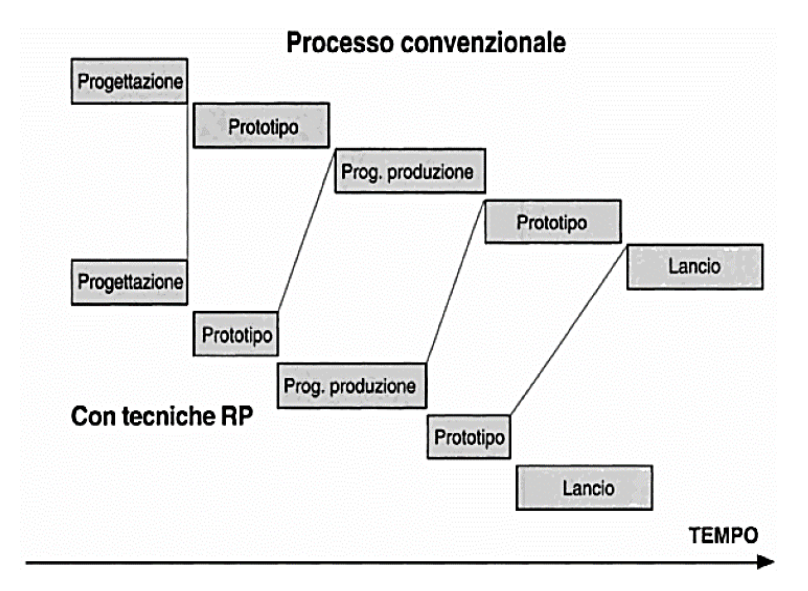

**Figura 3.4.2 - potenziale risparmio in tempo con RT confrontati con utensili tradizionali**

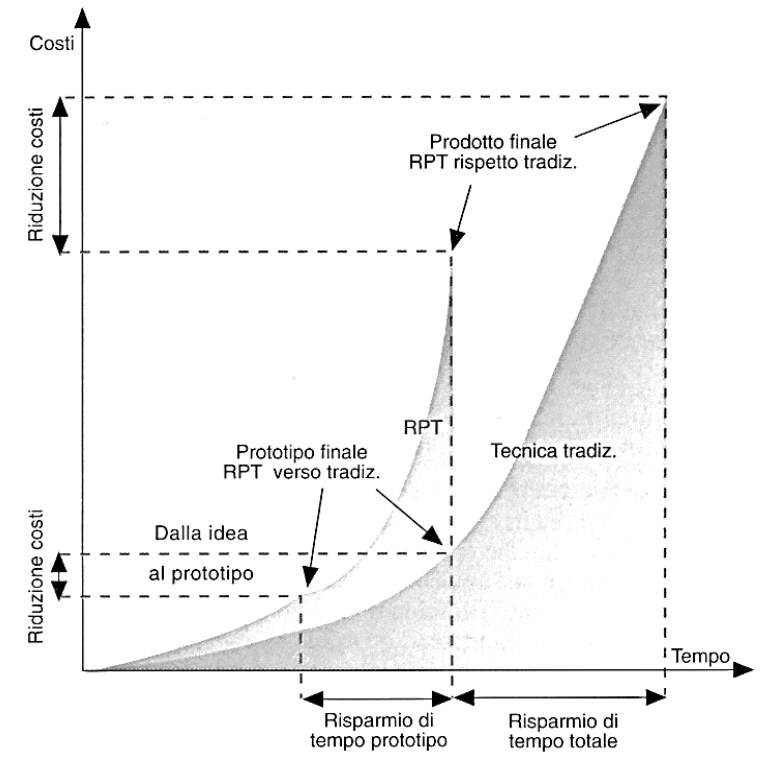

**Figura 3.4.3 - potenziale risparmio in tempo e costi con RT**

L'innovazione introdotta nel metal forming negli ultimi 50 anni può essere separata in varie categorie. Queste includono l'utilizzo di utensili non convenzionali, fluidi ad elevata pressione, utensili flessibili, l'uso di frizionanti solidi o liquidi per aiutare la formatura, tecniche ad elementi finiti per l'analisi dei problemi di lavorazione e gli strumenti CAD/CAM per il design degli utensili.

I materiali utilizzati per gli utensili deformabili come i poliuretani e le gomme vengono sempre più utilizzati nel design di utensili per il metal forming, sostituendo i più comuni utensili in acciaio.

Vantaggi:

- Per la realizzazione di differenti prodotti, gli stampi/matrici possono essere scambiati senza problemi di allineamento o accoppiamento dei supporti.
- La superficie del metallo a contatto con l'utensile deformabile è protetta da segni o graffi.
- Generalmente non sono necessarie lubrificazioni.
- Variazioni nello spessore della lamiera non comportano un problema rilevante.

Svantaggi:

- Tonnellaggi della pressa più elevati.
- Numero limitato di cicli per i quali gli utensili possono essere utilizzati senza essere rimpiazzati.
- Ristretto range di temperatura in cui essi possono essere impiegati.

La gomma naturale venne originariamente utilizzata per coadiuvare gli utensili tradizionali nelle operazioni di deformazione plastica di metalli. In seguito, con lo sviluppo delle plastiche, molti elastomeri vennero considerati per la realizzazione di utensili da deformazione.

Di questi elastomeri, il poliuretano si rivelò essere il più adatto per le applicazioni di metal forming. Uno dei più spiccati punti a favore del poliuretano è la sua capacità di essere modellato in un ampio range di durezze, rendendolo quindi adattabile ad una vasta gamma di utilizzi nel mondo della formatura delle lamiere.

Nelle operazioni di piegatura, imbutitura, stampaggio, goffratura, tranciatura e punzonatura si è cominciato ad utilizzare frequentemente questi utensili. Essi rappresentano l'opportunità di sviluppare processi di formatura aggiornati grazie alla creatività intellettuale del progettista.

## **3.4.1 Comparazione Economica**

L'obiettivo di questi studi è quello di proporre un'alternativa agli utensili tradizionali in acciaio per la piegatura di lamiere; in particolare si propone l'utilizzo di tre varianti di Necuron, nome commerciale di un poliuretano venduto dalla Necumer, per la creazione di inserti. Prima di qualsiasi altra analisi si vuole porre l'attenzione su un eventuale vantaggio economico rispetto alle configurazioni tradizionali. Condizione, questa, fondamentale per un' industrializzazione futura. Come termine di paragone si è deciso di utilizzare una delle matrici per piegatura lamiere più vendute attualmente dall'azienda Rolleri S.p.A. e presente sul catalogo: la T80.06.88. Di questo componente l'azienda ci fornisce i pesi, in termini di percentuale, delle operazioni di fresatura, trattamenti termici e del costo del materiale sul ammontare totale.

| T80.06.88 in C45 laminato                                |             |                  |
|----------------------------------------------------------|-------------|------------------|
| Larghezza grezzo acciaio= $0,065$ m                      |             |                  |
| Altezza grezzo acciaio= 0,085 m                          |             |                  |
| Lunghezza= $0,42$ m                                      |             |                  |
|                                                          |             |                  |
| $\cos$ to acquisto grezzo=                               |             | $0.85$ $\in$ /kg |
| Densità acciaio= 7870 kg/m3                              |             |                  |
|                                                          |             |                  |
| Peso del costo d'acquisto su costo finale dell'utensile= | 0,4         |                  |
| Peso del <i>machining</i> su costo finale dell'utensile= | 0,5         | Dati<br>Rolleri  |
| Peso del T.T. su costo finale dell'utensile=             | 0,1         |                  |
|                                                          |             |                  |
| Costo grezzo singola matrice                             | $15,52 \in$ |                  |
| Costo lavorazioni                                        | 23,28 €     |                  |
| <b>COSTO PRODOTTO FINITO</b>                             | 38,81 €     |                  |
|                                                          |             |                  |

**Tabella 3.4-1 – Costi matrice T80.06.88**

La proposta che si vuole analizzare non vuole essere un copia dell'utensile appena descritto, ma l'idea è di creare una configurazione modulare in cui un contenitore in acciaio possa essere utilizzato come alloggio per diversi tipi di inserti in materiale poliuretanico.

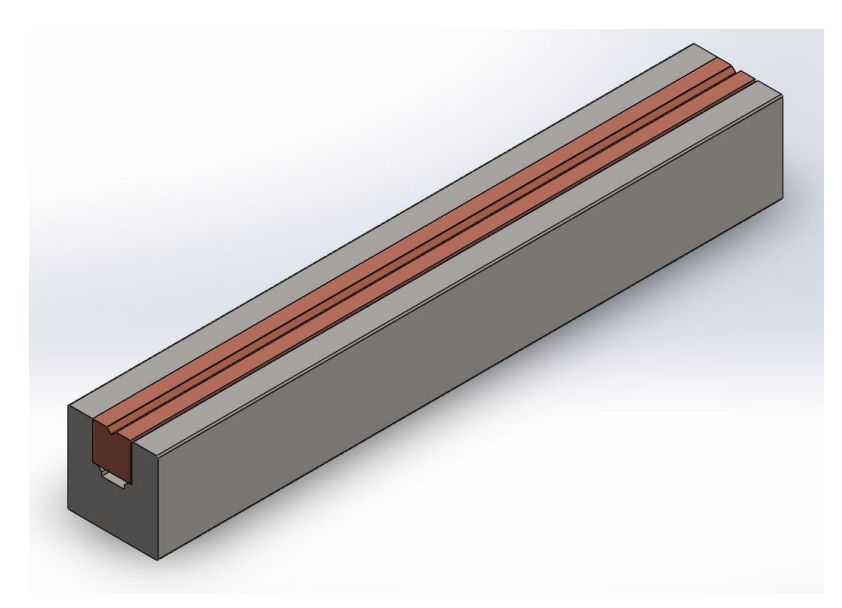

**Figura 3.4.4 - Configurazione contenitore/inserto studiata**

Questo è stato individuato nel MPG25 presente nel catalogo Rolleri, scelta fatta per le dimensioni comparabili a quelle della matrice T80.06.88.

La determinazione del costo del contenitore si è fatta sulla base del margine percentuale di guadagno rispetto al costo di realizzazione costante, detratto del peso che avrebbe il trattamento termico, ovviamente non necessario.

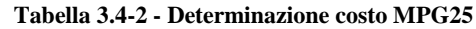

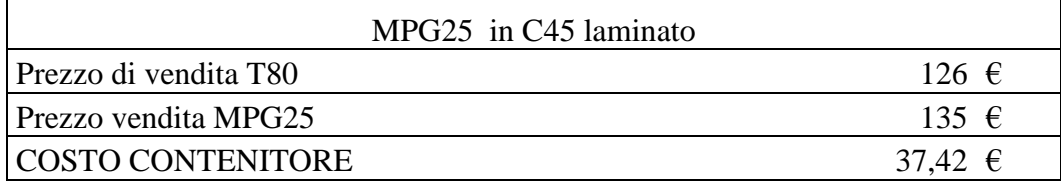

Il costo ipotizzato di realizzazione di un inserto in Necuron è stato ricavato utilizzando i parametri di lavorazione per asportazione di truciolo pubblicati sul sito ufficiale della Necumer. Il prezzo d'acquisto del materiale, invece, è stato fornito dal rivenditore per l'Italia della Necumer, cioè la Chemix. Si riportano di seguito i prezzi d'acquisto e i parametri di fresatura.

**Tabella 3.4-3 - Prezzi di vendita Necuron**

| Prezzo lastra Necuron 1300 |  |  |
|----------------------------|--|--|
| 8100 $\epsilon/m^3$        |  |  |
| Prezzo lastra Necuron 1150 |  |  |
| 8700 $\epsilon/m^3$        |  |  |
| Prezzo lastra Necuron 1050 |  |  |
| 5960 $\epsilon/m^3$        |  |  |

**Tabella 3.4-4 - Dimensioni lastre Necuron**

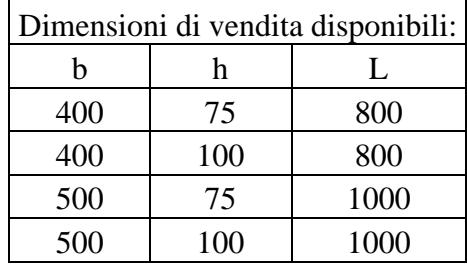

Ipotizzando di acquistare la lastra di dimensioni maggiori e volendo ottenere un grezzo di dimensioni pari a 30x30x420 da portare in fase di finitura a 25x25x415 con profilo a V con angolo di 88° e apertura di 6mm come la

matrice con cui si sta paragonando, si estraggono 111 [inserti/lastra] e si ricava un costo d'acquisto del materiale per ogni inserto pari a:

| Prezzo lastra necuron 1300                          | $3.65 \in$ |
|-----------------------------------------------------|------------|
| Prezzo lastra necuron 1150                          | 3.92E      |
| <b>Prezzo lastra necuron 1050</b>   2,68 $\epsilon$ |            |

**Tabella 3.4-5 - Costo d'acquisto materiale per inserti in Necuron**

I parametri di fresatura consigliati dal venditore e uguali per tutte e tre i materiali trattati sono:

| Milling finishing           |  |                          |  |
|-----------------------------|--|--------------------------|--|
| Cut speed= $50,00$ [m/min]  |  |                          |  |
| Diametro fresa $=$ 0,03 [m] |  |                          |  |
|                             |  | Rpm= $265,26$ [giri/min] |  |
| $Z =$                       |  | 4 Taglienti              |  |
| $a=$                        |  | $0,16$ [mm/dente/giro]   |  |

**Tabella 3.4-6 - Parametri di fresatura Necuron**

Si è quindi passati alla determinazione del tempo totale di lavorazione per l'ottenimento delle dimensioni finali e del profilo a V descritto per poi determinarne il costo finale.

| $2,83$ [mm/s]                                                                                                    |
|----------------------------------------------------------------------------------------------------|
| $0,83$ [mm/s]                                                                                                    |
|                                                                                                    |
|                                                                                                    |
|                                                                                                    |
|                                                                                                    |
|                                                                                                    |
|                                                                                                    |
|                                                                                                    |
|                                                                                                    |
|                                                                                                    |
| 860,00 [mm]<br>30,00 [mm]<br>57,00 [mm]<br>$20,15$ [s]<br>$303,95$ [s]<br>46,88 [mm]<br>4,69 [s]<br>$60,00$ [s]<br>293,35 [s]<br>661,98 [s]<br>40,00 [ $\varepsilon/h$ ]<br>7,36 [ $\epsilon$ ] |

**Tabella 3.4-7 - Dati finitura inserto**

I dati mancanti sono stati imposti affidandosi all'esperienza dei tecnici dell'officina del Tecnopolo.

Il costo totale per la realizzazione del singolo inserto nei tre diversi Necuron sono riportati di seguito:

| Costo inserto in Necuron 1050= 10,04 $\epsilon$ |  |
|-------------------------------------------------|--|
| Costo inserto in Necuron 1150= 11,27 $\epsilon$ |  |
| Costo inserto in Necuron 1300= 11,00 $\epsilon$ |  |

**Tabella 3.4-8 - Costo finale inserti in Necuron**

A valle di questa trattazione si è pensato di rendere ancora più valido il confronto inserendo i costi per l'ottenimento di una configurazione modulare, come quella proposta per gli inserti in poliuretano, ma con inserto in C45. La determinazione del costo di realizzazione di questo inserto non presente a catalogo è stata eseguita moltiplicando per un fattore pari al rapporto in volume fra l'inserto stesso e la matrice T80.06.88 e risulta essere pari a 12,34€. E' possibile osservare l'andamento dei costi di produzione, strettamente legati a quelli di vendita sul mercato, sulla base delle unità prodotte:

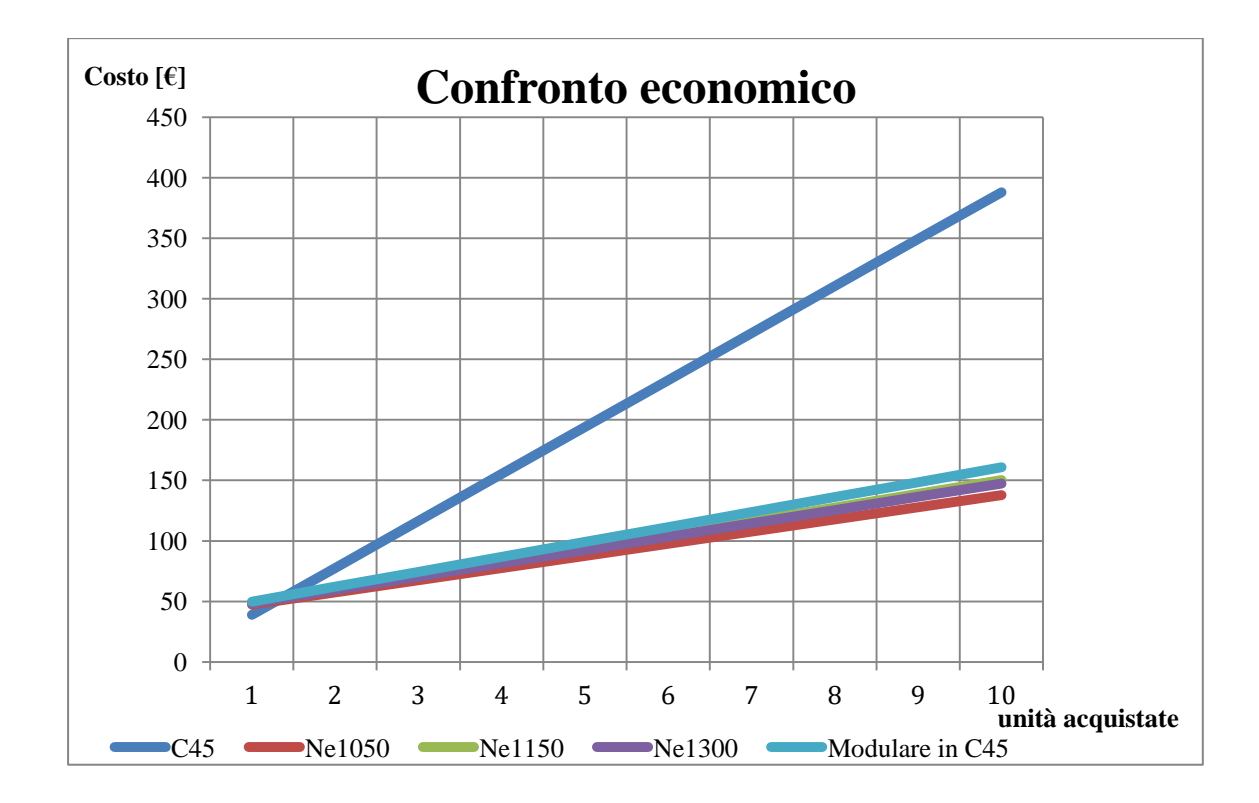

**Figura 3.4.5 - confronto economico tra le soluzioni proposte**

# **Capitolo 4: Caratterizzazione materiali**

## **4.1 Introduzione**

In questa parte della nostra tesi viene effettuata una caratterizzazione meccanica quanto più accurata per estrapolare le caratteristiche meccaniche di 3 diversi tipi di Necuron: Necuron 1050, Necuron 1150 e Necuron 1300.

Oltre alla caratterizzazione del materiale scelto per realizzare le matrici, è stato necessario caratterizzare, per le modellazioni ad elementi finiti, anche le lamiere da cui sono stati ricavati i provini per la prova di piegatura.

Le lamiere sono di diversi tipi che si differenziano per spessore, che va da 0,7 a 1 mm, e per materiale, che può essere Fe37, Fe37 zincato ed Alluminio.

Per l'analisi delle proprietà dei suddetti materiali sono state svolte prove a trazione e a compressione per quanto riguarda i tre i tipi di Necuron, mentre, per quanto riguarda i laminati metallici, sono state svolte prove di trazione e di anisotropia.

## **4.1.1 Normative ASTM International**

ASTM International è un organismo di normalizzazione [statunitense,](https://it.wikipedia.org/wiki/Stati_Uniti_d%27America) acronimo di *American Society for Testing and Materials International*.

#### **4.1.2 Storia**

L'organizzazione ASTM ha origine dalla precedente IATM *international association for testing material* risalente agli ultimi anni del 1800. Si costituisce ente autonomo nei primi anni del 1900 come *American Society for Testing Material.* Il campo d'azione si ampliò rapidamente, passando dai soli materiali ferrosi a tutti i tipi di materiali comprendendo i relativi trattamenti termici, rivestimenti e caratteristiche tecniche. Questa espansione ebbe il suo apice negli anni della seconda guerra mondiale avendo un ruolo importante nella definizione dei materiali, riuscendo a conciliare le difficoltà belliche con le esigenze di qualità della produzione di massa. A fronte di questa espansione l'acronimo ASTM cambiò significato, diventando *American Society for Testing and Materials*. Nel [2001](https://it.wikipedia.org/wiki/2001) ASTM assume la presente denominazione di ASTM International come testimonianza dell'interesse sovranazionale che ormai rivestono le tecniche di normalizzazione. Oggi ASTM è tra i migliori

collaboratori tecnici del *International Organization for Standardization* (ISO) dando il suo contributo nella definizione dei materiali e dei metodi di caratterizzazione.

## **4.1.3 Nomenclatura norme ASTM**

Il titolo della norma è costituito da una parte fissa che riporta il nome dell'ente stesso, seguito da un codice alfa-numerico che si riferisce nello specifico all'argomento trattato e opzionalmente, a completamento della designazione, è riportato l'anno dell'ultimo aggiornamento ufficiale apportato a tale normativa

## **4.1.4 Norme di riferimento utilizzate**

Per limitare l'incertezza riguardante le performance dei materiali impiegati durante lo sviluppo del lavoro di tesi è stato necessario caratterizzare le specifiche d'interesse per ogni singolo impiego. Ottenere dati reali attraverso le prove sperimentali permette di poter impostare simulazioni più vicine alla realtà, limitando, così, le ipotesi da introdurre. Nello specifico, quindi, sono state utilizzate le norme [16] [17] [18] [19].

## **4.1.5 Terminologia**

Se non diversamente specificato, i termini utilizzati si riferiscono alle definizioni che si trovano nella norma D883:

- Allungamento: variazione della lunghezza dovuta ad un carico applicato, si esprime in unità di lunghezza.
- Deformazione: tasso di allungamento; si esprime come l'allungamento su unità di lunghezza.
- Sforzo massimo: massimo carico su unità di area resistente applicato, durante il test, al provino.
- Sforzo a rottura: sforzo al quale corrisponde la frattura del materiale.
- Deformazione massima: allungamento all'istante precedente alla formazione della frattura su lunghezza iniziale del provino.
- Deformazione al carico massimo: deformazione in corrispondenza dello sforzo massimo del materiale.
- Punto di snervamento: primo punto del diagramma σ-ε a cui ad un aumento della deformazione non corrisponde una variazione di sforzo sul provino.
- Modulo di Young: rapporto tra lo sforzo e la corrispondente deformazione quando si è ancora entro il limite di proporzionalità del materiale.
## **4.2 Caratterizzazione Necuron**

Sono stati realizzati, grazie ai nostri collaboratori del Laboratorio MUSP di Piacenza, i provini con le dimensioni specificate nella norma [17], relativa alla prova di trazione per materiali plastici, e [16], relativa alla prova di compressione per materiali plastici. Per i provini della prova di trazione è stato necessario utilizzare una macchina fresatrice CNC, mentre i provini per la prova di compressione, essendo assialsimmetrici, sono stati realizzati con un tornio. Le prove sono state svolte presso il Laboratorio del Dipartimento di Meccanica presso la sede di Milano Bovisa del Politecnico di Milano.

## **4.2.1 Prove di Trazione**

La prova di trazione è stata realizzata mediante macchina automatica, che necessita come dati di input solamente le dimensioni del provino per ricavare la sezione resistenze nel punto più critico dell'oggetto.

I provini sono stati realizzati nella forma rappresentata nella norma [17], rappresentati con la denominazione Type III .

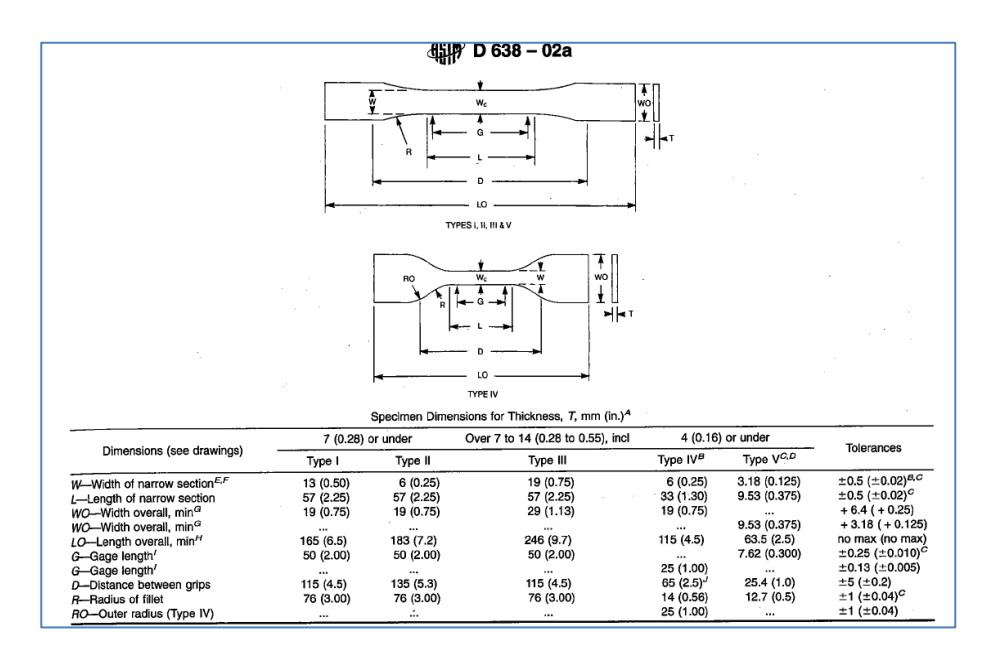

**Figura 4.2.1 - provino normato per prova di trazione su materiali plastici**

**Figura 4.2.2 - provini per prova di trazione ( in ordine da destra a sinistra: Necuron 1300, Necuron 1050,Necuron 1150)**

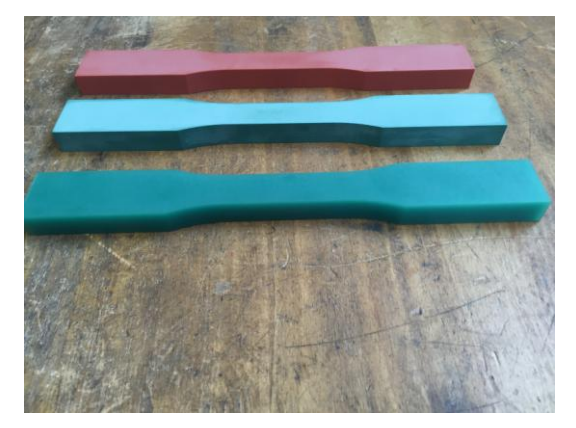

**Figura 4.2.3 - Provini per prova di trazione : vista laterale**

Nella seguenti figure vengono raffigurati i provini realizzati per la caratterizzazione a trazione del Necuron nelle sue 3 varianti.

le dimensioni dei provini vengono riportate in tabella

| Necuron 1050 | B med [mm] | H med [mm]            | Sezione $\text{[mm^2]}$ |
|--------------|------------|-----------------------|-------------------------|
| provino 1    | 18,950     | 14,043                | 266,121                 |
| provino 2    | 18,983     | 14,007                | 265,893                 |
| provino 3    | 18,973     | 14,017                | 265,942                 |
|              |            |                       |                         |
|              |            |                       |                         |
| Necuron 1150 | B med [mm] | $H \text{ med } [mm]$ | Sezione $\text{[mm^2]}$ |
| provino 1    | 18,970     | 14,130                | 268,046                 |
| provino 2    | 18,973     | 14,023                | 266,069                 |
| provino 3    | 18,997     | 14,063                | 267,156                 |
|              |            |                       |                         |
|              |            |                       |                         |
| Necuron 1300 | B med [mm] | H med [mm]            | Sezione $\text{[mm^2]}$ |
| provino 1    | 19,043     | 14,003                | 266,670                 |
| provino 2    | 19,043     | 13,977                | 266,162                 |
| provino 3    | 18,977     | 14,003                | 265,736                 |

**Tabella 4.2-1 - Misure provini per calcolo sezione**

Ogni dimensione è il risultato della media tra tre misurazioni, svolte tutte con un micrometro per avere l'accuratezza richiesta dalle norme.

La macchina utilizzata per questa prova è la MTS Alliance RT/100 della quale si riporta un'immagine rappresentativa.

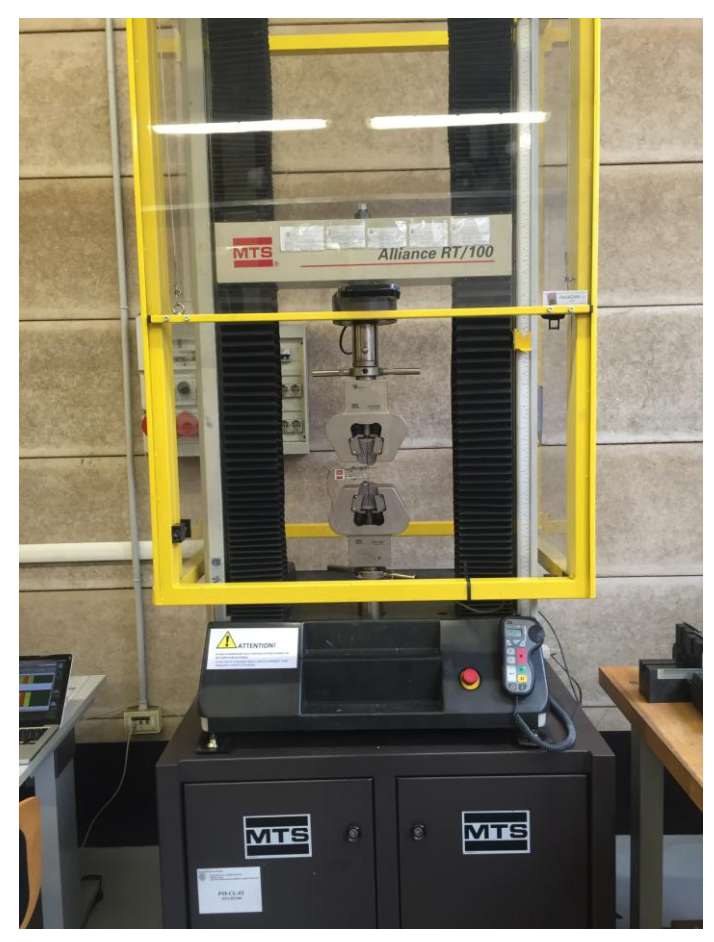

**Figura 4.2.4 - macchina per prova di trazione**

le prove, come visibile dai report che verranno elencati in appendice, sono state svolte con una velocità di applicazione del carico di 2 mm/min, rimanendo così ampliamente entro i limiti della normativa.

Per il calcolo di spostamenti e deformazioni, è stato utilizzato l'estensometro MTS 634.25F-54 , abbastanza grande da garantire buone performance di misura sul tipo di provino utilizzato in queste prove.

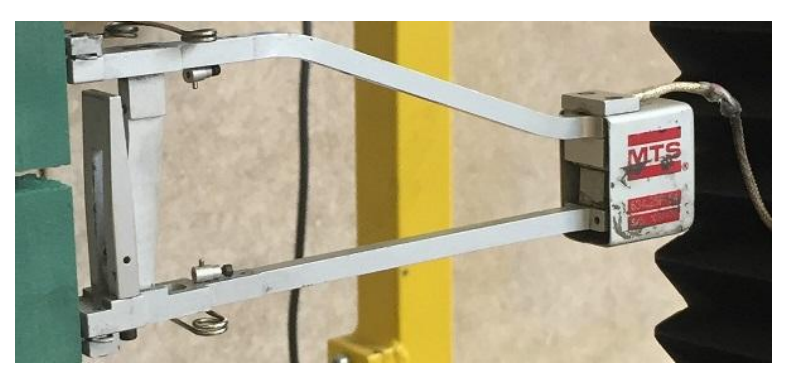

**Figura 4.2.5 - estensometro MTS 634.25F-54**

Ogni provino è stato bloccato con griffe di dimensioni adeguate, in grado di permettere la massima aderenza durante tutto lo svolgimento della prova.

Sono stati testati 3 provini per ogni tipo di Necuron e ne sono stati mediati i risultati.

In testa ad ogni report generato dalla macchina viene riportato il codice identificativo di ogni provino con:

- tipo di Necuron  $(N_1050, N_1150, N_1300)$
- numero identificativo del provino

Ogni tabella riassume i punti salienti della prova in oggetto, che sono:

- Carico di picco (Peak stress) [Mpa]
- Carico di snervamento (Rp0.2) [Mpa]
- Modulo di Young [Mpa]
- Deformazione e Sollecitazione alla rottura (Strain e Stress at Break)
- Larghezza e spessore del provino mediati [mm]
- Velocità di deformazione [mm/min]

La trattazione completa delle prove a trazione con relative curve verrà riportata nell'Appendice, mentre di seguito verrà mostrata una tabella riassuntiva delle caratteristiche salienti.

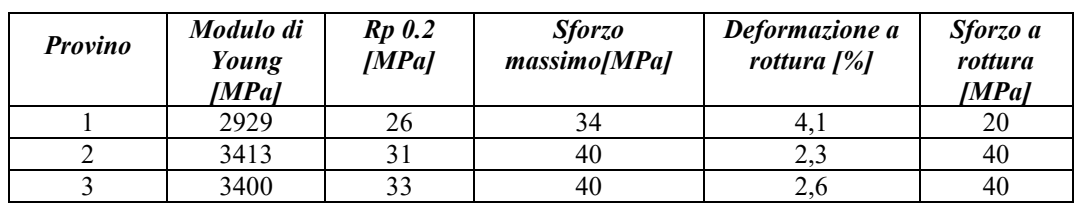

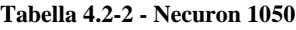

| <b>Provino</b> | Modulo di<br>Young<br>[MPa] | $Rp$ $0.2$<br>[MPa] | <i>Sforzo</i><br>massimo[MPa] | Deformazione a<br>rottura [%] | Sforzo a<br>rottura<br>[MPa] |
|----------------|-----------------------------|---------------------|-------------------------------|-------------------------------|------------------------------|
|                | 2875                        |                     | OΖ                            | 16.4                          | 29                           |
|                | 2918                        |                     | OQ                            | 11.4                          |                              |
|                | 2952                        |                     |                               | 16,6                          |                              |

**Tabella 4.2-3 - Necuron 1150**

**Tabella 4.2-4 - Necuron 1300**

| <b>Provino</b> | Modulo di<br>Young<br>[Mpa] | $Rp$ 0.2<br>[Mpa] | <i>Sforzo</i><br>massimo[MPa] | Deformazione a<br>rottura $[%]$ | Sforzo a<br>rottura<br>[Mpa] |
|----------------|-----------------------------|-------------------|-------------------------------|---------------------------------|------------------------------|
|                | 2752                        | 27                | 49                            | 15.1                            |                              |
|                | 2783                        | 38                | 49                            | 11.0                            | 46                           |
|                | 2747                        | 27                | 50                            | 10.1                            |                              |

I risultati sono avvalorati, trovando riscontro nell'articolo [20] precisamente per quanto riguarda il Necuron 1300 e le sue caratteristiche di Sforzo massimo e Modulo di Young.

## **4.2.2 Prove a compressione**

Dopo aver eseguito le prove a trazione, sono state svolte le prove a compressione per avere una caratterizzazione più esaustiva dei materiali analizzati, anche perché la lavorazione a cui si farà riferimento avrà quest'ultima come sollecitazione preponderante .

La macchina utilizzata per queste prove è la MTS Alliance RF/150 accoppiata ad un estensometro MTS 634.12F-24.

I provini utilizzati sono provini cilindrici con diametri e sezioni indicati nella norma [16] e riassunti dalle tabelle.

| Necuron 1300 | diametro medio | sezione minima |
|--------------|----------------|----------------|
| provino 1    | 12,708         | 126,677        |
| provino 2    | 12,704         | 126,677        |
| provino 3    | 12,704         | 126,677        |
| provino 4    | 12,704         | 126,677        |
| provino 5    | 12,706         | 126,677        |

**Tabella 4.2-5 - Sezioni provini Necuron 1300**

| Necuron 1150 | diametro medio | sezione minima |
|--------------|----------------|----------------|
| provino 1    | 12,708         | 126,677        |
| provino 2    | 12,712         | 126,677        |
| provino 3    | 12,710         | 126,677        |
| provino 4    | 12,710         | 126,677        |
| provino 5    | 12,706         | 126,677        |

**Tabella 4.2-6 - Sezioni provini Necuron 1150**

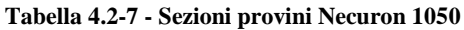

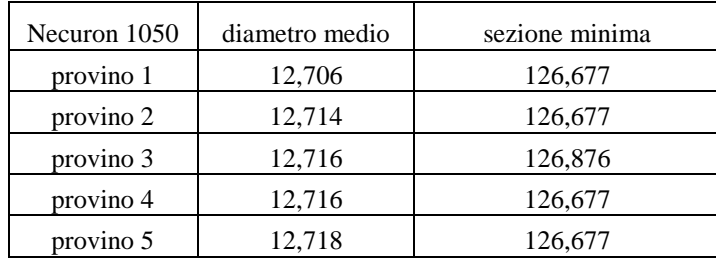

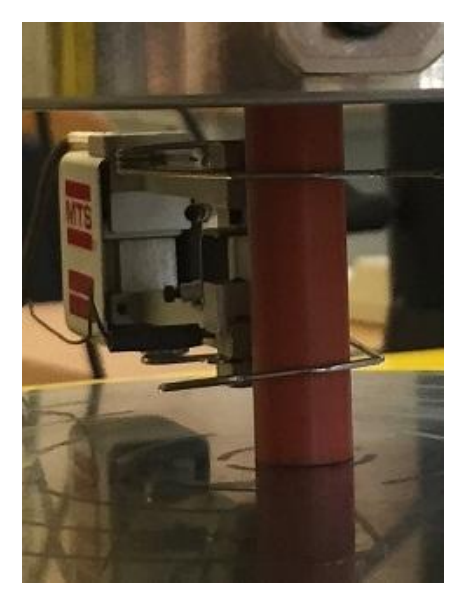

**Figura 4.2.6 - provino standard come citato nella norma [16]**

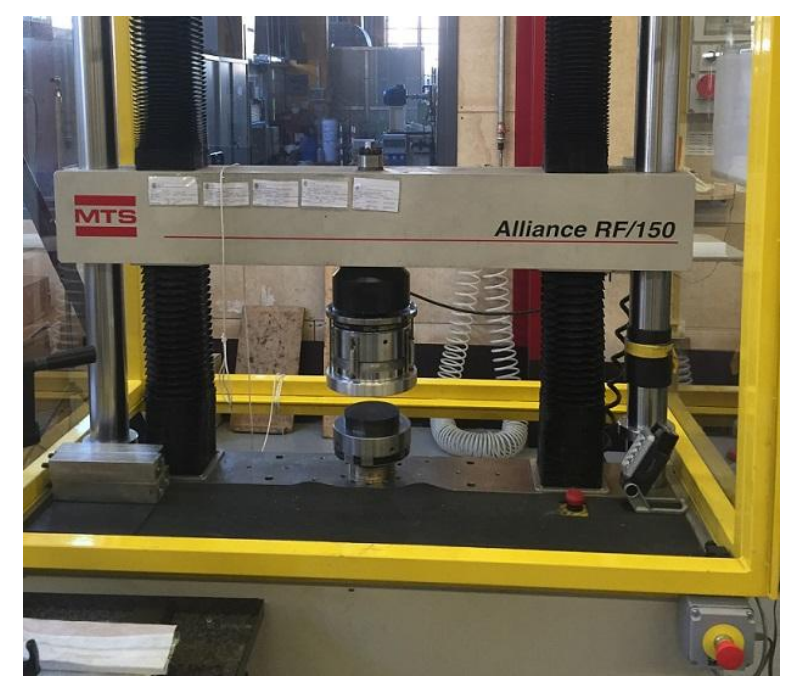

**Figura 4.2.7 - macchina per prova a compressione (Alliance RF/150)**

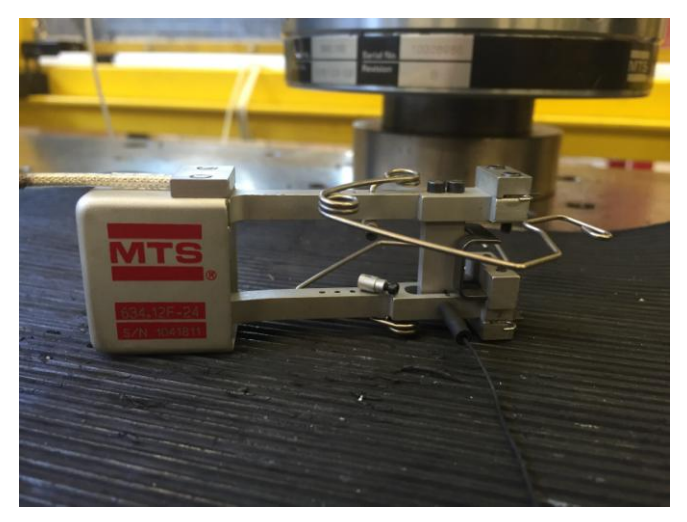

**Figura 4.2.8 - Estensometro per la prova di compressione**

In questo caso la velocità di deformazione è stata imposta pari a 1.3 mm/min per poter rientrare nei limiti come da norma [16].

I provini sono stati posizionati sulla piastra inferiore della macchina per il test a compressione e non è stato necessario alcun ancoraggio come nel caso della

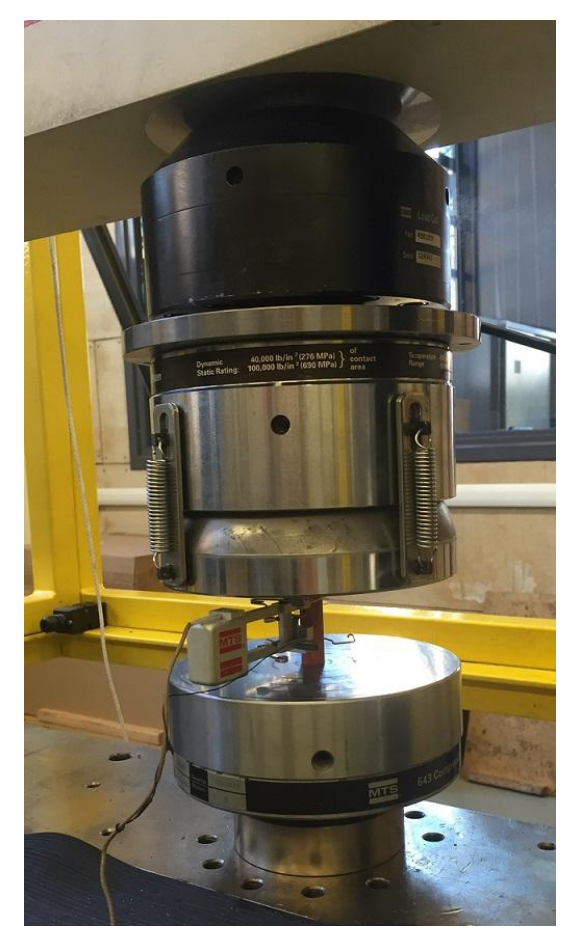

prova di trazione, visto che in questo test il vincolo in direzione verticale sarà dato dalla piastra superiore della macchina stessa.

**Figura 4.2.9 - configurazione con provino tra le piastre e compressometro montato**

Sono stati effettuati 5 test per ogni tipo di Necuron per un totale di 15 test. Non è stato possibile in tutti i test arrivare a rottura in quanto alcuni provini hanno resistito senza presentare fratture o collassi, mentre altri test sono stati interrotti prematuramente a causa della rottura fragile del provino in oggetto. Il test prevedeva, infatti, un provino con rapporto di snellezza di almeno 16:1 per poter estrapolare dal test il Modulo di Young come specificato nella norma [16].

Il rapporto di snellezza viene calcolato con il rapporto :

$$
\lambda = l / \rho_{min}
$$

dove *l* è la lunghezza di libera d'inflessione del solido elastico in base alle condizioni di vincolo (nel nostro caso si considera un vincolo cerniera su entrambe le estremità del corpo caricato, usando  $\lambda = I$ ) e il raggio di inerzia  $\rho_{min}$  corrispondente al minimo momento di inerzia  $I_{min}$  della sezione trasversale, rispetto a rette baricentrali contenute nella sezione , che nel caso di sezione circolare diventa

$$
I_x = I_y = \frac{\pi d^4}{64}
$$

dove *d* è il diametro di base del provino cilindrico.

I risultati dei test, come nel caso della prova di trazione, verranno riportati in maniera completa nell'appendice, mentre qui di seguito saranno riportate le tabelle riassuntive e in più saranno mostrate le curve Sforzo-Deformazione mediate tra i vari report.

Queste curve sono state utilizzate nel software ad elementi finiti per le simulazioni della lavorazione in oggetto.

Come facilmente visibile, le medie sono state fatte tra 5 test per il Necuron 1050, su 4 test per il Necuron 1150 e su 3 test per il Necuron 1300, questo perché dei 5 test svolti, non tutti sono stati significativi a causa della deformazione irregolare del provino durante la prova o a causa della sua prematura rottura per instabilità causata da carico di punta.

| <b>Provino</b> | Modulo di Young<br>[MPa] | $Rp$ 0.2 [MPa] | <b>Sforzo Massimo</b><br>[MPa] |
|----------------|--------------------------|----------------|--------------------------------|
|                | 2907                     |                |                                |
|                | 3174                     |                |                                |
|                | 2898                     |                |                                |
|                | 3422                     |                |                                |
|                | 3037                     |                |                                |

**Tabella 4.2-8 - Necuron 1050**

**Tabella 4.2-9 - Necuron 1150**

| <b>Provino</b> | Modulo di Young<br>[MPa] | $Rp$ 0.2 [MPa] | <b>Sforzo Massimo</b><br>[MPa] |
|----------------|--------------------------|----------------|--------------------------------|
|                | 2747                     |                |                                |
|                | 2587                     | $\alpha$       |                                |
|                | 2847                     |                |                                |
|                | 3104                     |                |                                |
|                | 2387                     |                |                                |

| <b>Provino</b> | Modulo di Young<br>[MPa] | $Rp$ 0.2 [MPa] | <b>Sforzo Massimo</b><br>[MPa] |
|----------------|--------------------------|----------------|--------------------------------|
|                | 2810                     |                |                                |
|                | ****                     | **             |                                |
|                | 2565                     | ნბ             |                                |
|                | 2607                     | 68             |                                |
|                | 2543                     |                |                                |

**Tabella 4.2-10 - Necuron 1300**

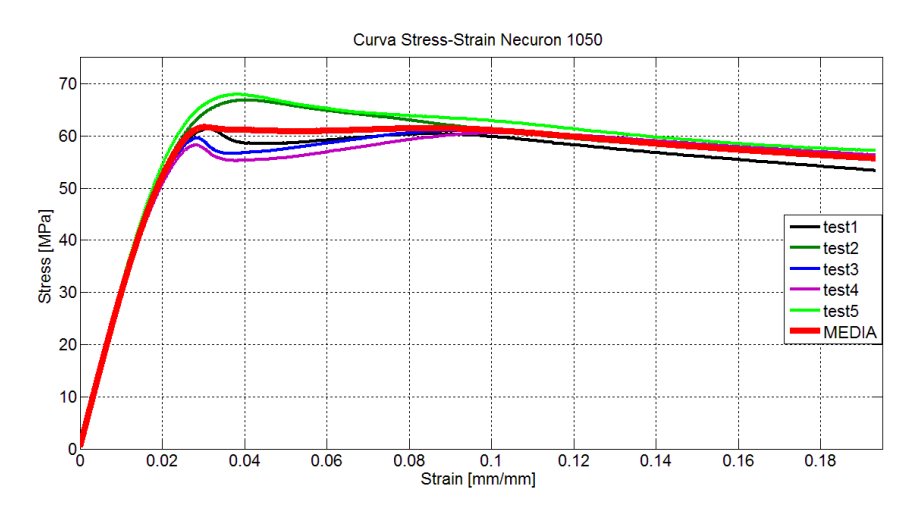

**Figura 4.2.10 - curve rappresentative sforzo-deformazione Necuron 1050**

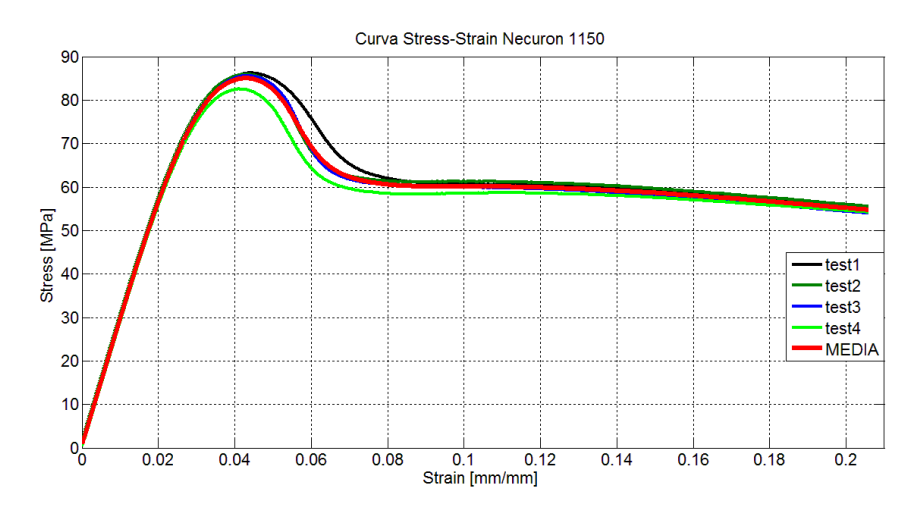

**Figura 4.2.11 - curve rappresentative sforzo-deformazione Necuron 1150**

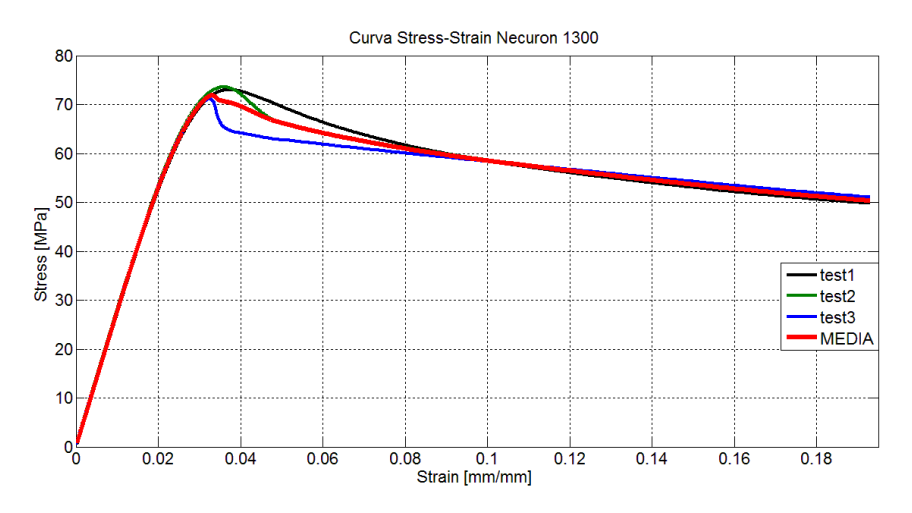

**Figura 4.2.12 - rappresentative sforzo-deformazione Necuron 1300**

Dopo aver esposto i risultati delle prove, è necessario fare alcune precisazioni: i test, essendo stati svolti con una macchina impostata per le prove con materiali metallici, riportano con Rp0.2 lo sforzo di snervamento, definendolo come lo sforzo che porta ad una deformazione irreversibile dello 0,2% sul provino in oggetto. Questo però non è vero per materiali plastici, per i quali lo snervamento viene considerato il primo punto della curva nel quale per aumentare la deformazione, lo sforzo rimane costante (tratto orizzontale della curva ).

Quindi, approssimativamente, si può considerare come carico di snervamento il Peak Stress di ogni curva rappresentata.

Inoltre, guardando le immagini dei provini dopo la prova di trazione(in appendice) , si può riscontrare che il Necuron 1150 ha avuto un comportamento molto più duttile rispetto ai Necuron 1300 e 1050, infatti questi ultimi hanno avuto una rottura che presenta un comportamento fragile. Questa informazione può dare un'indicazione sulla scelta del tipo di Necuron per realizzare la matrice da piegatura .

Come sarà possibile notare dalla lettura dei report in appendice, non sono state presentate le curve sforzo-deformazione per le prove di compressione di alcuni provini, in particolare il primo provino in materiale Necuron 1150 e il terzo provino in materiale Necuron 1300. Questo è dovuto al fatto che la particolare deformazione assunta dal provino ha compromesso il posizionamento del compressometro e quindi la rappresentazione grafica della curva, ma ciò non ha influenzato i risultati numerici in alcun modo in quanto la mancanza del riferimento del compressometro è stata compensata dal calcolo della corsa della crosshead.

L'azienda produttrice di questo materiale rende inoltre disponibili tabelle con le caratteristiche garantite per ogni tipo di Necuron .

Quest'ultime sono leggermente differenti da quanto estrapolato nei nostri test, tuttavia le proprietà pubblicate dall'azienda potrebbero essere state ottenute con test più o meno accurati dei nostri e quindi verranno comunque presentate qui di seguito. L'unica informazione che invece non è stato possibile reperire e che quindi si è rivelata di fondamentale importanza nei test da noi svolti è il Modulo di Young, coerente tra i test di compressione e trazione.

#### **Tabella 4.2-11 - Necuron 1050**

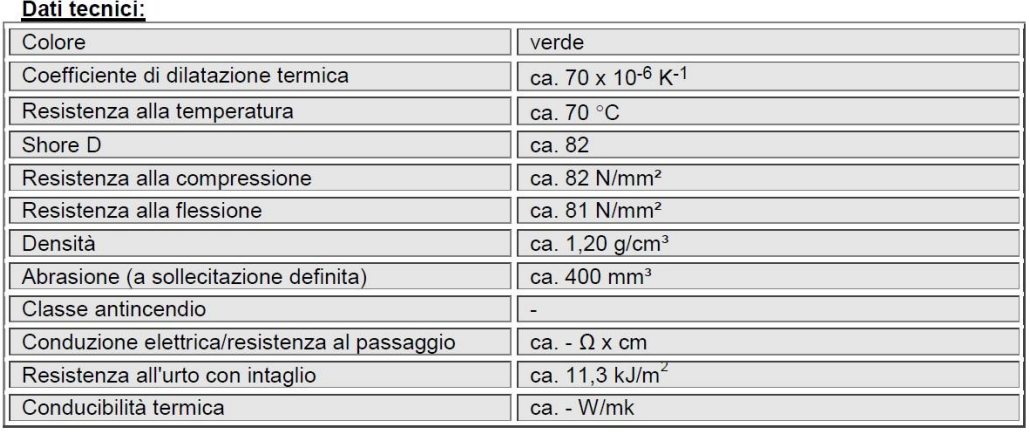

#### **Tabella 4.2-12 - Necuron 1150**

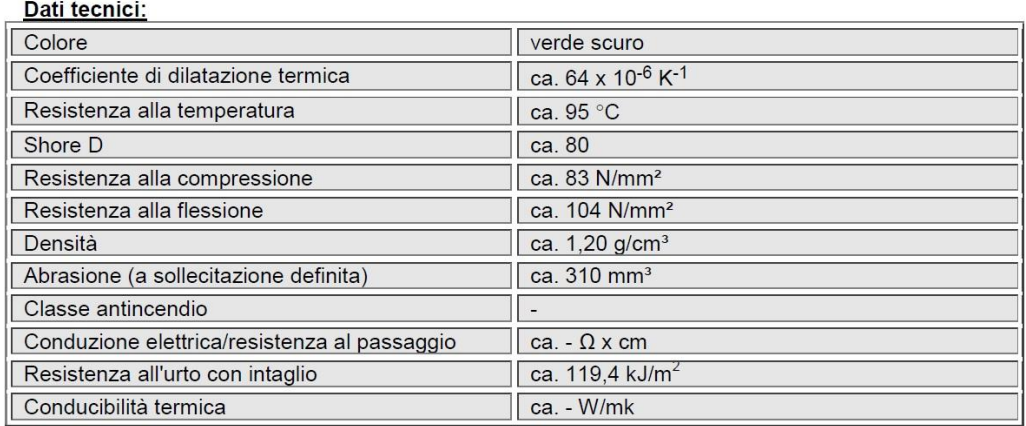

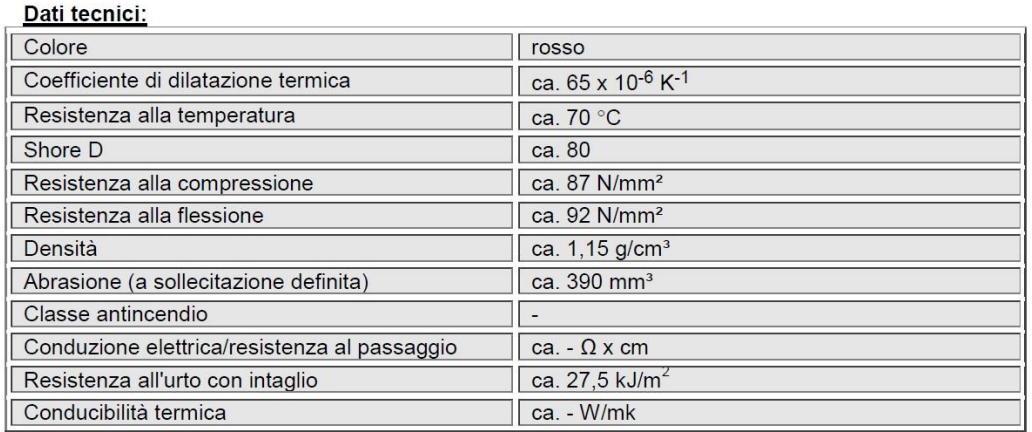

#### **Tabella 4.2-13 - Necuron 1300**

# **4.3 Prove meccaniche sulle lamiere**

### **4.3.1 Prove di Trazione sulle Lamiere**

Al fine di preparare le prove di piegatura (svolte presso l'azienda Rolleri) , sono state caratterizzate le lamiere che verranno successivamente piegate per testare le matrici standard e le matrici da noi proposte.

Per le lamiere sono stati preparati sia provini da trazione per oggetti di spessore sottile, sia provini per prove di anisotropia.

La forma del provino è quella che nella norma viene citata per test su elementi Sheet type , sia per quanto riguarda la prova di trazione, sia per quanto riguarda la prova di anisotropia.

Come è possibile vedere nei report completi allegati in appendice, le dimensioni dei provini utilizzati sono leggermente diverse rispetto a quanto riportato nella figura della norma, ma ciò è consentito dalle note (3), (4), (5), (8), (9),(10) della norma [18].

In virtù di questo sono stati realizzati provini di dimensioni ridotte, in maniera tale da svolgere le prove con maggiore praticità.

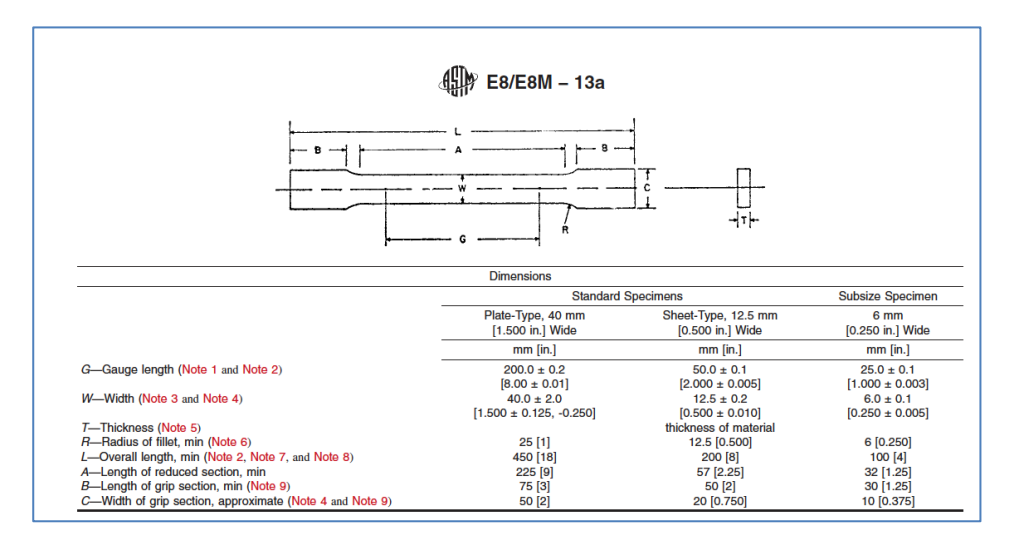

**Figura 4.3.1 - provino sheet-type per prove di trazione su lamiere metalliche**

La tecnologia utilizzata per realizzare questi provini è il WaterJet, che sfrutta acqua ad alta pressione additivata con un quarzo abrasivo per tagliare la lamiera di base e ricavare le geometrie richieste dalla norma

Questa tecnologia permette di realizzare senza problemi le geometrie richieste ottimizzando lo spazio a disposizione sulla lamiera di base per ricavarli.

Inoltre il WaterJet è stato preferito ad altre tecnologie come ad esempio il Laser, in quanto, a causa dell'alta temperatura raggiunta sul bordo di taglio in questo processo, il materiale sarebbe risultato ricotto e quindi i valori ottenuti dalle prove di trazione ed anisotropia sarebbero risultati compromessi e distorti rispetto a quelli reali.

I provini sono stati differenziati e separati, considerando la loro direzione di laminazione, che risulta di 0°, 90° o 45° in base a come essi sono stati ritagliati sulla lamiera di base.

I materiali utilizzati nelle prove sono Fe37 , Fe37 zincato e Alluminio, in vari spessori.

Per l'alluminio non sono stati realizzati provini per la prova di anisotropia a causa della scarsa disponibilità di materiale.

La configurazione utilizzata per il taglio Waterjet è :

- Diametro ugello primario: 0.33 mm,
- Diametro ugello focalizzatore 1.02mm,
- Abrasivo di tipo garnet con mesh 80 con portata di 350 g/min
- Pressione del getto pari a 380 Mpa
- Feed rate di 600 mm/min.

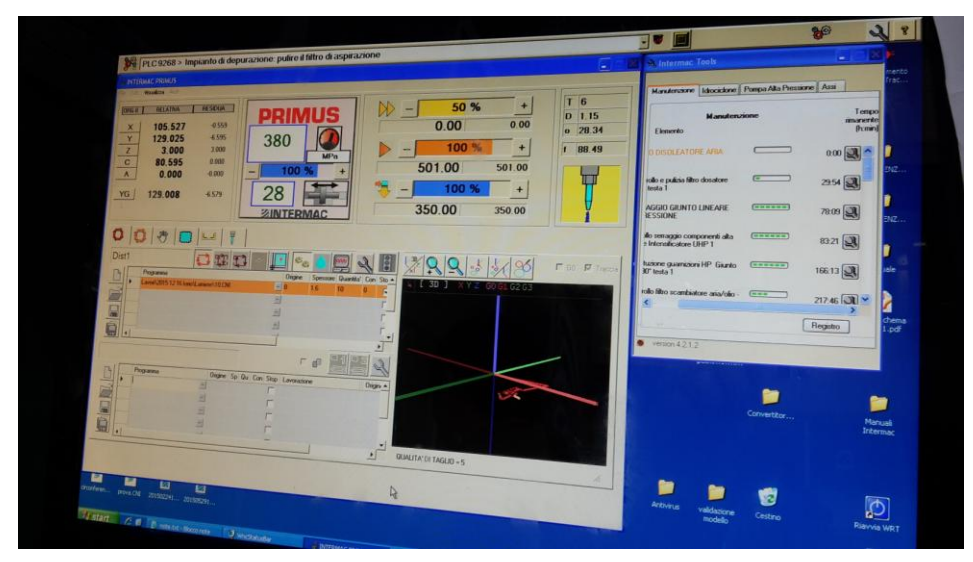

**Figura 4.3.2 - Parametri di taglio impostati sul CN del Waterjet (AWJ) del nostro laboratorio**

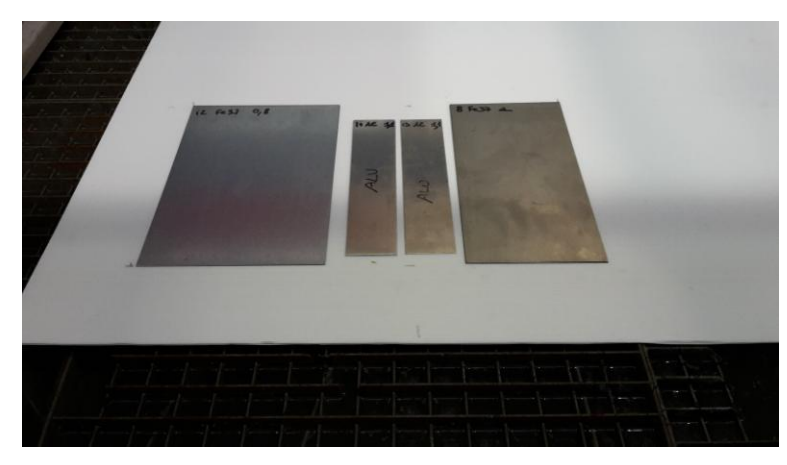

**Figura 4.3.3 - Lamiere catalogate e divise per spessore/materiale prima di essere tagliate**

### Politecnico di Milano

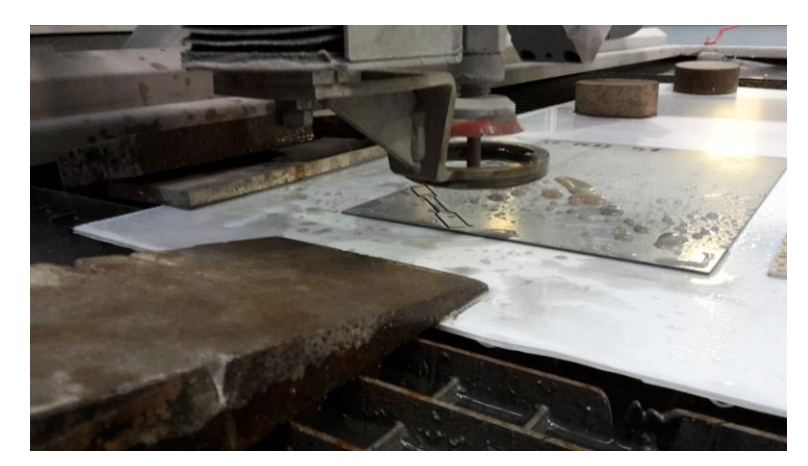

**Figura 4.3.4 - Lavorazione in atto per il taglio dei provini da trazione/anisotropia**

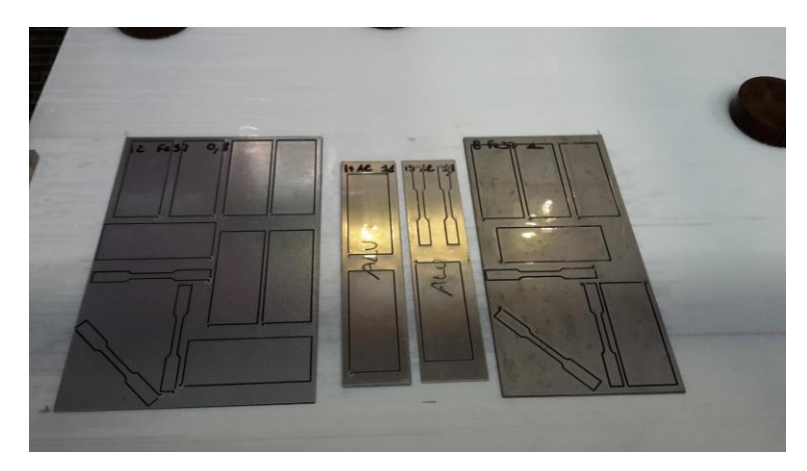

**Figura 4.3.5 - Lavorazione terminata, provini per piegatura e prove meccaniche pronte**

Le prove di trazione sono state svolte con la medesima macchina utilizzata per la prova di trazione con il Necuron, ma con griffe adatte a trattenere i provini di piccolo spessore e un estensometro più piccolo (MTS 634.12F-54)

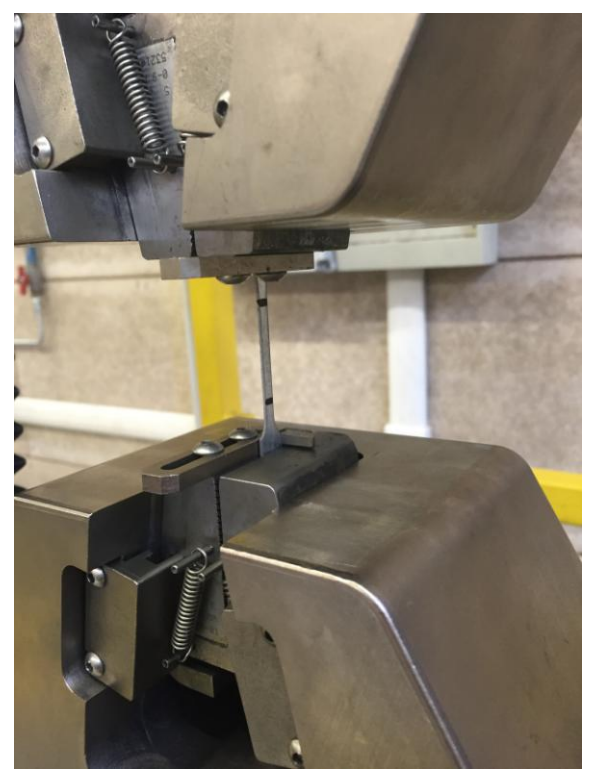

**Figura 4.3.6 - griffe per provini sottili**

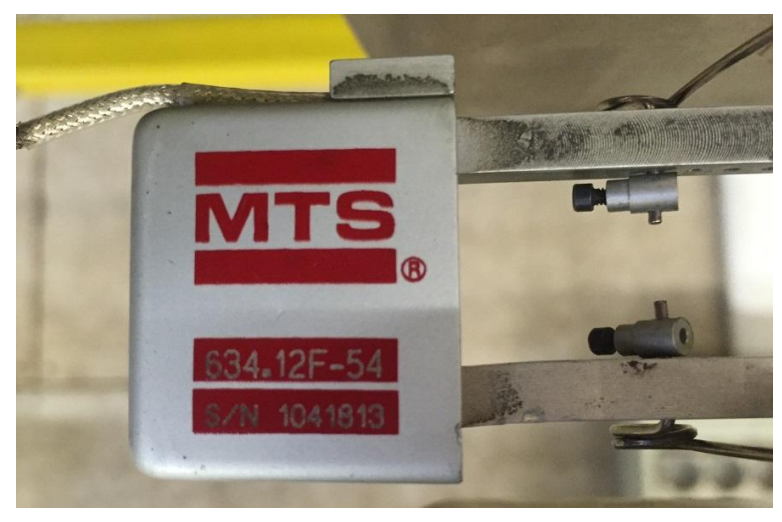

**Figura 4.3.7 - estensometro MTS 634.12F-54**

Per migliorare la presa sulle griffe e non compromettere le prove è stato necessario rimuovere le bave di lavorazione sui bordi esterni dei provini con una carta abrasiva .

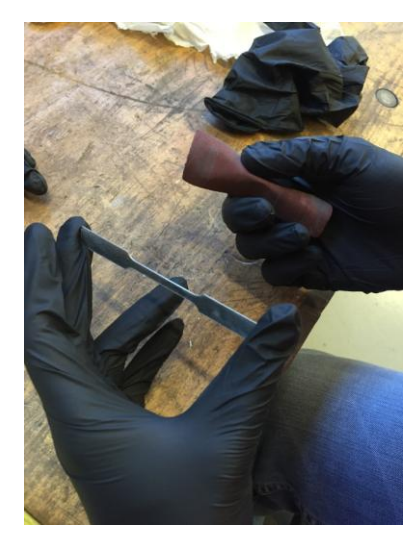

**Figura 4.3.8 - provino con bordi corretti**

Si possono cosi riportare i risultati delle prove di trazione realizzate e la tabella riassuntiva dei parametri di anisotropia.

| <i>Materiale</i> | Angolo di<br>laminazione | <b>Spessore</b><br>$\lfloor mm \rfloor$ | Modulo di<br>Young | $Rp\ 0.2$<br>[MPa] | <b>Sforzo</b><br><b>Massimo</b> | Def. a<br><b>Rottura</b> |
|------------------|--------------------------|-----------------------------------------|--------------------|--------------------|---------------------------------|--------------------------|
|                  |                          |                                         | [MPa]              |                    | [MPa]                           | [%]                      |
| Fe37             | $\theta$                 | 0,7                                     | 102927             | 134                | 237                             | 37,7                     |
| Fe37             | 45                       | 0,7                                     | 138501             | 137                | 240                             | 34,1                     |
| Fe37             | 90                       | 0,7                                     | 151108             | 140                | 243                             | ***                      |
| Fe37             | $\theta$                 | 0,7                                     | 109427             | 120                | 216                             | 38,8                     |
| Fe37             | 45                       | 0,7                                     | 144359             | 142                | 247                             | 35,6                     |
| Fe37             | 90                       | 0,7                                     | 130411             | 140                | 243                             | 27,5                     |
| Fe37Zn           | $\Omega$                 | 1,0                                     | 194807             | 180                | 283                             | 27,5                     |
| Fe37Zn           | 45                       | 1,0                                     | 203418             | 188                | 301                             | ***                      |
| Fe37Zn           | 90                       | 1,0                                     | 196840             | 189                | 300                             | 29,1                     |
| Fe37             | $\theta$                 | 0,8                                     | 175125             | 258                | 307                             | 27,4                     |
| Fe37             | 45                       | 0,8                                     | 187058             | 269                | 331                             | 24,2                     |
| Fe37             | 90                       | 0,8                                     | 178782             | 257                | 323                             | 26,3                     |
| Al               | $\Omega$                 | 1,0                                     | 64283              | 104                | 203                             | 15,1                     |
| Al               | $\theta$                 | 1,0                                     | 64534              | 99                 | 194                             | 15,3                     |

**Tabella 4.3-1 - prove di trazione su provini metallici**

#### **4.3.2 Prove di Anisotropia**

Con Anisotropia si intende la diversa resistenza posseduta da un materiale lungo le diverse direzioni di sollecitazione.

Utilizzando le formule disponibili nella norma [19] a cui far riferimento per il calcolo dell'anisotropia, si riportano i valori di anisotropia per le lamiere in oggetto.

I test sono stati condotti considerando una deformazione del 10% sui provini appositamente preparati nelle 3 direzioni di laminazione necessarie ( 0° , 45°,  $90^{\circ}$ ).

Per il calcolo dei coefficienti *r* sono state utilizzate le seguenti relazioni:

$$
r = \frac{\varepsilon_w}{\varepsilon_t}
$$

Dove  $\varepsilon_w$  e  $\varepsilon_t$  sono rispettivamente la deformazione in larghezza e la deformazione in spessore del provino e sono calcolati come segue

$$
\varepsilon_{\mathbf{w}} = \ln(\frac{w_f}{w_0})
$$

con  $w_f$  larghezza finale della sezione di gola del provino e  $w_0$  larghezza iniziale della sezione di gola del provino, mentre

$$
\varepsilon_{t} = \ln(\frac{t_{f}}{t_{0}})
$$

Dove  $t_f$  è lo spessore finale del provino nella sezione più sollecitata e  $t_0$  lo spessore iniziale.

Assumendo costante il volume del provino si ha :

$$
\varepsilon_{t} = \ln(\frac{l_0 w_0}{l_f w_f})
$$

Con  $l_0$  e  $l_f$  rispettivamente la lunghezza iniziale e finale misurata tra due tratti segnati sulla sezione di gola del provino e nel nostro caso distanti 25 mm.

Una volta applicato lo sforzo di trazione necessario a superare lo snervamento del materiale in oggetto ma senza arrivare al punto di picco della sua curva sforzo-deformazione, sono stati misurate le differenze di spessore e di lunghezza tra i segni nella sezione più rastremata del provino.

Di seguito viene mostrata una tabella riassuntiva dei valori dei coefficienti di Anisotropia.

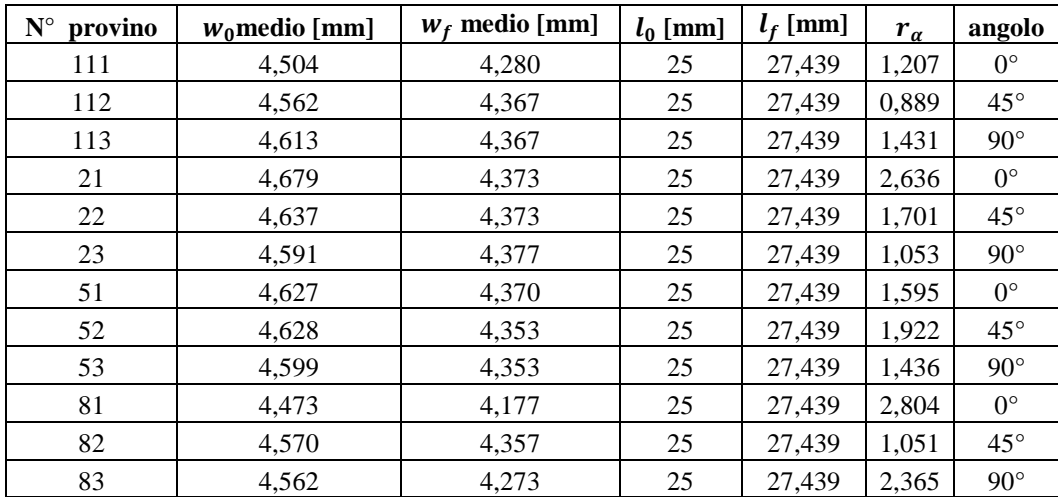

#### **Tabella 4.3-2 - parametri di Anisotropia**

# **Capitolo 5: Prove di Piegatura**

Sono state svolte presso la sede dell'azienda Rolleri le prove sperimentali di piegatura su lamiere precedentemente preparate, tagliate e catalogate in base alle loro caratteristiche di spessore e materiale.

Questo piano è stato ottimizzato secondo la logica della ''tecnologia costante'', ovvero: si è cercato di massimizzare il numero di provini da piegare in sequenza con la stessa matrice montata sulla pressa. Ciò ha permesso all'operatore di ridurre al minimo la movimentazione dei componenti.

L'obiettivo primario è stato di cercare di ottenere per ogni configurazione almeno due provini aventi le stesse caratteristiche fisiche e di direzione di laminazione; questo per estrarre, a valle delle prove, più informazioni possibili. L'unico caso in cui non si è riusciti ad assicurare una ripetizione si è verificato per le lamiere in Fe37 zincate, in particolare si è riusciti a collocare due provini ottenuti dalla medesima lamiera e direzione, ma la disponibilità di quelli estratti in direzione normale ai primi non è stata sufficiente per garantire, anche in questo caso, la doppia prova.

Naturalmente il punzone non è mai stato cambiato ed è rimasto lo stesso per tutte le prove svolte.

Il piano completo in ogni dettaglio verrà riportato in appendice.

Le matrici utilizzate sono costituite da diversi materiali, ovvero Gomma, Nylon e i tre tipi di Necuron.

La scelta è ricaduta su questi materiali in quanto risulta interessante eseguire un analisi tra l'utensile standard in acciaio, gli utensili plastici in commercio come quelli realizzati in Nylon e in Gomma Kaylan, e una tecnologia che si pone a metà strada tra i due tipi di utensili appena citati, ovvero gli utensili con inserto in Necuron.

Questo confronto sarà utile per capire il motivo per il quale queste tecnologie sono scarsamente utilizzate.

Gli utensili realizzati in poliuretano (Necuron), materiale oggetto di studio, sono stati modellati e successivamente realizzati con una geometria ibrida. L'idea è di proporre un profilo d'interazione fra matrice e lamiera che ricalca quello della matrice T80.06.88 in acciaio C45, quindi con cava a *V* di 88° e apertura di 6mm, mantenendo anche gli stessi valori di raggio di raccordo.

Il corpo matrice, però, non sarà in materiale poliuretanico, ma si è deciso di adottare il metodo dell'accoppiamento *Inserto-Contenitore* come si può vedere dalle immagini riportate in seguito.

Il vantaggio sarà di ottenere una configurazione modulare dove il contenitore è tenuto fisso e gli inserti sostituiti secondo l'esigenza di produzione.

I provini a nostra disposizione sono stati lavorati in dimensioni uguali per tutti i materiali e spessori, mantenendo una geometria rettangolare di lati 100 x 40 mm.

I materiali utilizzati sono gli stessi testati nelle prove di trazione, ovvero Fe37, Fe37 zincato e Alluminio.

Gli spessori dei provini sono indicati in tabella e sono pari a

- 1 mm per Alluminio
- 1 mm per Fe37 Zincato
- $\bullet$  0,7 mm per Fe37
- $\bullet$  0,8 mm per Fe37

I provini sono stati tutti puliti con detergenti appositi per eliminare i residui della lavorazione di Abrasive WaterJet e i residui di colla dovuti al nastro biadesivo per il fissaggio ed il posizionamento in macchina; inoltre ogni provino è stato limato per rendere i bordi meno affilati di quanto non fossero a causa del bordo di lavorazione non ottimale che risulta dalla lavorazione appena citata. La pulizia e la limatura dei provini non è stata invece necessaria per i 15 provini preparati ed utilizzati per la prova di ripetibilità dell'angolo di piega, in quanto essi sono stati realizzati per tranciatura e quindi non presentavano bordi particolarmente affilati ed erano anche privi di residui di vario genere. I provini per la prova di ripetibilità dell'angolo di piega sono stati ricavati da una lamiera di Fe360, materiale che non è stato testato a trazione poiché esso è stato studiato solo per quanto riguarda l'angolo ottenuto da una prova pratica e non era dunque richiesta una caratterizzazione specifica per l'analisi in simulazione ad elementi finiti di sforzi e deformazioni sulla matrice.

Questi provini hanno dimensioni 100x50 mm e sono spessi tutti 1mm.

Sono state montate in sequenza sulla pressa le varie matrici oggetto di analisi, partendo dalla configurazione standard con matrice e punzone in C45 come da catalogo Rolleri. Sono state quindi piegate in sequenza le lamiere preparate.

La pressa piegatrice utilizzata non è una macchina da dedicare a una produzione ma si tratta di un "prototipo" dedicata a test di utensili speciali, non è una pressa piegatrice prodotta in serie.

Di quest'ultima vengono riassunte le caratteristiche principali:

- Lunghezza massima di piega 3100 mm
- Forza massima di piega 200 t
- Distanza tra i montanti: 2550 mm
- Incavo nei montanti: 500 mm
- Apertura: 500 mm
- Corsa Pestone: 300 mm
- Potenza motore principale: 22 kW
- Collegamento rete elettrica: 380 V a 50 Hz
- Peso approssimativo: 3800 Kg
- Lunghezza: 3750 mm
- Larghezza: 1860 mm
- Altezza: 2950 mm
- Pressione acustica: 78 dB

La forza applicata ed utilizzata per tutte le prove è pari a 10 tonnellate, la minima programmabile, pari al peso della parte mobile della pressa.

Il punzone utilizzato si trova in catalogo Rolleri con il nome P97.88.R08/C, con angolo di inclinazione della V di 88° e raggio di raccordo in punta pari a 0,8 mm.

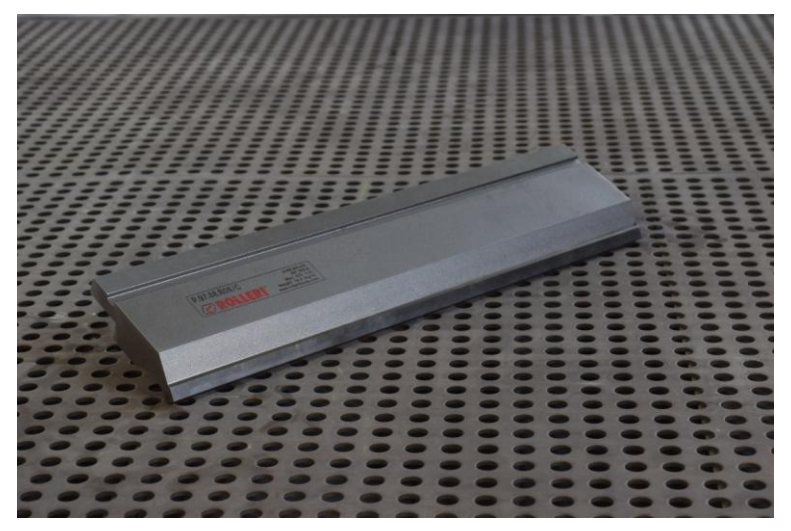

**Figura 4.3.1 - punzone Rolleri P97.88.R08/C**

Nella prima configurazione è stata montata la matrice in acciaio denominata nel catalogo Rolleri T80.06.88/C , che ha una V con apertura da 6 mm e angolo di apertura di 88°.

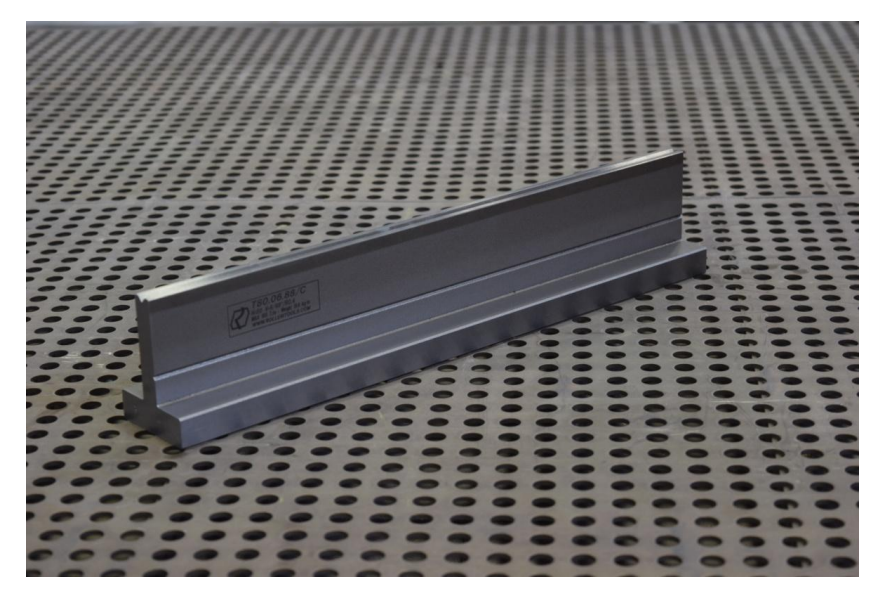

**Figura 4.3.2 - matrice T80.R06.88/C**

Il Controllo Numerico della pressa utilizzata richiedeva come input:

- Tipo di utensile
- Materiale da piegare
- Spessore della lamiera
- Angolo obiettivo

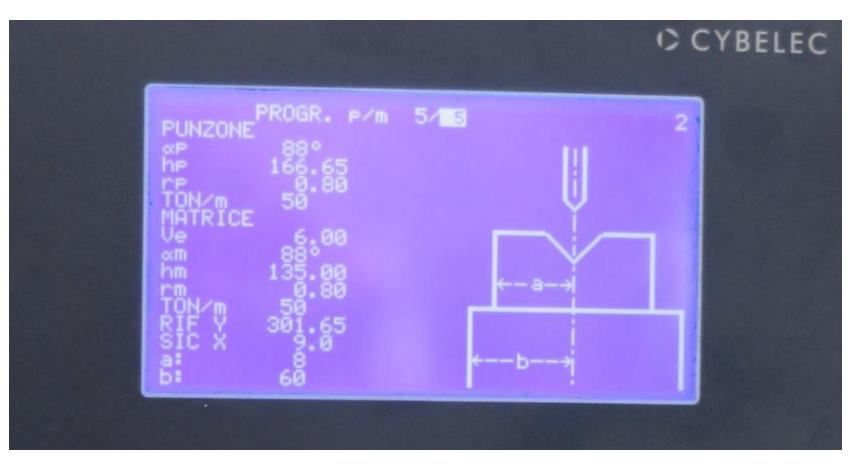

**Figura 4.3.3 - Controllo Numerico della pressa per la sperimentazione**

L'angolo obiettivo è stato imposto pari a 120° e il Controllo Numerico ha restituito in output una corsa necessaria di 1,77 mm, dopo una piegatura-test su una lamiera di spessore 0,7mm fornita dall'officina Rolleri si è ottenuto un angolo più acuto di quello previsto; il CN consente di inserire questo risultato per la correzione delle corsa applicata: in output si è avuto una corsa pari a 1,57mm. Questo valore è stato mantenuto costante per tutte le prove di piegatura con tecnologie di piega in aria (C45, Nylon, Necuron) e sarà poi applicato anche in fase di simulazione come si riporta nel capitolo 6.

Per la matrice in C45, grazie all'attacco Promecam di cui era fornita, è stato fatto un montaggio diretto sulla pressa e non è stato necessario nessun centraggio fra gli utensili.

Per tutte le tecnologie è stato utilizzato un goniometro analogico per la misura degli angoli di piega ottenuti.

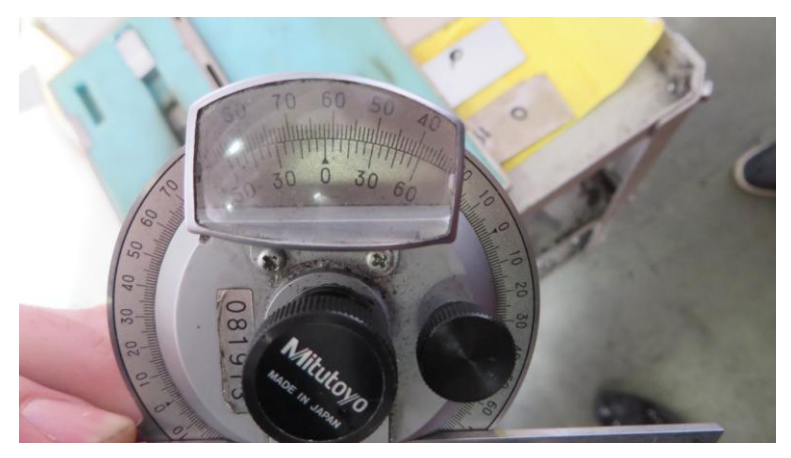

**Figura 4.3.4 - Goniometro analogico per le misurazioni in oggetto**

Successivamente sono stati testati i provini mediante matrice con inserto in Nylon. Questa matrice, presente nel catalogo Rolleri con il nome TN80-14-C, è stata fornita con l'inserto già posizionato nel relativo involucro, vincolato longitudinalmente con dei grani di fissaggio ricavati nel contenitore in acciaio che fungono da perno passante trasversale attraverso l'inserto. Il contenitore ha una forma dedicata per questo tipo di inserto e può anch'esso essere posizionato direttamente senza manipolazioni particolari sulla parte fissa della pressa.

### Politecnico di Milano

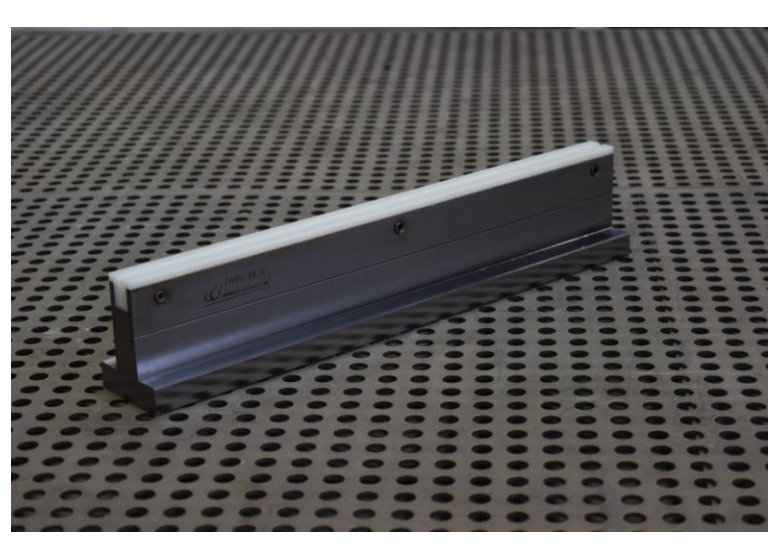

Con questa tecnologia sono state piegate anche lamiere in Alluminio.

**Figura 4.3.5 - matrice TN80-14-C , con inserto in Nylon con V uguale alle altre tecnologie**

Si è proceduto con le prove passando, quindi, alla matrice con inserto in Necuron. Naturalmente gli inserti sono 3, sono intercambiabili e ognuno di essi presenta caratteristiche diverse. Questi ultimi sono stati preparati grazie alle macchine utensili del laboratorio MUSP di Piacenza e hanno ricevuto gli ultimi ritocchi costruttivi direttamente in azienda, grazie alle lavorazioni del centro di lavorazione di fresatura, predisposto con utensili raggiati in grado di ottenere la geometria finale richiesta.

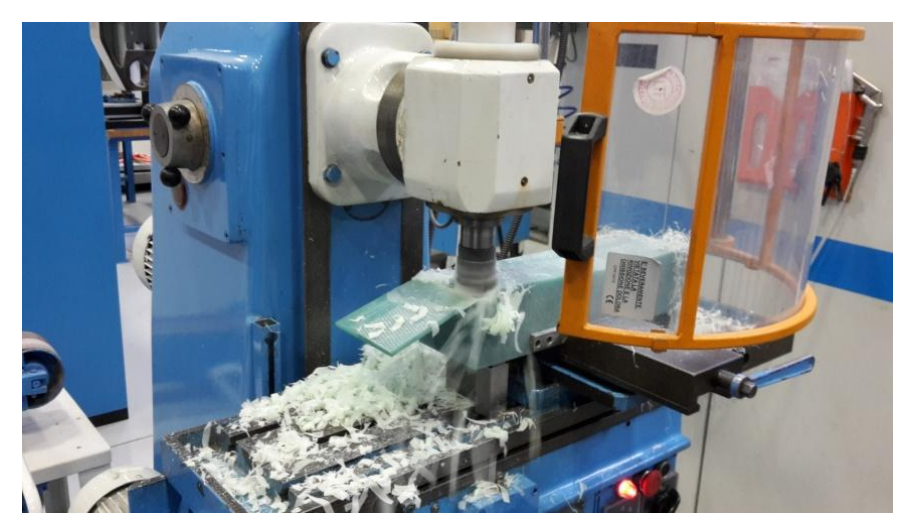

**Figura 4.3.6 - preparazione matrice in Necuron con macchina fresatrice**

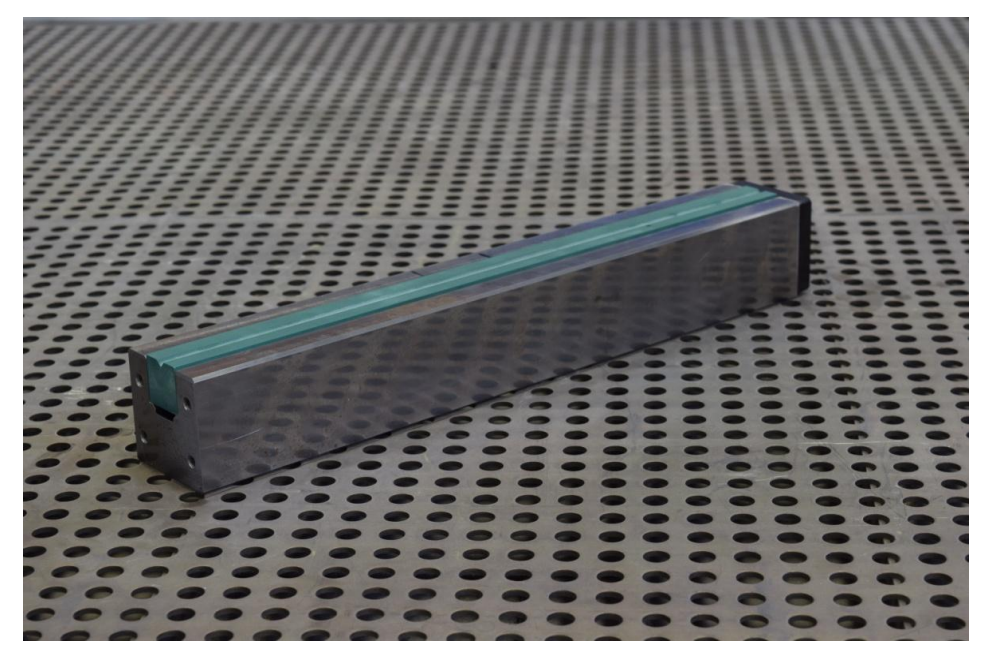

**Figura 4.3.7 - matrice con inserto in Necuron 1050**

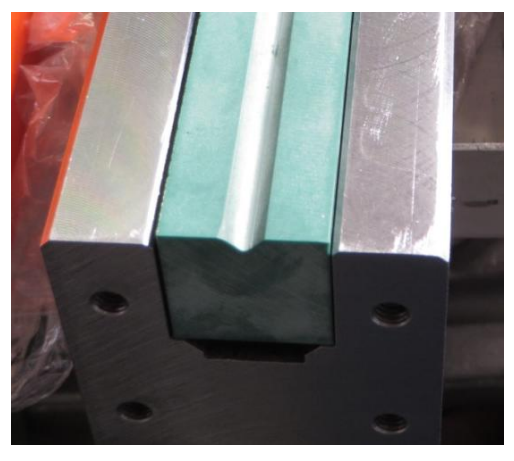

**Figura 4.3.8 - dettaglio frontale inserto in necuron 1050**

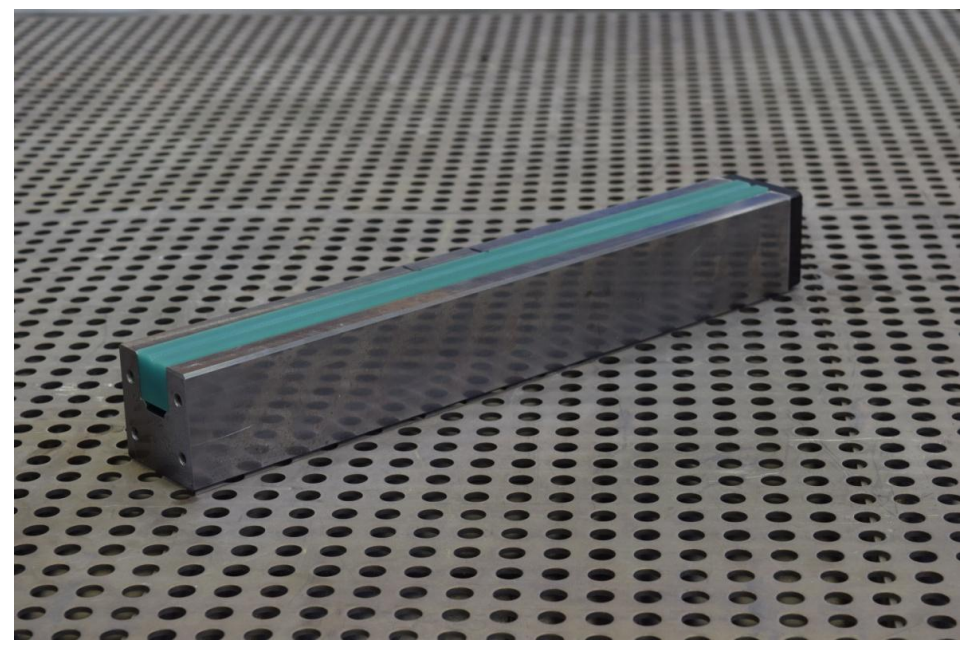

**Figura 4.3.9 - matrice con inserto in Necuon 1150**

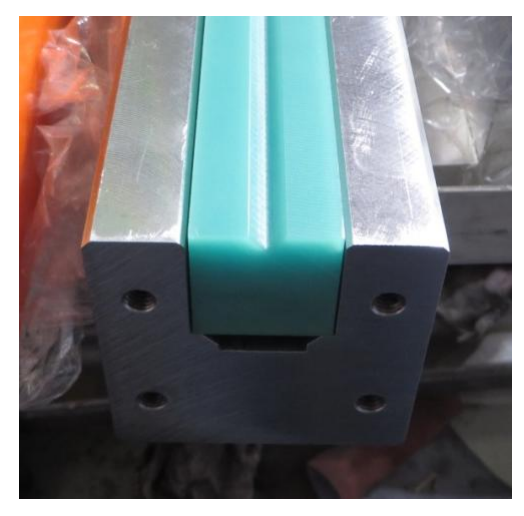

**Figura 4.3.10 - dettaglio frontale inserto in Necuron 1150**

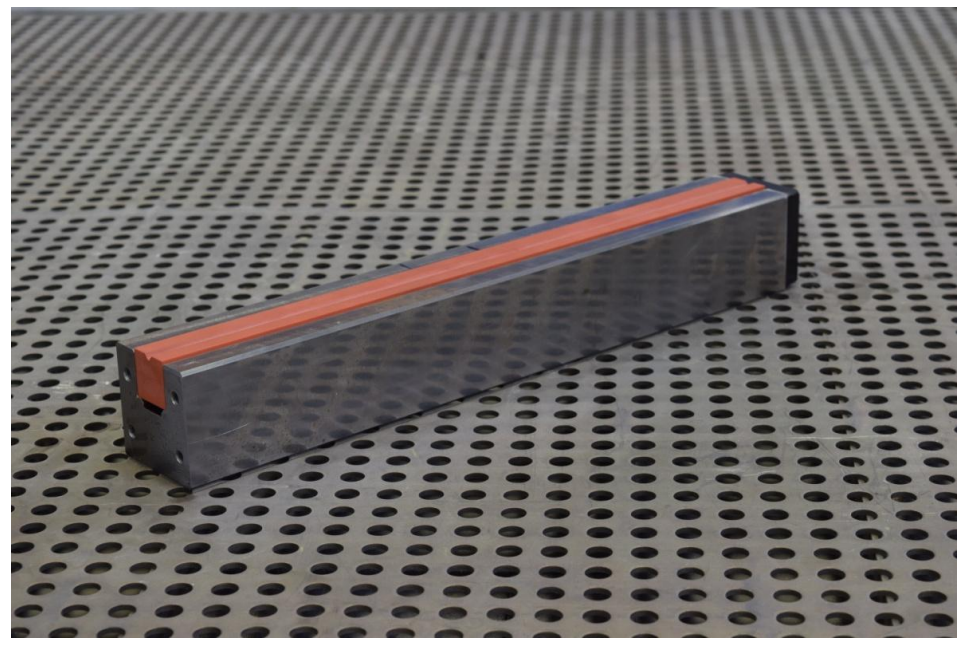

**Figura 4.3.11 - matrice con inserto in Necuron 1300**

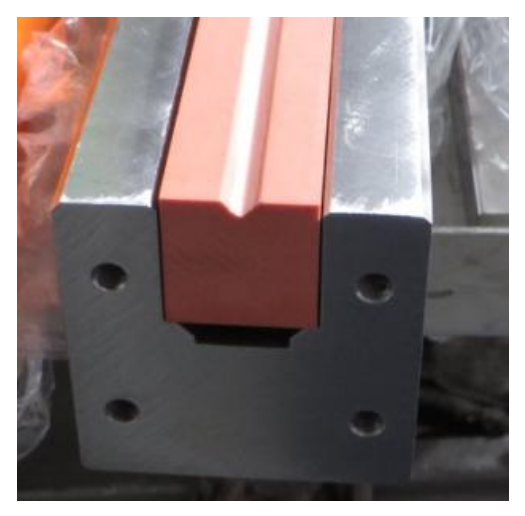

**Figura 4.3.12 - dettaglio frontale inserto in Necuron 1300**

Questi inserti, a differenza di quello in Nylon, non presentano fori per grani sul contenitore, ma sono vincolati in direzione longitudinale grazie a delle piastrine applicate sui bordi liberi frontali del contenitore. Quest'ultimo è presente nel catalogo Rolleri per essere utilizzato con inserti in Gomma deformabile e per questo la geometria da noi studiata per la matrice di Necuron ha avuto come base di realizzazione la dimensione interna del suddetto contenitore al fine di sfruttare il componente già esistente.

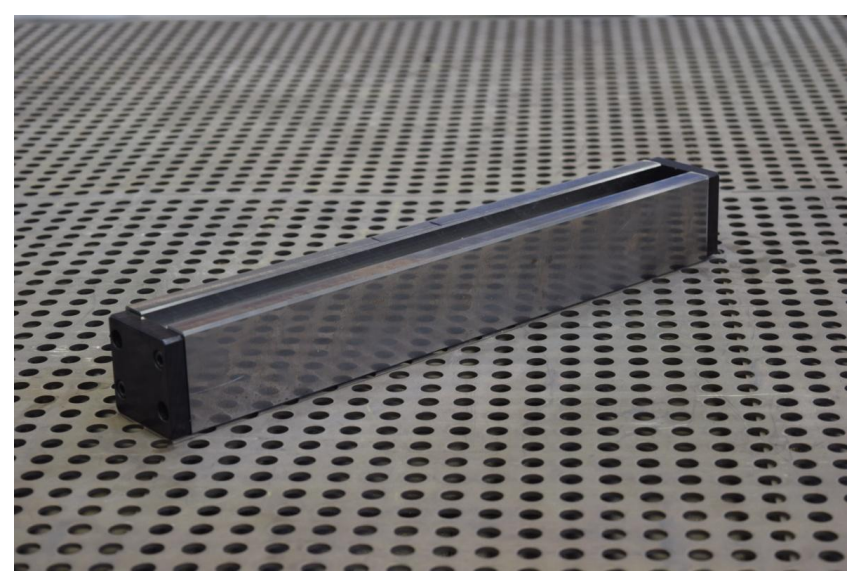

**Figura 4.3.13 - contenitore MPG25 con piastre di fissaggio**

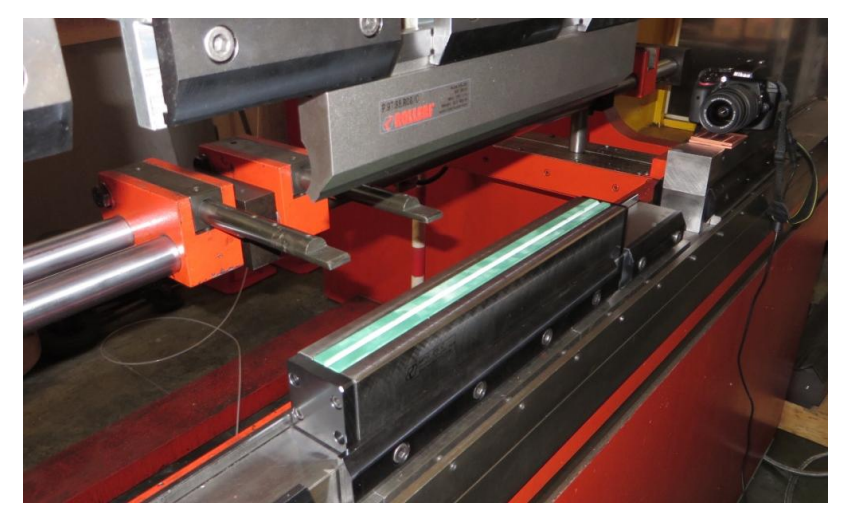

**Figura 4.3.14 - configurazione di lavoro sulla pressa con punzone, contenitore, piastrine e inserto in Necuron 1050 montati**

La ''V'' realizzata sulle matrici in Necuron è la stessa presente sull'inserto di Nylon e sulla matrice in C45. La diversa natura del materiale ha fatto si che a parità di corsa l'angolo ottenuto fosse più ampio rispetto a quello ottenuto con tecnologie standard di un'entità compresa tra i 12 e i 16 gradi.

L'ultima tecnologia analizzata durante le prove in sede è stata quella che vede l'utilizzo di inserti in gomma, rispettivamente piena e forata. Il materiale a cui si fa riferimento è un poliuretano di tipo gommoso che presenta una deformabilità ben più elevata rispetto al Necuron ed è denominato Kaylan D40-orange e viene prodotto dall'azienda Kay-Dee Engeneering Plastics. Inizialmente è stata impostata la corsa che è stata imposta in tutte le altre tecnologie (1,57 mm) ma il risultato è stato un angolo di piega esageratamente ampio pari a 174° con lamiera da 0,7mm di Fe37. Ritenendo inaccettabile il risultato oltre che poco significativo è stato richiesto il calcolo della corsa correttiva al CN della pressa per ottenere un angolo di 120°, che ha restituito una correzione della corsa di +1,59mm per un totale di 3,16mm. Considerando che il CN della macchina è impostato per implementare il calcolo della correzione su utensili non deformabili e piegatura in aria, la corsa correttiva non darà i risultati sperati come facilmente prevedibile.

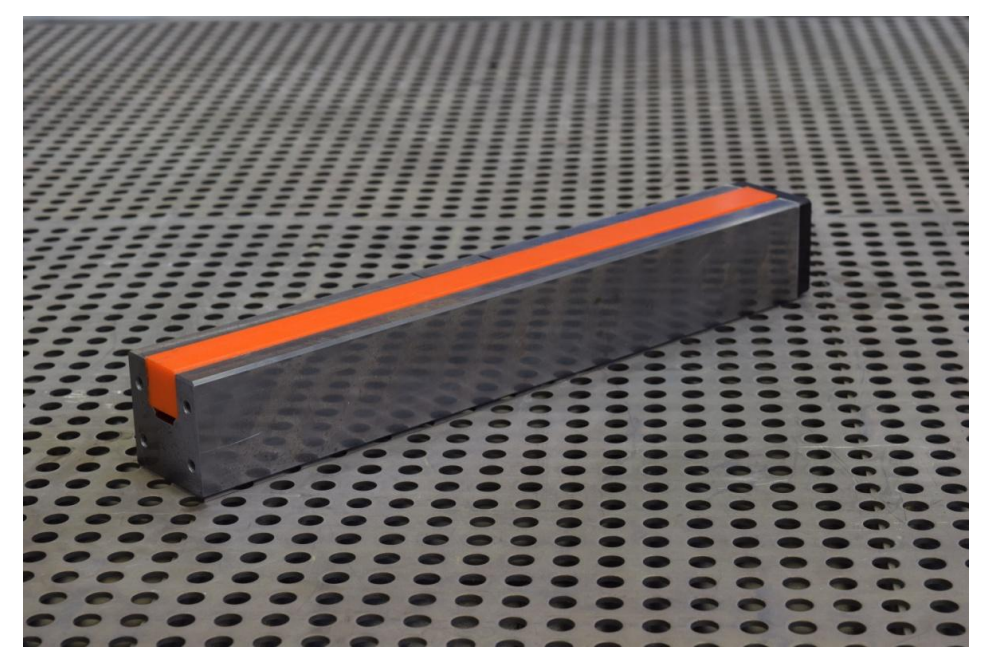

**Figura 4.3.15 - contenitore con inserto in gomma piena**

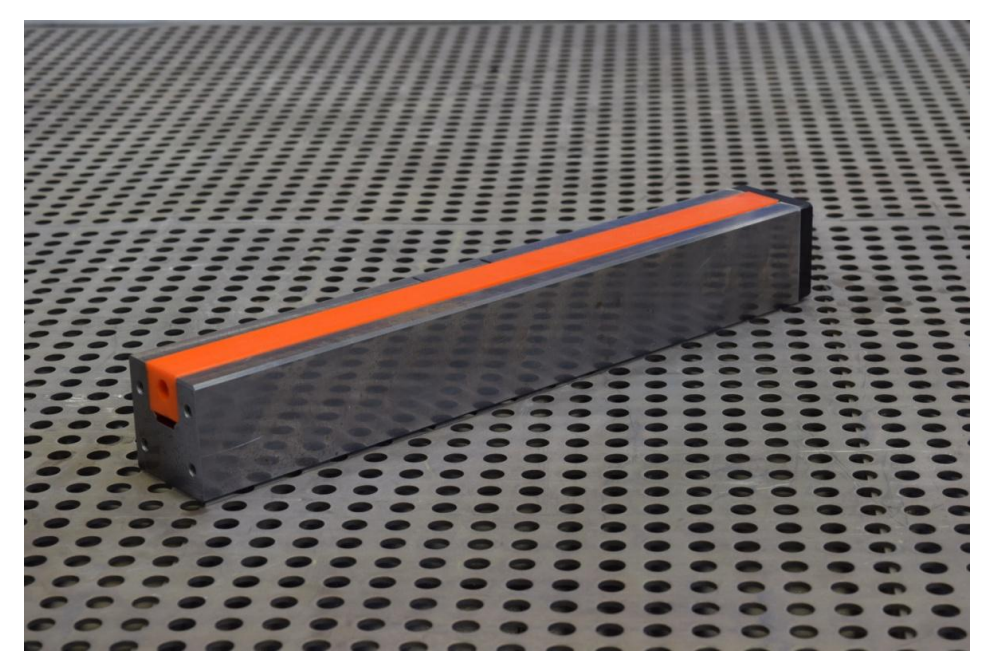

**Figura 4.3.16 - contenitore con inserto in gomma forato**

L'angolo più acuto tra i due tipi di inserto in Gomma è stato ricavato con l'inserto pieno. Questo perché, essendo quello forato più cedevole, consente uno sprofondamento della lamiera a scapito dell'angolo di piega e della sua precisione. Per quanto riguarda queste ultime prove, non si può parlare di piega in aria siccome il punzone arriva al cosiddetto fondo-matrice, che in questo caso è priva della ''V'', dato che sfrutta proprio la sua deformabilità per dare la forma voluta alla lamiera. Come preventivabile dai risultati ottenuti, per ottenere quindi una piega di una certa entità saranno necessari corse, raggi del punzone e energia ben maggiori rispetto a quelli utilizzati in fase di prova. Il piano sperimentale viene riassunto nella tabella.

| Spessori [mm] | Materiale                                              | Angolo di<br>laminazione [°] | Tecnologia                                                               | Corsa ${\rm [mm]}$ |
|---------------|--------------------------------------------------------|------------------------------|--------------------------------------------------------------------------|--------------------|
| 0,8<br>0,7    | Fe <sub>37</sub><br>Fe37_zincato<br>Alluminio          | 0<br>90                      | Gomma piena<br>Gomma forata                                              | 3,16               |
| 0,8<br>0,7    | Fe <sub>37</sub><br>Fe37_zincato<br>Alluminio<br>Fe360 | 0<br>90                      | C <sub>45</sub><br>Necuron 1050<br>Necuron 1150<br>Necuron 1300<br>Nylon | 1,57               |

**Tabella 4.3-1 - riassunto prove sperimentali**

# **5.1 Risultati prove di piegatura**

I risultati sui cui deve essere focalizzato l'interesse sono soprattutto quelli ottenuti con le matrici con inserto in Necuron.

Vengono riassunti graficamente i risultati delle prove, che saranno riportati per intero nell'appendice.

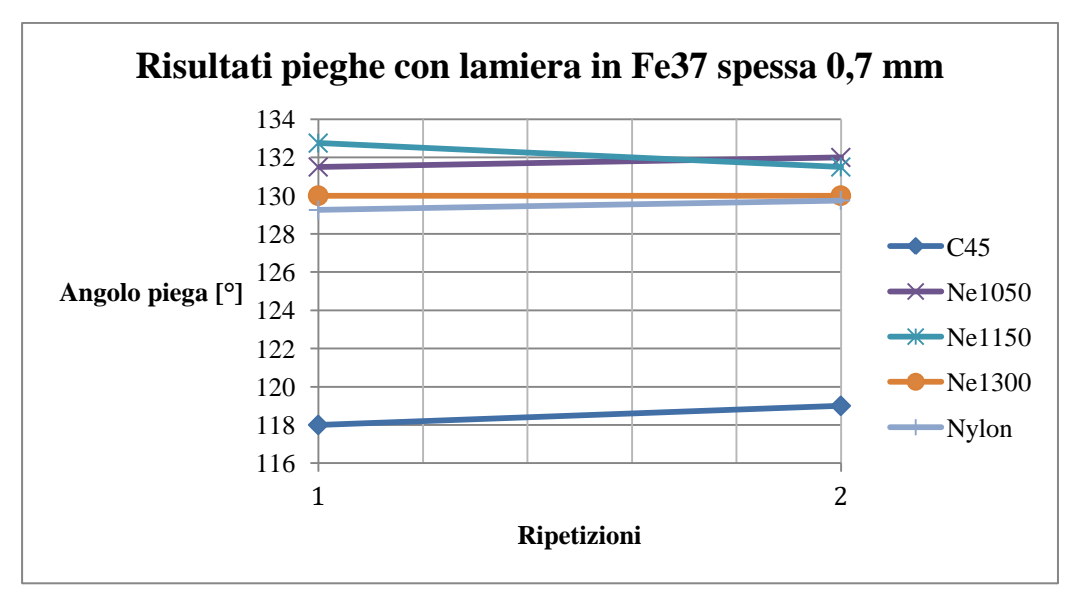

**Figura 5.1.1 - risultati piegatura con Fe37 spesso 0,7 mm**

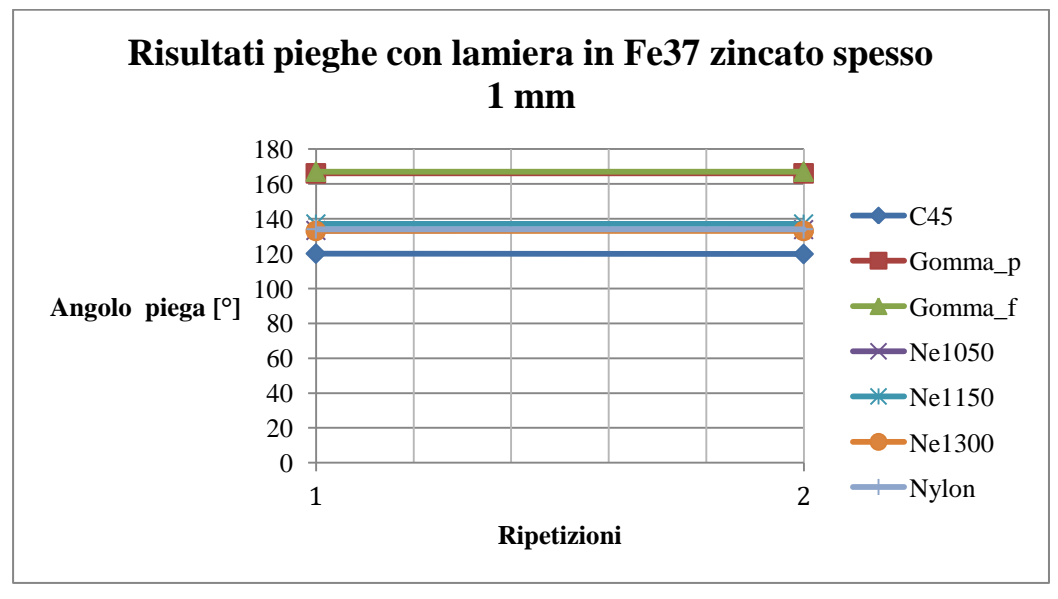

**Figura 5.1.2 - risultati piegatura con Fe37 zincato spesso 1 mm**

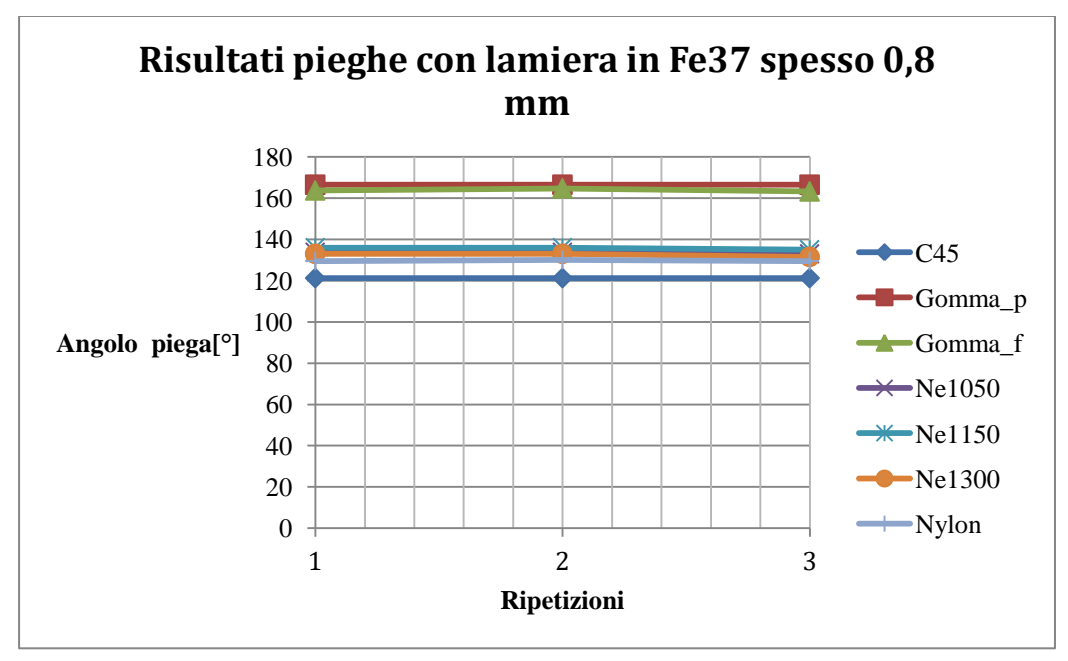

**Figura 5.1.3 - risultati pieghe con Fe37 spesso 1 mm**

Nel primo grafico non vengono mostrati gli andamenti degli angoli di piega ottenuti con la gomma perché non è stata mantenuta la stessa corsa tra le due ripetizioni a causa della correzione che si è dovuta apportare.

Nell'ultimo grafico le ripetizioni sono 3, perché sono stati introdotti anche i risultati ottenuti con una terza ripetizione ottenuta piegando provini con direzione di laminazione differente.

Le lamiere di alluminio non hanno dato risultati che potessero essere sfruttati per ulteriori analisi e confronti. Gli esiti vengono comunque riportati in appendice.

I risultati in termini di angolo ottenuto con xxxx mostrano valori che si posizionano tra quelli ottenuti con il Nylon e quelli ottenuti con il C45, risultando quindi abbastanza discostati dai risultati ottenuti con la gomma.

In questi grafici viene illustrata, seppur con pochi esperimenti, la ripetibilità dell'angolo di piega del Necuron, che ha un andamento simile a tutte le altre tecnologie

Aldilà dei risultati geometrici, il Necuron presenta una buona resistenza meccanica e non ha modificato la sua morfologia in nessuna delle sue configurazioni, non arrivando quindi in nessun caso ad una deformazione permanente o peggio a rottura. Ciò che si può notare sui provini da piegatura con un confronto tra le varie tecnologie è che con gli inserti in Necuron, come con quelli in gomma, il segno di piegatura sulla lamiera è assente, il che può

essere annotato tra i vantaggi di questo tipo di tecnologia, applicabile quindi in ambito di lavorazioni con particolari necessità estetiche o di design.

Come è invece possibile notare sui provini piegati con matrice in acciaio e , seppur lievemente, su alcuni provini piegati con matrice in Nylon, sono visibili i segni della piegatura .

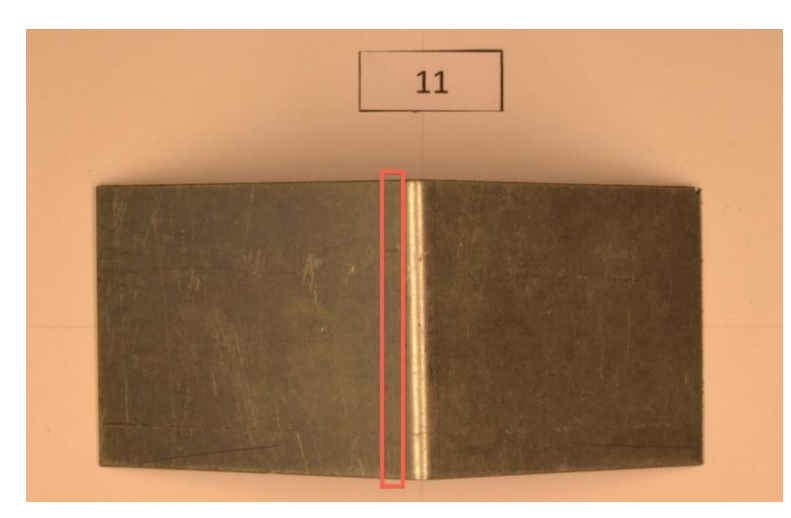

**Figura 5.1.4 - provino spesso 0,7 mm piegato con matrice in C45 , in evidenza i segni di piega**

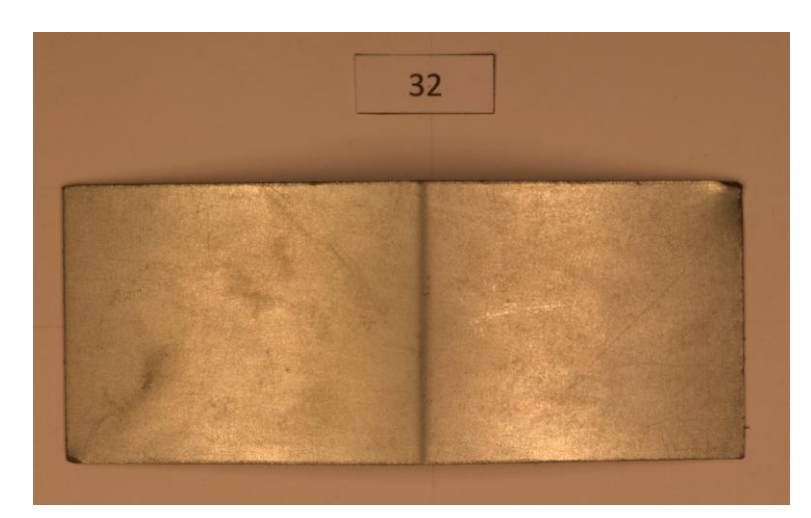

**Figura 5.1.5 - provino spesso 0,7 mm piegato con matrice con inserto in gomma piena**
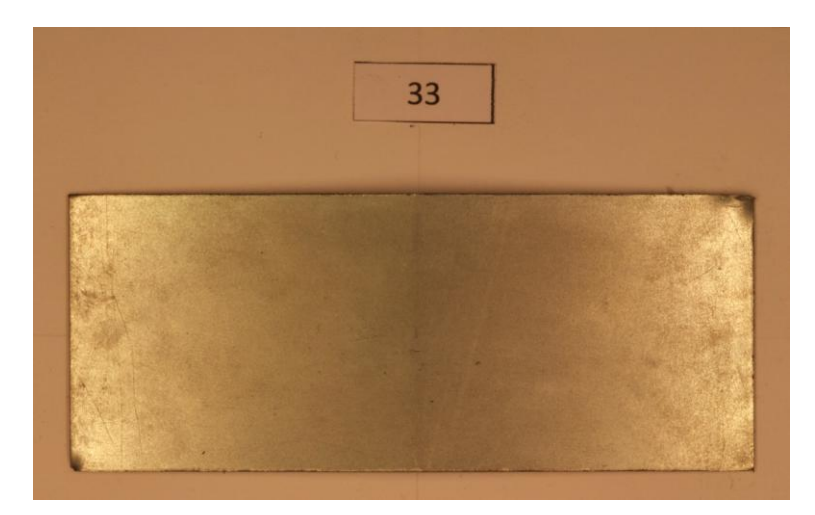

**Figura 5.1.6 - provino spesso 0,7 mm piegato con matrice con inserto in gomma forata**

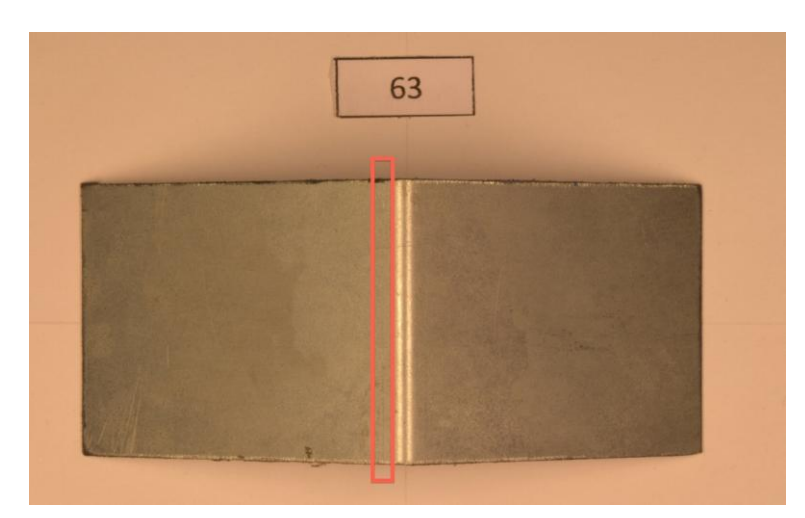

**Figura 5.1.7 - provino spesso 0,7 mm piegato con matrice con inserto in Nylon, in evidenza i segni di piega**

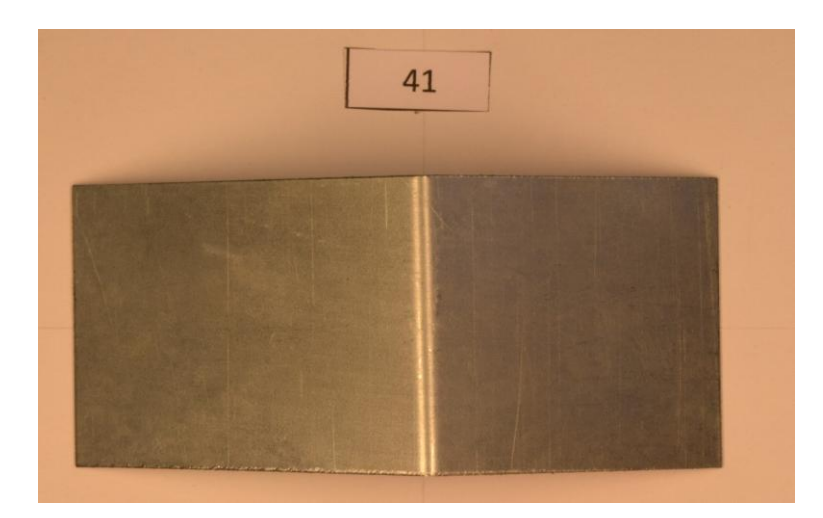

**Figura 5.1.8 - provino spesso 0,7 mm piegato con matrice con inserto in Necuron 1050**

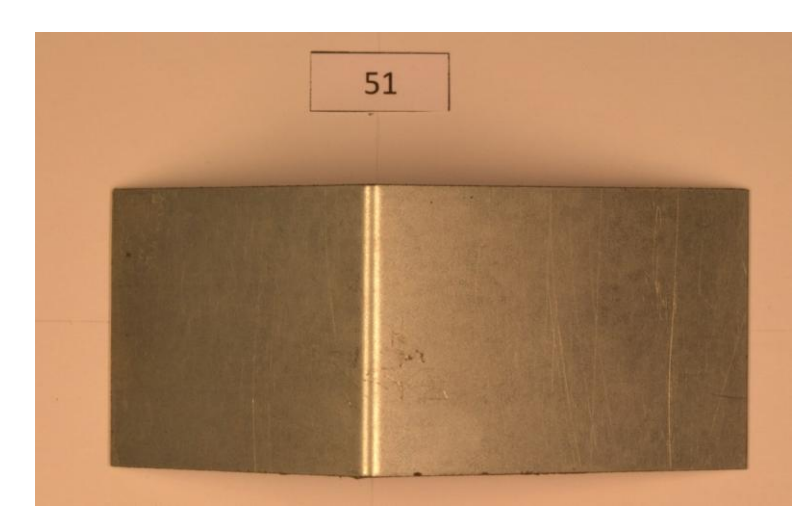

**Figura 5.1.9 - provino spesso 0,7 mm piegato con matrice con inserto in Necuron 1150**

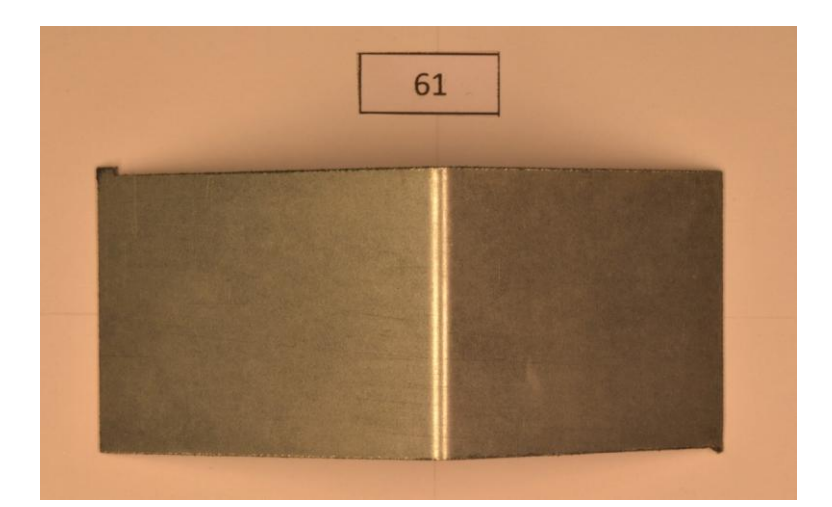

**Figura 5.1.10 - provino spesso 0,7 mm piegato con matrice con inserto in Necuron 1300**

Già dalle prove svolte si può intuire una buona ripetibilità tra gli angoli ottenuti a parità di materiale e spessore, il che qualifica le matrici proposte come tecnologia applicabile ad una produzione industriale. Utilizzando dei segni sull'involucro si è riuscito a piegare ogni provino di piegatura sempre nelle stessa zone della matrice, rendendo quindi la prova più critica ed indicativa.

La zona di contatto tra matrice in Necuron e lamiera presenta piccolissimi segni che non hanno compromesso in maniera apprezzabile la geometria della ''V'' e che potrebbero addirittura essere riconducibili solo al bordo non ben limato di alcuni provini.

Nelle matrici in gomma invece la geometria, già al primo utilizzo, presenta segni evidenti sia nella configurazione piena sia nella configurazione forata.

Per quanto riguarda gli inserti in Nylon, non sono presenti segni evidenti di lavorazione, anche se quest'ultimi sono difficilmente rilevabili a causa del colore e della consistenza del materiale.

Non vengono ovviamente rilevati segni di alcun tipo sulla matrice standard in acciaio.

Di seguito vengono mostrate le zone delle matrici in Necuron, Gomma e Nylon dove è stata posizionata la lamiera da piegare.

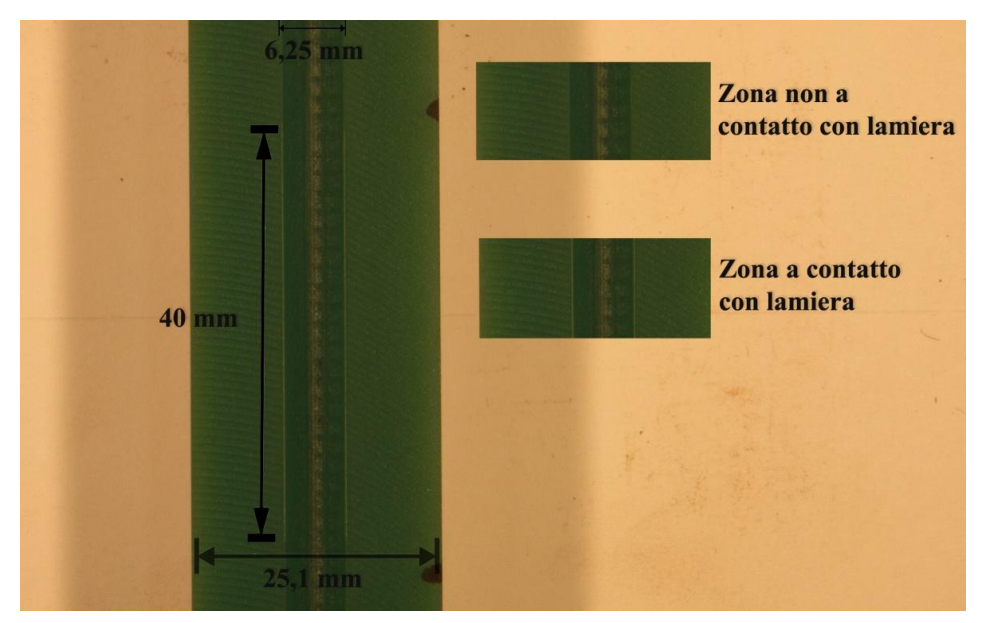

**Figura 5.1.11 – inserto in Necuron 1150**

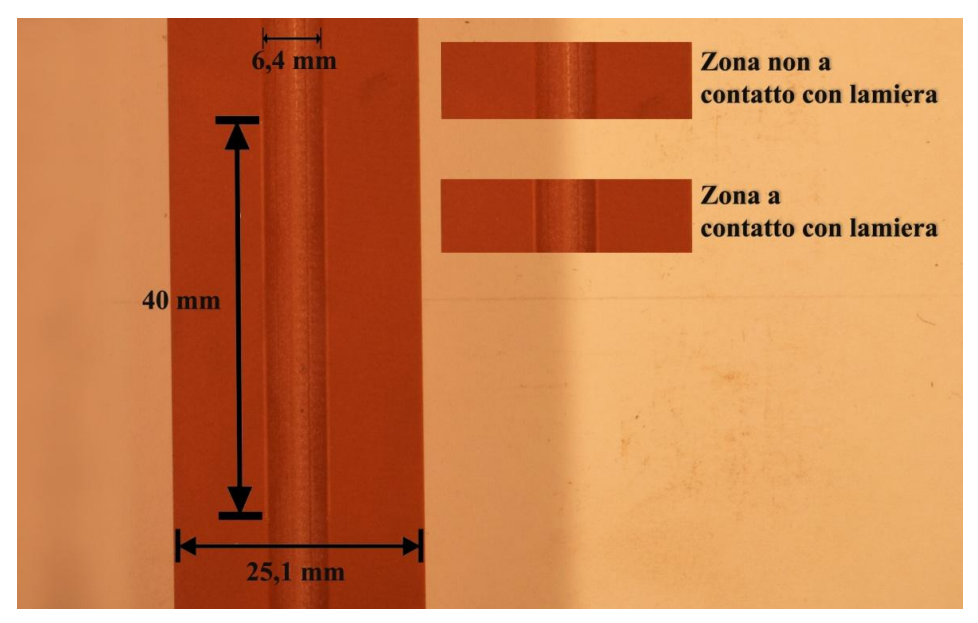

**Figura 5.1.12 – inserto in Necuron 1300**

# Politecnico di Milano

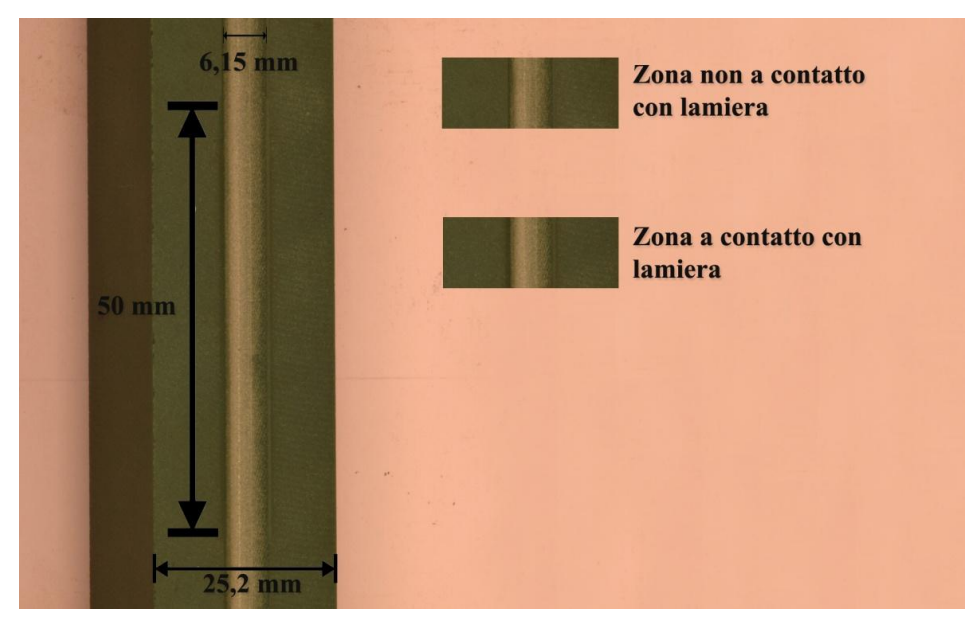

**Figura 5.1.13 – inserto in Necuron 1050**

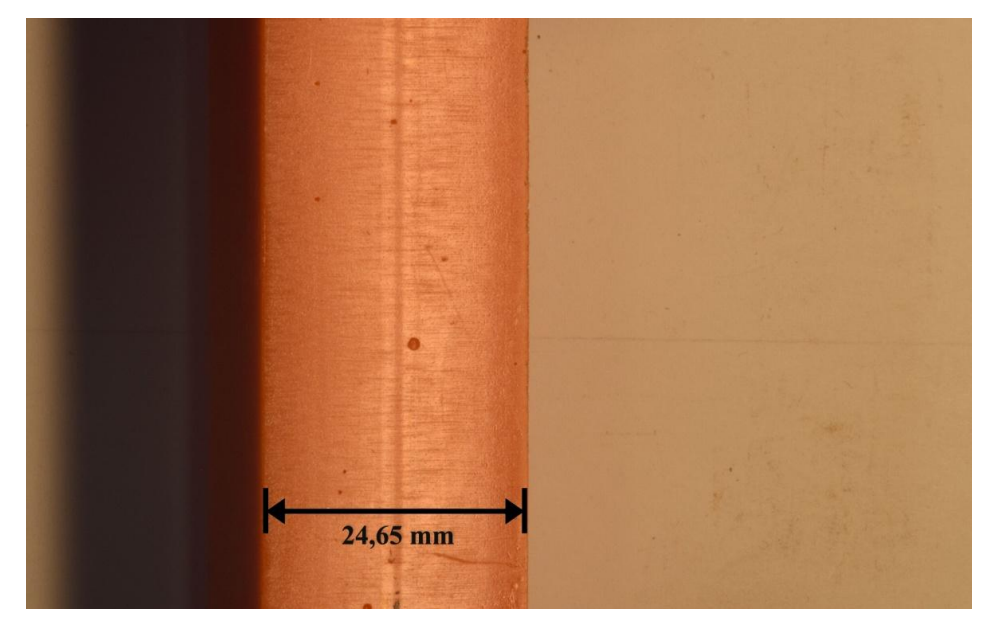

**Figura 5.1.14 - inserto in gomma Piena**

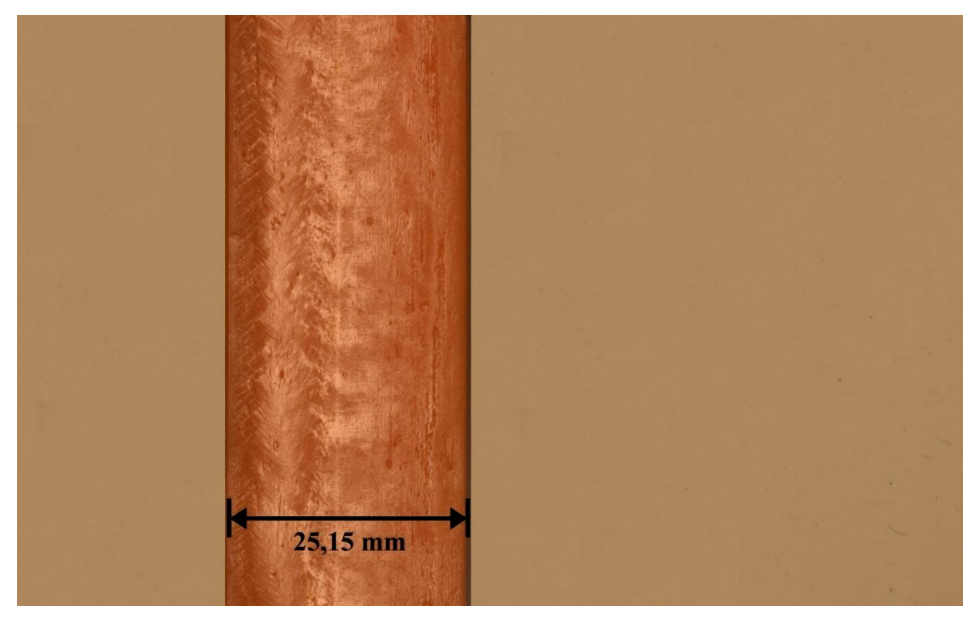

**Figura 5.1.15 - Inserto in gomma forata**

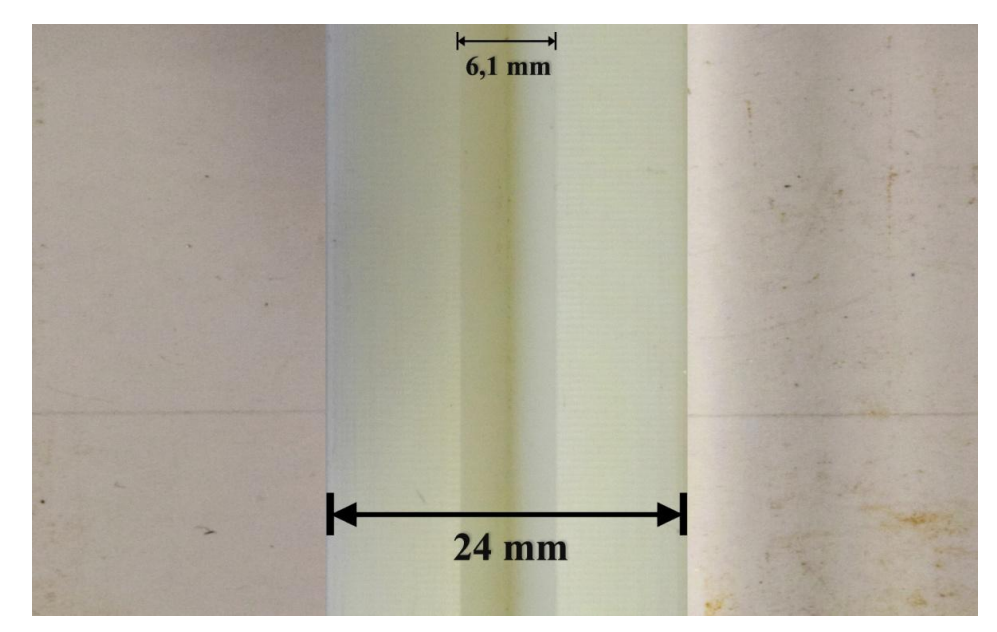

**Figura 5.1.16 - inserto in Nylon**

Una volta compiute le prove sperimentali al fine di validare il software e di verificare l'effettiva resistenza del materiale in oggetto, sono state svolte le prove di ripetibilità per effettuare una prova sommaria dell'effettiva capacità del Necuron di garantire la piega voluta mantenendo costante la corsa della pressa.

# **5.2 Prove di ripetibilità**

Avendo a disposizione 15 provini per la prova di ripetibilità, solo uno dei tre materiali poteva essere testato in maniera soddisfacente.

La proposta iniziale era di utilizzare per questo test il Necuron 1300, in quanto le caratteristiche garantite dal costruttore risultavano le più convincenti dal punto di vista delle resistenze meccaniche.

| <b>Necuron</b>                                    | 1050    | 1150    | 1300    |
|---------------------------------------------------|---------|---------|---------|
| Color                                             |         |         |         |
| Coeff. d'espansione termica [1/K]                 | 0,00070 | 0,00064 | 0,00085 |
| $T_{max}$ [°C]                                    | 70      | 65      | 65      |
| Shore D                                           | 82      | 80      | 80      |
| Rockwell [R]                                      | 111,5   | 107,1   | 107,1   |
| Resistenza alla compressione [N/mm <sup>2</sup> ] | 82      | 83      | 85      |
| Resistenza alla flessione $[N/mm^2]$              | 81      | 104     | 86      |
| Densità $[g/cm^3]$                                | 1,15    | 1,10    | 1,10    |
| Resistenza all'abrasione [mm <sup>3</sup> ]       | 400     | 310     | 390     |
| Resistenza all'impatto con intaglio [ $kJ/m2$ ]   | 11,3    | 119,4   | 27,5    |

**Tabella 5.2-1 - caratteristiche tecniche Necuron da sito del rivenditore**

Dopo aver svolto le prove di trazione e compressione, però, la scelta si è direzionata verso il Necuron 1150, poiché presentava il valore più elevato di carico a rottura e ha mostrato nelle prove un comportamento più duttile rispetto agli altri due materiali.

Una volta completate le prime prove sperimentali di piegatura, si è infine deciso di utilizzare il Necuron 1050, in quanto la resistenza da esso garantita era sufficiente per completare in maniera adeguata la lavorazione richiesta.

Utilizzare questo materiale risulterebbe più vantaggioso in un futuro impiego industriale poiché fra i tre poliuretani esso è quello che presenta le minori caratteristiche meccaniche (migliore lavorabilità) e inoltre un costo di acquisto minore.

Di seguito verranno elencati i risultati delle 15 prove, che hanno avuto risultati di piega soddisfacenti, con una ripetibilità dell'angolo di piegatura che non è degradata durante l'arco di tutto il test.

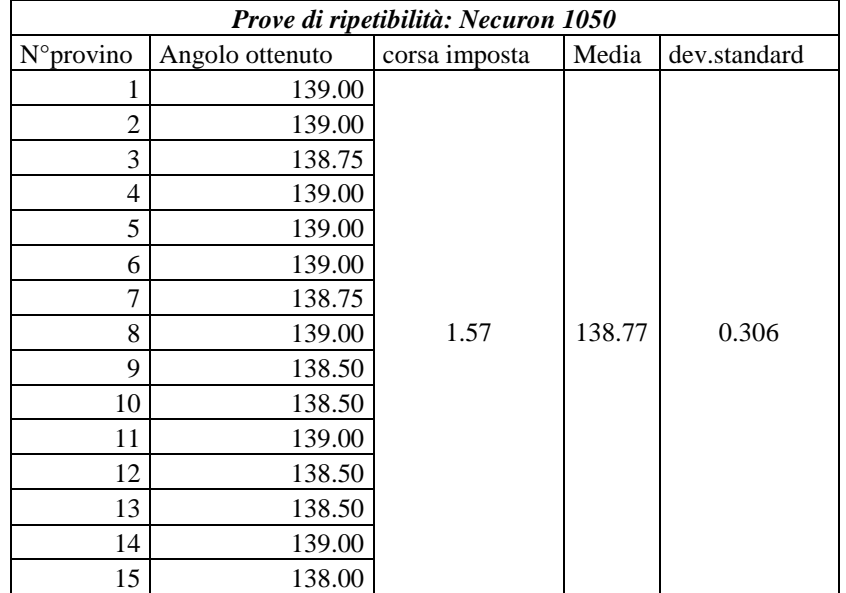

#### **Tabella 5.2-2 - Risultati prove di ripetibilità**

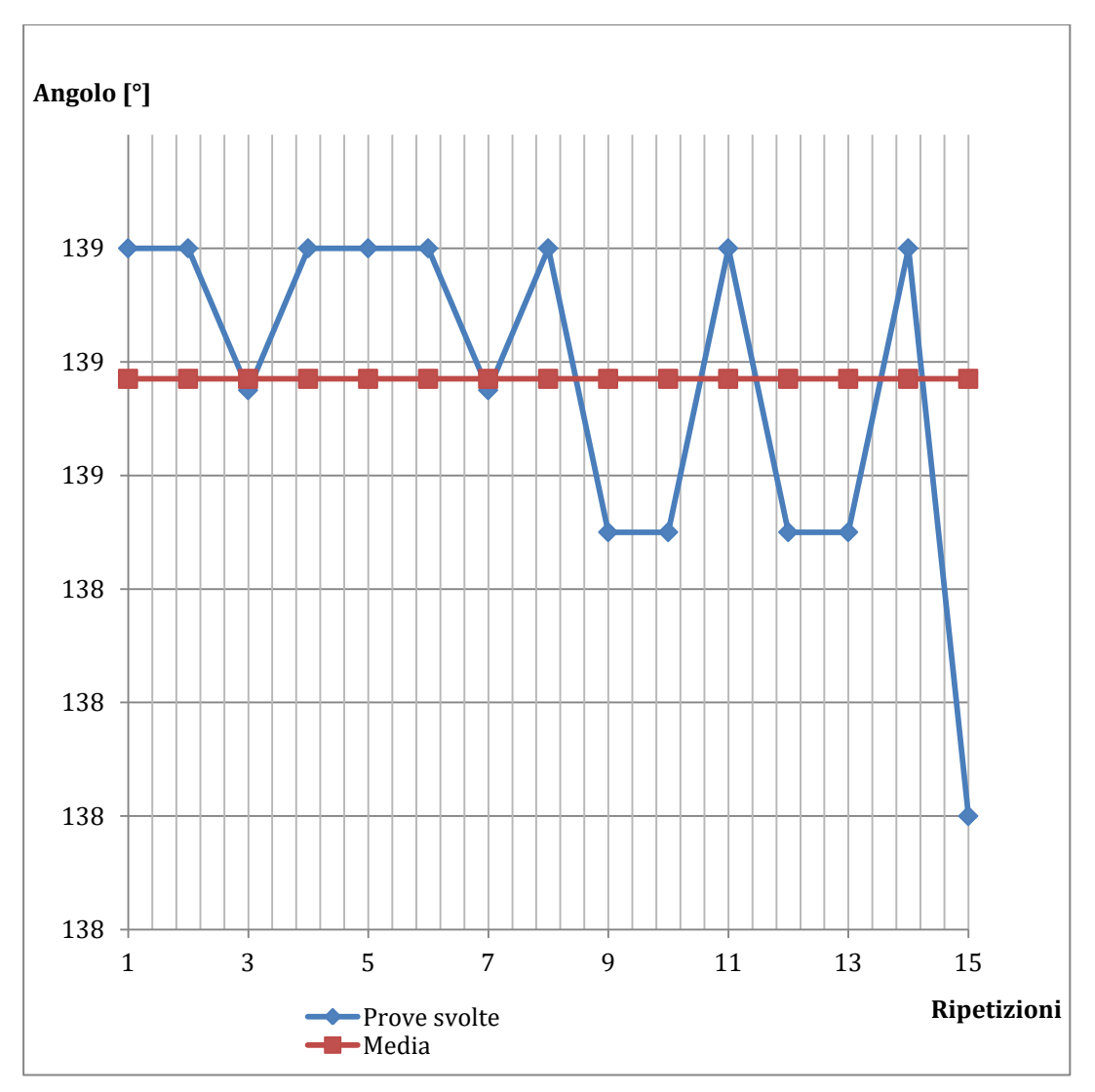

**Figura 5.2.1 - andamento prove di ripetibilità**

# **Capitolo 6: Analisi a elementi finiti**

# **6.1 Cos'è una simulazione:**

La simulazione è un modello della realtà che consente di valutare e prevedere lo svolgersi dinamico di una serie di eventi o processi susseguenti all'imposizione di specifiche condizioni da parte dell'analista. Di seguito si riportano esempi molto distanti fra loro ma legati dallo stesso concetto: l'utilizzo di una simulazione per lo studio preventivo di condizioni reali.

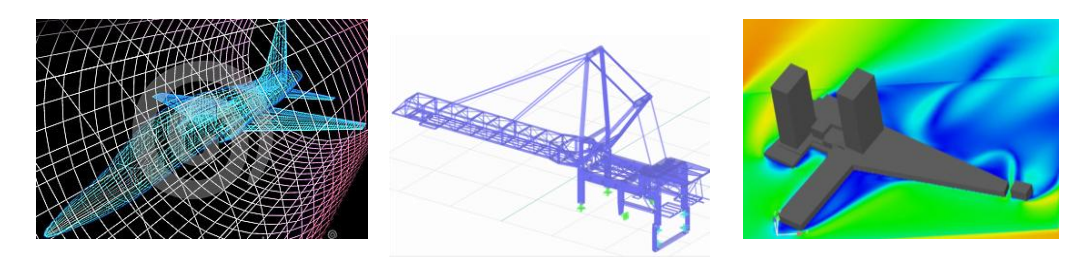

**Figura 6.1.1 - Esempi di simulazioni utilizzate in ambiti differenti.**

La riproduzione della realtà in ambiente virtuale consente analisi molto approfondite contenendo tempi e costi. Quest'esigenza è dettata dalla difficoltà o impossibilità di riprodurre fisicamente in laboratorio le effettive condizioni da studiare e che si avvale delle grandi possibilità di calcolo offerte dai sistemi informatici di elaborazione. La simulazione, infatti, è la trasposizione in termini logico-matematici-procedurali di un modello della realtà; tale modello, concettuale o matematico, può essere definito come l'insieme di processi che hanno luogo nel sistema valutato e che permette di comprenderne le logiche di funzionamento[21].

Per ottenere un alto livello di affidabilità e quindi prevedere gli output di un processo reale tramite la simulazione dello stesso è necessario che i parametri in input siano più precisi possibile, evitando di introdurre approssimazioni e/o ipotesi che andrebbero ad inficiare sul risultato finale.

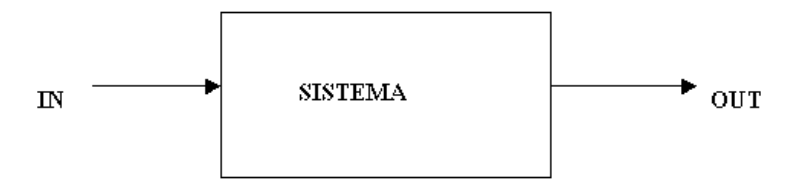

**Figura 6.1.2 - Schema a blocchi di una simulazione generica.**

Come mostrato nello schema precedente, i risultati delle simulazioni hanno una forte dipendenza oltre che dai parametri in ingresso anche dal sistema contenente il modello del processo analizzato.

# **6.2 Modello a elementi finiti**

In simbiosi con i modellatori solidi (3D) *l'analisi agli elementi finiti* (FEA) permette la realizzazione di modelli virtuali che riproducono le situazioni di carico e gli stati di sollecitazione che i componenti, o il complesso di componenti, sono tenuti a sopportare durante il loro esercizio. Questo delicato strumento consente di ottenere simulazioni che nella maggior parte dei casi avvicinano la realtà, riducendo pertanto gli oneri dovuti alla prototipazione materiale di un progetto; ma questo non è l'unico dei vantaggi. La maggior precisione e la determinatezza dei risultati permettono di avere un prodotto fortemente competitivo e funzionale sin dalla prima realizzazione, la potenza del metodo FEM consente, infatti, di poter determinare la vita di uno o più componenti in base al tipo di carico applicato, di verificare i modi di vibrare dell'elemento, di vedere il cambiamento della risposta dei corpi al variare della natura ed entità della sollecitazione.

Per ottenere il modello a elementi finiti si seguono delle fasi fondamentali, ognuna delle quali comporta il possibile inserimento di errori nella soluzione finale:

1) Modellazione: è presente in tutti gli studi d'ingegneria; si passa dal sistema fisico a un modello matematico che astrae gli aspetti d'interesse, focalizzando l'attenzione sulle variabili importanti per il fine imposto e filtrando le rimanenti. Il sistema fisico, se complesso, è suddiviso in sottosistemi fondamentali. A differenza delle trattazioni analitiche è sufficiente che il modello matematico scelto sia adeguato alle geometrie semplici degli elementi finiti con i quali i corpi vengono discretizzati. La scelta di un tipo di elemento equivale all'imposizione del modello matematico che s'impiega per il calcolo.

2) Discretizzazione: in una simulazione per via numerica è necessario passare da un numero infinito di gradi di libertà, condizione propria del *continuum*, ad un numero finito. La discordanza fra la soluzione reale e quella cumulata è da attribuire al modello di calcolo applicato agli elementi discreti. Questo errore può essere valutato opportunamente se esiste un modello matematico adeguato all'intera struttura, quindi preferibile rispetto all'analisi FEM, e in assenza di errori numerici di calcolo.

Ogni elemento costituente la struttura del sistema è caratterizzato da diversi parametri:

- 1) Dimensioni: 1D, 2D, 3D
- 2) Nodi: punti precisi dell'elemento che ne individuano la geometria. Su ogni nodo dell'elemento è associato il valore di un campo o gradiente che interessa l'intera struttura. Nel caso di elementi meccanici il campo è quello delle reazioni vincolari e degli spostamenti.
- 3) Gradi di libertà: spostamenti e rotazioni permesse a ogni nodo.
- 4) Forzanti applicate ai nodi: possono essere esterne applicate ai nodi o l'effetto delle reazioni vincolari su di essi.

Esiste una relazione di dualità tra queste due condizioni: detto *f* il vettore di forze esterne su un nodo e *u* il vettore di DOF (degree of freedom), si assume linearità tra *f* e *u*:

 $f = K u$ 

dove *K* prende il nome di matrice di rigidezza (*stiffness matrix*). Il prodotto scalare  $f \cdot u$  è associato al valore del lavoro compiuto dalle forze esterne.

I termini forza, reazione vincolare e *stiffness matrix*, sono estesi oltre l'ambito delle strutture meccaniche in cui è nata l'analisi FEM.

- 5) Proprietà costitutive: le proprietà dell'elemento e del suo comportamento.
- 6) Soluzione: sistema d'equazioni, anche non lineari, risolte per via numerica dall'elaboratore. Nel caso di sistemi lineari è introdotto un errore numerico trascurabile.

E' necessario schematizzare come le caratteristiche del materiale varino durante l'analisi in funzione della velocità di deformazione la quale dipende dal processo simulato. I risultati ottenuti dalle analisi in campo lineare-elastico possono essere confrontati con i valori teorici ricavabili da modelli noti e sono utili per avere un primo riscontro della correttezza del modello FEM.

Molto importante al fine di contenere la spesa computazionale è seguire alcuni passaggi base:

1) Infittire, cioè modellare con elementi di dimensioni più contenute rispetto al resto dell'oggetto, solo le zone critiche: punti d'interazione fra corpi, zone a deformazione maggiore, aree d'applicazione delle forzanti, raccordi ecc.

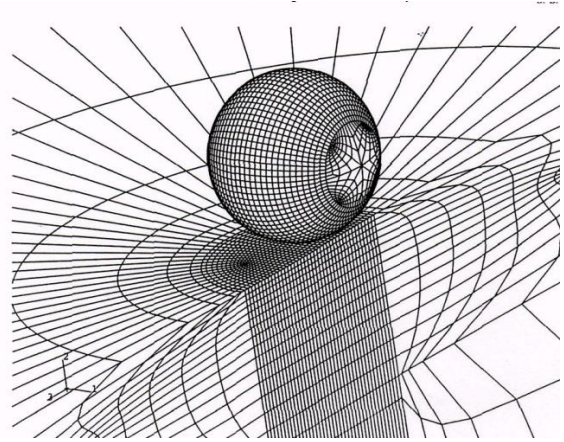

**Figura 6.2.1 - Esempio di discretizazzione ottimizzata fra corpi a contatto.**

2) Se possibile sfruttare le simmetrie geometriche o realizzare modelli assialsimmetrici.

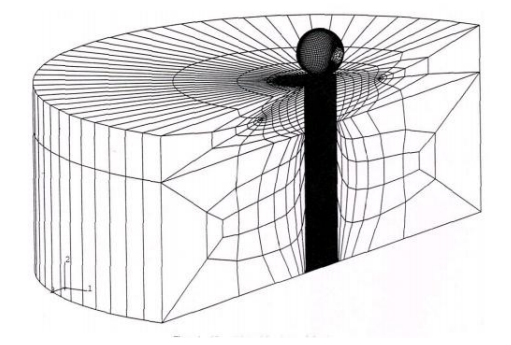

**Figura 6.2.2 - Discretizzazione corpi assialsimmetrici.**

Può succedere, per analisi esplicite, che la deformata presenti evidenti deformazioni non ammissibili o una non simmetria rilevata per gli spostamenti che si risente anche nel campo delle tensioni. Questo risultato è dovuto a una deformazione anomala degli elementi finiti nella zona d'interazione ed è detto *effetto hourglass.* Si manifesta nei casi di applicazioni di sollecitazioni d'elevata entità e solo in strutture in cui per la discretizzazione sono stati impiegati elementi che sfruttano il modello di calcolo *a integrazione ridotta*. I possibili "modi" di deformazione di hourglass per elementi finiti piani a integrazione ridotta e la configurazione deformata di una mesh soggetta a questo tipo di effetto sono riportati di seguito [22].

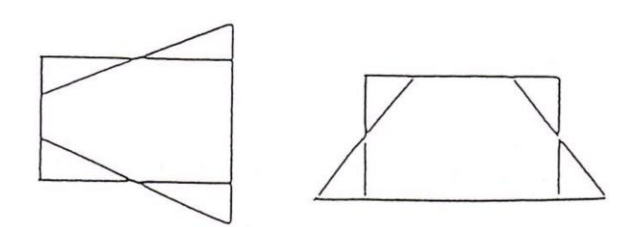

**Figura 6.2.3 - Elementi finiti piani deformati con modello di calcolo a integrazione ridotta.**

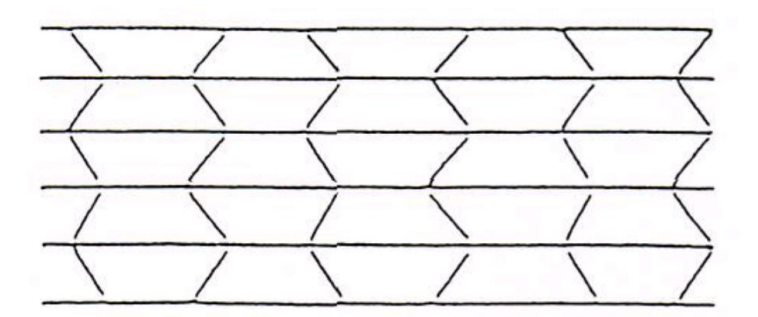

**Figura 6.2.4 - Effetto hourglass in una superficie meshata.**

La simulazione numerica dell'interazione tra solidi richiede la formulazione di modelli a elementi finiti adeguati e la scelta di un calcolatore che consenta di arrivare a una soluzione corretta, dal punto di vista ingegneristico, in tempi non eccessivamente lunghi. Essa può essere affrontata tramite due algoritmi di calcolo: *implicito* ed *esplicito*, entrambi attualmente implementati nella maggior parte dei programmi ad elementi finiti commerciali.

# **6.2.1 Algoritmo di calcolo implicito**

Si utilizza un metodo di calcolo *step by step* in cui un opportuno criterio di convergenza (ad esempio il criterio dell'*half step residual* proposto da Hibbitt e Karlsson nel 1979) permette di proseguire o no l'analisi, secondo l'accuratezza dei risultati al termine di ogni step. Con il metodo di calcolo implicito è possibile definire un incremento di tempo fisso oppure adottare una procedura automatica che consenta di aumentare o diminuire tale valore in base ai problemi di convergenza incontrati durante la risoluzione (*automatic time stepping).*

Il contatto tra i corpi viene schematizzato tramite elementi *GAP* a cui è possibile assegnare una rigidezza, uno smorzamento e un coefficiente di attrito che il programma assegna alle superfici che interagiscono fra loro.

E' possibile riscontrare problemi di non convergenza a una soluzione finita o raggiungere tempi di calcolo elevati anche con modelli aventi un basso numero di gradi di libertà. Questo problema si manifesta più frequentemente nel caso in cui il materiale dei corpi abbia comportamento non lineare.

Di seguito si riporta un esempio di stima dell'equazione di moto all'istante *n+1*  applicando il *Modello di Newmark:*

$$
Ma'_{n+1} + Cv'_{n+1} + Kd'_{n+1} = F_{n+1}^{ext} \quad (1)
$$

in cui:

- $\bullet$   $M =$  matrice di massa della struttura.
- $\bullet$   $C =$  matrice di smorzamento della struttura.
- $\bullet$   $K=$  matrice di rigidezza della struttura.
- $\bullet$   $F_{n+1}^{ext}$  vettore dei carichi esterni applicati alla struttura (allo step n+1).
- $a'_{n+1}$  = stima delle accelerazioni allo step n+1.
- $\bullet$   $v'_{n+1}$  = stima delle velocità allo step n+1.
- $\bullet$   $d'_{n+1}$  = stima degli spostamenti allo step n+1.

La stima degli spostamenti e della velocità allo step n+1 è formulata come segue:

$$
d'_{n+1} = d_n^* + \beta a'_{n+1} \Delta t^2 \quad (2)
$$
  

$$
v'_{n+1} = v_n^* + \gamma a'_{n+1} \Delta t \quad (3)
$$

dove:

- $\bullet$  β, γ sono costanti
- $\bullet$   $d_n^*$ ,  $v_n^*$  sono i valori degli spostamenti e delle velocità calcolati allo step temporale precedente.

Sostituendo la (2) e la (3) nella (1) si ottiene l'eq (4):

$$
Ma'_{n+1} + C(v_{n+1}^* + \gamma a'_{n+1} \Delta t) + K(d_n^* + \beta a'_{n+1} \Delta t^2) = F_{n+1}^{ext} (4)
$$

Tramite semplici passaggi matematici e riducendo progressivamente l'incremento di tempo si tende a un asintoto del valore della stima dell'accelerazione allo step n+1 che vale:

$$
a_{n+1}^{'} = M^{*-1} F_{n+1}^{residual} \quad (5)
$$

con:

$$
M^* = [M + C\gamma\Delta t + K\beta\Delta t^2]
$$
 (6)  

$$
F_{n+1}^{residual} = F_{n+1}^{ext} - Cv_n' + Kd_n'
$$
 (7)

#### **6.2.2 Algoritmo di calcolo esplicito**

Utilizzando questo tipo di algoritmo non si presentano problemi di non convergenza a una soluzione finita, l'analisi non è condizionata da un criterio di convergenza e l'incremento di tempo è definito all'inizio dell'analisi e rimane costante durante il calcolo.

Data una funzione del tempo e dello spazio generica:

$$
f(x,t) = \dot{x}(t) = \frac{x(t+\Delta t) - x(t)}{\Delta t} \tag{8}
$$

Discretizzando il tempo ed esplicitando la variabile *x* si ottiene:

$$
x_{i+1} = x(t_i) + \Delta t \, f[x_i, t_i] \quad (9)
$$

Nell'algoritmo di calcolo *esplicito* l'equazione di moto:

$$
Ma'_n + Cv'_n + Kd'_n = F_n^{ext} \quad (10)
$$

Può essere descritta nel seguente modo:

$$
Ma_n = F_n^{ext} - F_n^{int} \quad (11)
$$

con:

$$
F_n^{int} = Cv_n + K d_n (12)
$$

quindi l'accelerazione all'incremento *n* è pari a:

$$
a_n = M^{-1} F_n^{residua} \quad (13)
$$

Se la matrice di massa è diagonale, è possibile calcolare l'accelerazione per ogni incremento e per ogni grado di libertà tramite un sistema di equazioni indipendenti con evidente risparmio in termini di tempo di calcolo.

Il tempo totale dell'analisi dipende in maggior misura dalla più piccola dimensione del più piccolo elemento finito presente nel modello piuttosto che dal numero di gradi di libertà del modello stesso.

Il vantaggio dell'utilizzo del metodo di calcolo *esplicito* è dovuto al fatto che, pur essendo gli incrementi di tempo molto più piccoli rispetto a quelli del metodo *implicito,* solitamente da 100 a 1000 volte inferiori, si ha un elevato risparmio di tempo di calcolo in analisi che prevedono urti a elevata velocità o comunque problemi in cui si hanno grosse dissipazioni, o trasferimenti, di energia e propagazione di onde d'urto cioè eventi che avvengono in intervalli di tempo molto piccoli.

Altri vantaggi del metodo esplicito:

- 1) Maggiore velocità di calcolo soprattutto con modelli caratterizzati da un elevato numero di gradi di libertà.
- 2) Assenza di problemi di calcolo legati alla convergenza verso una soluzione corretta in presenza di forti non linearità. Spesso con l'utilizzo del metodo implicito, in presenza di elevate non linearità, sia geometriche che nel comportamento del materiale, il programma si blocca oppure impiega tempi di calcolo eccessivi prima di arrivare ad una soluzione finita.
- 3) Possibilità di superare più agevolmente le non linearità proprie dei problemi di contatto e di urto con maggiore facilità rispetto al metodo *implicito [22]*.

# **6.3 Creazione modello per il processo in analisi**

#### **6.3.1 Modellazione geometrie**

Il primo passo da seguire per la creazione di una simulazione per l'analisi a elementi finiti è la modellazione dei corpi protagonisti del processo. Nel caso di una lavorazione di piegatura lamiere gli utensili da considerare sono due: la matrice e il punzone. I restanti elementi attivi e passivi presenti nella realtà si trascurano se non utili al miglioramento del modello, il risultato finale non trarrebbe miglioramento a fronte di un costo computazionale esponenzialmente maggiore. Come vedremo nei paragrafi successivi questa semplificazione sarà compensata con i dovuti accorgimenti attuati in fase di modellazione del sistema. Nel caso specifico si è utilizzato *SolidWorks* sviluppato da *Dassault Systèmes* scaricato dal sito web ufficiale con licenza studenti concessa agli studenti iscritti al *Politecnico di Milano*. Questo software permette la progettazione tridimensionale di corpi singoli o assiemi anche di notevole complessità essendo progettato appositamente per studi ingegneristici.

I componenti utilizzati durante le prove sperimentali e quindi da riprodurre al CAD sono:

Punzone P97.88.R08 e Matrice T80.06.88:

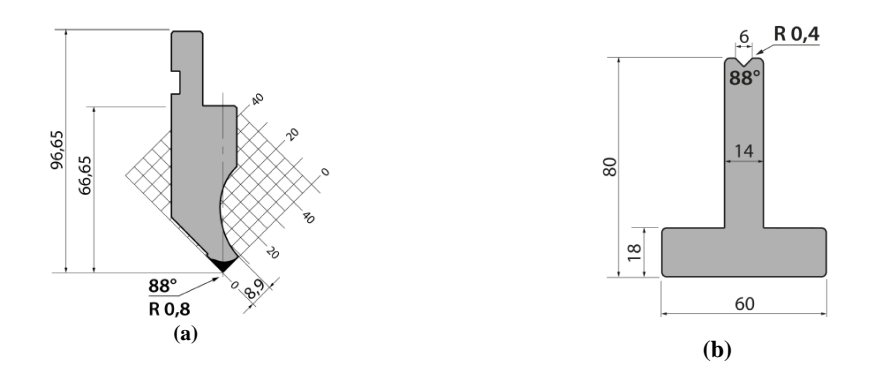

**Figura 6.3.1 Utensili da catalogo rolleri: punzone P97.88.r08, matrice T80.06.88**

Contenitore inserti in gomma MPG25 e TN80.14:

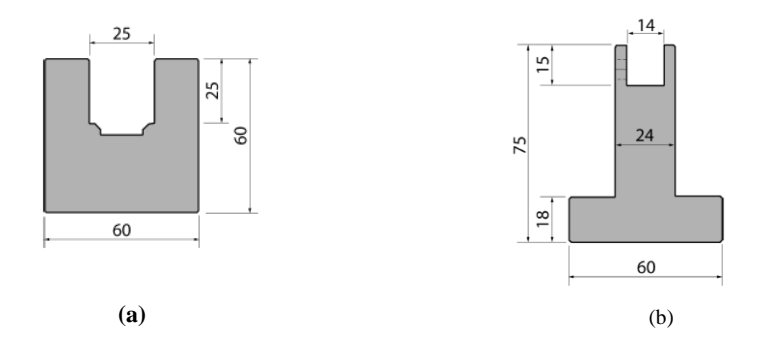

**Figura 6.3.2 - Contenitori da catalogo Rolleri: MPG25 (a) e TN80.14 (b).**

Inserto in gomma pieno GM25, forato GMF25 e in Nylon INS14.06.88:

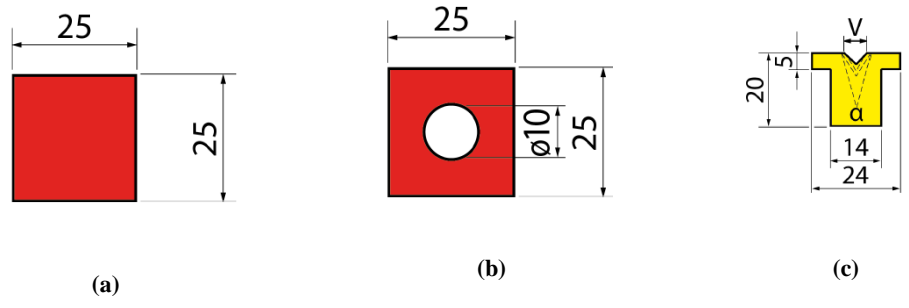

**Figura 6.3.3 - Inserti da catalogo Rolleri: GM25 (a), GMF25 (b), INS14.06.88 (c) (b) (c)**

L'inserto in poliuretano, come già trattato nel capitolo precedente, ha le dimensioni del GM25 appena riportato, ma con una cava a V che riprende il profilo della matrice standard in acciaio C45.

A valle dell'acquisizione del materiale sopraelencato e prima dell'effettiva realizzazione dei componenti al CAD si sono verificate le dimensioni per assicurarsi che i modelli impiegati in fase di simulazione avessero le stesse geometrie di quelli reali.

Le misure degli ingombri sono state eseguite con calibro ventesimale mentre per la verifica dell'apertura del profilo a *V* si è dovuto studiare un metodo alternativo ed efficace. Grazie all'esperienza dei tecnici del Tecnopolo di Piacenza si è riuscito ad assemblare un valido strumento per la misurazione della cava in oggetto: si è sfruttata la tavola di un microscopio ottico movimentata da attuatori a comando manuale con scala centesimale per il bloccaggio degli inserti, adiacente ad essa si è posizionato un braccio per il

sostegno di un comparatore centesimale con punta sferica. L'idea è stata quella di tenere fisso il comparatore a contatto con la superficie superiore dell'utensile in esame e far scorrere sotto di esso quest'ultimo grazie, appunto, alla traslazione della tavola su cui è stato vincolato previa verifica della perpendicolarità fra direzione di spostamento e utensile.

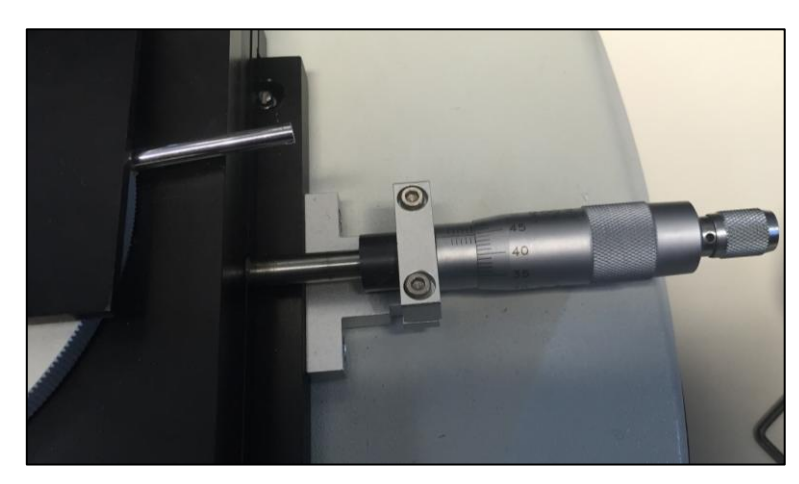

**Figura 6.3.4 - Dettaglio dell'azionamento della tavola porta pezzo.**

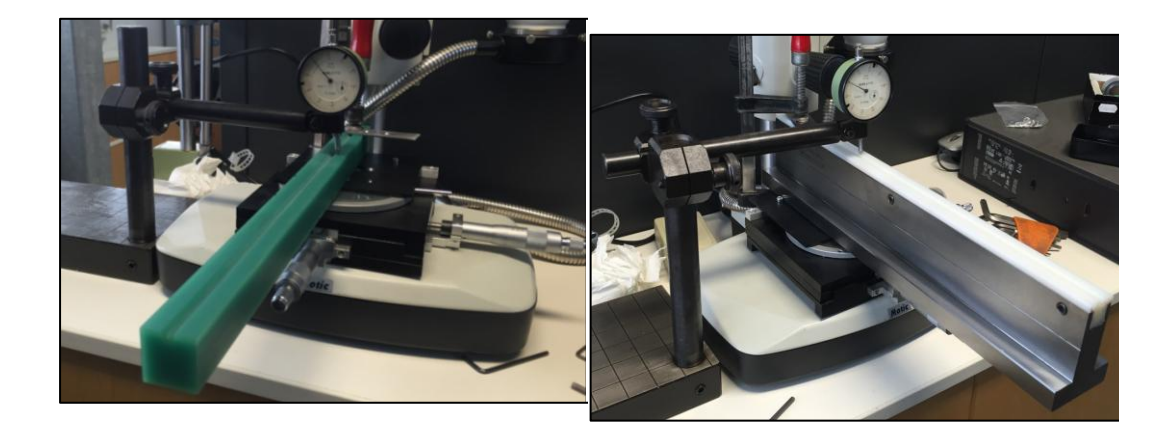

**Figura 6.3.5 - Misurazione apertura cava a V.**

A valle delle misurazione eseguite e descritte si sono realizzati i modelli definitivi dei componenti. Di seguito si riportano le quote degli elementi su cui è stato riscontrata un'incoerenza rispetto alle quote previste e riportate in precedenza.

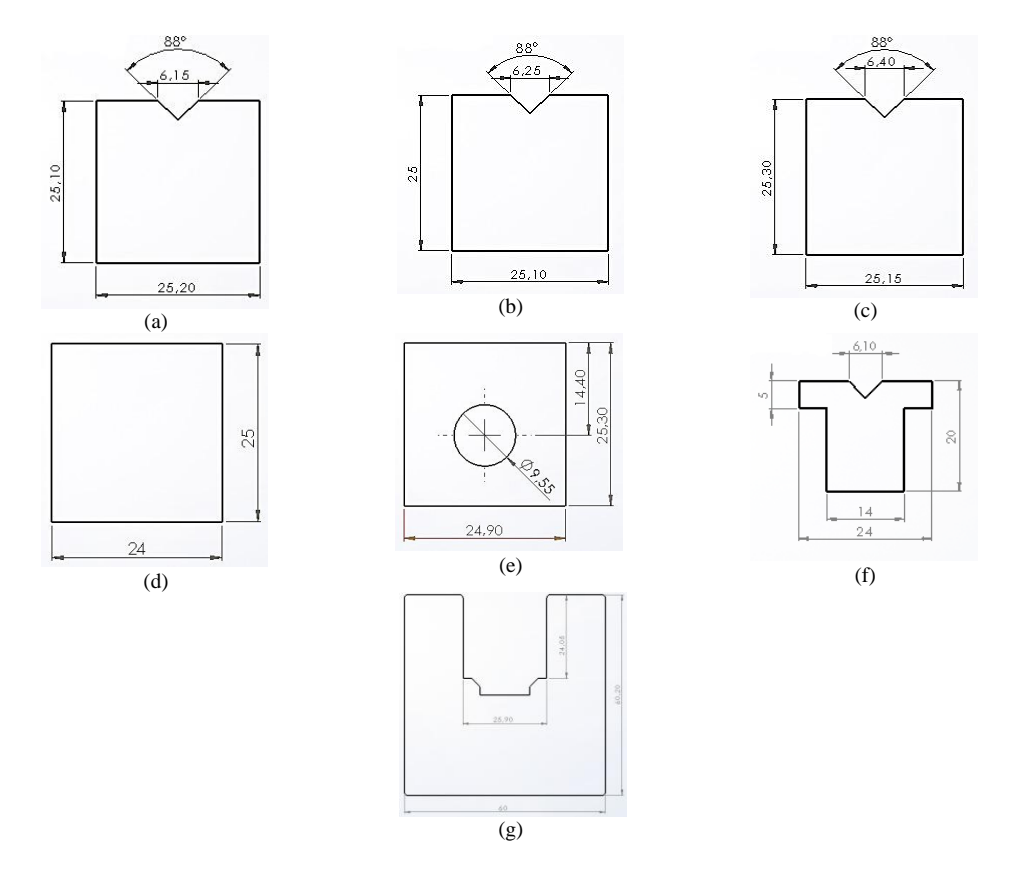

**Figura 6.3.6 - Misure reali Ne1050 (a), Ne1150 (b), Ne1300 (c), Gm25 (d), GMF25 (d), INS14.06.88 (e), MPG25 (g).**

## **6.3.2 Realizzazione modello di simulazione e risultati ottenuti**

Per simulare il processo di piegatura di lamiere e analizzare i risultati sui singoli componenti è stato utilizzato il software *PAM-STAMP* sviluppato e distribuito da *ESI-GROUP*. Il programma è nato con lo scopo di studiare, tramite analisi FEM, i processi di stampaggio lamiere. Risulta, quindi, molto semplice adattarlo a un processo di piegatura come si vedrà nei successivi paragrafi.

Tutti i valori che si riporteranno a seguire nella descrizione del modello saranno espressi secondo le unità di misura imposte in fase di set\_up del programma, cioè:

- Lunghezza: [mm]
- Massa: [kg]
- Tempo: [ms]
- Temperatura: [C].

L'interfaccia grafica è molto intuitiva e personalizzabile secondo le esigenze. Le funzioni sono divise tra le differenti configurazioni di toolbar selezionabili, l'area con i comandi per la generazione del processo, la sezione con le funzionalità essenziali di modifica e spostamento delle geometrie e la corposa sezione riguardante l'analisi di *post-processing.*

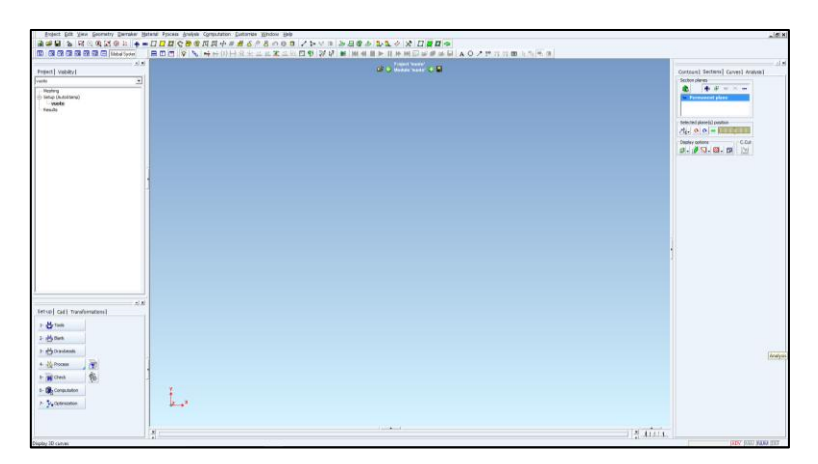

**Figura 6.3.7 - Interfaccia grafica PAM-STAMP di ESI-GROUP.**

Le geometrie degli oggetti che fanno parte del processo sono importate come *Tool Cad*, modelli solidi generati da un software qualsiasi di modellazione 3D, oppure come *Tool Mesh* cioè elementi discretizzati in precedenza in un altro ambiente di lavoro. Nel caso specifico degli utensili metallici, i quali non saranno oggetti di studio, è stato sufficiente utilizzare i modelli solidi generati in *SolidWorks* in seguito ridotti alle sole superfici d'interesse e *meshati*  direttamente con *Pam-Stamp*. L'obiettivo è di ridurre al minimo il calcolo computazionale. Per quanto riguarda le matrici in materiale non metallico si è reso necessario l'utilizzo di *VisualMesh* per la generazione della mesh. Passaggio obbligato in quanto *Pam-Stamp* genera mesh di superfici, riducendo oggetti massivi in scatolati, con la logica conseguenza di avere sforzi e deformazioni molto lontani dalla realtà.

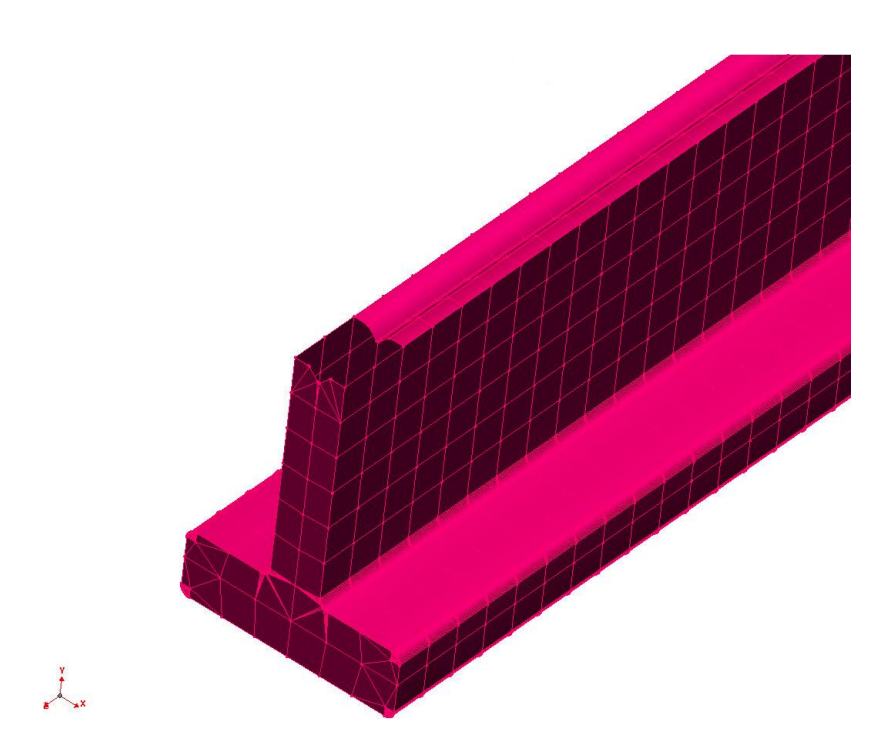

**Figura 6.3.8 - Mesh di un componente solido applicata con Pam-Stamp**

La discretizzazione di un componente massivo, come appunto la matrice, aumenta i tempi di computazione in maniera considerevole. Si è ricorso, quindi, all'utilizzo di porzioni di matrice, sfruttando le simmetrie come si vedrà in seguito e come suggerito nei paragrafi precedenti.

## *6.3.2.1 Materiali*

#### *LAMIERA:*

La lamiera è l'unico oggetto della simulazione generato direttamente nell'ambiente di lavoro di *Pam-Stamp.* In modo molto intuitivo si assegnano le coordinate degli spigoli per definirne la forma, la dimensione e la grandezza della mesh da applicare. In un secondo pannello si definisce la direzione di laminazione, se il materiale non è considerato isotropico, e lo spessore. Come accennato si genera un oggetto che costituisce una porzione della lamiera reale impiagata per le prove sperimentali. Grazie all'utilizzo dei piani di simmetria si evita l'introduzione di errori di calcolo dovuti, appunto, alla dimensione ridotta della lamiera simulata.

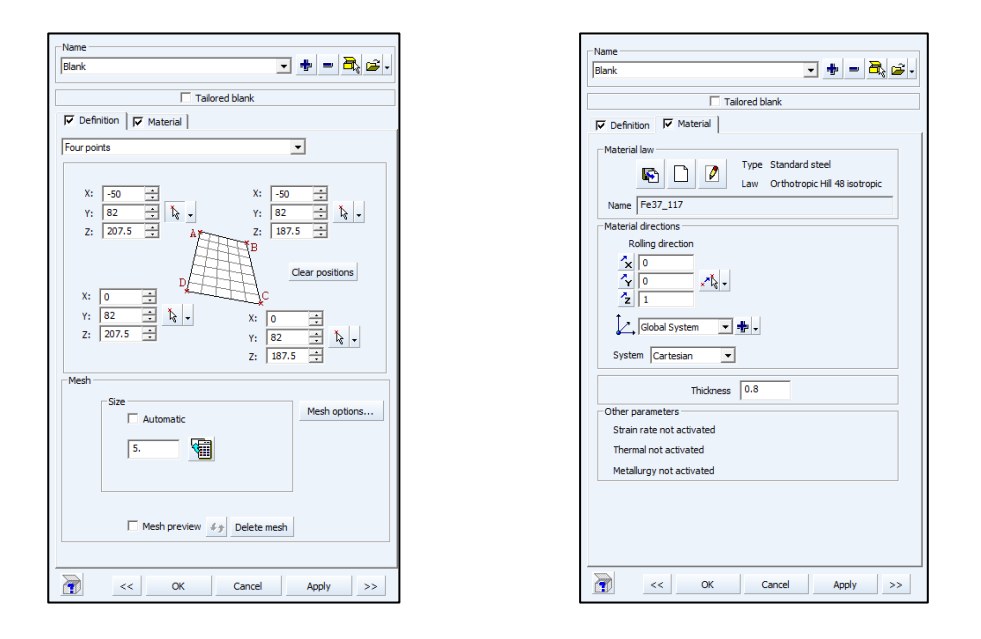

**Figura 6.3.9 - Blank editor: Definition & Material**

Le proprietà fisiche del materiale si assegnano definendo il comportamento elastico e plastico in modo separato.

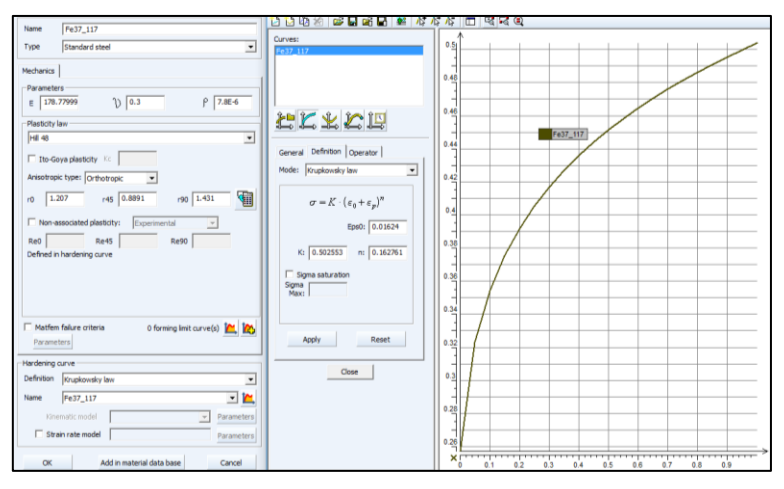

**Figura 6.3.10 - Mechanics parameters & Hardening curve**

Fra le alternative per la *Plasticity law,* la *Hill48* è la scelta obbligata per gli *Standard Steel* e permette di inserire i *Lankford's coefficient* che non sono altro che i tre coefficienti di anisotropia ricavati nel capitolo *"Caratterizzazione materiale".* La curva che definisce il comportamento plastico è stata inserita sfruttando i coefficienti della *Legge di Krupkowsky.* I parametri per ogni materiale sono stati determinati sfruttando un applicativo scaricabile dal sito ufficiale di *Esi-Group*: ESI\_MCE\_Tool\_1.0.

Di seguito si riportano le formule che governano le relazioni tra tali coefficienti.

$$
\sigma = K \left(\varepsilon_0 + \varepsilon_p\right)^n \quad (14)
$$

$$
K = \frac{Rp}{\varepsilon_0 n} \quad (15)
$$

$$
\varepsilon_{0=} \left(n - \ln\left(1 + \frac{Ag}{100}\right)\right) \quad (16)
$$

$$
Ag \sim A80 \cdot 0.8 \quad (17)
$$

Dove:

- $\bullet$   $\sigma$  = true stress
- $\bullet$  K= strength coefficient
- $\bullet$   $\varepsilon$  = true plastic strain
- $\bullet$  n= strain-hardening exponent
- $\bullet$  Ag= uniform strain
- $\bullet$  A80= strain at break

Si riportano i dati utilizzati per la caratterizzazione delle lamiere.

| Materiale | Lamiera          | Inclinazione | K[GPa]   | n        | $\varepsilon_0$ |
|-----------|------------------|--------------|----------|----------|-----------------|
|           | $\Omega^{\circ}$ | 0,403153     | 0,209072 | 0,005152 |                 |
| Fe37      |                  | $45^{\circ}$ | 0,396179 | 0,189873 | 0,003725        |
|           | $90^{\circ}$     | 0,401366     | 0,190069 | 0,003921 |                 |

**Tabella 6.3-1 - Coefficienti di Krupkowsky lamiera n°1**

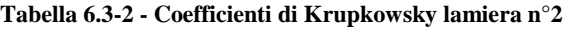

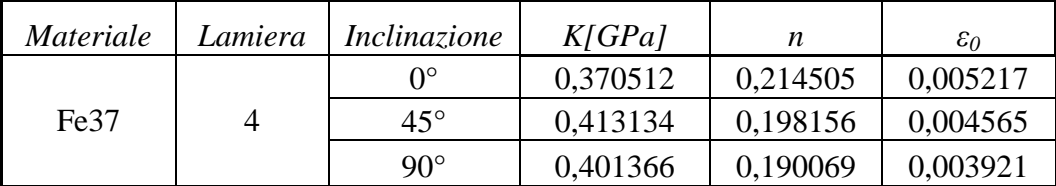

| <i>Materiale</i> | Lamiera      | Inclinazione | K[GPa]   | n        | $\varepsilon_0$ |
|------------------|--------------|--------------|----------|----------|-----------------|
|                  | ∩∘           | 0,440543     | 0,155936 | 0,003215 |                 |
| FeZn             |              | $45^{\circ}$ | 0,468462 | 0,155545 | 0,002823        |
|                  | $90^{\circ}$ | 0.474266     | 0,164674 | 0,003747 |                 |

**Tabella 6.3-3 - Coefficienti di Krupkowsky lamiera n°7**

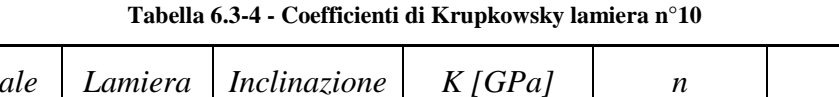

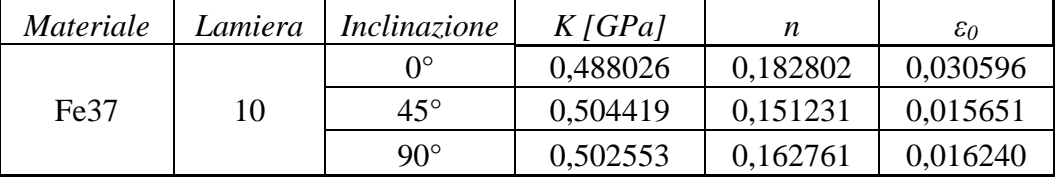

Per i provini in Alluminio non è stato necessario lo studio dei coefficienti nelle tre direzioni di riferimento in quanto le lamiere sono state estratte con il medesimo orientamento rispetto alla direzione di laminazione.

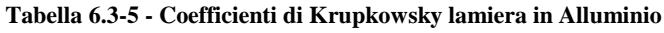

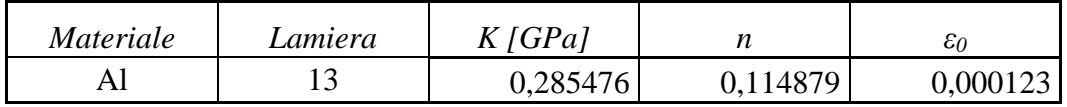

# *UTENSILI:*

I parametri da inserire per la definizione del materiale delle matrici varia in base alla natura del materiale stesso.

- 1) Acciaio: gli oggetti in C45 non sono oggetto di studio, per questo motivo non si è resa necessaria la definizione del materiale. Sono componenti infinitamente più rigidi della lamiera, è sufficiente, quindi, l'assegnazione dell'attributo *Rigid Body* per la caratterizzazione degli oggetti.
- 2) Nylon: le caratteristiche di questo materiale non si sono determinate da prove sperimentali, ma il venditore (*Rolleri S.p.A.*) ha fornito la denominazione normata, *Nylon 6,* da cui si sono ricavate le proprietà utili alla modellazione[3]. Per la definizione del comportamento plastico si è dovuto generare una curva per punti da assegnare al software. Sono sufficienti pochi valori per avere una buona caratterizzazione, in particolare basta determinare lo sforzo di snervamento, che per materiali

plastici corrisponde, solitamente, al carico massimo e un successivo punto  $\sigma$ - $\varepsilon$ ' nel campo plastico. Ciò è possibile perché, per gli utensili, non si vogliono avere sforzi che superano il limite elastico del materiale e di conseguenza una definizione della curva di plasticizzazione più fitta non da' vantaggi [23].

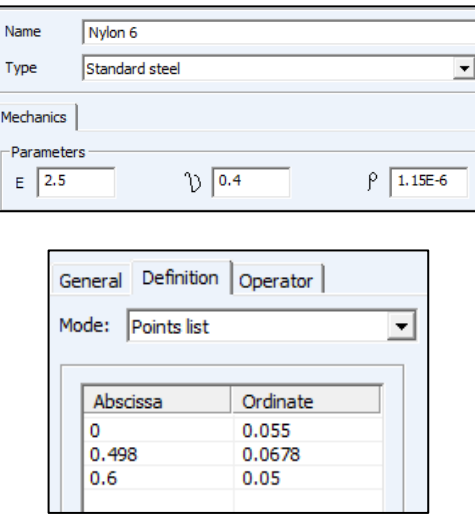

**Figura 6.3.11 - Nylon: definizione proprietà**

3) Gomma: come nel caso precedente, anche per la gomma, non si sono eseguite prove sperimentali per la definizione delle caratteristiche. Dalla durezza *Shore A=90* fornita dal venditore (*Rolleri S.p.A.)* si è risaliti ai parametri *A e B* realtivi alla legge *Mooney-Rivlin* trovati in bibliografia [4]. In appendice la scheda tecnica del *KAYLAN D40 ORANGE.*

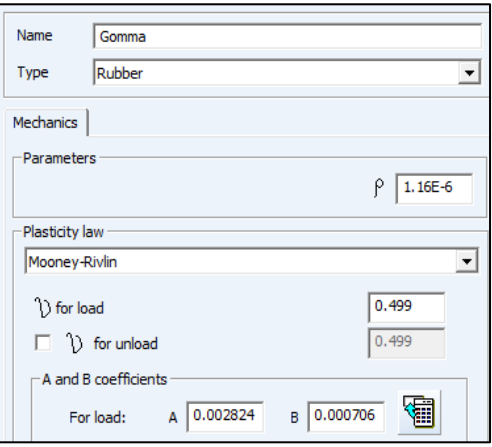

**Figura 6.3.12 - Edit material: Gomma**

4) Necuron: le caratteristiche di questo poliuretano si sono determinate dai test svolti e descritti nel capitolo *"Caratterizzazione materiale"*. Si è potuto definire il comportamento plastico grazie alle acquisizioni fatte durante le prove in laboratorio, creando una curva  $\sigma$ - $\varepsilon$  per punti come già spiegato e mostrato nel capitolo riguardante la caratterizzazione del materiale.

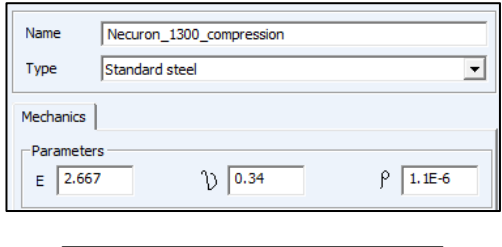

| General              | Definition<br>Operator |
|----------------------|------------------------|
| Mode:<br>Points list |                        |
|                      |                        |
| Abscissa             | Ordinate               |
| ٥                    | 0.0718325              |
| 0.000225             | 0.0719325              |
| 0.000448             | 0.0720225              |
| 0.000668             | 0.0720475              |
| 0.000892             | 0.07209                |
| 0.25073              | 0.04653                |
|                      |                        |

**Figura 6.3.13 - Necuron: definizione proprità**

Dove in *Abscissa* si hanno le deformazioni e in *Ordinate* i relativi sforzi. Si sottolinea che definendo separatamente il comportamento elastico da quello plastico, i punti forniti per la definizione dell'*Hardening curve* sono stati traslati lungo l'asse delle ascisse di un entità pari alla deformazione corrispondente al primo valore di sforzo inserito. La curva di plasticizzazione generata ricalca la curva media introdotta e spiegata nel capitolo *Caratterizzazione Materiale.*

# *1.1.1.1 Mesh*

# *LAMIERA:*

La dimensione della mesh della lamiera è stata definita in fase di creazione dell'oggetto stesso. Gli elementi sono di tipo *Shell* a quattro nodi con *Hourglass controll* (vedi paragrafo 1.2). Questo tipo di controllo è basato sul modulo elastico del materiale stesso ed evita che la mesh degeneri. La funzione *Shell anti-drilling* è applicata a elementi di superfici sottili e non consente la rotazione

dei nodi intorno all'asse perpendicolare all'elemento di cui fa parte. Il modello di calcolo che governa il comportamento di questi elementi è impostato di default come il *Belytschko-Tsay* il quale risulta essere il meno gravoso dal punto di vista computazionale e per questo utilizzato [25].

| -Shell element                          |                                 |  |
|-----------------------------------------|---------------------------------|--|
| Shell hourglass control                 | Stiffness using elastic modulus |  |
| $\nabla$ Shell anti-drilling $\theta$ , | Penalty                         |  |
| Element type                            | <b>BELYTSCHKO-TSAY</b>          |  |

**Figura 6.3.14 - Advanced parameters: shell element**

Allo stesso modo sono stati trattati anche gli oggetti modellati come superfici rigide: punzone, matrice in C45 e contenitore per inserti.

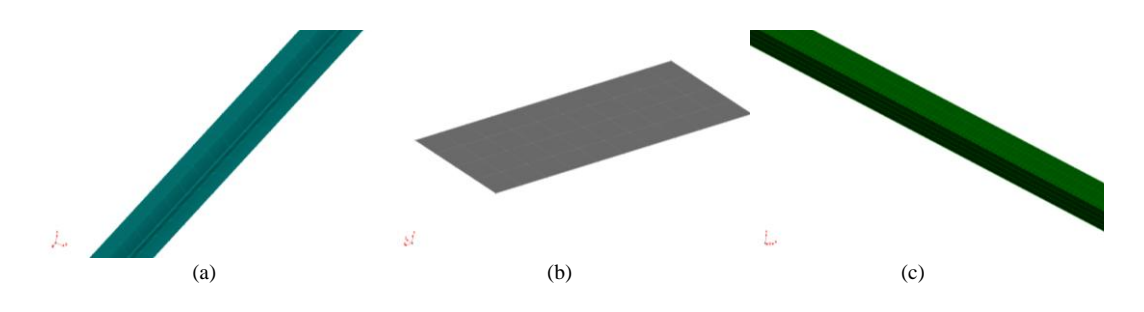

**Figura 6.3.15 - Mesh con elementi shell di Matrice (a) Lamiera (b) Punzone (c).**

## *MATRICI:*

Come accennato i corpi massivi sono stati discretizzati sfruttando *Visual Mesh*, software distribuito da *Esi-Group.* In particolare agli inserti in Nylon e Necuron è stata applicata una mesh con elementi tetraedrici mentre per la Gomma si sono impiegati elementi esaedrici.

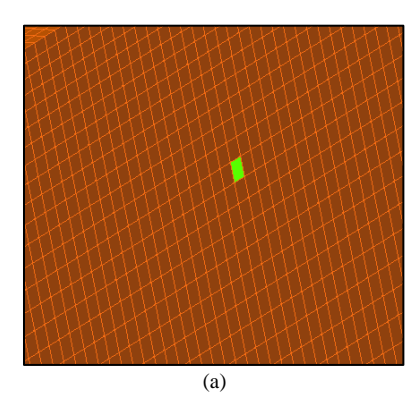

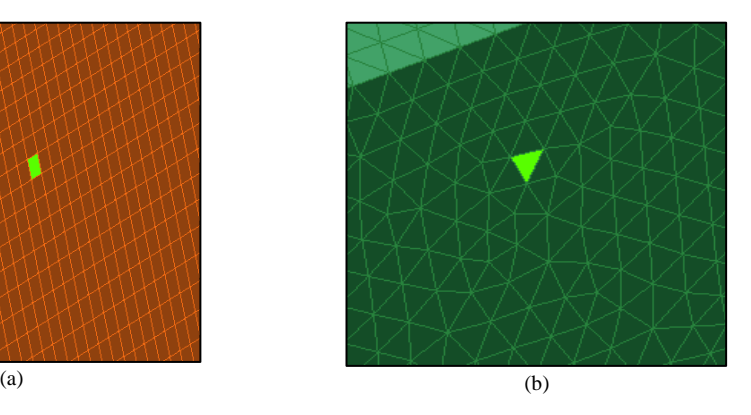

#### **Figura 6.3.16 - Elementi tetraedrici (a) e esaedrici (b)**

La dimensione di tale mesh è stata adattata a ogni specifica geometria con l'obiettivo di avere il miglior rapporto fra infittimento e tempi di risoluzione. Il software applica il modello di calcolo sugli elementi solidi con un punto d'integrazione per ogni faccia (vedi paragrafo 6.2) e di default sfrutta l'*Hourglass type* basandosi sulla rigidezza del materiale di cui è costituito.

| Solid element     |                               |  |
|-------------------|-------------------------------|--|
| Integration rule: | <b>Uniform</b>                |  |
| Hourglass type:   | Flanagan-Belytschko stiffness |  |

**Figura 6.3.17 - Advanced parameter: solid element**

#### *1.1.1.2 Condizioni al contorno*

#### *BENDING:*

*1) Punzone:*

Le condizioni al contorno del punzone sono le medesime per tutte le configurazioni studiate. Si assegna l'attributo *Rigid body* e vengono bloccati tutti i gradi di libertà, ad eccezione della traslazione verticale. In questo stage il movimento dell'utensile è controllato tramite l'imposizione di una curva di velocità costruita per punti in cui il tempo d'accelerazione è fissato pari al 10% del tempo totale della corsa. Il controllo dello spostamento è attuato, infatti, tramite il tempo.

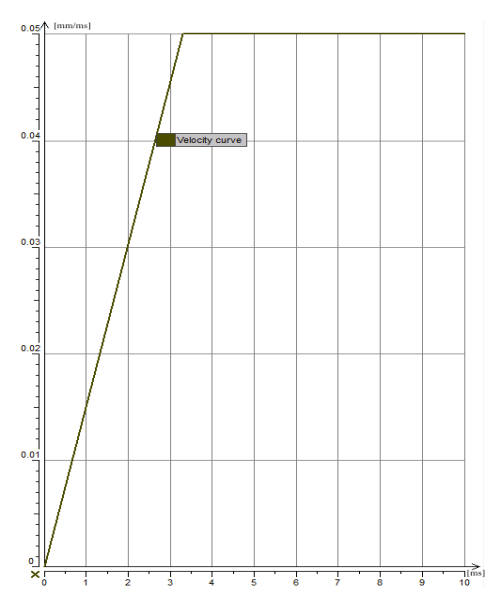

**Figura 6.3.18 - Curva di velocità imposta al punzone durante la simulazione del processo.**

Si può notare che la velocità raggiunta è di 0,05 [mm/ms], valore molto superiore a quelli consigliati e applicati per operazioni di questo genere. Il motivo per cui è stata imposta una curva con questi parametri è dovuto al fatto che il materiale delle lamiere è definito sfruttando la *Legge di Krupkwsky,* la quale non richiede coefficienti legati allo *Strain rate*, di conseguenza il risultato non è influenzato dalla velocità di deformazione subita dall'oggetto riuscendo a limitare i tempi di calcolo. Per questo motivo si è deciso di aumentare ulteriormente il valore della velocità di regime nei processi di simulazione che prevedevano matrice deformabile, cioè tutte esclusa quella in acciaio.

| Tempo [ms] | Velocità [mm/ms] |
|------------|------------------|
|            |                  |
| 1,54737    | O.I              |
| 15.4737    |                  |

**Tabella 6.3-6 – Definizione curva di velocità utensili deformabili**

#### *2) Blank:*

Le condizioni al contorno della lamiera in questo stage si limitano alla definizione del massimo livello con il quale al software è consentito suddividere gli elementi dell'oggetto. Un *Maximal level=5* è risultato essere soddisfacente. Applicando una mesh di partenza di dimensioni pari a 5mm, con il *Refinement* appena descritto è possibile ottenere elementi di dimensioni pari a 0,15625mm. In questo modo è il programma stesso a determinare dove è utile, a livello di precisione di calcolo, avere una mesh più fitta rispetto a dove sarebbe solo un costo a livello computazionale.

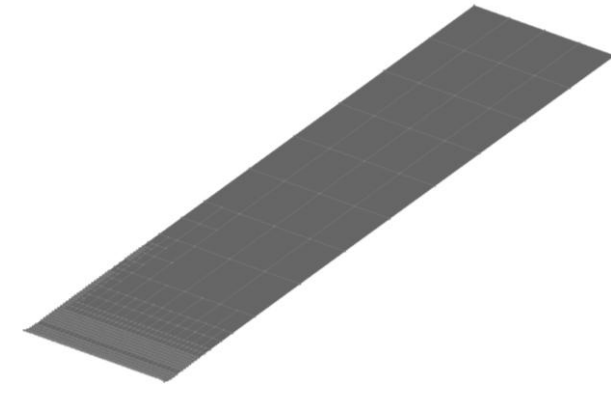

**Figura 6.3.19 - Blank refinment**

*3) Die:*

Nella configurazione a utensili indeformabili tutti i gradi di libertà traslazionali e rotazionali si bloccano. Nelle restanti configurazioni si definiscono solo i coefficienti di contatto tra gli oggetti che interagiscono in quanto il sostegno dell'utensile sarà affidato al contenitore.

In tabella 6.3.8 a fondo paragrafo si riportano i coefficienti d'attrito applicati.

4) *Contenitore:*

Ove previsto, il contenitore funge da supporto statico dell'inserto. Per questo motivo è modellato come corpo rigido avente zero gradi di libertà. Nel caso particolare dell'inserto in Nylon non è necessario l'inserimento nel modello di simulazione di questo componente. Essendo, nella realtà, vincolati fra loro tramite due grani trasversali, è sufficiente bloccare i nodi sulla superfici di contatto per simulare, appunto, il contenitore.

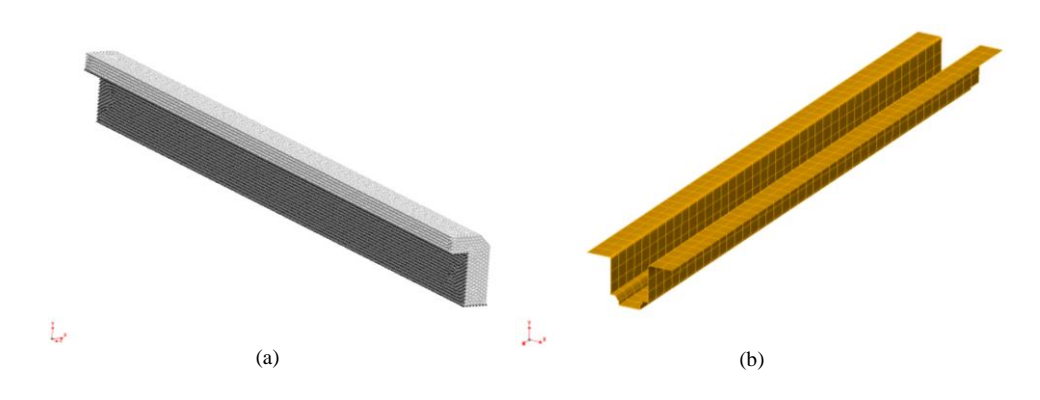

**Figura 6.3.20 - Contenitore Nylon (a) e Contenitore inserti (b).**

Come si può vedere il contenitore del Nylon fa parte dell'inserto stesso, sono i nodi di colore nero ad essere bloccati e quindi a fungere da sostegno. L'MPG25 invece è costituito dalla superfice superiore dell'elemento solido tridimensionale.

*5) Piani di simmetria:* 

Si sono creati e attivati i piani di simmetria per consentire la modellazione di porzioni di matrice e lamiera. In particolare si generano due piani normali fra loro: *Sym\_Plane\_XY e Sym\_Plane\_ZY* con *Y*  direzione gravitazionale. Gli oggetti con nodi facenti parte dei piani di simmetria possono solo scorrere lungo di essi. E' bloccata invece la

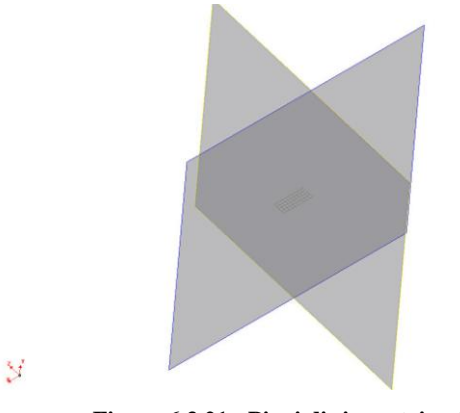

penetrazione. L'obiettivo è di alleggerire il più possibile il calcolo della simulazione senza introdurre errori.

**Figura 6.3.21 - Piani di simmetria attivi.**

Nonostante gli accorgimenti spiegati e attuati, per configurazioni con matrici deformabili, i tempi necessari alla conclusione superavano comunque le 10ore ciascuna. Periodi troppo lunghi per permettere uno studio incrociato di diverse configurazioni di utensili con le specifiche lamiere. Si è quindi pensato a un ulteriore metodo per far fronte a questo problema: la riduzione della lunghezza degli inserti in materiale Poliuretanico da 207,5mm a 25mm. In pratica si sono lasciati 5mm oltre la zona d'interazione fra lamiera e utensile. Come termine di paragone per la validazione della simulazione con inserto corto si è utilizzato l'angolo finale di piegatura della lamiera.

Se confermato che il risultato finale è il medesimo si può assumere che anche le deformazioni e gli sforzi nella zona d'interazione sull'inserto siano gli stessi e quindi gli studi futuri si possono ritenere attendibili.

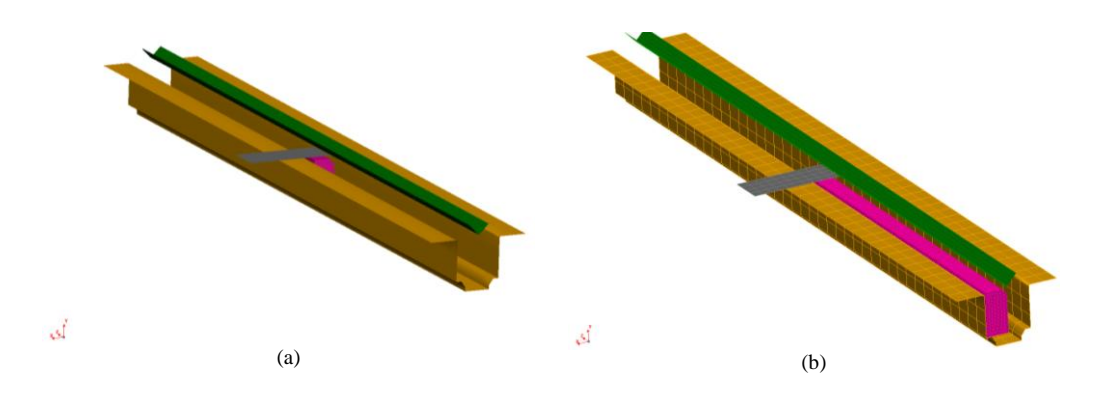

**Figura 6.3.22 - Inserto corto (a) e lungo (b).**

Di seguito si riportano i valori degli angolo ottenuti a parità di processo, con inserto di lunghezze differenti.

| Configuraz. | Spessore lam | Corsa     | Angolo ottenuto | Differenza    |  |
|-------------|--------------|-----------|-----------------|---------------|--|
| Corta       |              | $1,40$ mm | $131,5^{\circ}$ | $0,1^{\circ}$ |  |
| Lunga       | l mm         |           | $131,6^{\circ}$ |               |  |

**Tabella 6.3-7 - Confronto e validazione inserto corto**

Uno scostamento di un decimo di grado fra le due configurazioni permette di ritenere valido il modello con dimensioni ridotte. I tempi di calcolo si sono ridotti e attestati intorno ai 30/45 minuti in base alla potenza di calcolo della macchina impiegata.

I coefficienti d'attrito imposti agli oggetti attivi nello stage di bending sono riassunti nella tabella sottostante:

|           | Acciaio                  | Alluminio                | Nylon | Gomma        | Necuron                  |
|-----------|--------------------------|--------------------------|-------|--------------|--------------------------|
| Acciaio   | 0,15                     | $0.18\,$                 | 0,36  | $0.18\,$     | U.Z                      |
| Alluminio | $\overline{\phantom{0}}$ | $\overline{\phantom{0}}$ | J.4   | $_{\rm 0.2}$ | $\overline{\phantom{0}}$ |

**Tabella 6.3-8 - Coefficienti d'attrito applicati**

I dati relativi al poliuretano sono estratti da un articolo scientifico nel quale vengono descritte le prove effettuate per la determinazione di tali coefficienti. I restanti sono stati trovati online e adattati secondo esperienza [26] [27]. *SPRINGBACK:*

In questo stage s'impostano gli attributi per il ritorno elastico della lamiera. In particolare si va a bloccare manualmente la traslazione verticale di uno dei nodi già vincolati dalla presenza del piano di simmetria. Questo nodo rappresenta il punto attorno al quale il ritorno elastico si manifesta e costituisce l'unico vincolo alla traslazione verticale, senza di questo la lamiera si sposterebbe in modo incontrollato dando origine a risultati non attendibili. Ovviamente gli oggetti attivi in questa fase sono ridotti alla sola lamiera e ai piani di simmetria.

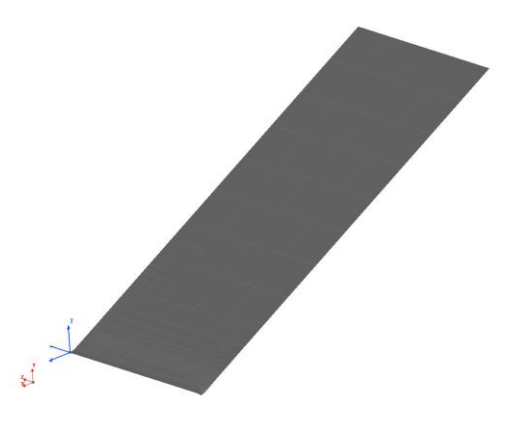

**Figura 6.3.23 - Nodo bloccato per lo stage di springback.**

#### *1.1.1.3 Computazione*

Come accennato nel paragrafo precedente, il controllo del processo è attuato tramite il tempo. Una variazione dell'intervallo di simulazione influisce, quindi, sulla corsa finale eseguita dal punzone e di conseguenza sull'angolo di piega ottenuto.

$$
t = \frac{c}{v\left(\frac{0,1}{2} + (1 - 0,1)\right)}
$$

dove:

- $\bullet$  c=corsa obiettivo
- t=tempo da impostare come *stop criteria*
- v=velocità di discesa punzone
- $\bullet$  0,1=10% è il tempo d'accelerazione per portare il punzone alla velocità di lavorazione

Il software, per una miglior supervisione sul processo, consente di definire, secondo diversi criteri, il numero di *"state"* intermedi fra l'inizio e la fine del calcolo. In questo modo si possono analizzare risultati parziali del processo. Nel caso in esame s'impone direttamente il numero d'intervalli che si vuole ottenere durante l'intero ciclo di calcolo. Nello stesso modo si definiscono i file di *Restart.* Questi diventano utili in caso di arresto imprevisto della computazione, permettono, infatti, di riprendere dall'ultimo istante temporale in cui tale file è stato generato.
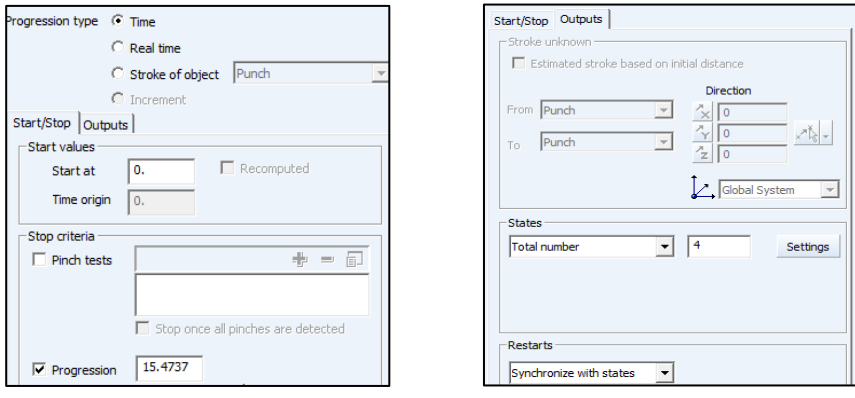

Un numero eccessivo di *States* come di *Restarts file* appesantiscono sensibilmente la simulazione.

**Figura 6.3.24 - Stop Criteria, States e Restar files**

#### *START COMPUTATION:*

In conclusione, prima di poter avviare la simulazione, si definiscono gli *Host,*  cioè i parametri di computazione. A ogni *stage* si assegna l'opportuno Host creato appositamente e il numero di processori da impiegare. L'impostazione personalizzata è necessaria per il differente tipo di calcolo che dovrà affrontare la macchina. Per lo *Springback* si prevede un *Calculation type* di tipo *Advanced implicit;* questo permette di arrivare alla soluzione in tempi contenuti e di tenere conto del campo gravitazionale, può essere applicato solo per una delle tre direzioni principali (X,Y o Z). Questa restrizione non consente l'applicazione allo stage di *Bending* il quale viene sviluppato tramite un tipo di calcolo *Explicit.*

Di seguito si riportano i parametri impostati per i due stage generati:  $\overline{\phantom{a}}$ 

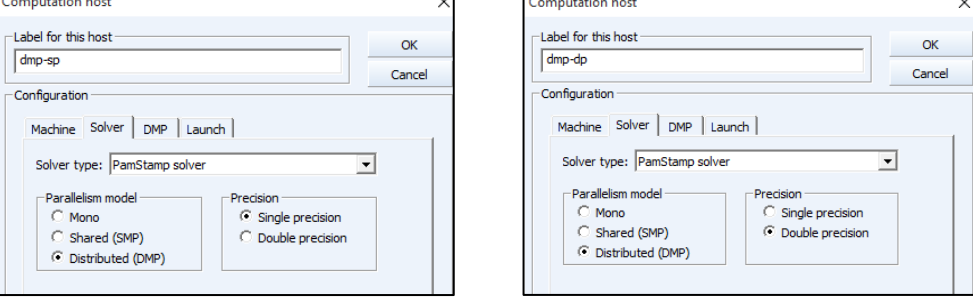

**Figura 6.3.25 - Solver tab: DMP-SP Figura 6.3.26 - Solver tab: DMP-DP**

L'assegnazione agli Stage dei parametri memorizzati all'interno dei due Hosts avviene come segue:

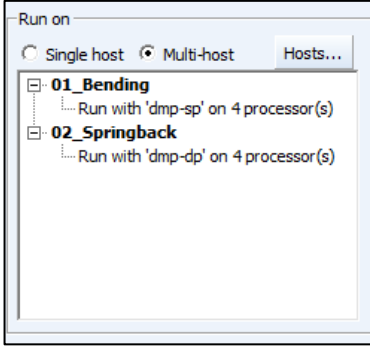

**Figura 6.3.27 - Assegnazione Host per la computazione**

Il numero di processori assegnabili dipende ovviamente dalla macchina utilizzata, ma anche dal tipo di licenza a disposizione.

# *1.1.1.4 Risultati*

I risultati in termini di angoli, ottenuti imponendo al punzone le stesse corse effettuate durante le prove sperimentali, si riportano di seguito.

### *AIR BENDING, corsa 1,57mm:*

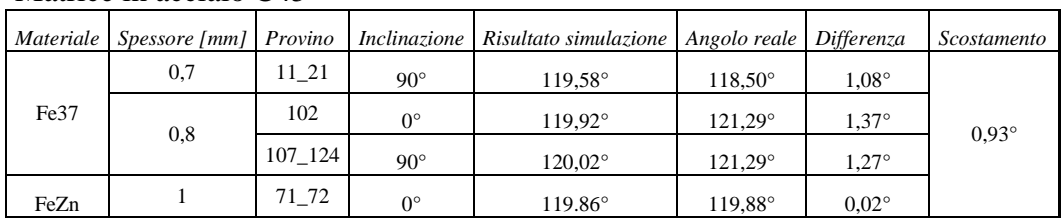

#### Matrice in acciaio C45

Inserto in Nylon

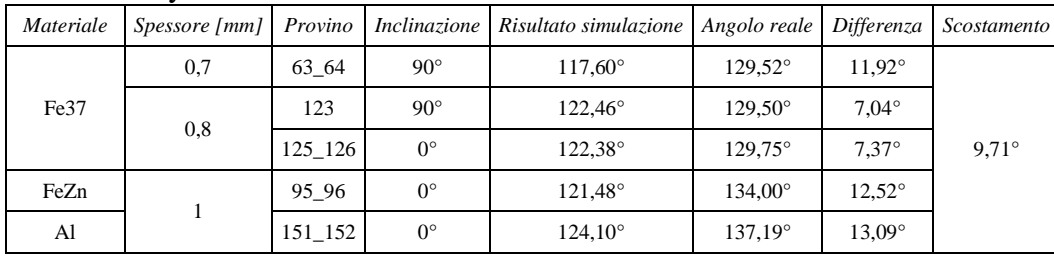

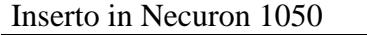

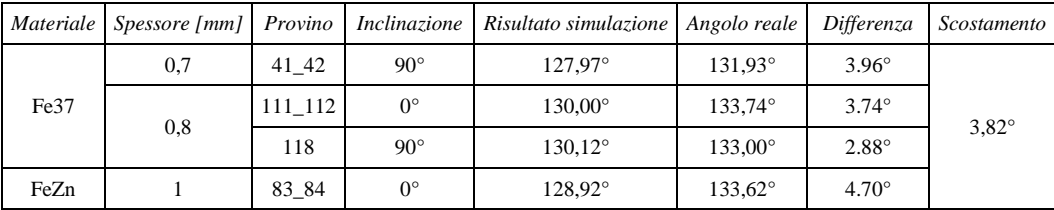

# Inserto in Necuron 1150

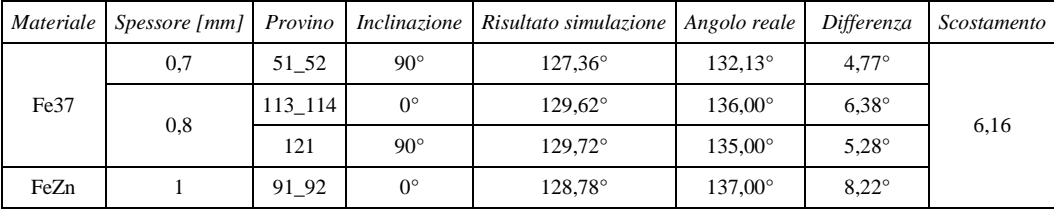

# Inserto in Necuron 1300

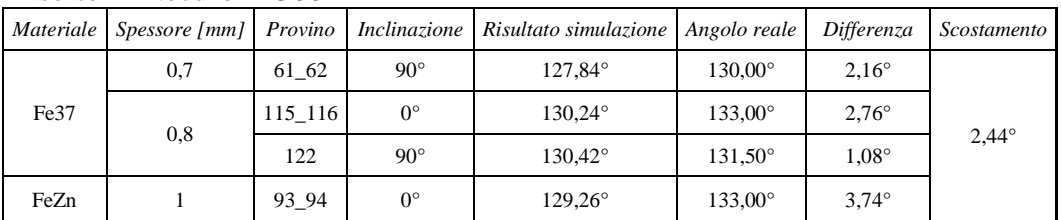

# *BOTTOMING, corsa 3,16mm:*

# Gomma Piena

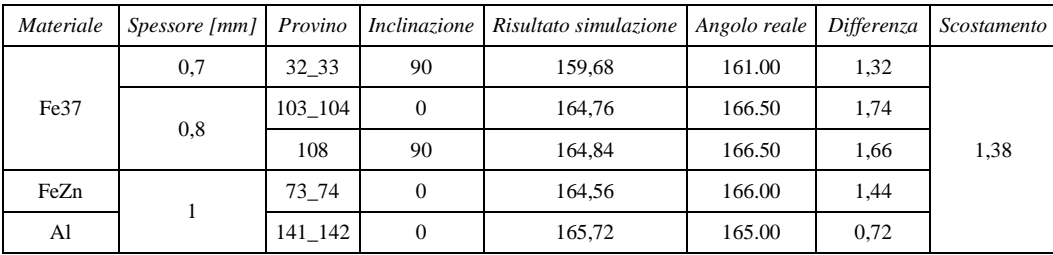

### Gomma Forata

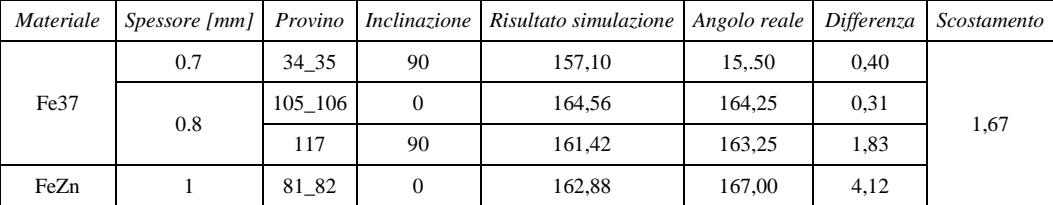

A valle dell'analisi sugli angoli ottenuti si vanno a estrapolare gli sforzi a cui sono sottoposte le matrici durante il processo di piegatura.

Nylon

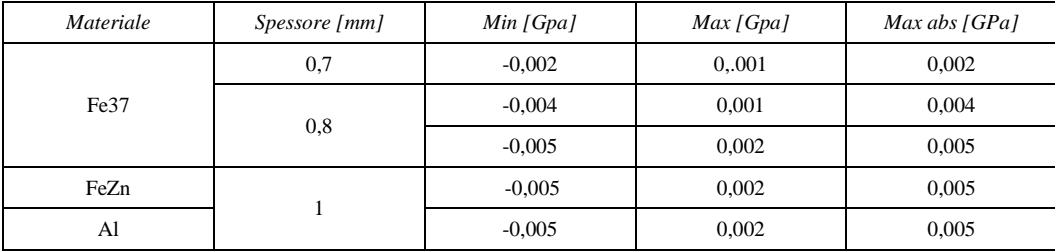

Valore massimo rilevato pari a  $\sigma_{\text{max}}$ =0,005 [GPa] ottenuto piagando i provini in Fe37 di spessore pari a 0,80 [mm] e FeZn di spessore pari a 1,00 [mm].

#### Necuron 1050

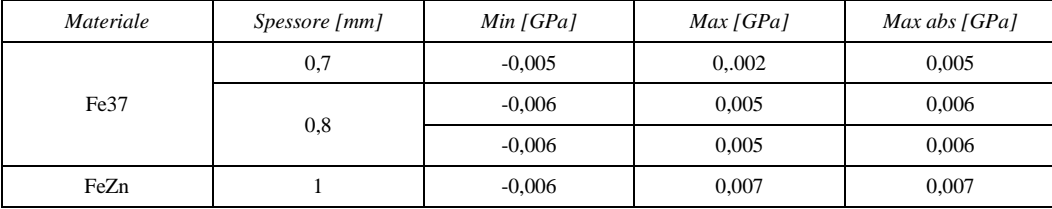

Valore massimo rilevato pari a $\sigma_{\text{max}}$ =0,007 [GPa] ottenuto piagando i provini in FeZn di spessore pari ad 1,00 [mm].

Necuron 1150

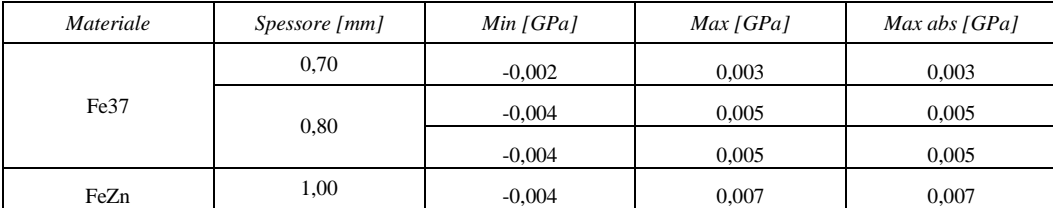

Valore massimo rilevato pari a  $\sigma_{\text{max}}$ =0,007 [GPa] ottenuto piagando i provini in FeZn di spessore pari ad 1,00 [mm].

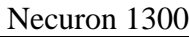

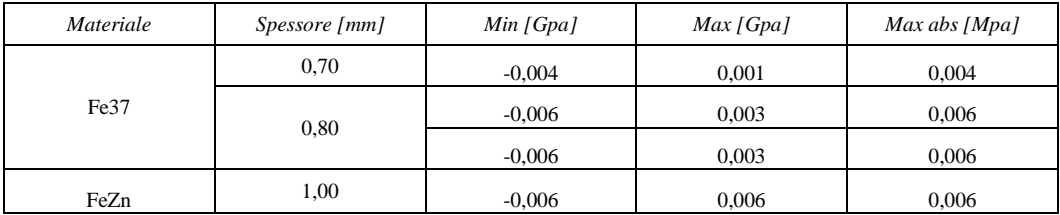

Valore massimo rilevato pari a  $\sigma_{\text{max}}$ =0,006 [GPa] ottenuto piagando i provini in Fe37 di spessore pari a 0,80 [mm] e FeZn di spessore pari a 1,00 [mm].

#### Gomma Piena

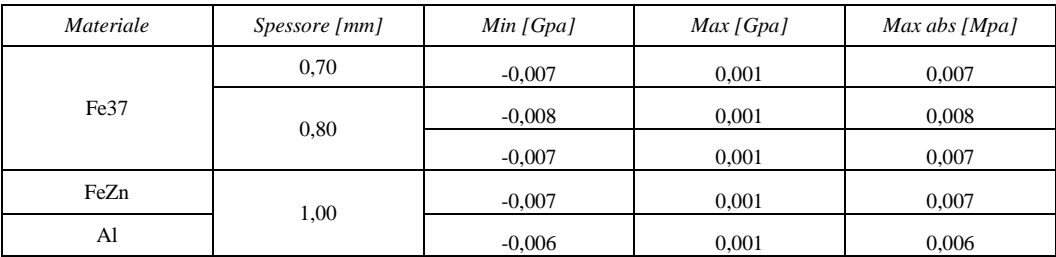

Valore massimo rilevato pari a  $\sigma_{\text{max}}$ =0,008 [GPa] ottenuto piagando i provini in Fe37 di spessore pari a 0,80 [mm].

#### Gomma Forata

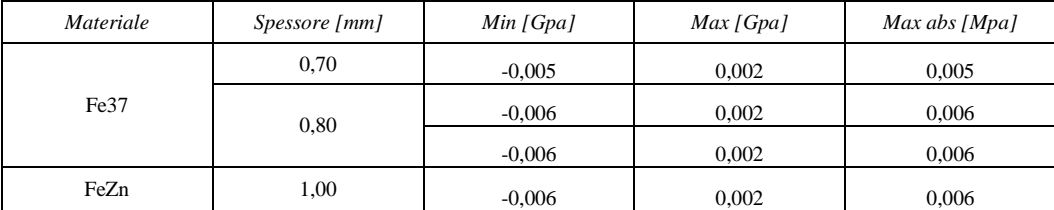

Valore massimo rilevato pari a  $\sigma_{\text{max}}$ =0,006 [GPa] ottenuto piagando i provini in Fe37 di spessore pari a 0,80 [mm] e FeZn di spessore pari a 1,00 [mm].

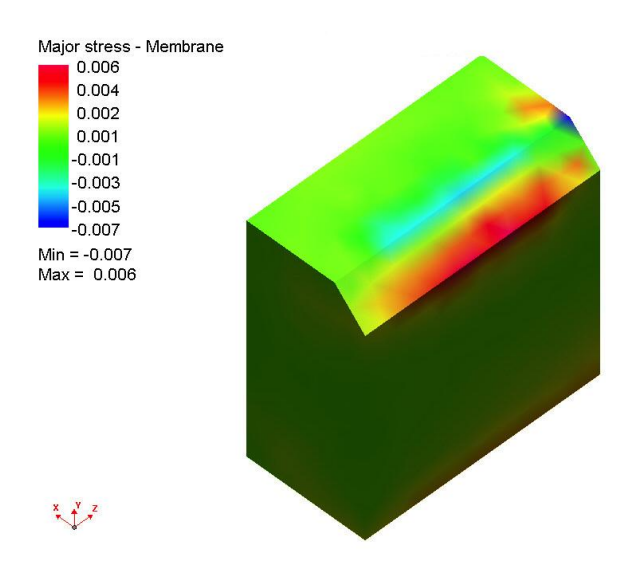

Si riportano le immagini estratte dal software con la distribuzione degli sforzi sugli inserti analizzati.

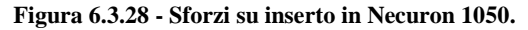

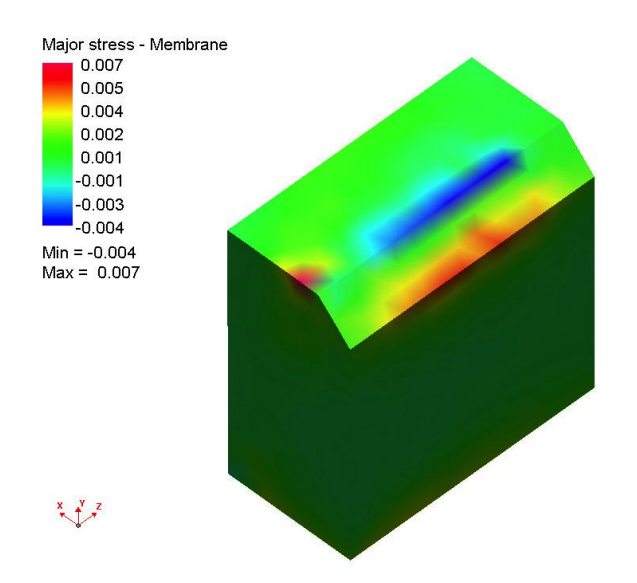

**Figura 6.3.29 - Sforzi su inserto in Necuron 1150.**

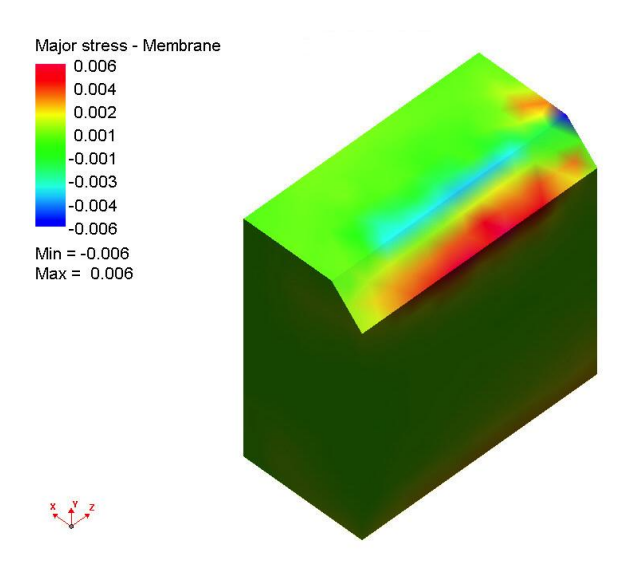

**Figura 6.3.30 - Sforzi su inserto in Necuron 1300**

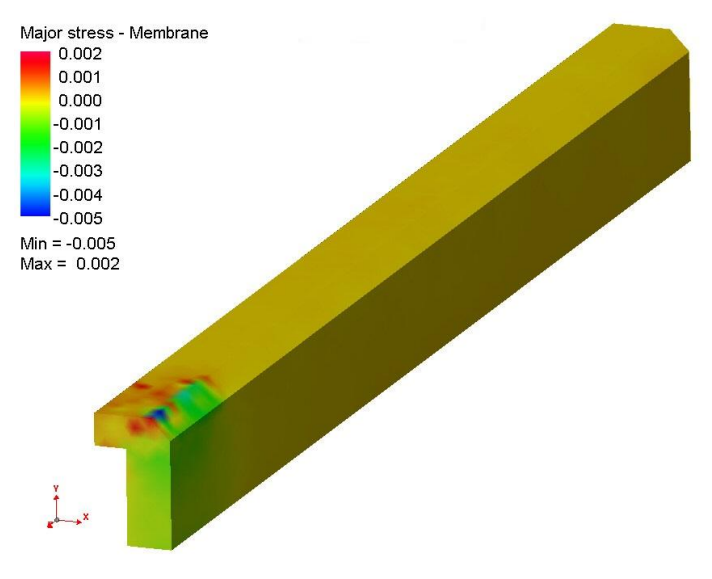

**Figura 6.3.31 - Sforzi su inserto in Nylon.**

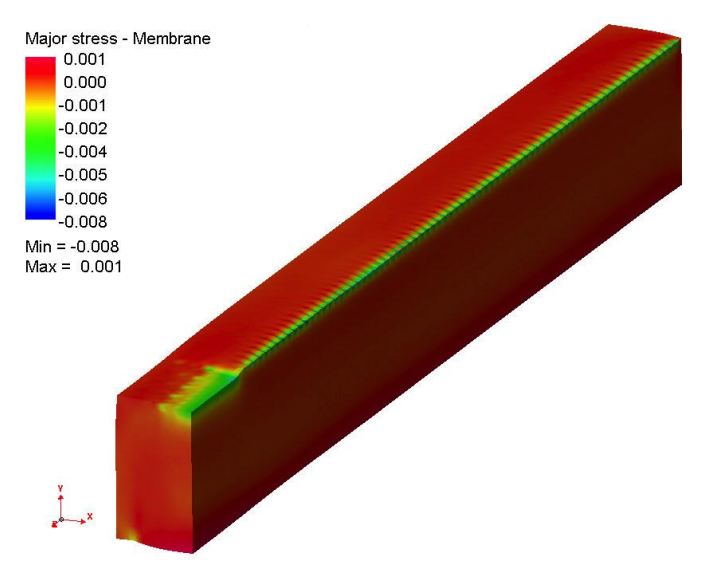

**Figura 6.3.32 - Sforzi su inserto in Gomma piena.**

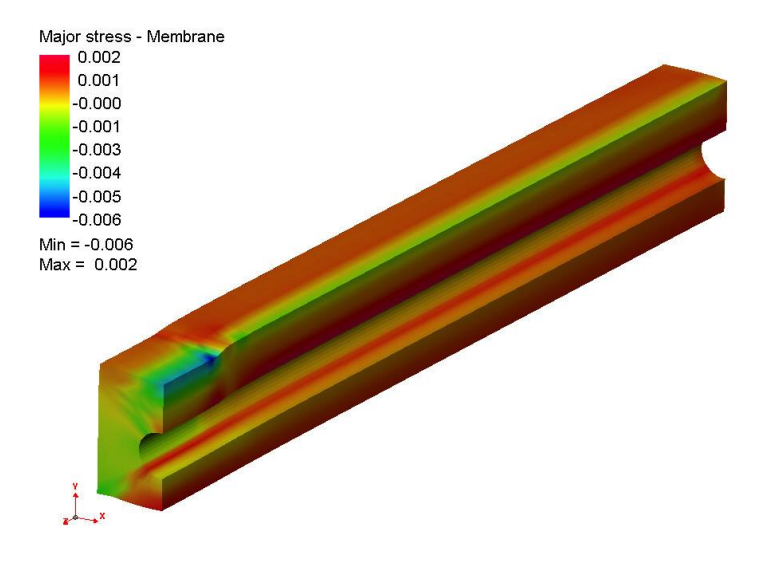

**Figura 6.3.33 - Sforzi su inserto in Gomma forata.**

# **Conclusioni e Proposte**

In seguito alle prove effettuate sono state analizzate la superficie di contatto delle lamiere con le matrici.

Risulta evidente che la qualità di piega ottenuta con le matrici in materiale poliuretanico è superiore rispetto a quella delle lamiere piegate con tecnologie standard in commercio.

Dalle foto riportate nel capitolo 5, si possono individuare i segni delle piegature ottenute con matrici in Acciaio e Nylon.

Per quanto riguarda le matrici in gomma, anch'esse non hanno lasciato alcun segno sui provini piegati.

Tuttavia, gli angoli ottenuti con le matrici in gomma necessitano di un sistema di controllo più complicato e per sfruttarne a pieno le potenzialità servono punzoni con raggi di curvatura molto maggiori rispetto a quello utilizzato, quindi risulta difficile ottenere pieghe a raggiatura contenuta.

Il controllo del processo di piegatura si può ritenere di buona qualità; è facile ricavare la corsa correttiva per l'ottenimento dell'angolo obiettivo.

Inoltre, come si può notare dai risultati ottenuti durante le piegature presso l'azienda Rolleri, le stesse compensazioni vanno apportate in maniera anche più marcata, nel processo che prevede l'utilizzo dell'inserto in Nylon già a catalogo.

Il Necuron, nelle sue tre varianti, riesce ad accorpare le qualità delle diverse tecnologie studiate, unendo ad un'ottima qualità della superficie piegata, un buon controllo di processo e la possibilità di ottenere raggi di curvatura contenuti come più largamente richiesto dal mercato.

Uno dei problemi ipotizzati per l'utilizzo industriale del Necuron viene individuato nella ripetibilità dell'angolo di piega.

Dai test svolti risulta però che, a fronte di un modesto numero di prove effettuate in sequenza, non si riscontra un trend specifico nell'andamento degli angoli ottenuti. Questo indica che il profilo dell'inserto non è stato compromesso dal processo.

Analizzando gli scostamenti fra le simulazioni effettuate con software di simulazione ad elementi finiti e le prove sperimentali di piegatura, non si ritiene sufficientemente accurato il modello per poterlo utilizzare allo scopo di una progettazione di dettaglio degli inserti.

Questo però non preclude la possibilità di poter utilizzare queste simulazioni per avere un'indicazione di massima degli sforzi che si generano negli utensili.

Come si evince da quanto mostrato alla fine del capitolo 6, in nessuna configurazione si raggiungono livelli di sforzo critici. In particolare, nella situazione che è risultata più gravosa (quella della piega con Necuron 1050 di lamiera in Fe37 zincato spesso 1 mm) si è raggiunto un livello di sforzo di 7 MPa che corrisponde al 13,4 % della sollecitazione che determina la fine del

tratto lineare di comportamento elastico dei poliuretani utilizzati, individuata in 52 MPa.

Dal confronto economico risulta vantaggiosa la configurazione modulare soprattutto in contesti in cui la flessibilità sulla geometria di piega richiesta, e quindi anche sul profilo della matrice a disposizione , sono un requisito fondamentale.

Fra queste configurazioni modulari,la proposta ad inserti poliuretanici risulta la più vantaggiosa sia dal punto di vista economico che funzionale, in quanto la naturale deformabilità del Necuron consente un recupero dei giochi dovuti ai difetti di planarità che possono presentarsi nel contenitore metallico.

Questi, con un inserto metallico, comporterebbero disallineamenti e quindi difetti sull'omogeneità della piega .

In conclusione, si ritiene possibile l'industrializzazione di inserti per matrici da piegatura prodotti in Necuron o poliuretani dalle caratteristiche simili, con vantaggi sia dal punto di vista tecnico che dal punto di vista economico.

Gli studi svolti in questa tesi lasciano aperti possibili sviluppi.

Per una progettazione di dettaglio, il modello di simulazione andrà migliorato fino al raggiungimento di scostamenti rispetto ai risultati delle prove reali dell'ordine del decimo di grado.

Per un'industrializzazione del prodotto, si consiglia una prova di fatica a compressione con sforzo pulsante dallo zero, allo scopo di determinare il numero di cicli di lavorazione possibili con tali inserti rispetto alle tecnologie attuali, correggendo l'analisi economica esposta alla luce dei risultati.

Considerate le lievi entità degli sforzi verificatisi nelle configurazioni testate, lo studio può essere allargato alla piegatura di lamiere di maggior spessore.

# **Appendice**

# **Prove a TRAZIONE su Necuron**

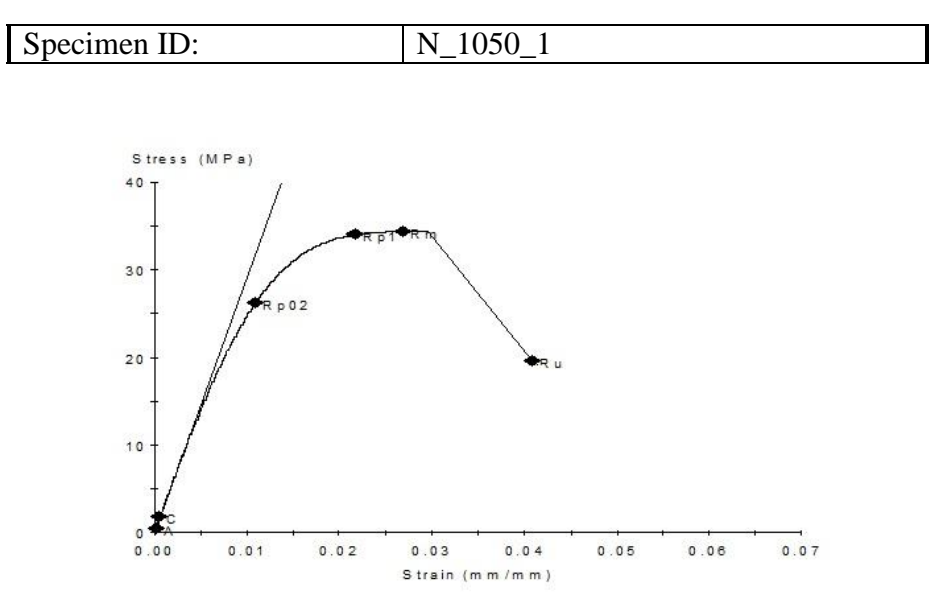

**Figura 0.1 - curva Stress-Strain Necuron 1050-1**

| Name                   | Value | Units  |
|------------------------|-------|--------|
| <b>Initial Speed</b>   | 2.00  | mm/min |
| <b>Removal Point</b>   | 25.0  | mm     |
| Secondary Speed        | 2.00  | mm/min |
| max def first speed    | 1.000 | mm     |
| Thickness              | 14.04 | mm     |
| Width                  | 18.95 | mm     |
| Young's Modulus        | 2929  | MPa    |
| Rp02                   | 26    | MPa    |
| Rn 1                   | 34    | MPa    |
| Stress0.2              | 6     | MPa    |
| $\mathrm{Stress1}$     | 25    | MPa    |
| <b>Peak Stress</b>     | 34    | MPa    |
| <b>Strain At Break</b> | 4.1   | %      |
| <b>Stress At Break</b> |       |        |

**Tabella 0-1 - report test trazione Necuron 1050-1**

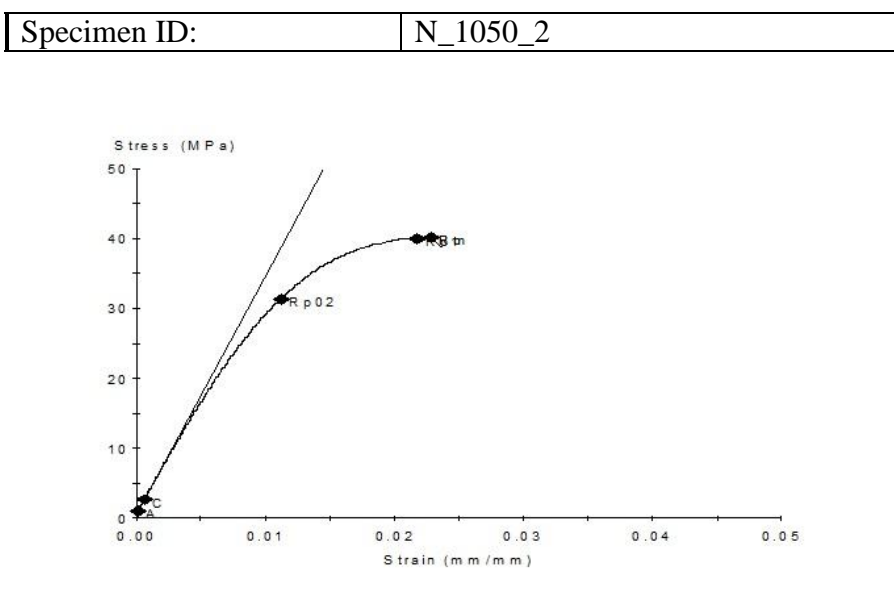

**Figura 0.2 - curva Stress-Strain Necuron 1050-2**

| Name                   | Value | Units         |
|------------------------|-------|---------------|
| <b>Initial Speed</b>   | 2.00  | mm/min        |
| <b>Removal Point</b>   | 25.0  | mm            |
| <b>Secondary Speed</b> | 2.00  | mm/min        |
| max_def_first_speed    | 1.000 | mm            |
| Thickness              | 14.01 | mm            |
| Width                  | 18.98 | mm            |
| Young's Modulus        | 3413  | MPa           |
| Rp02                   | 31    | MPa           |
| Rp1                    | 40    | MPa           |
| Stress <sub>0.2</sub>  | 7     | MPa           |
| Stress1                | 29    | MPa           |
| <b>Peak Stress</b>     | 40    | MPa           |
| <b>Strain At Break</b> | 2.3   | $\frac{0}{0}$ |
| <b>Stress At Break</b> |       | MPa           |

**Tabella 0-2 - report prova di trazione Necuron 1050-2**

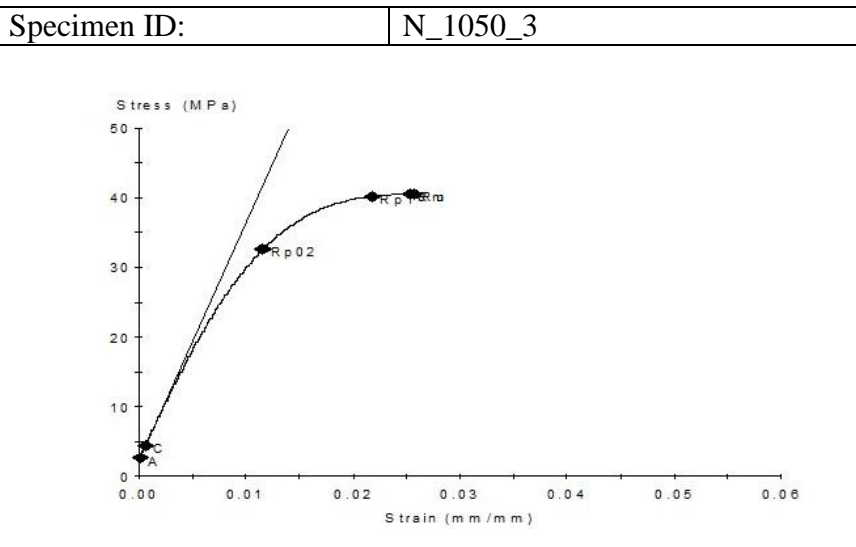

**Figura 0.3 - curva Stress-Strain Necuron 1050-3**

**Tabella 0-3 - report prova di trazione Necuron 1050-3**

| Name                   | Value | Units      |
|------------------------|-------|------------|
| <b>Initial Speed</b>   | 2.00  | mm/min     |
| <b>Removal Point</b>   | 25.0  | mm         |
| <b>Secondary Speed</b> | 2.00  | mm/min     |
| max_def_first_speed    | 1.000 | mm         |
| Thickness              | 14.02 | mm         |
| Width                  | 18.97 | mm         |
| Young's Modulus        | 3400  | <b>MPa</b> |
| Rp02                   | 33    | <b>MPa</b> |
| Rp1                    | 40    | MPa        |
| Stress <sub>0.2</sub>  | 9     | <b>MPa</b> |
| Stress1                | 30    | MPa        |
| <b>Peak Stress</b>     | 40    | <b>MPa</b> |
| <b>Strain At Break</b> | 2.6   | %          |
| <b>Stress At Break</b> | 40    | MPa        |

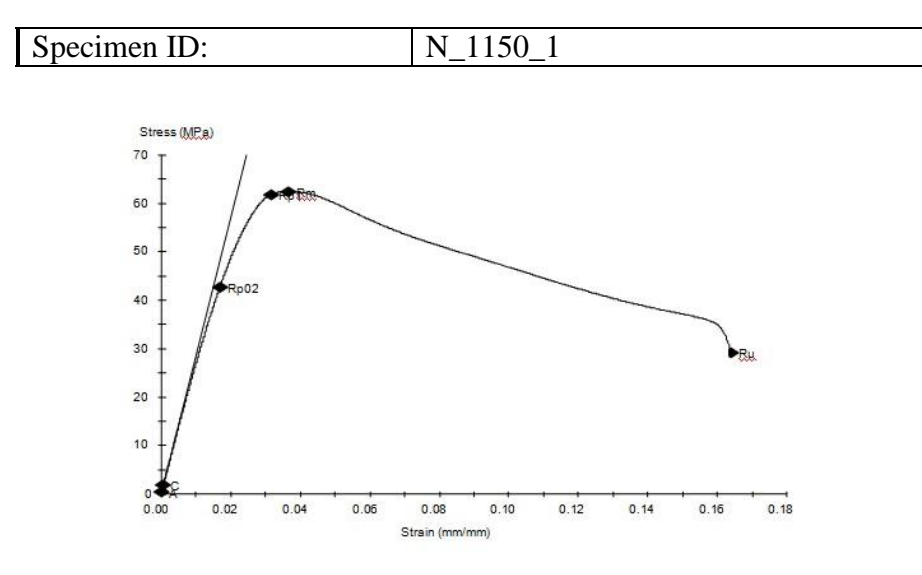

**Figura 0.4 - curva Stress-Strain Necuron 1150-1**

| Name                   | Value | Units      |
|------------------------|-------|------------|
| <b>Initial Speed</b>   | 2.00  | mm/min     |
| <b>Removal Point</b>   | 25.0  | mm         |
| <b>Secondary Speed</b> | 2.00  | mm/min     |
| max_def_first_speed    | 1.000 | mm         |
| <b>Thickness</b>       | 14.13 | mm         |
| Width                  | 18.97 | mm         |
| Young's Modulus        | 2875  | MPa        |
| Rp02                   | 43    | <b>MPa</b> |
| Rp1                    | 62    | MPa        |
| Stress <sub>0.2</sub>  | 6     | MPa        |
| Stress1                | 27    | <b>MPa</b> |
| <b>Peak Stress</b>     | 62    | MPa        |
| <b>Strain At Break</b> | 16.4  | $\%$       |
| <b>Stress At Break</b> | 29    | <b>MPa</b> |

**Tabella 0-4 - report prova di trazione Necuron 1150-1**

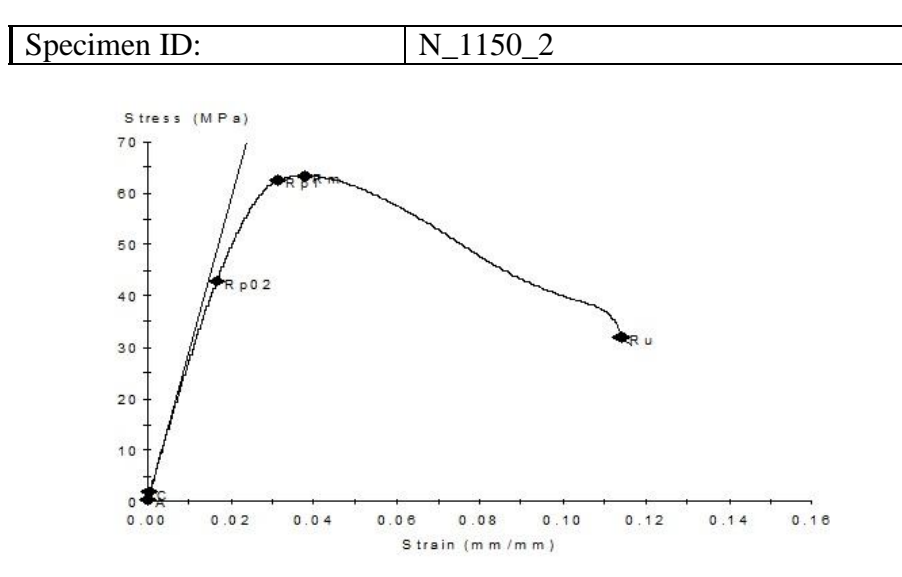

**Figura 0.5 - curva Stress-Strain Necuron 1150-2**

| Name                   | Value | Units      |
|------------------------|-------|------------|
| <b>Initial Speed</b>   | 2.00  | mm/min     |
| <b>Removal Point</b>   | 25.0  | mm         |
| <b>Secondary Speed</b> | 2.00  | mm/min     |
| max_def_first_speed    | 1.000 | mm         |
| Thickness              | 14.02 | mm         |
| Width                  | 18.97 | mm         |
| Young's Modulus        | 2918  | MPa        |
| Rp02                   | 43    | <b>MPa</b> |
| Rp1                    | 63    | MPa        |
| Stress <sub>0.2</sub>  | 6     | MPa        |
| Stress1                | 27    | <b>MPa</b> |
| <b>Peak Stress</b>     | 63    | MPa        |
| <b>Strain At Break</b> | 11.4  | %          |
| <b>Stress At Break</b> | 32    | <b>MPa</b> |

**Tabella 0-5 - report prova di trazione Necuron 1150-2**

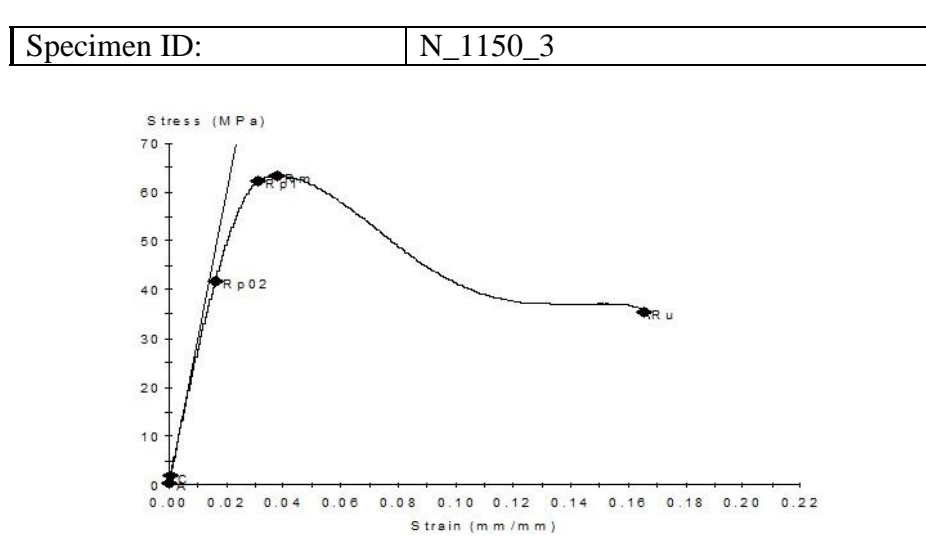

**Figura 0.6 - curva Stress-Strain Necuron 1150-3**

| Name                   | Value | Units      |
|------------------------|-------|------------|
| <b>Initial Speed</b>   | 2.00  | mm/min     |
| <b>Removal Point</b>   | 25.0  | mm         |
| <b>Secondary Speed</b> | 2.00  | mm/min     |
| max_def_first_speed    | 1.000 | mm         |
| <b>Thickness</b>       | 14.06 | mm         |
| Width                  | 19.00 | mm         |
| Young's Modulus        | 2952  | MPa        |
| Rp02                   | 42    | <b>MPa</b> |
| Rp1                    | 62    | MPa        |
| Stress <sub>0.2</sub>  | 6     | <b>MPa</b> |
| Stress1                | 27    | MPa        |
| <b>Peak Stress</b>     | 63    | MPa        |
| <b>Strain At Break</b> | 16.6  | $\%$       |
| <b>Stress At Break</b> | 35    | MPa        |

**Tabella 0-6 - report prova di trazione Necuron 1150-3**

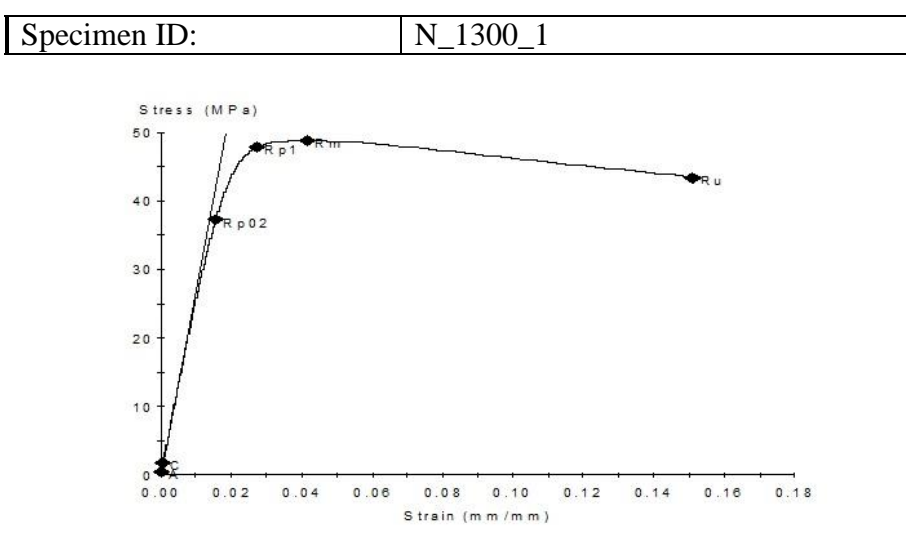

**Figura 0.7 - curva Stress-Strain Necuron 1300-1**

| Name                   | Value | Units      |
|------------------------|-------|------------|
| <b>Initial Speed</b>   | 2.00  | mm/min     |
| <b>Removal Point</b>   | 25.0  | mm         |
| <b>Secondary Speed</b> | 2.00  | mm/min     |
| max_def_first_speed    | 1.000 | mm         |
| Thickness              | 14.00 | mm         |
| Width                  | 19.04 | mm         |
| Young's Modulus        | 2752  | MPa        |
| Rp02                   | 37    | MPa        |
| Rp1                    | 48    | <b>MPa</b> |
| Stress <sub>0.2</sub>  | 6     | MPa        |
| Stress <sub>1</sub>    | 26    | MPa        |
| <b>Peak Stress</b>     | 49    | MPa        |
| <b>Strain At Break</b> | 15.1  | $\%$       |
| <b>Stress At Break</b> | 43    | MPa        |

**Tabella 0-7 - report prova di trazione Necuron 1300-1**

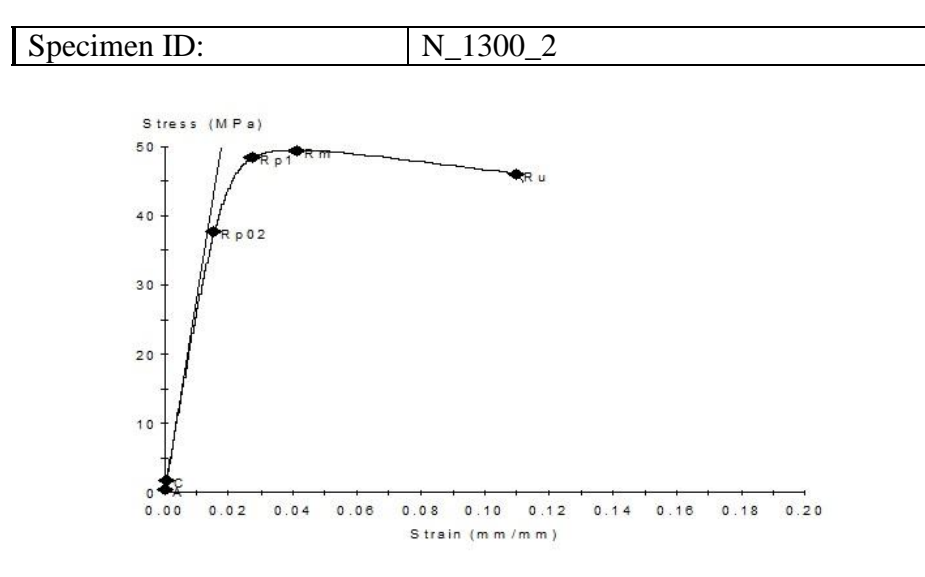

**Figura 0.8 - curva Stress-Strain Necuron 1300-2**

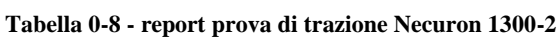

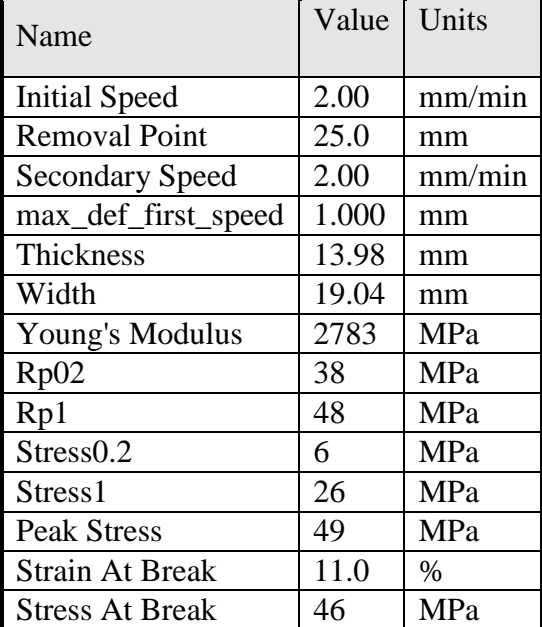

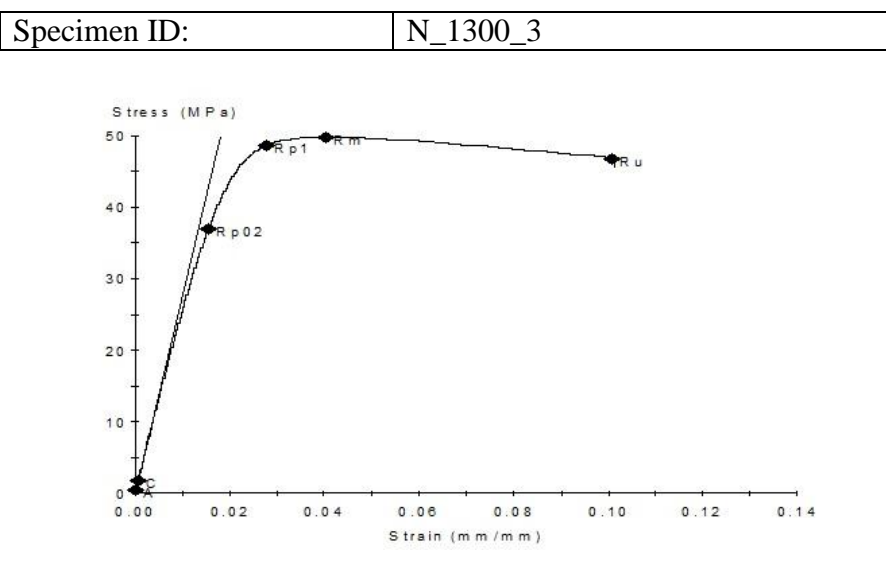

**Figura 0.9 - curva Stress-Strain Necuron 1300-3**

| Name                   | Value | Units  |
|------------------------|-------|--------|
| <b>Initial Speed</b>   | 2.00  | mm/min |
| <b>Removal Point</b>   | 25.0  | mm     |
| <b>Secondary Speed</b> | 2.00  | mm/min |
| max_def_first_speed    | 1.000 | mm     |
| <b>Thickness</b>       | 14.00 | mm     |
| Width                  | 18.98 | mm     |
| Young's Modulus        | 2747  | MPa    |
| Rp02                   | 37    | MPa    |
| Rp1                    | 49    | MPa    |
| Stress <sub>0.2</sub>  | 6     | MPa    |
| Stress1                | 26    | MPa    |
| <b>Peak Stress</b>     | 50    | MPa    |
| <b>Strain At Break</b> | 10.1  | $\%$   |
| <b>Stress At Break</b> | 47    | MPa    |

**Tabella 0-9 - report prova di trazione Necuron 1300-3**

# **Prove a COMPRESSIONE con Necuron**

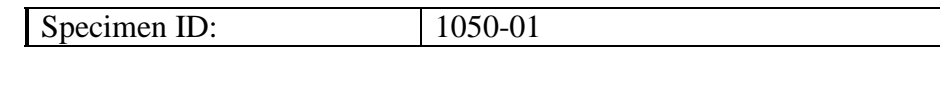

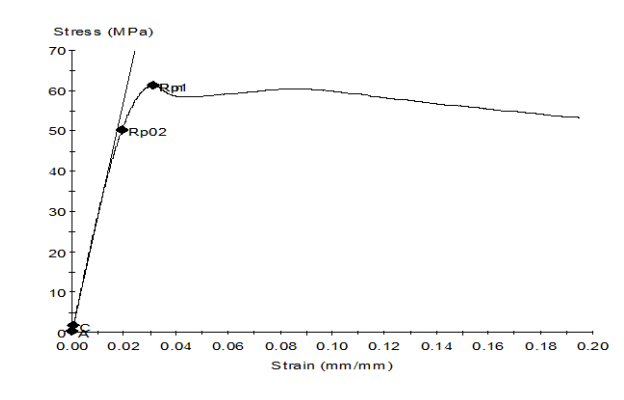

**Figura 0.10 - curva Stress-Strain Necuron 1050-1**

| Name                   | Value   | Units      |
|------------------------|---------|------------|
| <b>Initial Speed</b>   | 1.3     | mm/min     |
| <b>Removal Point</b>   | 1.0     | mm         |
| <b>Secondary Speed</b> | 1.3     | mm/min     |
| Diameter               | 12.700  | mm         |
| specimen_ID            | 1050-01 |            |
| Young's Modulus        | 2907    | MPa        |
| Rp02                   | 50      | MPa        |
| Rp1                    | 61      | <b>MPa</b> |
| Stress <sub>0.2</sub>  | 6       | <b>MPa</b> |
| Stress1                | 29      | MPa        |
| <b>Peak Stress</b>     | 61      | MPa        |

**Tabella 0-10 - report prova a compressione Necuron 1050-1**

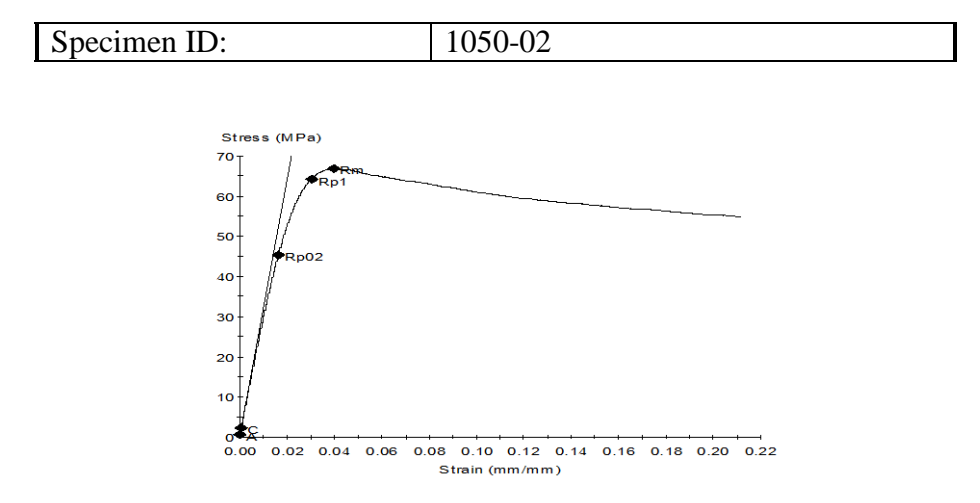

**Figura 0.11 - curva Stress-Strain Necuron 1050-2**

| Name                   | Value   | Units  |
|------------------------|---------|--------|
| <b>Initial Speed</b>   | 1.3     | mm/min |
| <b>Removal Point</b>   | 1.0     | mm     |
| <b>Secondary Speed</b> | 1.3     | mm/min |
| Diameter               | 12.700  | mm     |
| specimen_ID            | 1050-02 |        |
| Young's Modulus        | 3174    | MPa    |
| Rp02                   | 45      | MPa    |
| Rp1                    | 64      | MPa    |
| Stress <sub>0.2</sub>  | 7       | MPa    |
| Stress1                | 30      | MPa    |
| <b>Peak Stress</b>     | 67      | MPa    |

**Tabella 0-11 - report prova a compressione Necuron 1050-2**

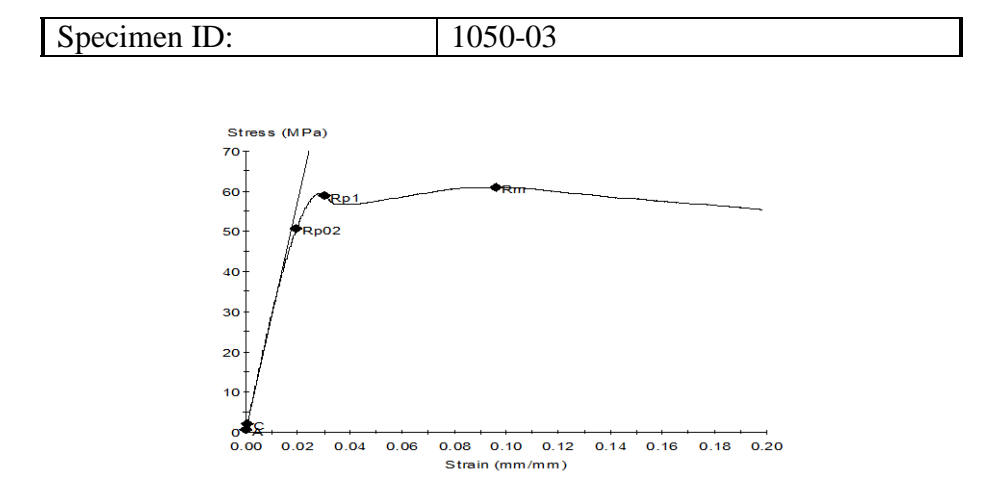

**Figura 0.12 - curva Stress-Strain Necuron 1050-3**

| Name                   | Value   | Units      |
|------------------------|---------|------------|
| <b>Initial Speed</b>   | 1.3     | mm/min     |
| <b>Removal Point</b>   | 1.0     | mm         |
| <b>Secondary Speed</b> | 1.3     | mm/min     |
| Diameter               | 12.700  | mm         |
| specimen_ID            | 1050-03 |            |
| Young's Modulus        | 2898    | <b>MPa</b> |
| Rp02                   | 51      | <b>MPa</b> |
| Rp1                    | 59      | MPa        |
| Stress <sub>0.2</sub>  | 6       | MPa        |
| Stress <sub>1</sub>    | 29      | MPa        |
| <b>Peak Stress</b>     | 61      | MPa        |

**Tabella 0-12 - report prova a compressione Necuron 1050-3**

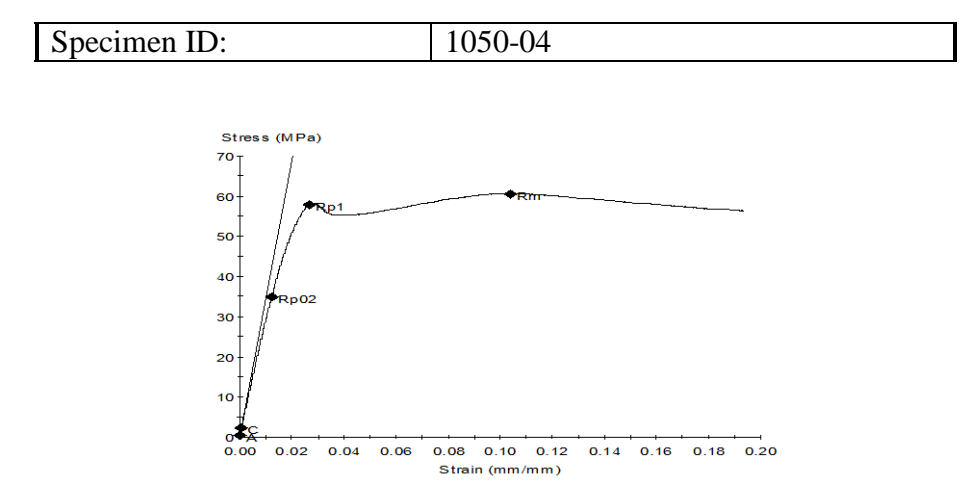

**Figura 0.13 - curva Stress-Strain Necuron 1050-4**

| Name                   | Value   | Units  |
|------------------------|---------|--------|
| <b>Initial Speed</b>   | 1.3     | mm/min |
| <b>Removal Point</b>   | 1.0     | mm     |
| <b>Secondary Speed</b> | 1.3     | mm/min |
| Diameter               | 12.700  | mm     |
| specimen_ID            | 1050-04 |        |
| Young's Modulus        | 3422    | MPa    |
| Rp02                   | 35      | MPa    |
| Rp1                    | 58      | MPa    |
| Stress <sub>0.2</sub>  | 6       | MPa    |
| Stress1                | 29      | MPa    |
| <b>Peak Stress</b>     | 61      | MPa    |

**Tabella 0-13 - report prova a compressione Necuron 1050-4**

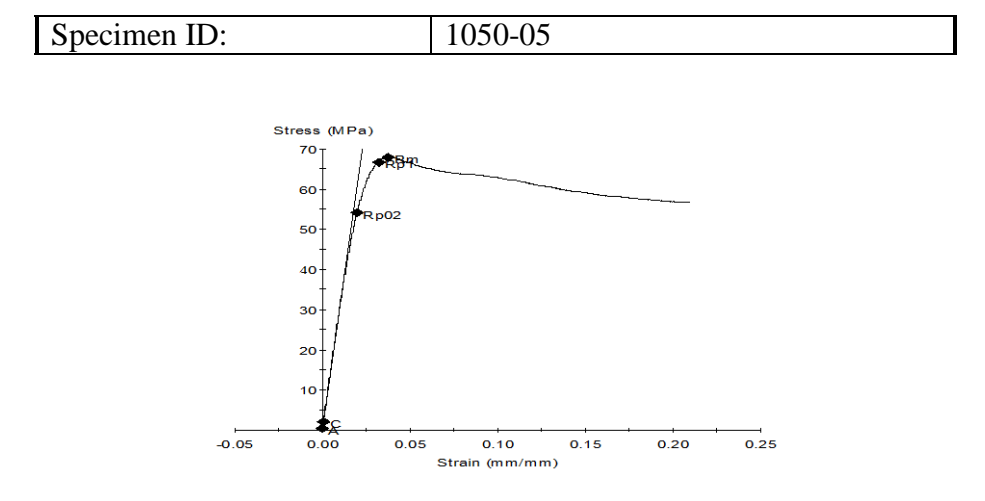

**Figura 0.14 - curva Stress-Strain Necuron 1050-5**

| Name                   | Value   | Units      |
|------------------------|---------|------------|
| <b>Initial Speed</b>   | 1.3     | mm/min     |
| <b>Removal Point</b>   | 1.0     | mm         |
| <b>Secondary Speed</b> | 1.3     | mm/min     |
| Diameter               | 12.700  | mm         |
| specimen_ID            | 1050-05 |            |
| Young's Modulus        | 3037    | MPa        |
| Rp02                   | 54      | <b>MPa</b> |
| Rp1                    | 67      | <b>MPa</b> |
| Stress <sub>0.2</sub>  | 7       | MPa        |
| Stress <sub>1</sub>    | 31      | MPa        |
| <b>Peak Stress</b>     | 68      | MPa        |

**Tabella 0-14 - report prova a compressione Necuron 1050-5**

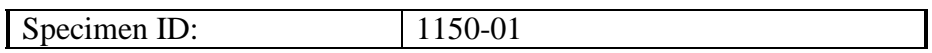

| Name                   | Value   | Units      |
|------------------------|---------|------------|
| <b>Initial Speed</b>   | 1.3     | mm/min     |
| <b>Removal Point</b>   | 1.2     | mm         |
| <b>Secondary Speed</b> | 1.3     | mm/min     |
| Diameter               | 12.700  | mm         |
| specimen_ID            | 1150-01 |            |
| Young's Modulus        | 2747    | <b>MPa</b> |
| Rp02                   | 77      | <b>MPa</b> |
| Rp1                    | 86      | MPa        |
| Stress <sub>0.2</sub>  | 7       | MPa        |
| Stress <sub>1</sub>    | 30      | MPa        |
| <b>Peak Stress</b>     | 86      | MPa        |

**Tabella 0-15 - report prova a compressione Necuron 1150-1**

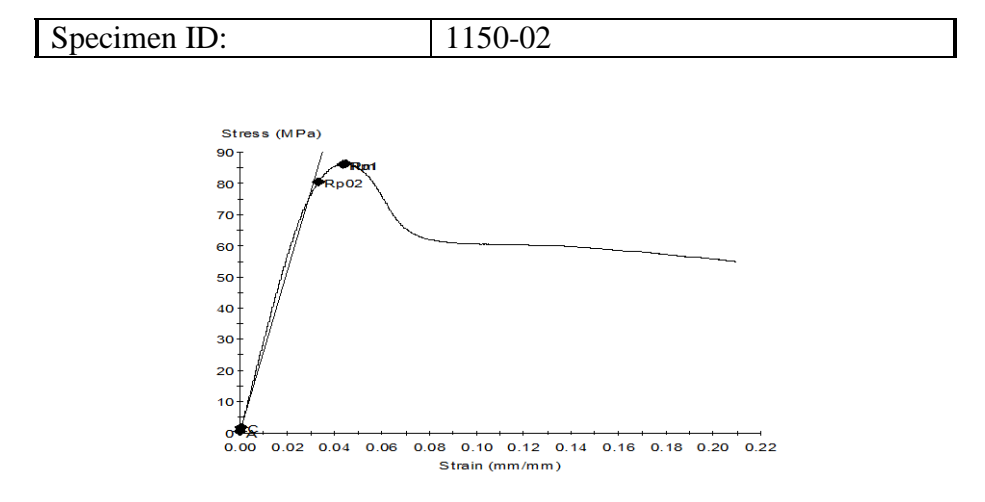

**Figura 0.15 - curva Stress-Strain Necuron 1150-2**

| Name                   | Value   | Units      |
|------------------------|---------|------------|
| <b>Initial Speed</b>   | 1.3     | mm/min     |
| <b>Removal Point</b>   | 1.0     | mm         |
| <b>Secondary Speed</b> | 1.3     | mm/min     |
| Diameter               | 12.700  | mm         |
| specimen_ID            | 1150-02 |            |
| Young's Modulus        | 2587    | MPa        |
| Rp02                   | 80      | <b>MPa</b> |
| Rp1                    | 86      | <b>MPa</b> |
| Stress <sub>0.2</sub>  | 6       | MPa        |
| Stress1                | 29      | MPa        |
| <b>Peak Stress</b>     | 86      | MPa        |

**Tabella 0-16 - report prova a compressione Necuron 1150-2**

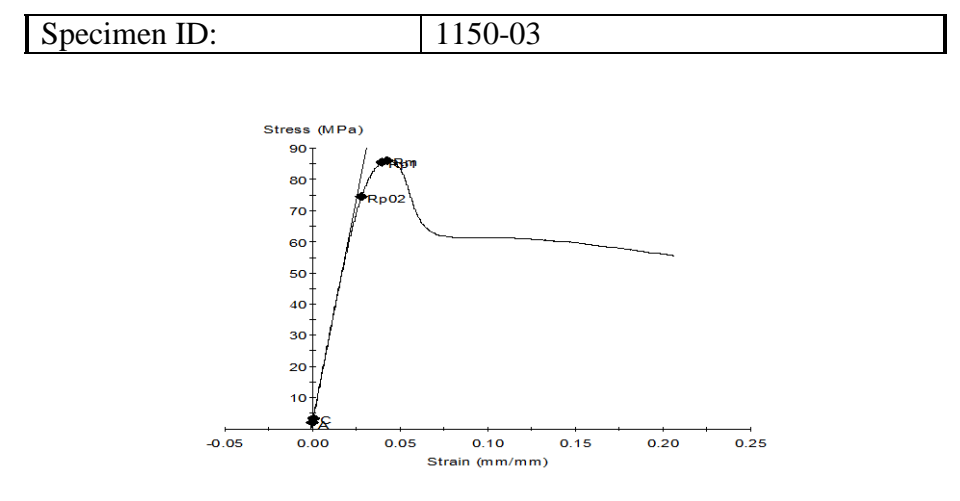

**Figura 0.16 - curva Stress-Strain Necuron 1150-3**

| Name                   | Value   | Units      |
|------------------------|---------|------------|
| <b>Initial Speed</b>   | 1.3     | mm/min     |
| <b>Removal Point</b>   | 1.0     | mm         |
| <b>Secondary Speed</b> | 1.3     | mm/min     |
| Diameter               | 12.700  | mm         |
| specimen_ID            | 1150-03 |            |
| Young's Modulus        | 2847    | <b>MPa</b> |
| Rp02                   | 74      | <b>MPa</b> |
| Rp1                    | 85      | <b>MPa</b> |
| Stress <sub>0.2</sub>  | 8       | MPa        |
| Stress1                | 31      | MPa        |
| <b>Peak Stress</b>     | 86      | MPa        |

**Tabella 0-17 - report prova a compressione Necuron 1150-3**

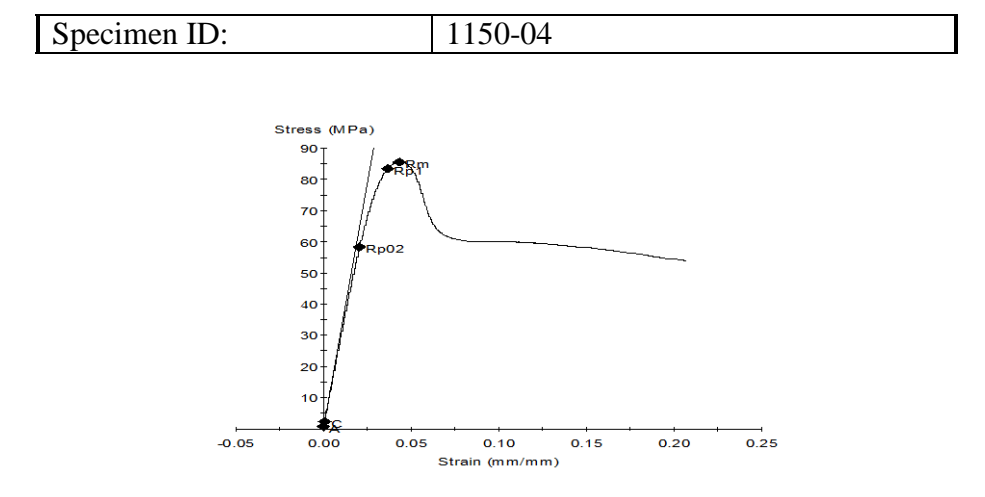

**Figura 0.17 - curva Stress-Strain Necuron 1150-4**

| Name                   | Value   | Units      |
|------------------------|---------|------------|
| <b>Initial Speed</b>   | 1.3     | mm/min     |
| <b>Removal Point</b>   | 1.0     | mm         |
| <b>Secondary Speed</b> | 1.3     | mm/min     |
| Diameter               | 12.700  | mm         |
| specimen_ID            | 1150-04 |            |
| Young's Modulus        | 3104    | <b>MPa</b> |
| Rp02                   | 58      | <b>MPa</b> |
| Rp1                    | 84      | <b>MPa</b> |
| Stress <sub>0.2</sub>  | 6       | MPa        |
| Stress1                | 30      | MPa        |
| <b>Peak Stress</b>     | 86      | MPa        |

**Tabella 0-18 - report prova a compressione Necuron 1150-4**

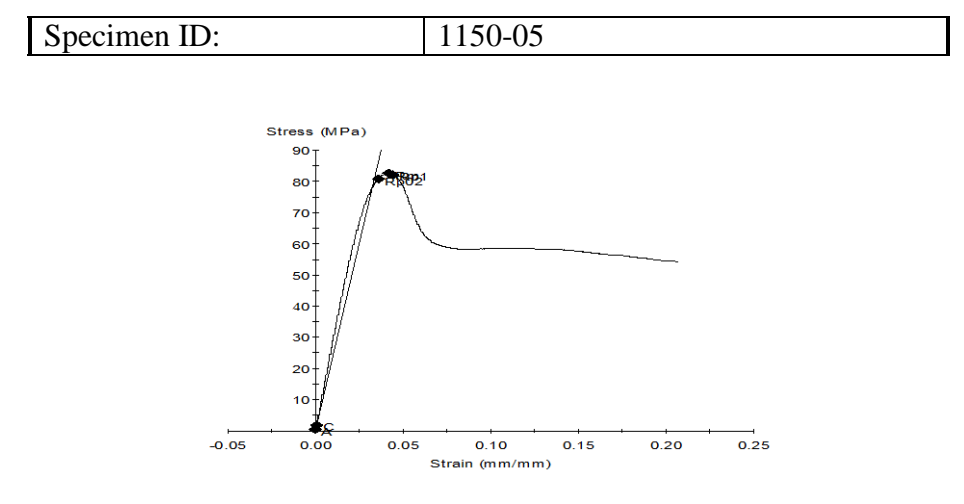

**Figura 0.18 - curva Stress-Strain Necuron 1150-5**

| Name                   | Value   | Units      |
|------------------------|---------|------------|
| <b>Initial Speed</b>   | 1.3     | mm/min     |
| <b>Removal Point</b>   | 1.0     | mm         |
| <b>Secondary Speed</b> | 1.3     | mm/min     |
| Diameter               | 12.700  | mm         |
| specimen_ID            | 1150-05 |            |
| Young's Modulus        | 2387    | <b>MPa</b> |
| Rp02                   | 81      | <b>MPa</b> |
| Rp1                    | 82      | <b>MPa</b> |
| Stress <sub>0.2</sub>  | 6       | MPa        |
| Stress1                | 29      | MPa        |
| <b>Peak Stress</b>     | 83      | MPa        |

**Tabella 0-19 - report prova a compressione Necuron 1150-5**

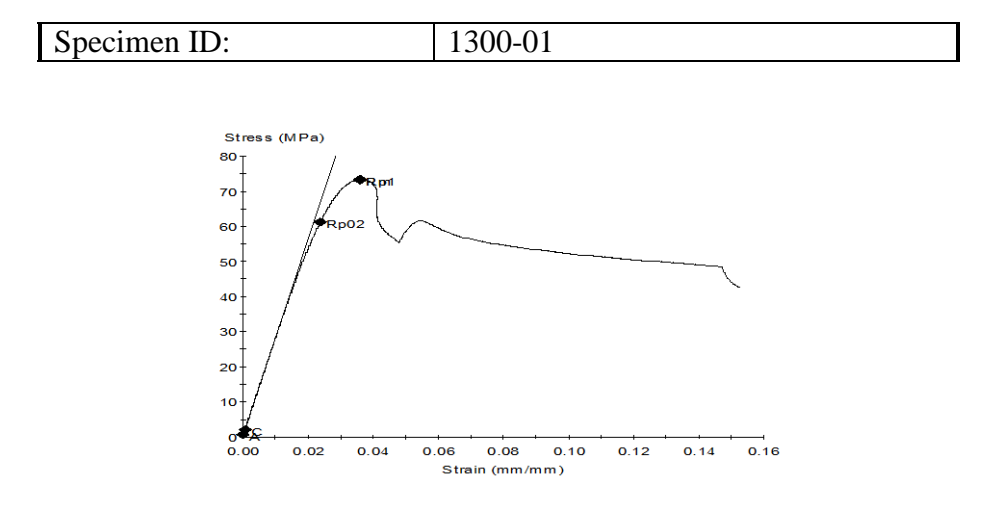

**Figura 0.19 - curva Stress-Strain Necuron 1300-1**

| Name                   | Value   | Units      |
|------------------------|---------|------------|
| <b>Initial Speed</b>   | 1.3     | mm/min     |
| <b>Removal Point</b>   | 1.2     | mm         |
| <b>Secondary Speed</b> | 5.0     | mm/min     |
| Diameter               | 12.700  | mm         |
| specimen_ID            | 1300-01 |            |
| Young's Modulus        | 2810    | <b>MPa</b> |
| Rp02                   | 61      | <b>MPa</b> |
| Rp1                    | 73      | <b>MPa</b> |
| Stress <sub>0.2</sub>  | 6       | MPa        |
| Stress1                | 28      | MPa        |
| <b>Peak Stress</b>     | 73      | MPa        |

**Tabella 0-20 - report prova a compressione Necuron 1300-1**

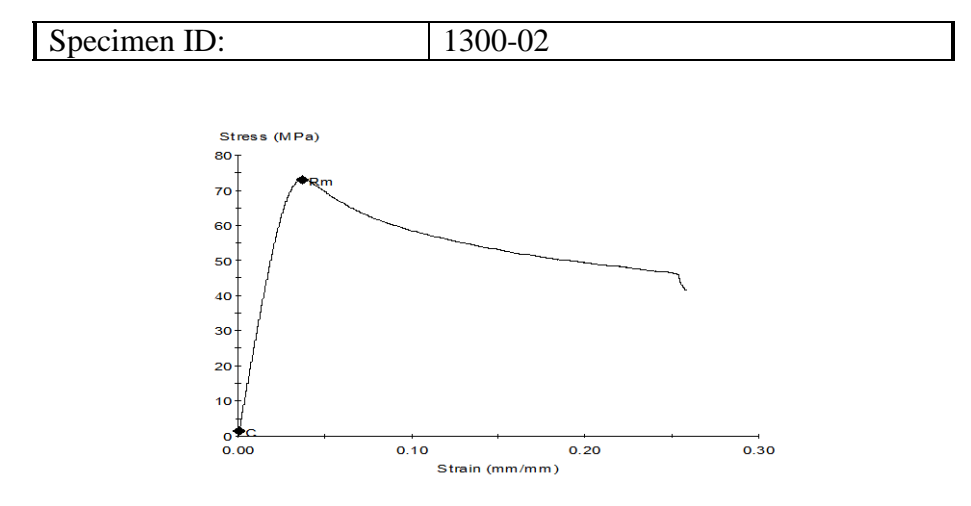

**Figura 0.20 - curva Stress-Strain Necuron 1300-2**

| Name                   | Value   | Units      |
|------------------------|---------|------------|
| <b>Initial Speed</b>   | 1.3     | mm/min     |
| <b>Removal Point</b>   | 1.2     | mm         |
| <b>Secondary Speed</b> | 1.3     | mm/min     |
| Diameter               | 12.700  | mm         |
| specimen_ID            | 1300-02 |            |
| Young's Modulus        | ****    | <b>MPa</b> |
| Rp02                   | ****    | <b>MPa</b> |
| Rp1                    | ****    | <b>MPa</b> |
| Stress <sub>0.2</sub>  | 5       | <b>MPa</b> |
| Stress1                | 27      | MPa        |
| <b>Peak Stress</b>     | 73      | MPa        |

**Tabella 0-21 - report prova a compressione Necuron 1300-2**

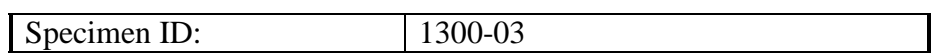

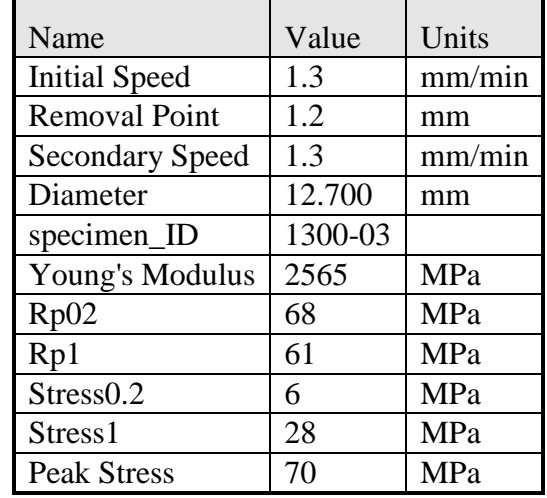

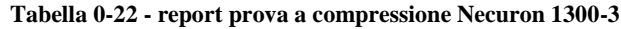

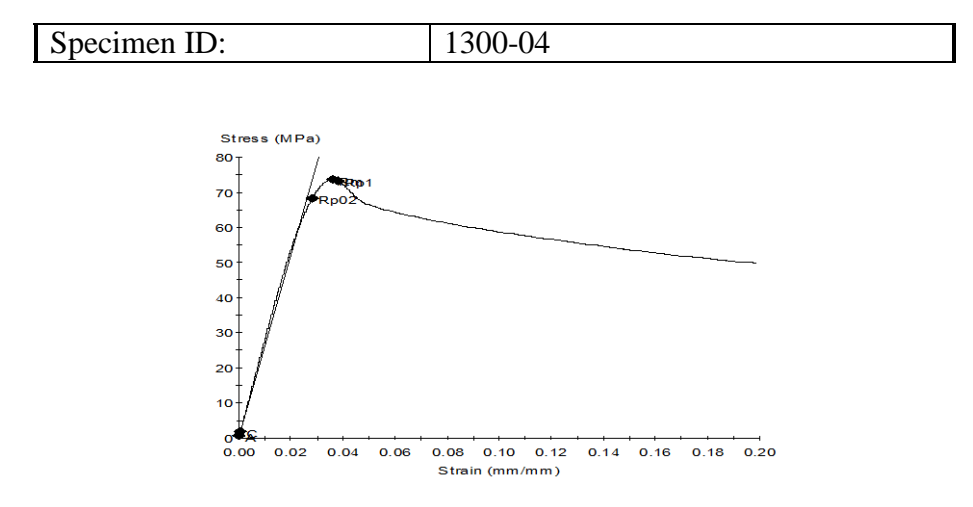

**Figura 0.21 - curva Stress-Strain Necuron 1300-4**

| Name                   | Value   | Units      |
|------------------------|---------|------------|
| <b>Initial Speed</b>   | 1.3     | mm/min     |
| <b>Removal Point</b>   | 1.2     | mm         |
| <b>Secondary Speed</b> | 1.3     | mm/min     |
| Diameter               | 12.700  | mm         |
| specimen_ID            | 1300-04 |            |
| Young's Modulus        | 2607    | <b>MPa</b> |
| Rp02                   | 68      | <b>MPa</b> |
| Rp1                    | 73      | <b>MPa</b> |
| Stress <sub>0.2</sub>  | 6       | MPa        |
| Stress1                | 28      | MPa        |
| <b>Peak Stress</b>     | 74      | MPa        |

**Tabella 0-23 - report prova a compressione Necuron 1300-4**

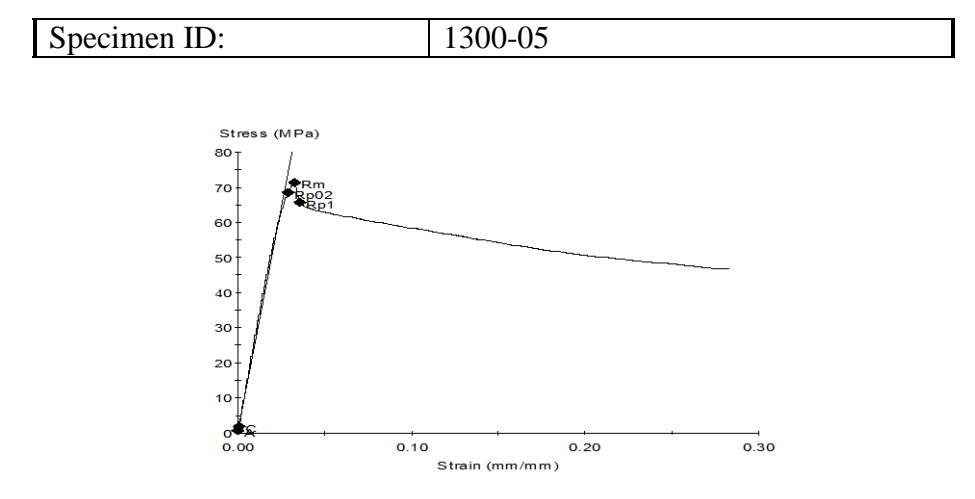

**Figura 0.22 - curva Stress-Strain Necuron 1300-5**

| Name                   | Value   | Units      |
|------------------------|---------|------------|
| <b>Initial Speed</b>   | 1.3     | mm/min     |
| <b>Removal Point</b>   | 1.2     | mm         |
| <b>Secondary Speed</b> | 1.3     | mm/min     |
| Diameter               | 12.700  | mm         |
| specimen_ID            | 1300-05 |            |
| Young's Modulus        | 2543    | <b>MPa</b> |
| Rp02                   | 69      | <b>MPa</b> |
| Rp1                    | 66      | <b>MPa</b> |
| Stress <sub>0.2</sub>  | 6       | <b>MPa</b> |
| Stress1                | 28      | MPa        |
| <b>Peak Stress</b>     | 71      | MPa        |

**Tabella 0-24 - report prova a compressione Necuron 1300-5**

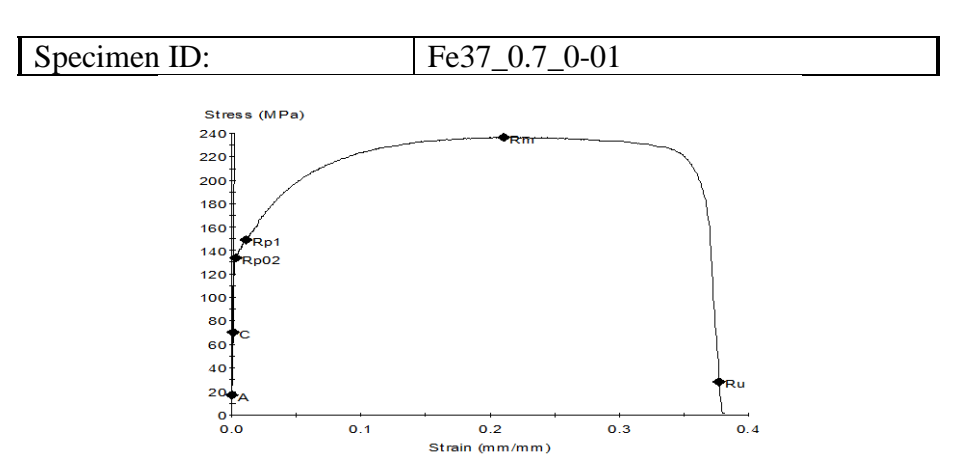

# **Prove di trazione su lamiere metalliche**

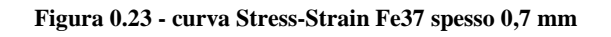

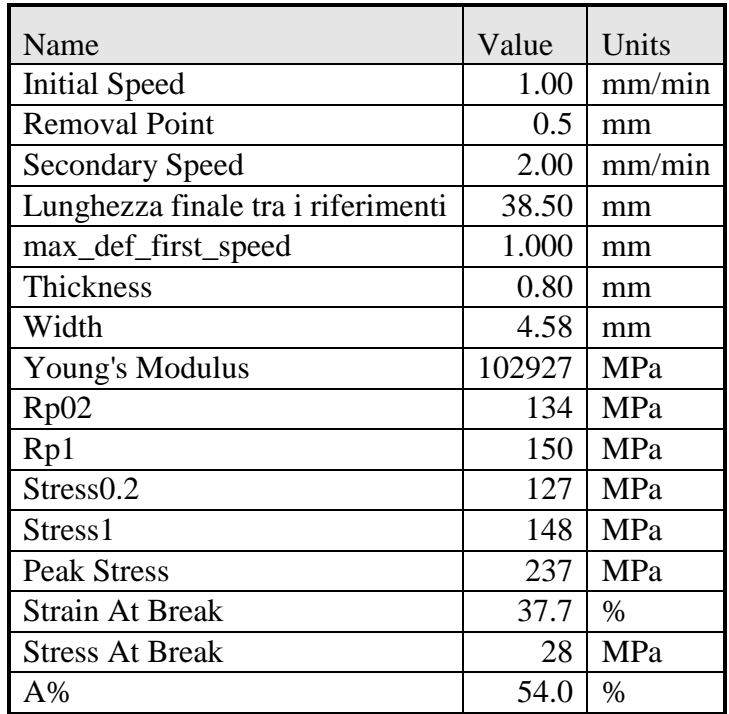

#### **Tabella 0-25 - report prova di trazione**

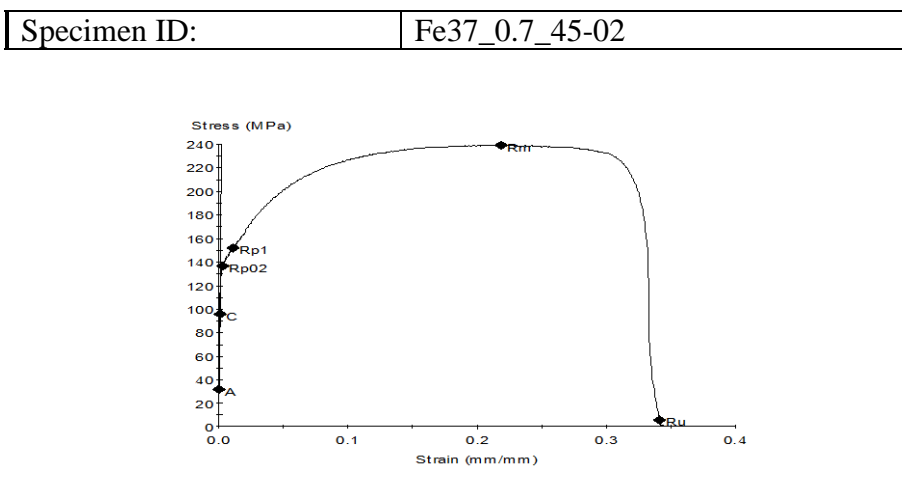

#### **Figura 0.24 - curva Stress-Strain Fe37 spesso 0,7 mm**

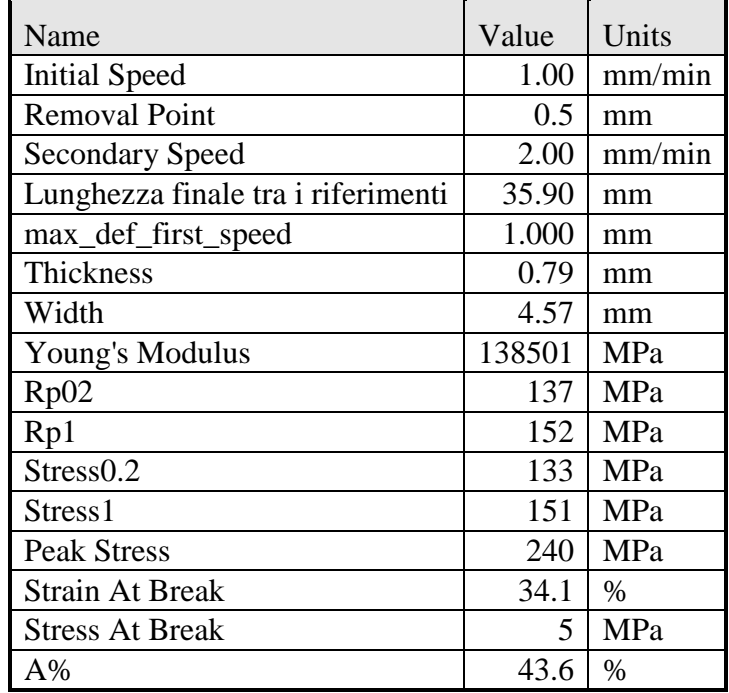

# **Tabella 0-26 - report prova di trazione**
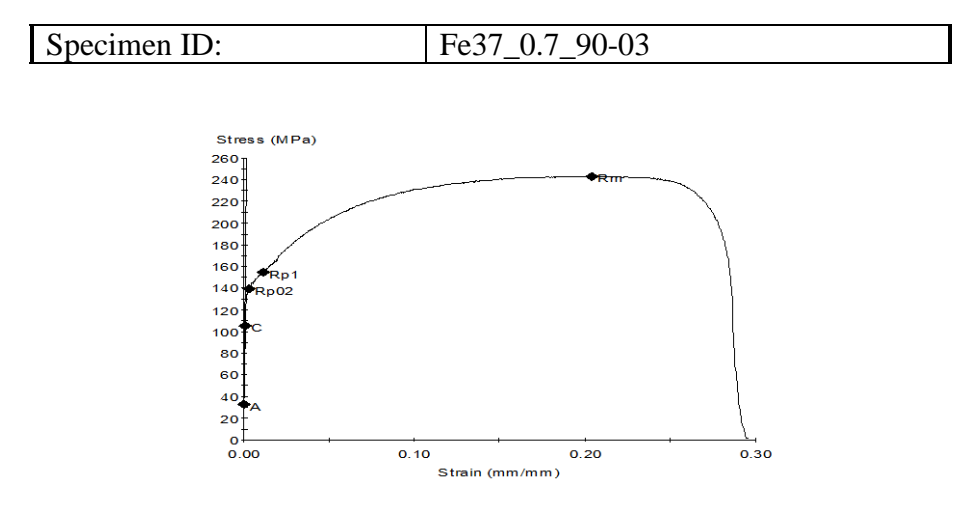

#### **Figura 0.25 - curva Stress-Strain Fe37 spesso 0,7 mm**

<span id="page-180-1"></span><span id="page-180-0"></span>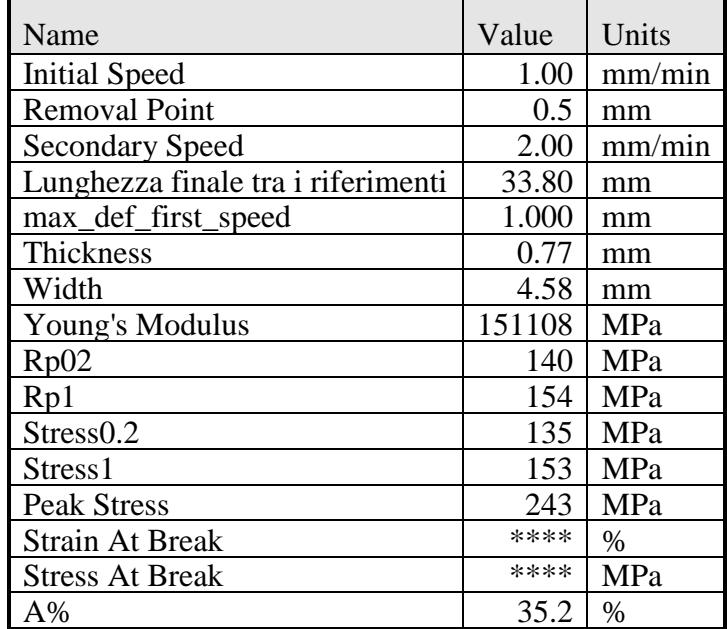

#### **Tabella 0-27 - report prova di trazione**

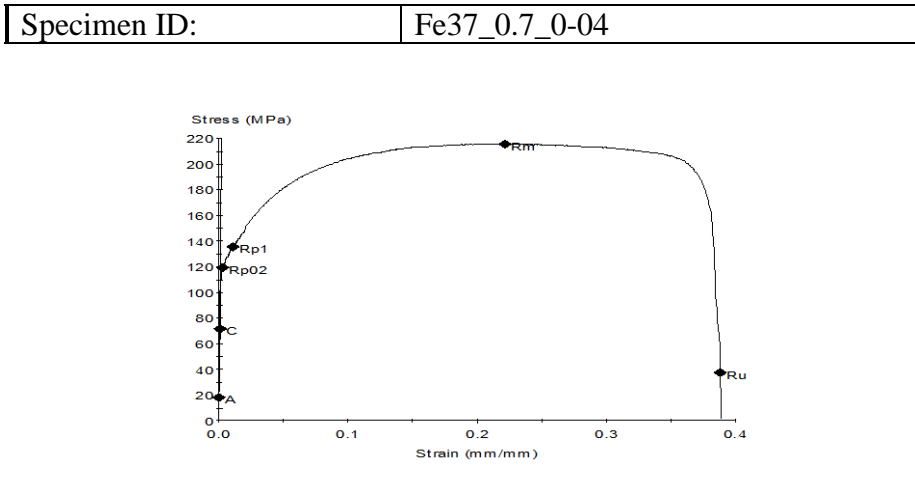

#### **Figura 0.26 - curva Stress-Strain Fe37 spesso 0,7 mm**

<span id="page-181-1"></span><span id="page-181-0"></span>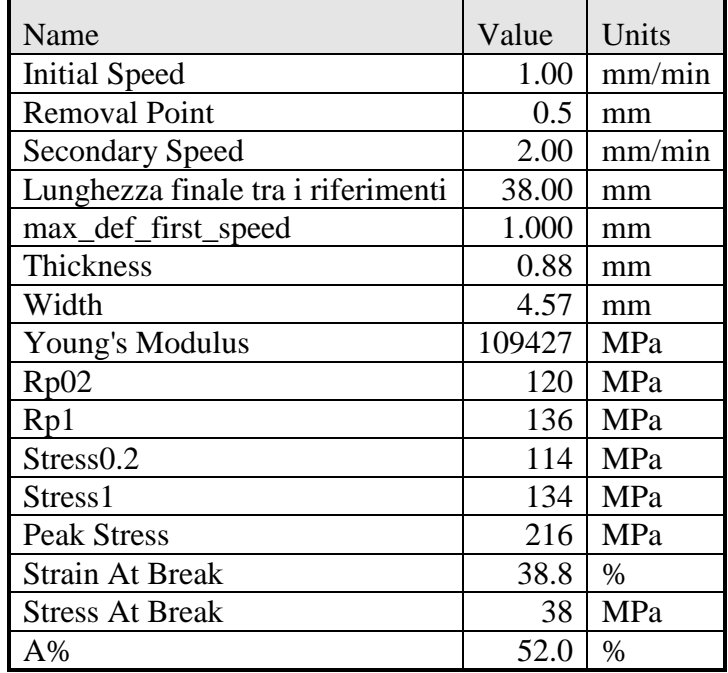

#### **Tabella 0-28 - report prova di trazione**

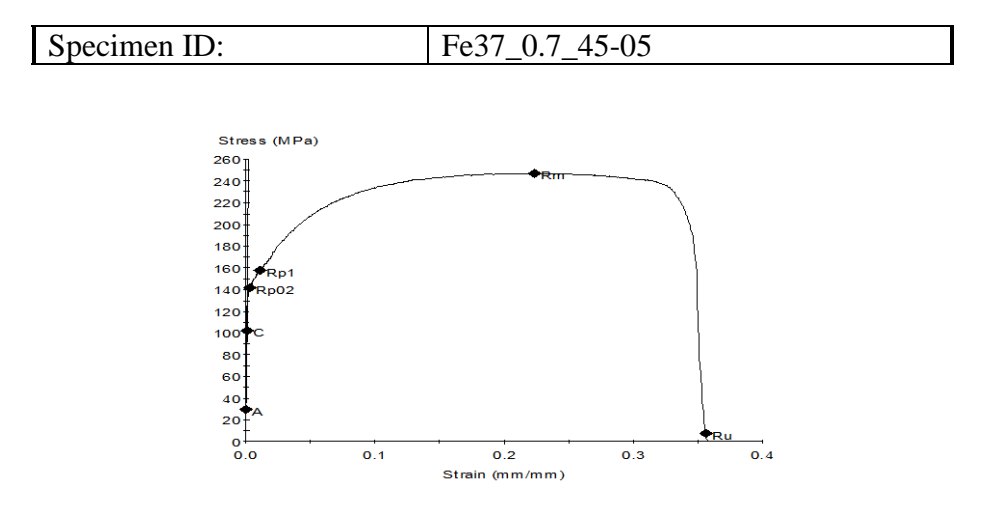

#### **Figura 0.27 - curva Stress-Strain Fe37 spesso 0,7 mm**

<span id="page-182-1"></span><span id="page-182-0"></span>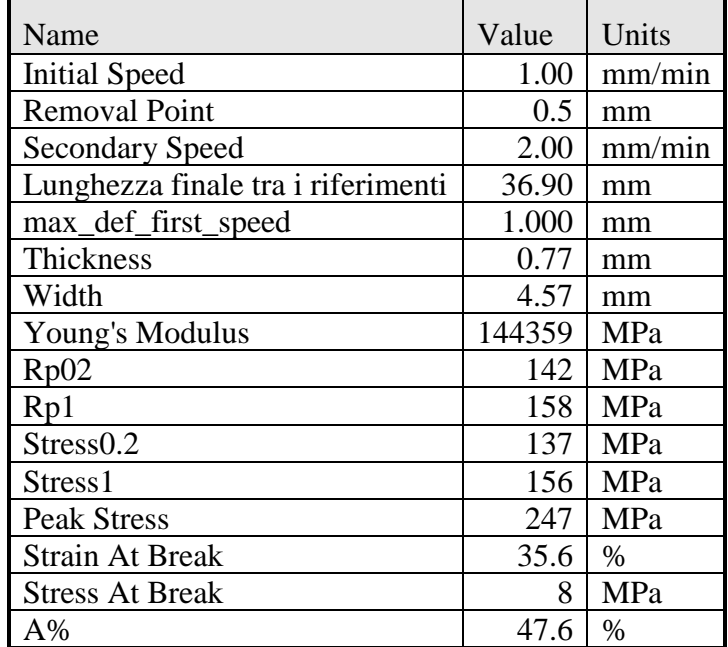

#### **Tabella 0-29 - report prova di trazione**

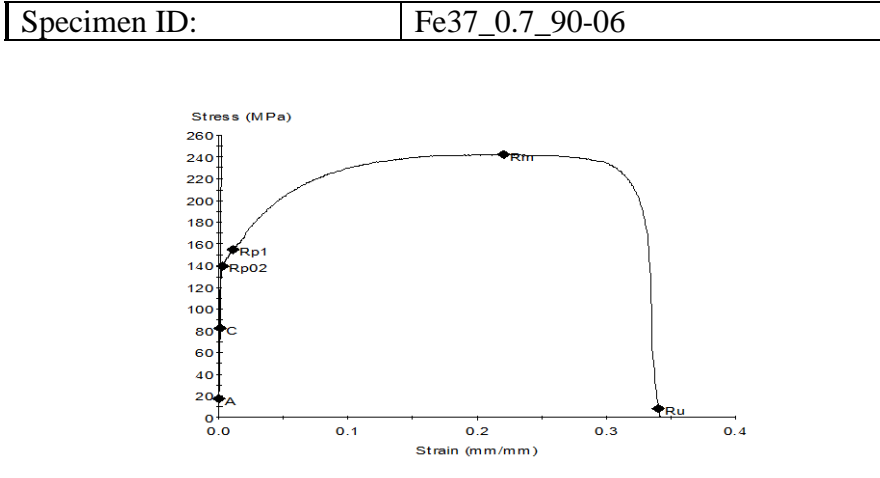

#### **Figura 0.28 - curva Stress-Strain Fe37 spesso 0,7 mm**

<span id="page-183-1"></span><span id="page-183-0"></span>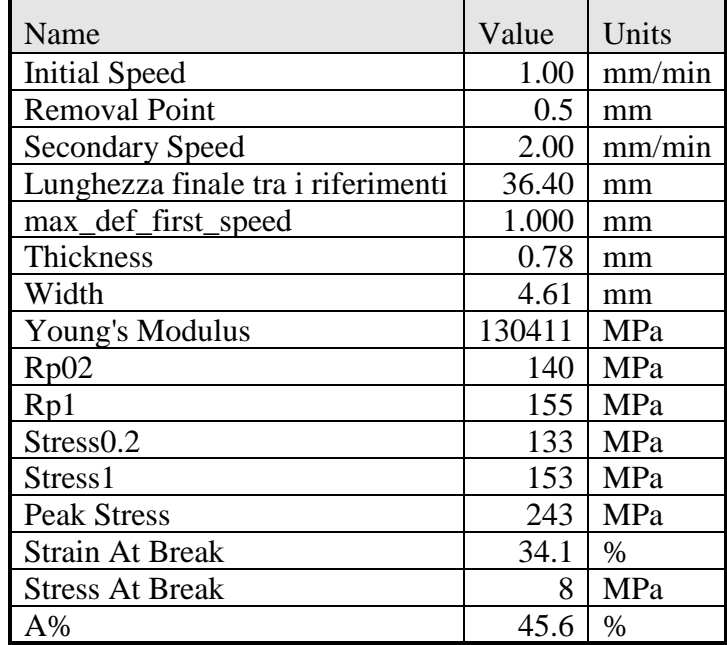

#### **Tabella 0-30 - report prova di trazione**

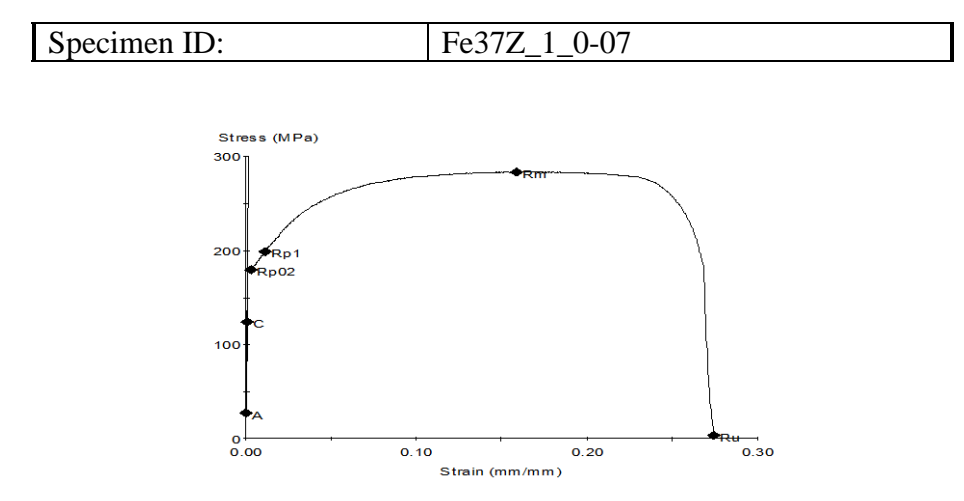

#### **Figura 0.29 - curva Stress-Strain Fe37 spesso 0,7 mm**

<span id="page-184-1"></span><span id="page-184-0"></span>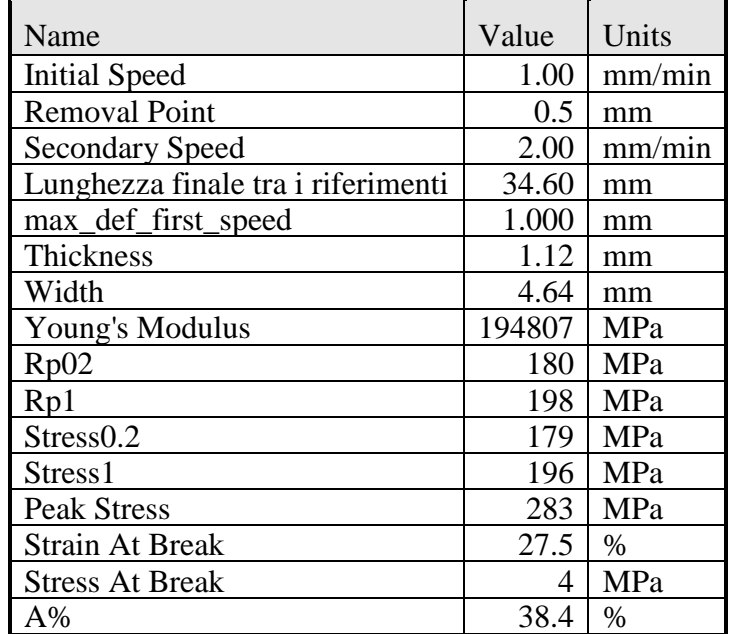

#### **Tabella 0-31 - report prova di trazione**

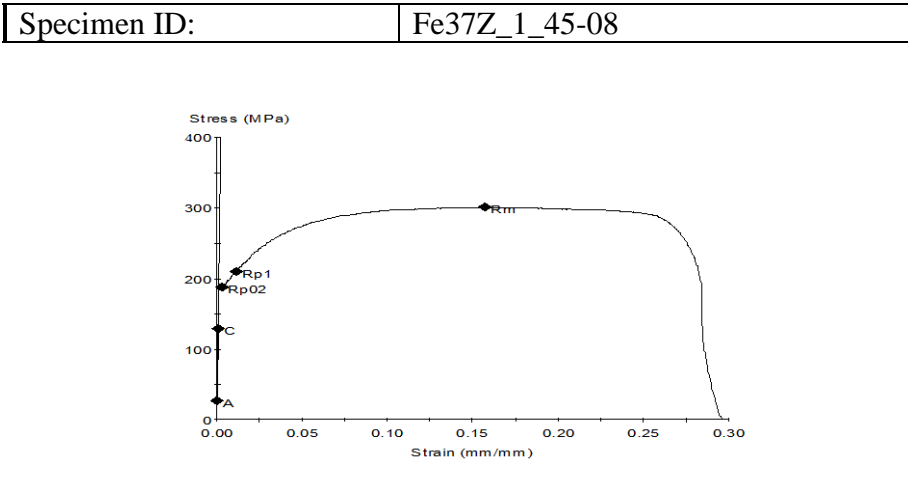

#### **Figura 0.30 - curva Stress-Strain Fe37 zincato spesso 1 mm**

<span id="page-185-1"></span><span id="page-185-0"></span>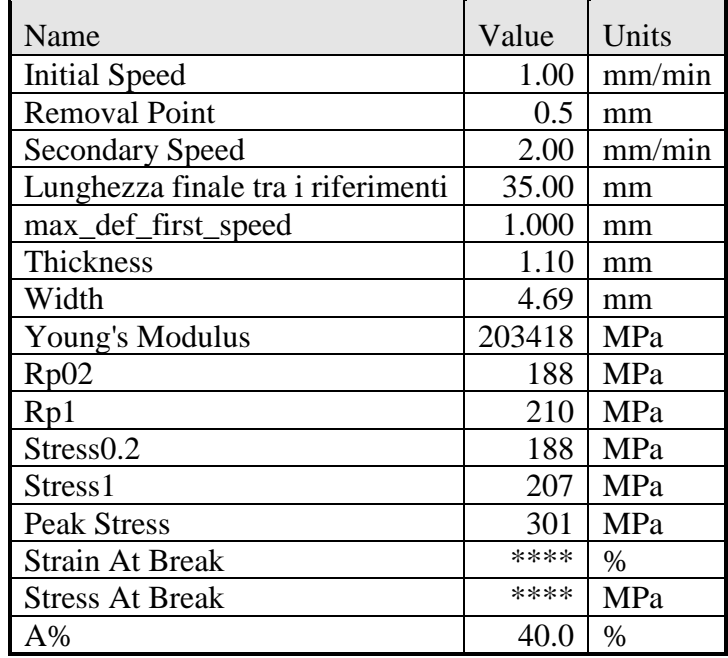

#### **Tabella 0-32 - report prova di trazione**

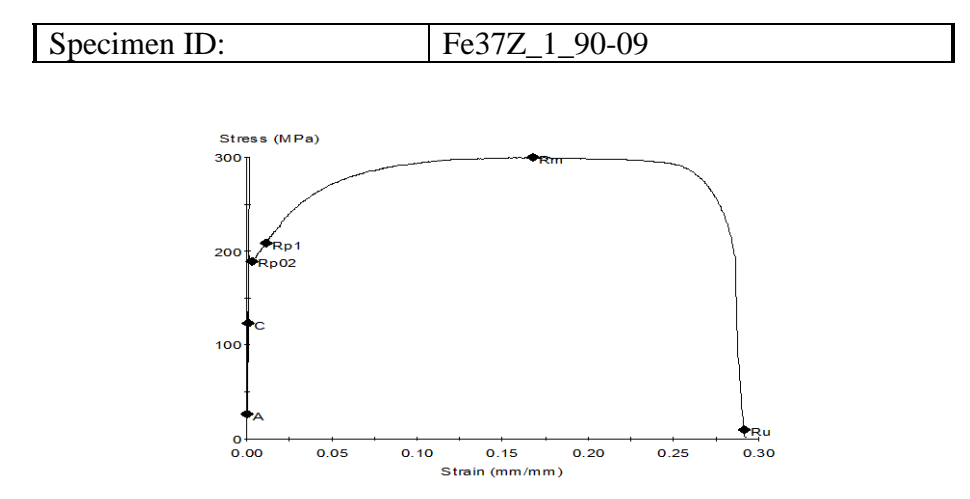

**Figura 0.31- curva Stress-Strain Fe37 zincato spesso 1 mm**

<span id="page-186-1"></span><span id="page-186-0"></span>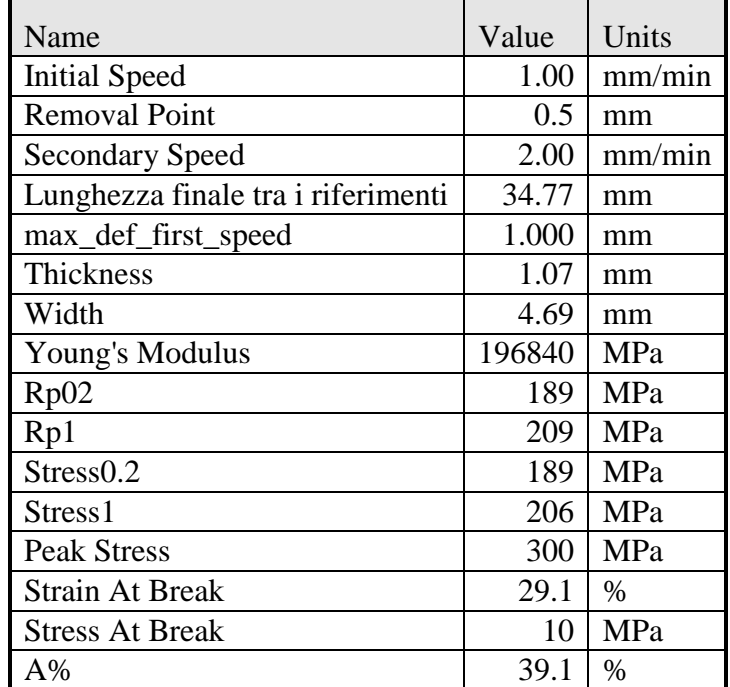

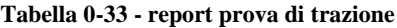

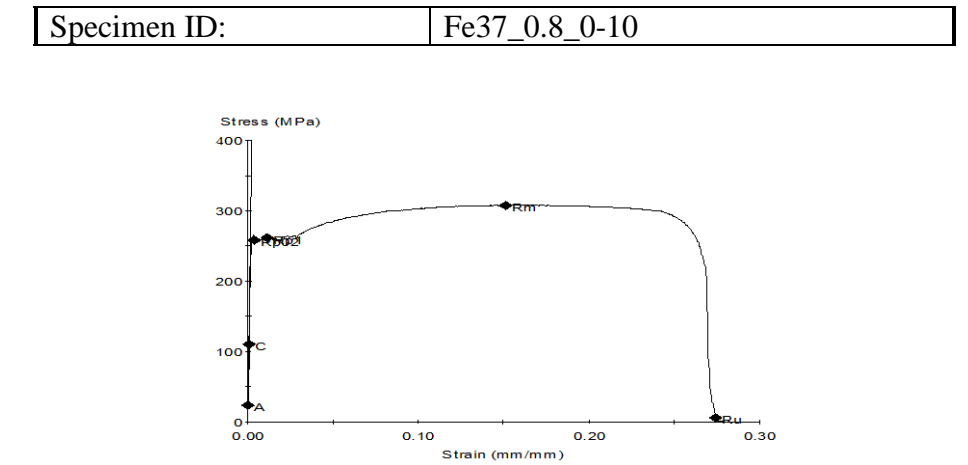

#### **Figura 0.32- curva Stress-Strain Fe37 zincato spesso 1 mm**

<span id="page-187-1"></span><span id="page-187-0"></span>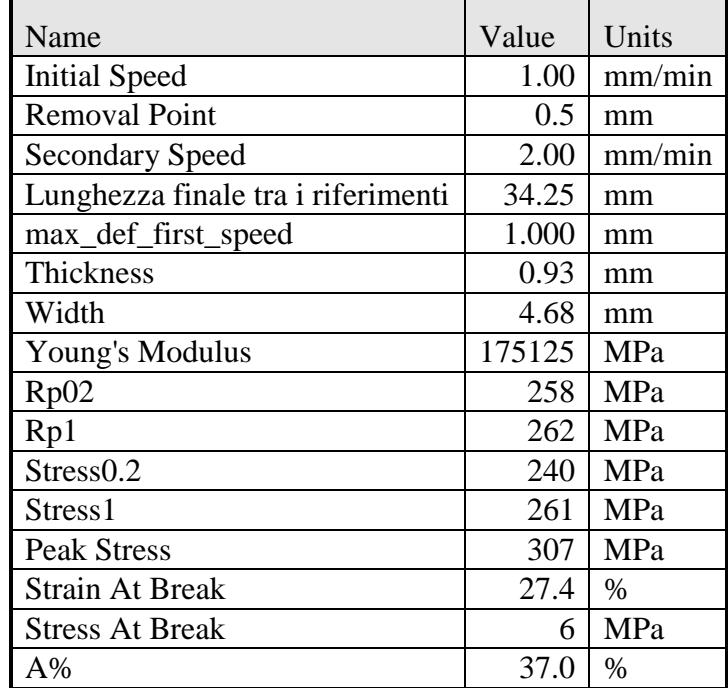

#### **Tabella 0-34 - report prova di trazione**

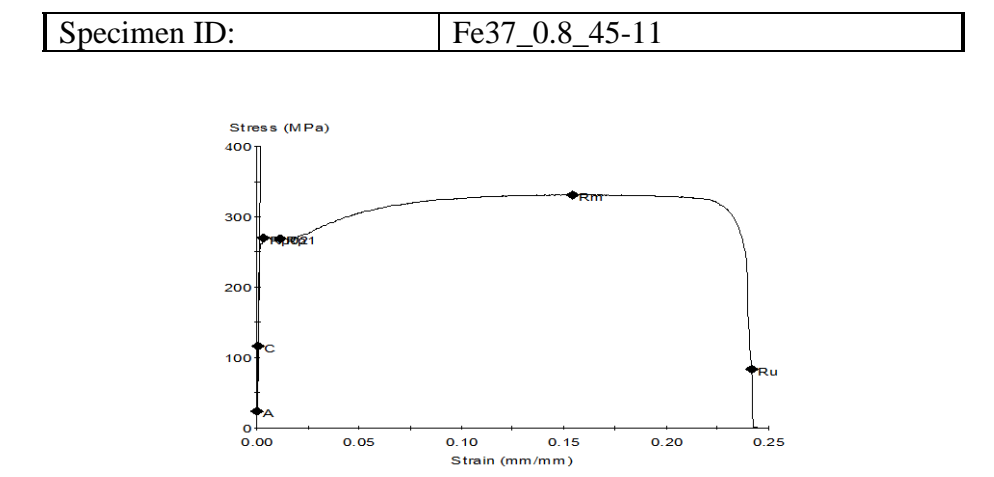

#### **Figura 0.33- curva Stress-Strain Fe37 spesso 0.8 mm**

<span id="page-188-1"></span><span id="page-188-0"></span>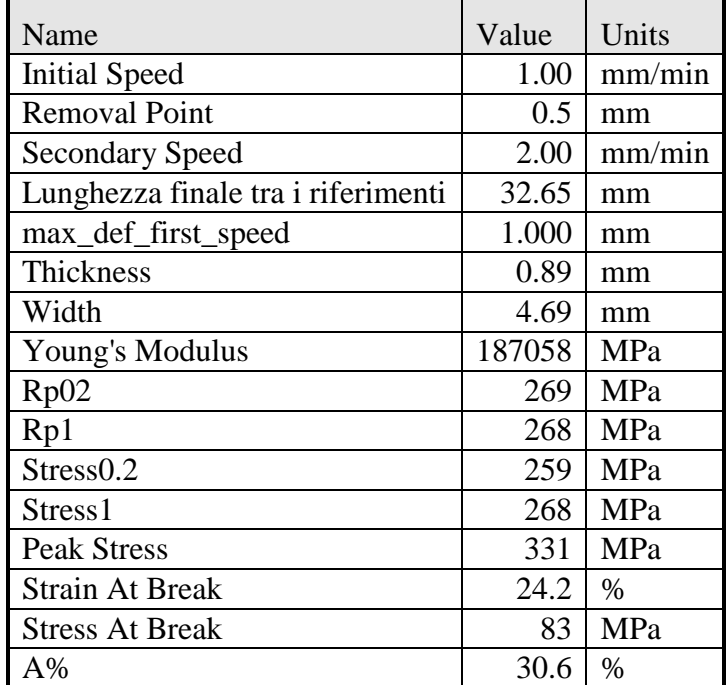

#### **Tabella 0-35 - report prova di trazione**

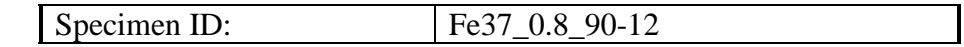

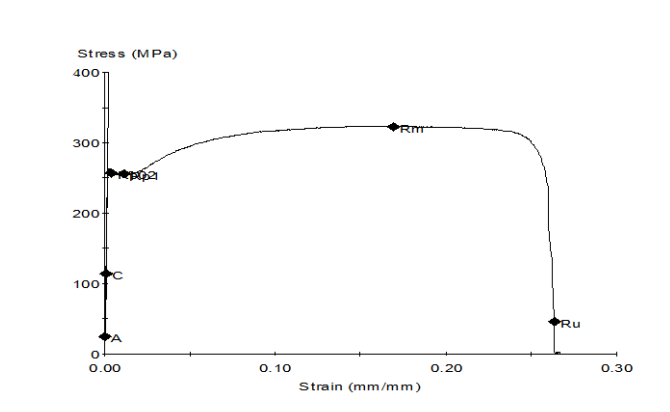

#### **Figura 0.34- curva Stress-Strain Fe37 spesso 0.8 mm**

<span id="page-189-1"></span><span id="page-189-0"></span>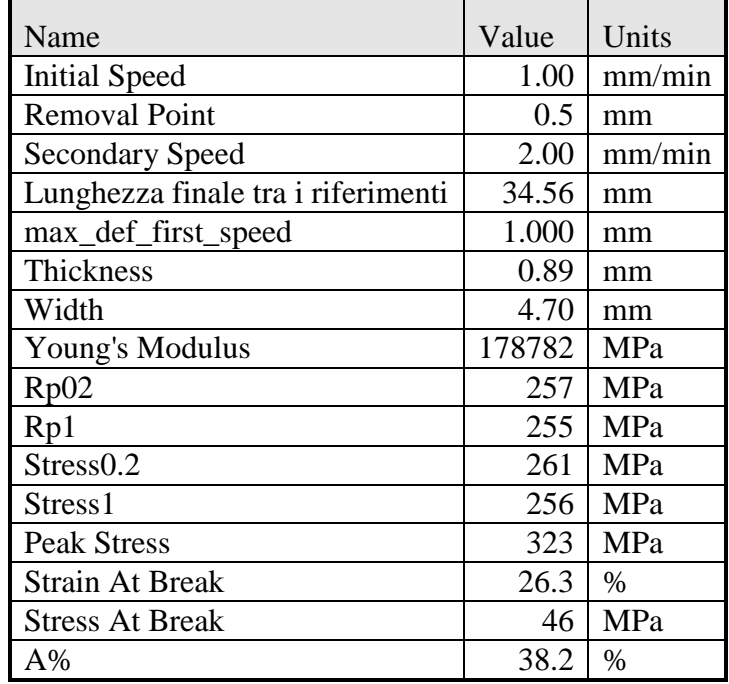

#### **Tabella 0-36 - report prova di trazione**

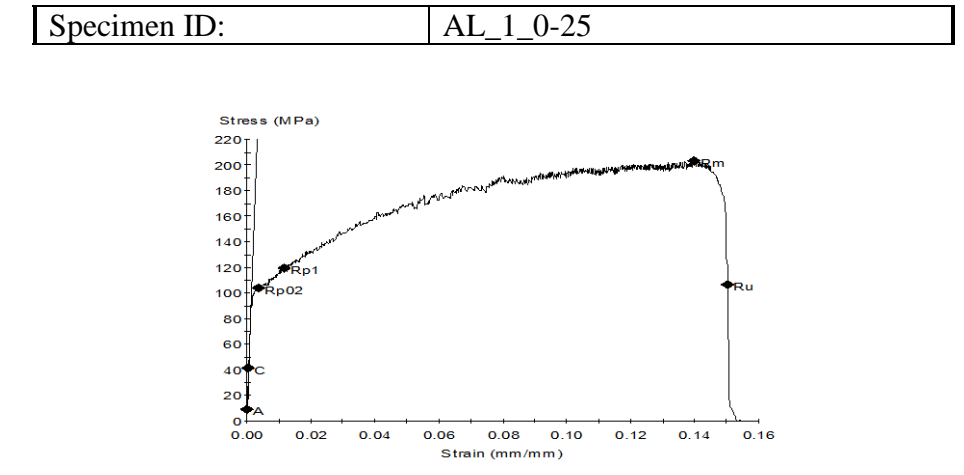

#### **Figura 0.35- curva Stress-Strain Alluminio spesso 1 mm**

<span id="page-190-1"></span><span id="page-190-0"></span>

| Name                               | Value | Units  |
|------------------------------------|-------|--------|
| <b>Initial Speed</b>               | 1.00  | mm/min |
| <b>Removal Point</b>               | 0.5   | mm     |
| <b>Secondary Speed</b>             | 2.00  | mm/min |
| Lunghezza finale tra i riferimenti | 29.15 | mm     |
| max_def_first_speed                | 1.000 | mm     |
| <b>Thickness</b>                   | 1.14  | mm     |
| Width                              | 4.62  | mm     |
| Young's Modulus                    | 64283 | MPa    |
| Rp02                               | 104   | MPa    |
| Rp1                                | 119   | MPa    |
| Stress <sub>0.2</sub>              | 98    | MPa    |
| Stress1                            | 116   | MPa    |
| <b>Peak Stress</b>                 | 203   | MPa    |
| <b>Strain At Break</b>             | 15.1  | $\%$   |
| <b>Stress At Break</b>             | 106   | MPa    |
| A%                                 | 16.6  | $\%$   |

**Tabella 0-37 - report prova di trazione**

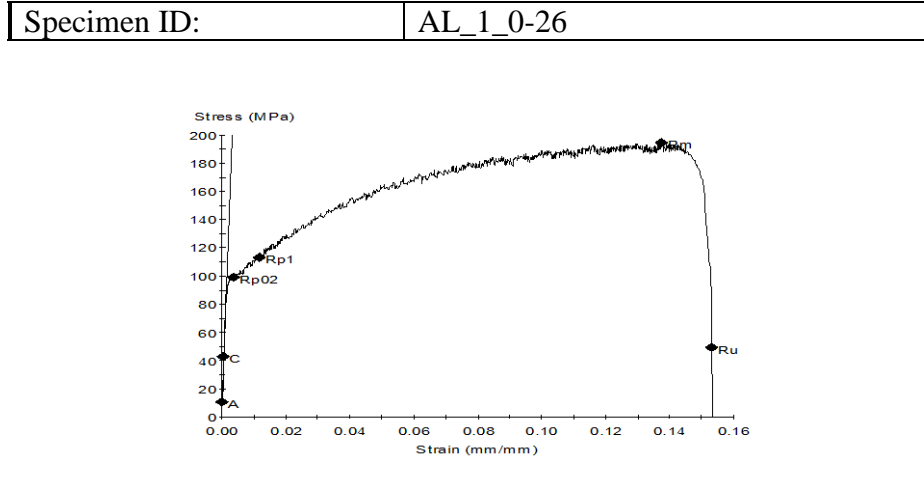

#### **Figura 0.36 - curva Stress-Strain Alluminio spesso 1 mm**

<span id="page-191-1"></span><span id="page-191-0"></span>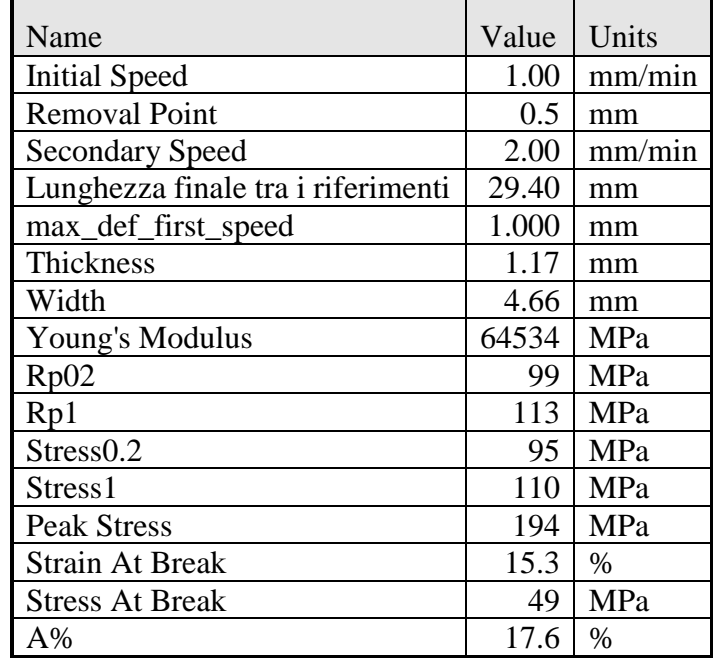

#### **Tabella 0-38 - report prova di trazione**

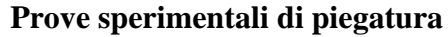

<span id="page-192-0"></span>

| Spessori<br>lamiere<br>[mm] | Materiale    | $N^{\circ}$<br>provino | Lamin.<br>$[^{\circ}]$ | Tecnologia      | Corsa<br>applicata<br>[mm] | Angolo<br>ottenuto $\lceil \circ \rceil$ | Media<br>$[^{\circ}]$ |  |
|-----------------------------|--------------|------------------------|------------------------|-----------------|----------------------------|------------------------------------------|-----------------------|--|
| $\mathbf{1}$                | Alluminio    | 141                    | $\mathbf{0}$           | Gomma           | 3,16                       | 165,00                                   | 165,00                |  |
|                             | Alluminio    | 142                    | $\mathbf{0}$           | piena           | 3,16                       | 165,00                                   |                       |  |
|                             | Alluminio    | 151                    | $\boldsymbol{0}$       |                 | 1,57                       | 137,50                                   | 137,25                |  |
|                             | Alluminio    | 152                    | $\mathbf{0}$           | Nylon           | 1,57                       | 137,00                                   |                       |  |
| 0,7                         | Fe37         | 11                     | 90                     | C <sub>45</sub> | 1,57                       | 118,00                                   |                       |  |
|                             | Fe37         | 21                     | 90                     |                 | 1,57                       | 119,00                                   | 118,50                |  |
|                             | Fe37         | 31                     | 90                     | Gomma<br>piena  | 1,57                       | 174,00                                   | 174,00                |  |
|                             | Fe37         | 32                     | 90                     |                 | 3,16                       | 161,00                                   | 161,00                |  |
|                             | Fe37         | 33                     | 90                     | Gomma           | 1,57                       | 173,00                                   | 173,00                |  |
|                             | Fe37         | 34                     | 90                     | forata          | 3,16                       | 157,50                                   | 157,50                |  |
|                             | Fe37         | 41                     | 90                     | Ne1050          | 1,57                       | 131,50                                   | 131,75                |  |
|                             | Fe37         | 42                     | 90                     |                 | 1,57                       | 132,00                                   |                       |  |
|                             | Fe37         | 51                     | 90                     |                 | 1,57                       | 132,75                                   |                       |  |
|                             | Fe37         | 52                     | 90                     | Ne1150          | 1,57                       | 131,50                                   | 132,13                |  |
|                             | Fe37         | 61                     | 90                     | Ne1300          | 1,57                       | 130,00                                   | 130,00                |  |
|                             | Fe37         | 62                     | 90                     |                 | 1,57                       | 130,00                                   |                       |  |
|                             | Fe37         | 63                     | 90                     |                 | 1,57                       | 129,25                                   |                       |  |
|                             | Fe37         | 64                     | 90                     | Nylon           | 1,57                       | 129,75                                   | 129,50                |  |
|                             | Fe37 zincato | 71                     | $\boldsymbol{0}$       |                 | 1,57                       | 120,00                                   |                       |  |
| $\mathbf{1}$                | Fe37 zincato | 72                     | $\boldsymbol{0}$       | C <sub>45</sub> | 1,57                       | 119,75                                   | 119,88                |  |
|                             | Fe37 zincato | 73                     | $\overline{0}$         | Gomma           | 3,16                       | 166,00                                   | 166,00                |  |
|                             | Fe37 zincato | 74                     | $\mathbf{0}$           | piena           | 3,16                       | 166,00                                   |                       |  |
|                             | Fe37 zincato | 81                     | $\boldsymbol{0}$       | Gomma           | 3,16                       | 167,00                                   | 167,00                |  |
|                             | Fe37 zincato | 82                     | $\boldsymbol{0}$       | forata          | 3,16                       | 167,00                                   |                       |  |
|                             | Fe37 zincato | 83                     | $\boldsymbol{0}$       | Ne1050          | 1,57                       | 133,25                                   | 133,50                |  |
|                             | Fe37 zincato | 84                     | $\boldsymbol{0}$       |                 | 1,57                       | 133,75                                   |                       |  |

**Tabella 0-39 - risultati prove sperimentali di piegatura ( prima parte)**

<span id="page-193-0"></span>

| Spessori<br>lamiere<br>[mm] | Materiale    | $N^{\circ}$<br>provino | Lamin.<br>$[^{\circ}]$ | Tecnologia      | Corsa<br>applicata<br>[mm] | Angolo<br>ottenuto<br>$[^{\circ}]$ | Media<br>$[^{\circ}]$ |  |
|-----------------------------|--------------|------------------------|------------------------|-----------------|----------------------------|------------------------------------|-----------------------|--|
| $\,1$                       | Fe37 zincato | 91                     | $\theta$               | Ne1150          | 1,57                       | 137,00                             | 137,00                |  |
|                             | Fe37 zincato | 92                     | $\boldsymbol{0}$       |                 | 1,57                       | 137,00                             |                       |  |
|                             | Fe37 zincato | 93                     | $\boldsymbol{0}$       | Ne1300          | 1,57                       | 133,00                             | 133,00                |  |
|                             | Fe37 zincato | 94                     | $\mathbf{0}$           |                 | 1,57                       | 133,00                             |                       |  |
|                             | Fe37 zincato | 95                     | $\boldsymbol{0}$       |                 | 1,57                       | 134,00                             | 134,00                |  |
|                             | Fe37 zincato | 96                     | $\boldsymbol{0}$       | Nylon           | 1,57                       | 134,00                             |                       |  |
|                             | Fe37         | 102                    | $\boldsymbol{0}$       | C <sub>45</sub> | 1,57                       | 121,25                             | 121,25                |  |
|                             | Fe37         | 107                    | 90                     | C <sub>45</sub> | 1,57                       | 121,25                             | 121,25                |  |
|                             | Fe37         | 124                    | 90                     | C <sub>45</sub> | 1,57                       | 121,25                             |                       |  |
|                             | Fe37         | 103                    | $\boldsymbol{0}$       | Gomma           | 3,16                       | 166,50                             | 166,50                |  |
|                             | Fe37         | 104                    | $\boldsymbol{0}$       | piena           | 3,16                       | 166,50                             |                       |  |
|                             | Fe37         | 108                    | 90                     | Gomma<br>piena  | 3,16                       | 166,50                             | 166,50                |  |
|                             | Fe37         | 105                    | $\boldsymbol{0}$       | Gomma           | 3,16                       | 163,75                             | 164,25                |  |
|                             | Fe37         | 106                    | $\boldsymbol{0}$       | forata          | 3,16                       | 164,75                             |                       |  |
|                             | Fe37         | 117                    | 90                     | Gomma<br>forata | 3,16                       | 163,25                             | 163,25                |  |
|                             | Fe37         | 111                    | $\boldsymbol{0}$       | Ne1050          | 1,57                       | 133,75                             | 133,75                |  |
| 0,8                         | Fe37         | 112                    | $\theta$               |                 | 1,57                       | 133,75                             |                       |  |
|                             | Fe37         | 118                    | 90                     | Ne1050          | 1,57                       | 133,00                             | 133,00                |  |
|                             | Fe37         | 113                    | $\overline{0}$         |                 | 1,57                       | 136,00                             | 136,00                |  |
|                             | Fe37         | 114                    | $\theta$               | Ne1150          | 1,57                       | 136,00                             |                       |  |
|                             | Fe37         | 121                    | 90                     | Ne1150          | 1,57                       | 135,00                             | 135,00                |  |
|                             | Fe37         | 115                    | $\boldsymbol{0}$       |                 | 1,57                       | 133,00                             | 133,00                |  |
|                             | Fe37         | 116                    | $\boldsymbol{0}$       | Ne1300          | 1,57                       | 133,00                             |                       |  |
|                             | Fe37         | 122                    | 90                     | Ne1300          | 1,57                       | 131,50                             | 131,50                |  |
|                             | Fe37         | 123                    | 90                     | Nylon           | 1,57                       | 129,50                             | 129,50                |  |
|                             | Fe37         | 125                    | $\boldsymbol{0}$       | Nylon           | 1,57                       | 130,00                             | 129,75                |  |
|                             | Fe37         | 126                    | $\boldsymbol{0}$       |                 | 1,57                       | 129,50                             |                       |  |

**Tabella 0-40 - risultati prove sperimentali di piegatura (seconda parte)**

Politecnico di Milano

### **Bibliografia**

[1] Prof. Strano M.; Dipartimento di Meccanica sez. di Tecnologia Meccanica e Produzione. Corso di Tecnologia Meccanica LS.

[2] Ing.Marco Sala. Manuale di Piegatura della Lamiera. Tip.Le.Co. Piacenza, 05/2014.

- [3] [Gustav Niemann,](http://www.lafeltrinelli.it/libri/gustav-niemann/869297) [Hans Winter,](http://www.lafeltrinelli.it/libri/hans-winter/869298) [Berndt Robert Hohn.](http://www.lafeltrinelli.it/libri/berndt-robert-hohn/869299) Manuale degli organi delle macchine. La Feltrinelli, 06/04/2006.
- [4] Rolleri S.p.A.. Rolleri Piegatura Professionale. 2016.
- [5] Suzzani R. Manuale di lavorazione della lamiera. Tecniche Nuove, 01/2005.
- [6] Levy, Gideon N.; Schindel, R.; Kruth, J.P.. Rapid manufacturing and rapid tooling with layer manufacturing (LM) technologies, state of the art and future perspectives. CIRP Annals-manufacturing Technology, 2003, 52.2: 589-609.
- [7] Ong; Soh K.; Nee, Andrew Yeh Chris. Virtual and augmented reality applications in manufacturing. Springer Science & Business Media, 2013.
- [8] Kalpakijan S., Schmidt S.R.. Tecnologia Meccanica. Perason, 2014.

[9]Bertacchi, Giorgio. Manuale dello stampaggio progettato. Tecniche nuove, 2002.

- [10] Gibson I.; Rosen D; Stucker B.. Design for additive manufacturing. In: Additive Manufacturing Technologies. Springer New York, 2015.
- [11] Too M. H.; et al. Investigation of 3D non-random porous structures by fused deposition modelling. The International Journal of Advanced Manufacturing Technology, 2002.
- [12] Bartolo P.J.D.S; Mateus A.J.; Da Conceicao Batista F.; Amorim Almeida H. Et Al.. Virtual And Rapid Manufacturing. Advanced Research In Virtual And Rapid Prototyping. CRC Press, October 18, 2007.
- [13] Dispensa di riferimento Materiali polimerici. Politecnico di Torino.
- [14] M. Guaita, F. Ciardelli, F.P. La Mantia, E. Pedemonte. Fondamenti di Scienza dei Polimeri. Pacini, 1998.
- [15] N.G. Mccrum, C.P. Buckely, C.B. Bucknall. Principles of Polymer Engineering Oxford Sci, 1999.
- [16] ASTM D695-02a; Standard Test Method for Compressive Properties of Rigid Plastics.
- [17] ASTM D 638 02a; Standard Test Method for Tensile Properties of Plastics.
- [18] ASTM E8/E8M 13a; Standard Test Method for Tension Testing of Metallic Material.
- [19] ASTM E517 00; Standard Test Method for Plastics Strain Ratio r for Sheet metal.
- [20] Marsavina, Liviu, Et Al. Experimental determination and comparison of some mechanical properties of commercial polymers. Materiale Plastice, 2010, 47: 85-89.
- [21] [www.wikipedia.org.](http://www.wikipedia.org/)
- [22] http://www00.unibg.it/dati/corsi/39004/46349-IMPLICIT-EXPLICIT.
- [23] [Granta Design.](https://www.grantadesign.com/news/2015/edupack2015.shtml) Ces EduPack 2015.
- [24] A. Del Prete; G. Papadia; B. Manisi. Computer Aided Modelling of Rubber Pad Forming Proces., Key Engineering Materials, Vol. 473, pp. 637-644, 2011.
- [25] [www.dynasupport.com.](http://www.dynasupport.com/)
- [26] Park, Y.; Colton, J. S.. Sheet metal forming using polymer composite rapid prototype tooling. Journal of engineering materials and technology, 2003, 125.3: 247-255.
- [27] www.tecnocentro.it

# Indice delle figure

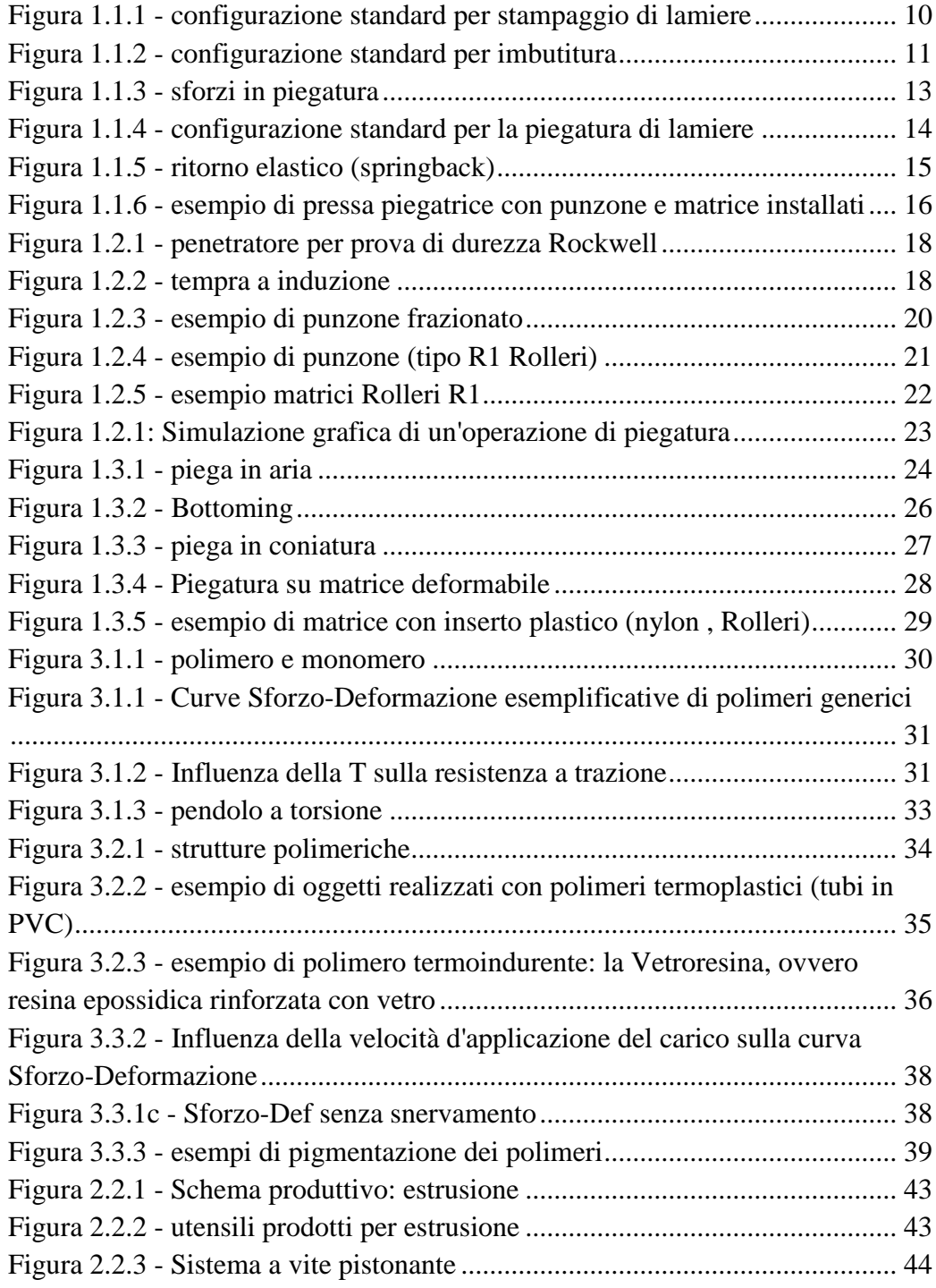

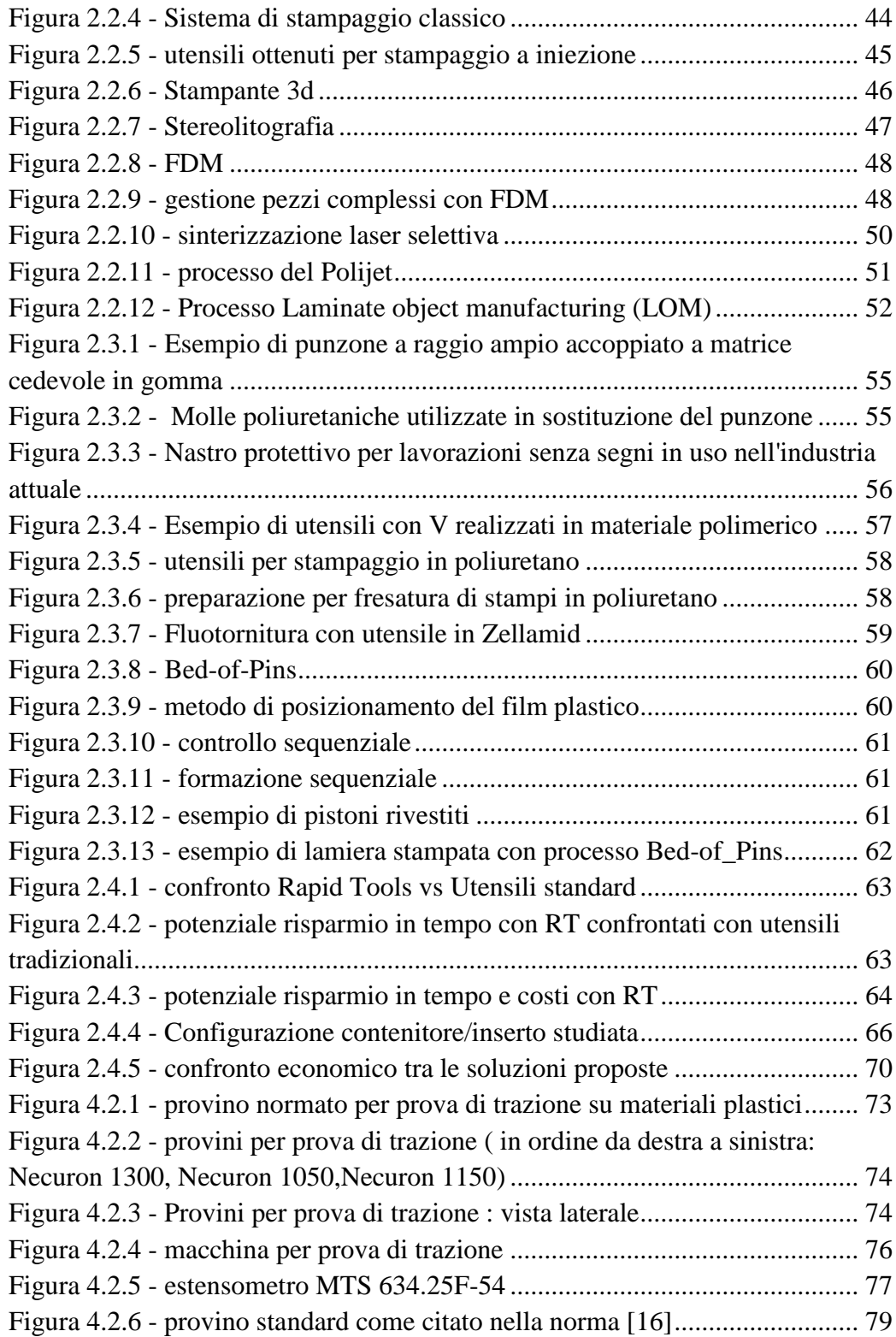

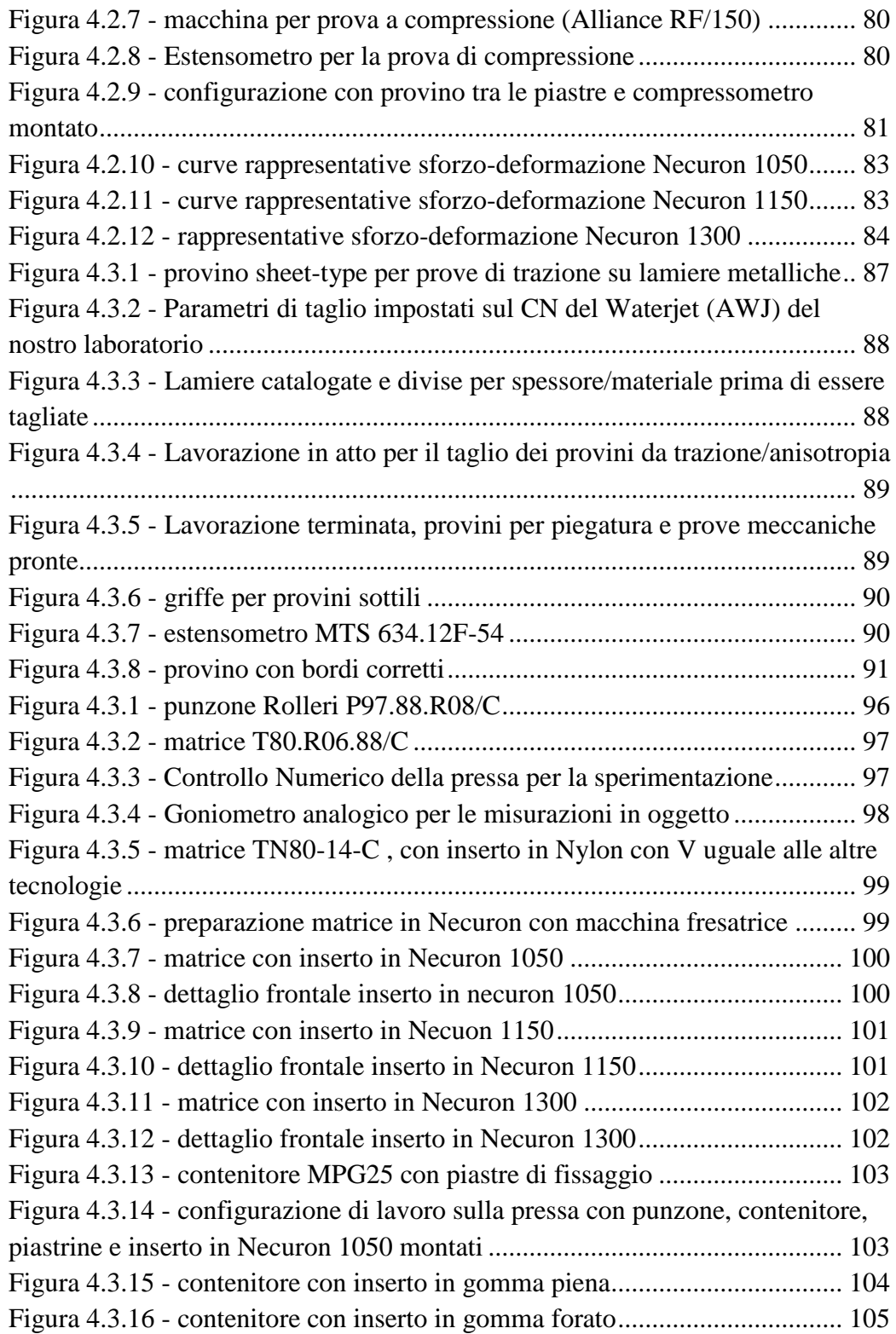

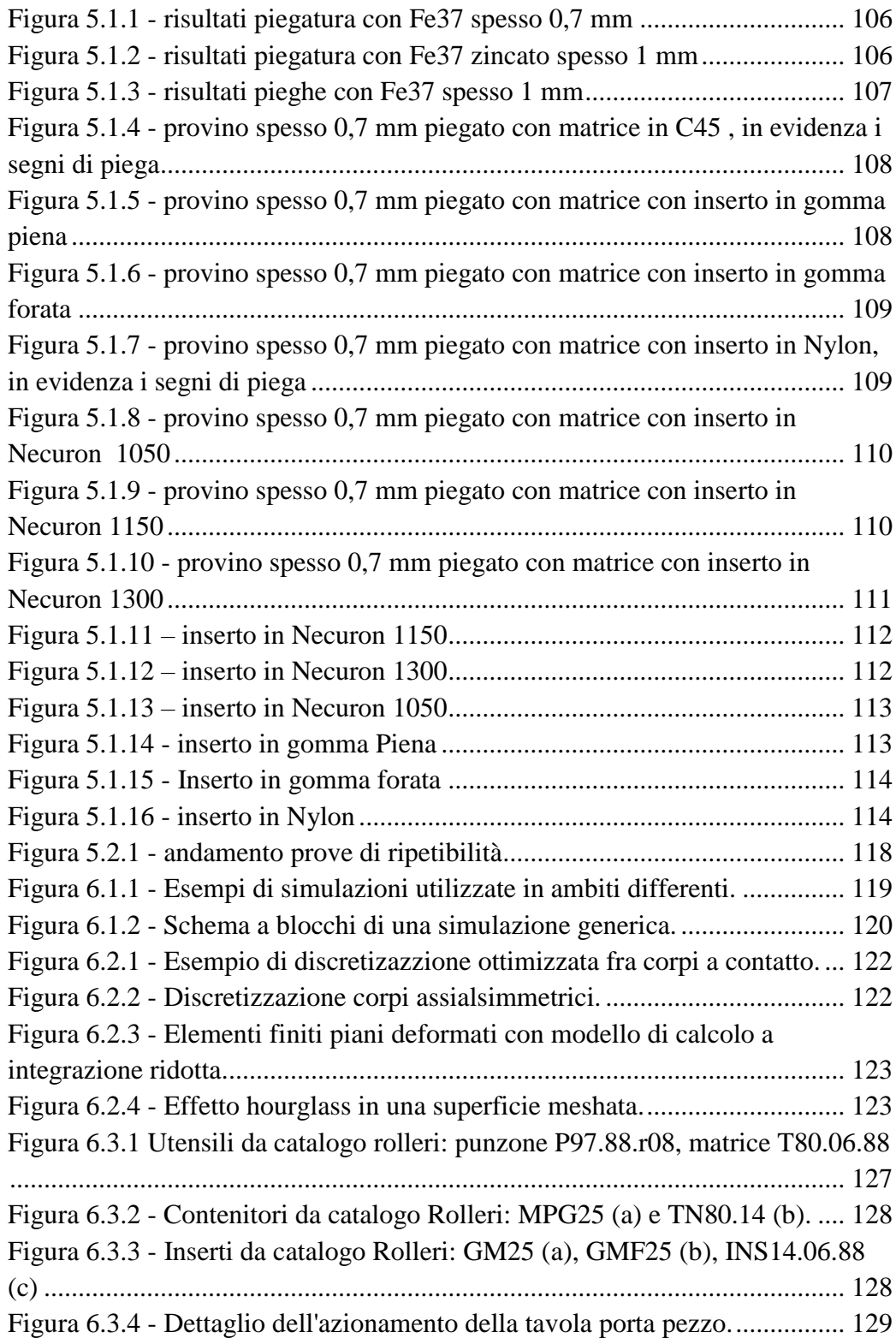

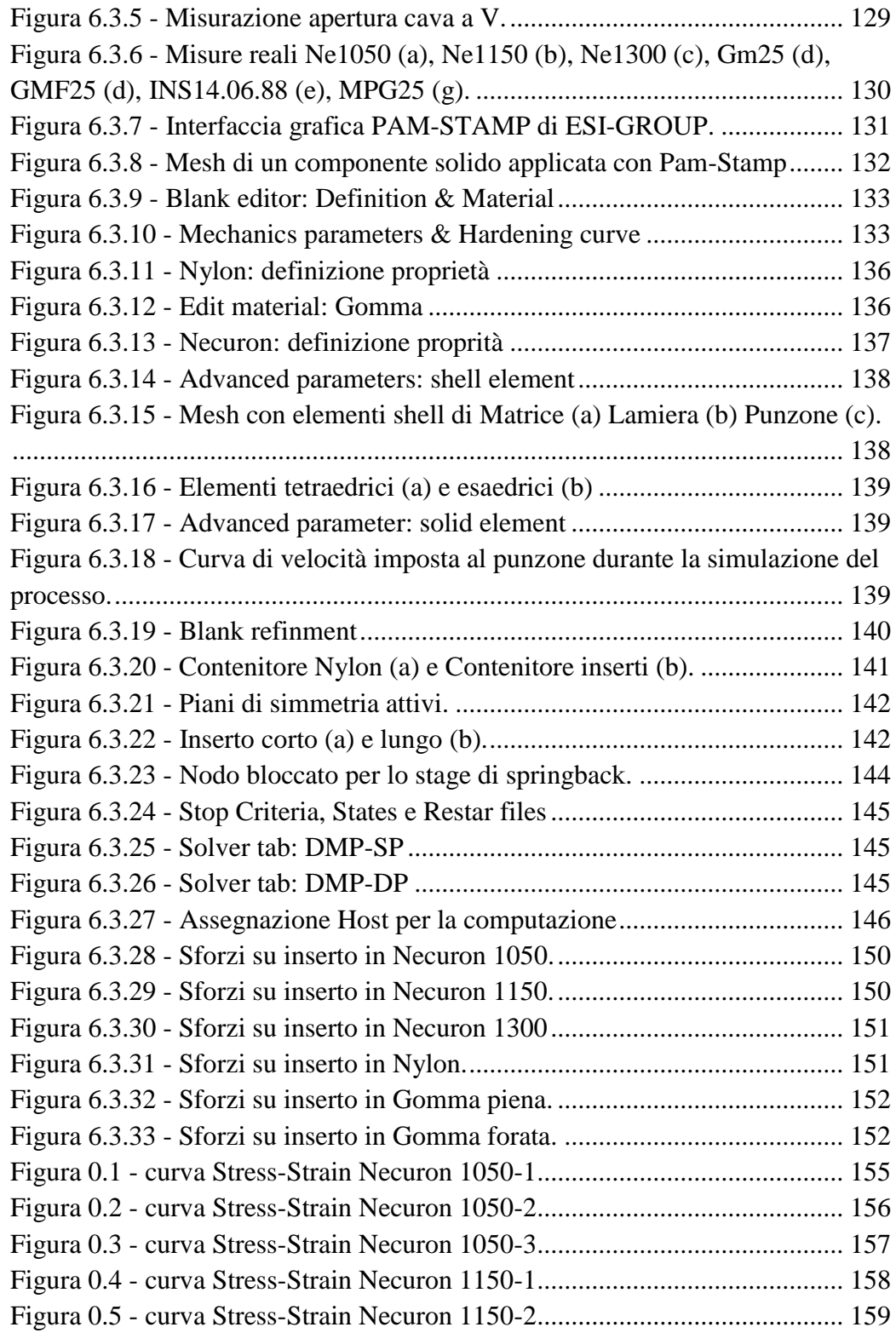

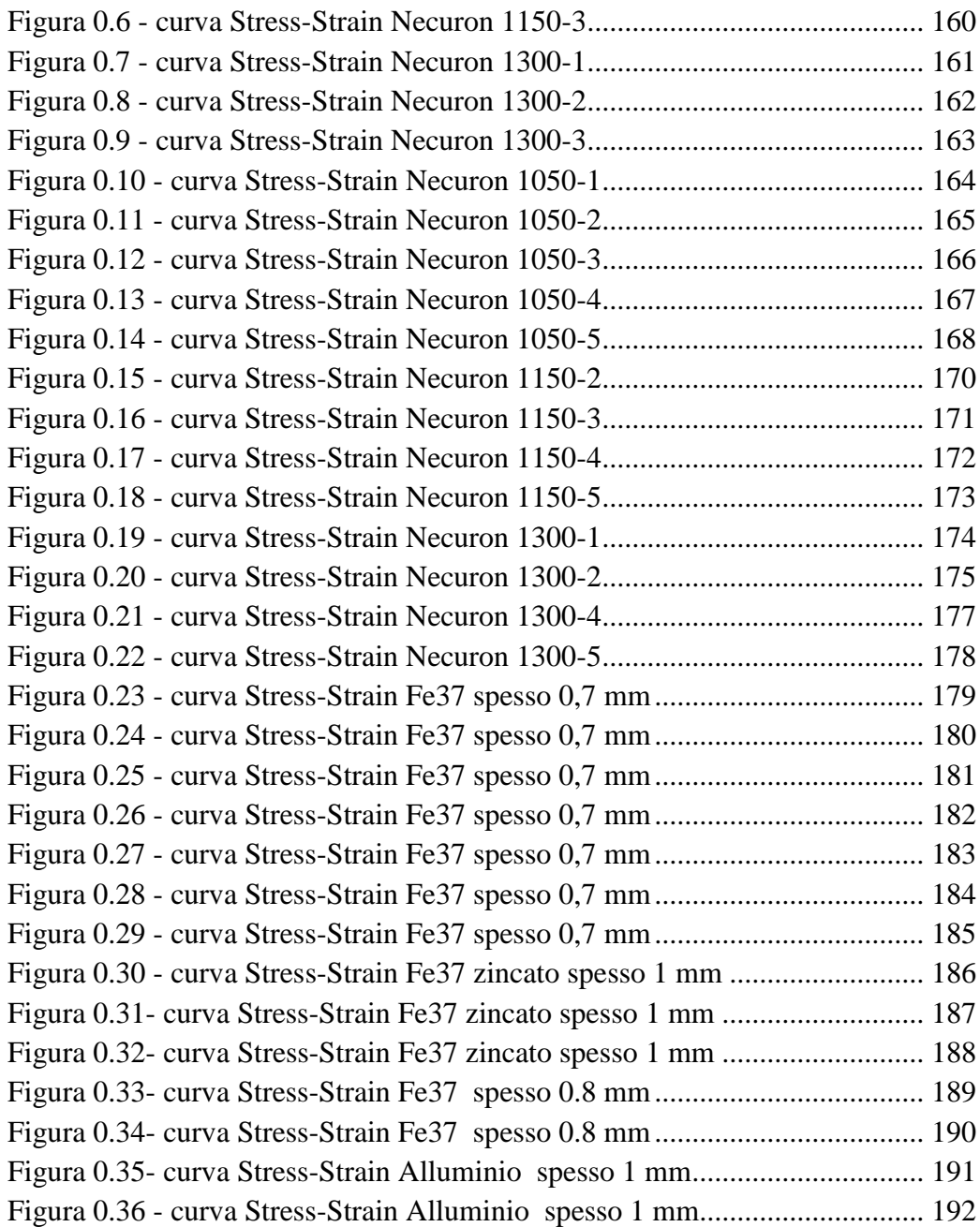

## Indice delle tabelle

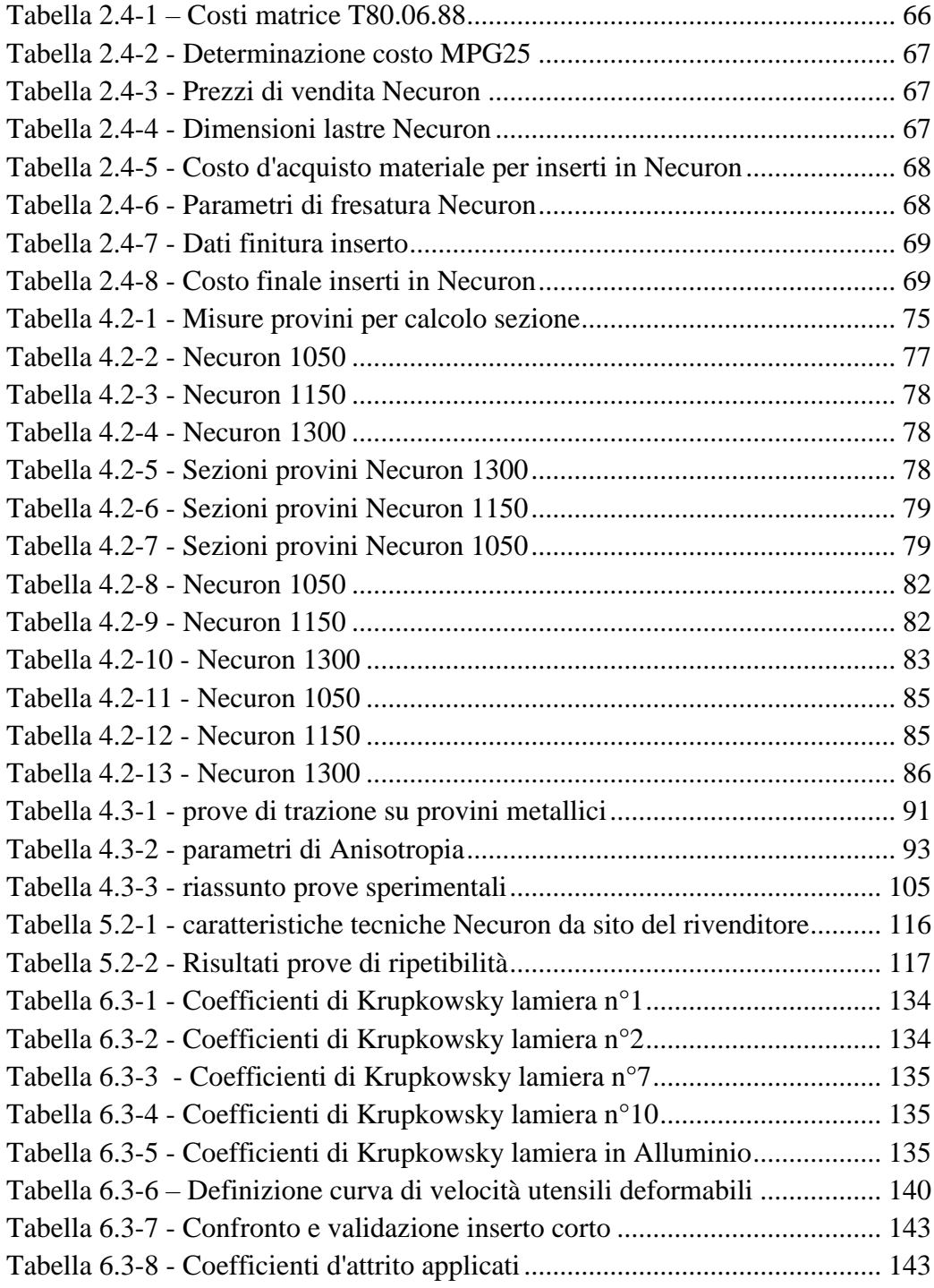

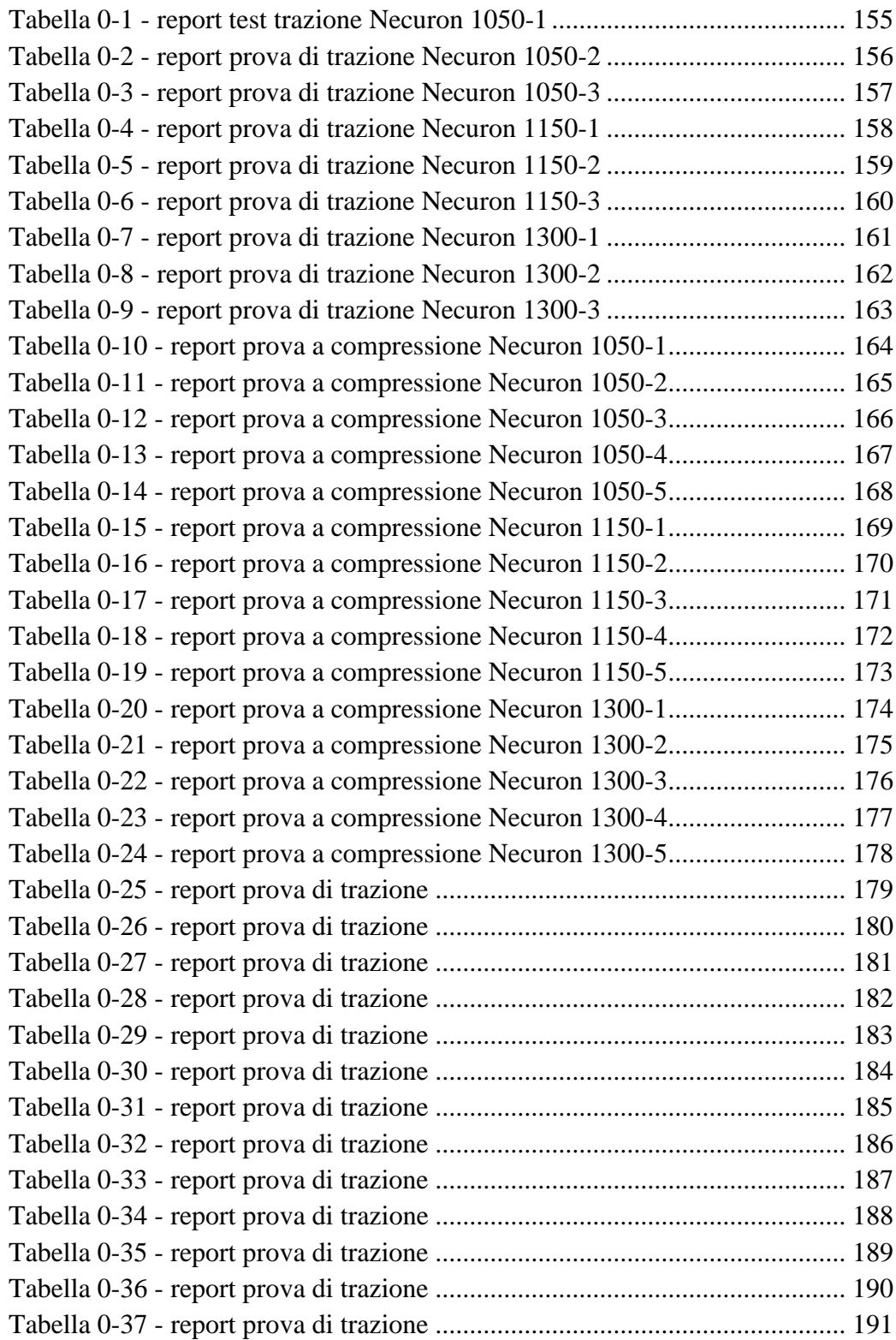

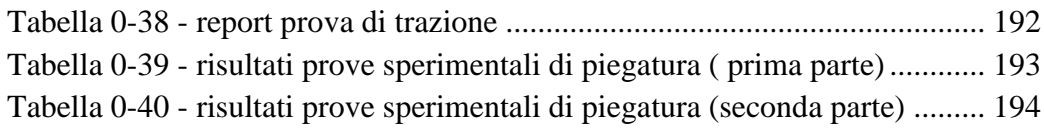